# **es solaires portatifs De l'énergie pour la route**

electronics worldwide

**page 44**

**Elektor**

L 19624 - 372 - F: 6,50 €

**Wheelie**

### **Fiable et précis Moniteur d'accus**

**Mise à niveau matériel et logiciel pour le Profiler Profiler Pro**

(B)  $7,10 \in \cdot$  (CH) 12,20 FS • CAN 8,95 \$CAN • DOM surface 7,50  $\oplus$  • DOM avion 9,45  $\oplus$ Réu/A 9,40  $\in$  • Cal/S 850 CFP • Cal/A 1450 CFP • And 6,50  $\in$ 

... banc de rodage automatique

3 .... Régulation de camping ... préampli de poche ... calculetti

**E POGLE** 000 GALGU

« … entre Visual Basic à la fac et le C avec Elektor, vous hésiteriez, vous ? Moi pas ! »

Fabrice T., 20 ans, BAC+2

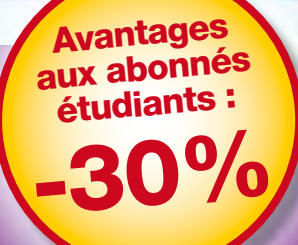

10

paX

**Elektor, ma (p)référence en électronique**

**Prenez de l'avance, prenez un abonnement !**

### **Les avantages exclusifs de l'étudiant :**

- 30% d'économie sur le prix de vente au numéro  $\bigcirc$
- $\bigcirc$ jusqu'à 40% de remise sur certains produits d'Elektor
- $\bigcirc$ collection complète, livraison ponctuelle à domicile
- $\bullet$ toujours à jour, toujours une longueur d'avance

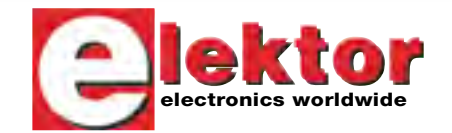

### www.elektor.fr/abo · Tél. 01 49 19 26 19

**GAS'S!** 

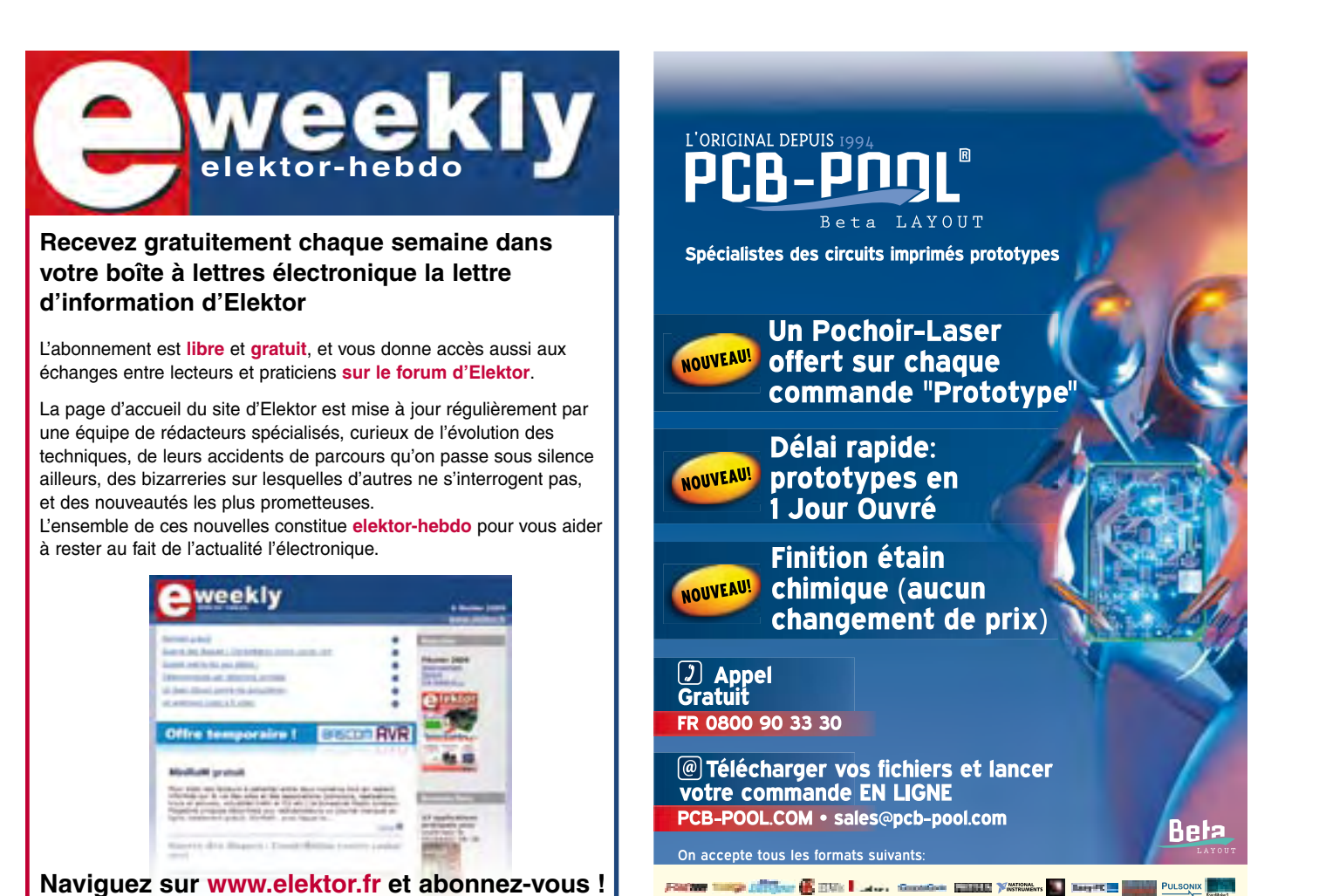

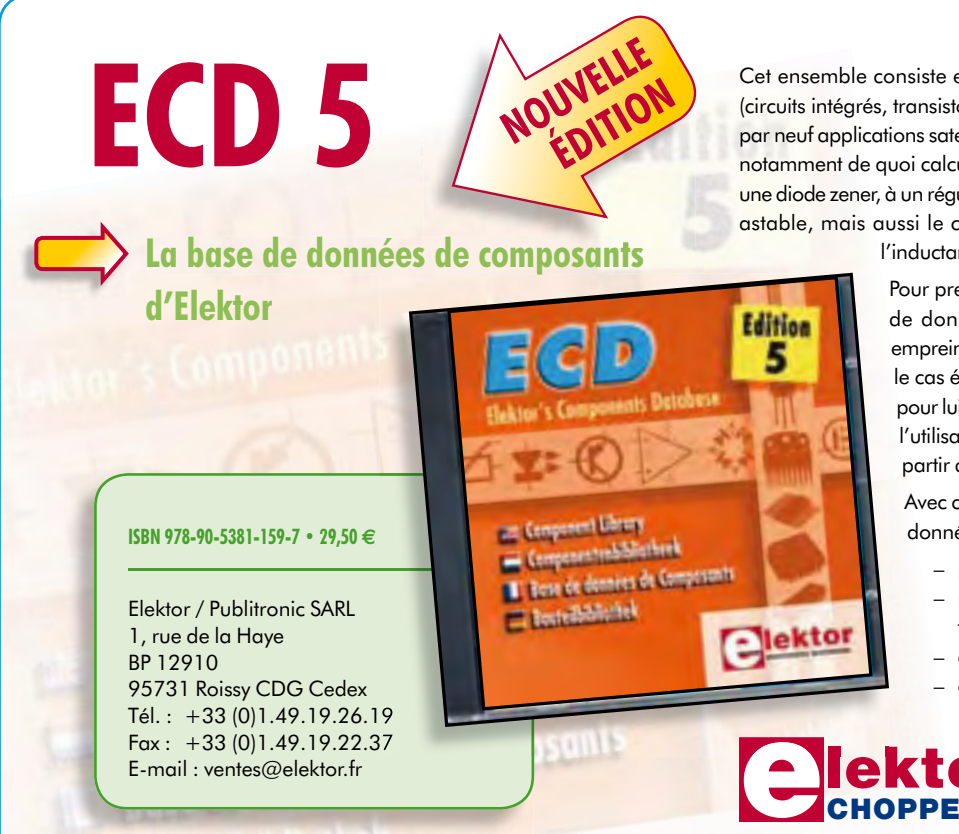

Cet ensemble consiste en une quadruple banque de données (circuits intégrés, transistors, diodes et optocoupleurs) complétée par neuf applications satellites, au nombre desquelles on trouvera notamment de quoi calculer la valeur de la résistance associée à une diode zener, à un régulateur, à un diviseur, ou un multivibrateur astable, mais aussi le code de couleur de la résistance et de

l'inductance.

Pour presque tous les composants de ces bases de données, on trouve sur le CD-ROM une empreinte du boîtier, avec le brochage, ainsi que, le cas échéant, les caractéristiques techniques ; pour lui faciliter l'accès à toutes ces informations, l'utilisateur dispose d'un moteur de recherche à partir de n'importe lequel des paramètres.

Avec ce CD-ROM, vous disposez donc de données fightes sur

- plus de 5.400 circuits intégrés
- plus de 35.800 transistors, FET, thyristors et triacs
- environ 25.000 diodes
- et plus de 1.800 optocoupleurs

**Informations complémentaires et catalogue complet sur www.elektor.fr/e-choppe** 

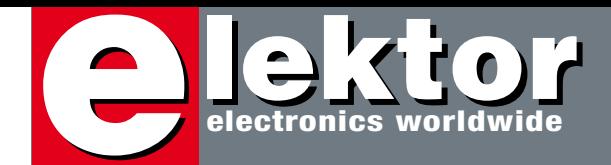

### **Tout va mal, restons optimistes !**

Le premier avril dernier je me suis rendu à la 17e édition du salon des solutions informatiques en temps réel et des systèmes embarqués, RTS pour faire court. Sous le même toit se tenaient au même moment les salons Display 2009 et Machine to Machine 2009.

Le premier exposant à m'interpeller fut un commercial du stand de la société Anticyp, bien nommée, qui m'a juré qu'il n'y avait rien de nouveau à voir au salon. D'après lui, je verrais beaucoup de bons produits, mais rien d'innovant : « La belle époque, c'était il y a dix ou quinze ans, aujourd'hui les gens ont tout vu et plus rien ne les étonne ! ». Je me suis demandé si c'était un poisson d'avril, mais je n'allais pas rentrer chez moi tout de même ! J'ai donc consciencieusement fait mon petit tour, équipé d'un sac à dos solide pour les prospectus que je comptais ramasser. Il n'y avait pas trop de monde et j'ai eu largement le temps de bien regarder partout. À la fin de la journée mon sac à dos ne pesait pas bien lourd et je n'avais effectivement rien vu d'étonnant. Beaucoup de bons produits, en effet, d'innombrables petites cartes truffées de fonctions intéressantes, des afficheurs ultra performants, des ordinateurs super robustes et des logiciels fantastiques, mais, c'est vrai, pas un produit qui m'ait laissé une impression durable.

Ainsi le commercial rencontré le matin avait donc vu juste. N'y aura-til plus en électronique d'innovations surprenantes ?

À la fin du XIXe siècle on craignait qu'il ne restait désormais plus grandchose à découvrir. L'idée s'était répandue que les savants arrivaient au bout de leurs recherches. En serions-nous aujourd'hui au même point en électronique ? Loin de moi une pensée aussi déprimante ! N'est-ce pas précisément quand on a cru tout savoir que la science a connu un développement phénoménal, allant de rebondissement en rebondissement, remettant sans cesse en cause acquis et certitudes. Alors, pourquoi pas l'électronique maintenant ? Nous avons encore de belles années devant nous, pleines de découvertes décoiffantes. Je reste optimiste, il est urgent de rêver…

Clemens Valens Rédacteur en chef

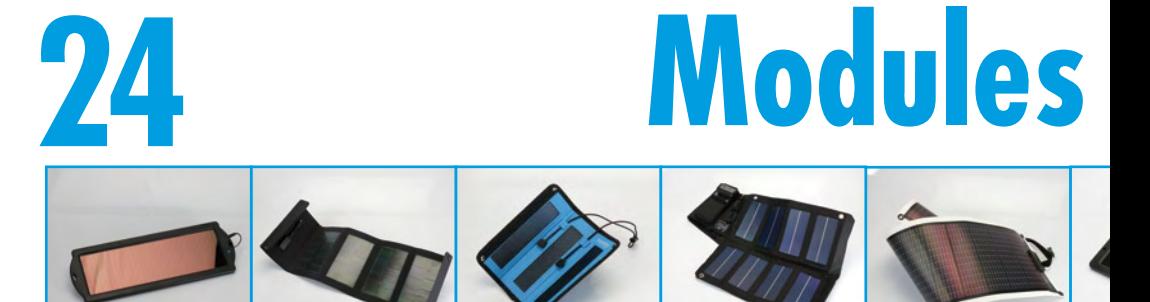

À quelques encablures de l'été, nombreux sont ceux qui entament les préparatifs de départ pour des loisirs en pleine nature. Si l'excursion se prolonge, mieux vaut disposer de suffisamment d'énergie pour le GSM, l'iPod, le récepteur GPS, tout ce qu'il faudra recharger. Un panneau solaire portatif serait

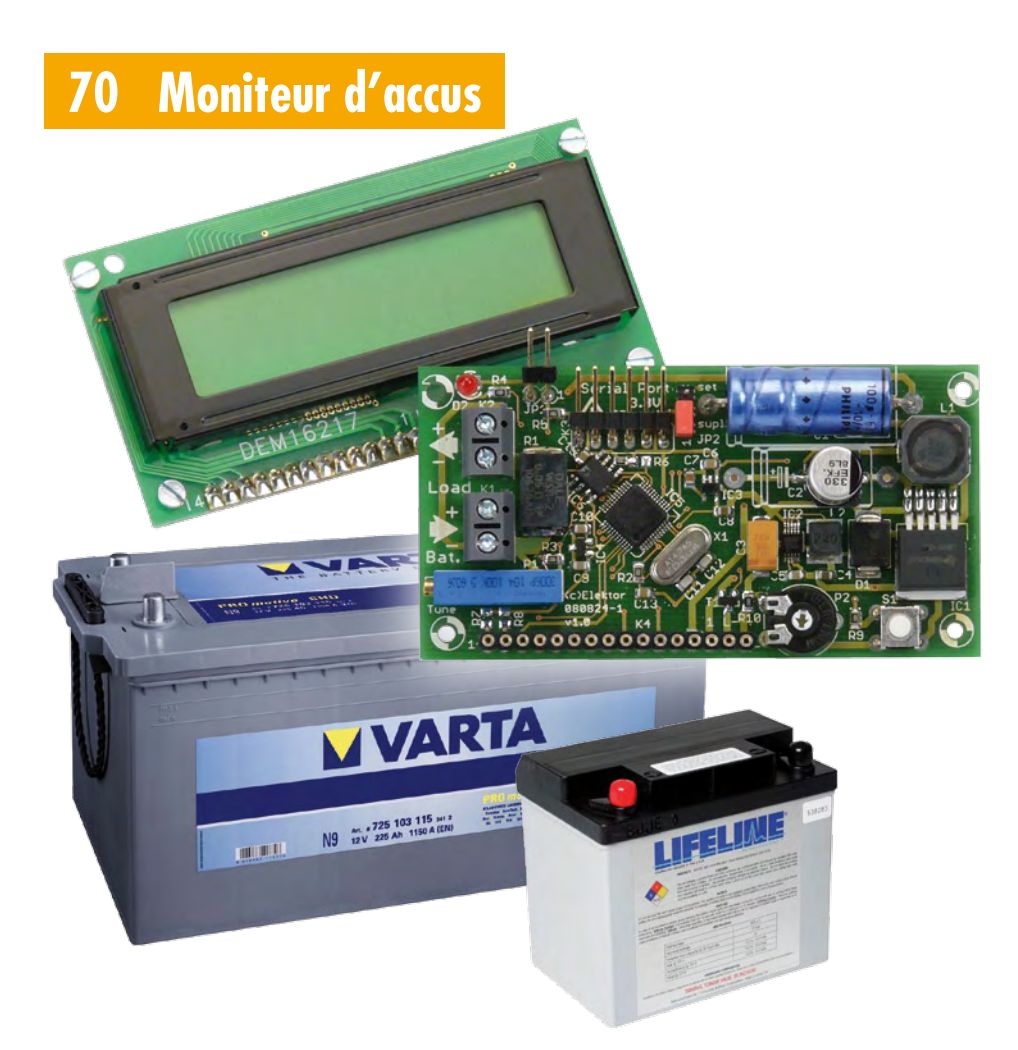

Ce circuit a été développé initialement pour surveiller la charge d'accumulateurs d'une installation solaire autonome. Mais il peut être utilisé partout où des accumulateurs sont chargés et déchargés. Le circuit comporte un microcontrôleur LPC2103 et un convertisseur AN à 22 bits. Ceux-ci mesurent le courant de charge et de décharge, la tension de l'accumulateur, l'état de charge (capacité disponible) et la puissance momentanée fournie à l'accu ou par l'accu.

## SOMMAIRE **32ième année**

# solaires portatifs

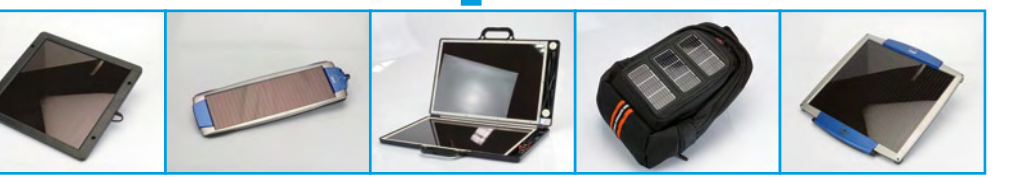

alors le bienvenu, mais comment choisir ? Nous avons opéré une sélection de tout ce que le marché propose dans ce domaine et nous vous en livrons ici les caractéristiques comparées.

### **58 Régulateur de camping**

Ceux qui fréquentent les terrains de camping le savent bien : on branche une plaque chauffante, pas trop puissante, alors que le frigo est en marche

et le fusible du camping saute. Ennuyeux, parce que le plus souvent il faut aller chercher le gérant pour remplacer le fusible ou réarmer le disjoncteur, et qu'en plus ça coûte quelques euros. Avec le régulateur de camping, ces désagréments sont du passé.

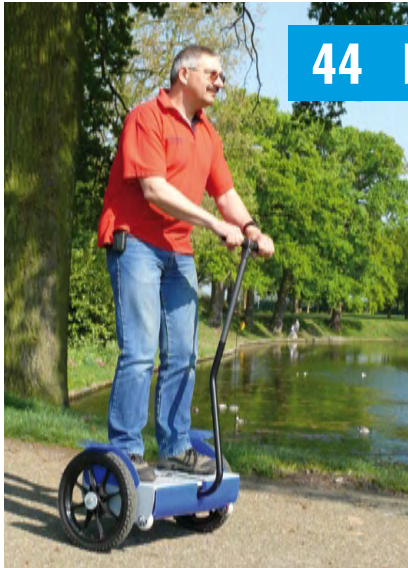

### **44 Et voici ElektorWheelie !**

Ce ne doit pas nécessairement être une Prius, on peut aussi prendre du plaisir avec une taille en dessous. La sensation de plein air comme dans un cabriolet, une ligne qui rappelle la Cinquecento (bon, enfin presque), mais assuré à tout coup, le regard envieux du voisin et des connaissances. Deux puissants moteurs, deux batteries, deux capteurs, sans oublier deux microcontrôleurs AVR, petits mais costauds, il n'en faut pas plus à notre ElektorWheelie !

### **Juin 2009 N° 372**

### **pratique**

- **18** Pilote de DEL RVB
- **32** Profiler Pro
- **36** ATM18 Paré pour la RFID
- **46** Banc de rodage automatique (3)
- **54** Préampli de poche
- **58** Régulateur de camping
- **64** Se lancer dans le C enfoui (2)
- **70** Moniteur d'accus
- **76** Calculette-automate programmable

### **technique**

- **31** Idée lumineuse
- **43** Protection pour régulateur de tension
- **44** Ft voici ElektorWheelie I
- **68** … et quatre qui font trois

### **info & marché**

- **6** Ours
- **8** Courrier
- **10** Infos & Actualités
- **16** Vos circuits imprimés professionnels
- **24** Modules solaires portatifs
- **84** Avant-première

### **récréation**

- **51** BeeProg+ du labo Elektor
- **63** Rétronique
- **69** Hexadoku

### elektor international media

Elektor International Media propose une plateforme multimédia et interactive destinée à tous les électroniciens. Du professionnel passionné par son métier à l'amateur aux ambitions professionnelles. Du débutant à l'expert, de l'étudiant au professeur. Information, éducation, inspiration et récréation. Analogue et numérique. Théorie et pratique.

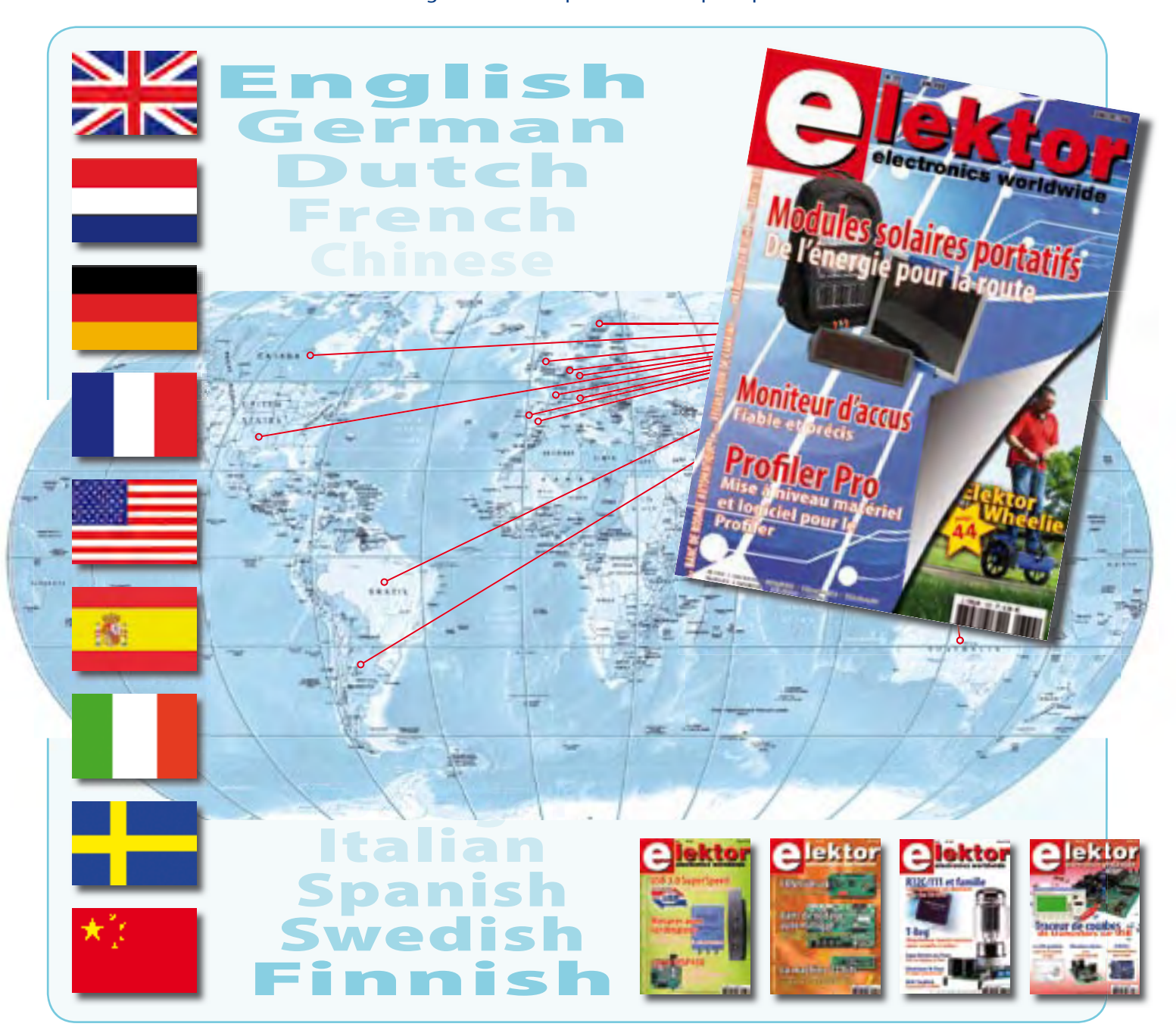

#### **32ème année, n°372 juin 2009**

ISSN 0181-7450 Dépôt légal : mai 2009 CPPAP n° en cours **ELEKTOR / PUBLITRONIC SARL**

c/o Regus Roissy CDG - 1, rue de la Haye - BP 12910 95731 Roissy CDG Cedex - France Tél. : (+33) 01.49.19.26.19 - Fax : (+33) 01.49.19.22.37 Internet : www.elektor.fr

Numéro de compte : 002-007-97-026 IBAN : FR76 1873 9000 0100 2007 9702 603 BIC : ABNAFRPP Monnaie : Euro – Branche ABN AMRO : Paris, France *Elektor désire être une source d'inspiration pour ses lecteurs, les intéresser à l'électronique, par la description de projets à faire soi-même, et les tenir au courant des développements en électronique et en micro-informatique.*

Elektor paraît 11 fois, le numéro de juillet/août est un numéro double. Il existe, sous le nom Elektor, des éditions anglaises, allemande, espagnole, française et néerlandaise. Elektor est vendu dans plus de 50 pays.

*Conformément à la loi "Informatique et Liberté", vous bénéfi ciez d'un droit d'accès et de rectifi cation des données vous concernant. Sauf refus écrit de votre part auprès du service abonnement, ces informations pourront être utilisées par des tiers.* **Rédacteur en chef international :** Wisse Hettinga

**Rédacteur en chef France :** Clemens Valens (redaction@elektor.fr)

**Maquette et graphisme :** Giel Dols, Mart Schroijen

**Rédaction internationale :** Harry Baggen, Thijs Beckers, Jan Buiting, Eduardo Corral, Ernst Krempelsauer, Jens Nickel

**Secrétariat de rédaction :** Hedwig Hennekens

**Rédaction technique :** Antoine Authier (chef labo), Ton Giesberts, Luc Lemmens, Daniel Rodrigues, Jan Visser, Christian Vossen

# **Four à refusion CMS d'Elektor**

### **Elektor démocratise la soudure par refusion**

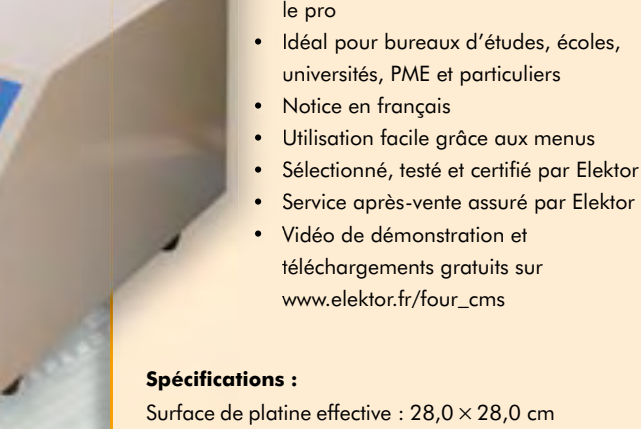

#### Surface de platine effective :  $28.0 \times 28.0$  cm Consommation max. : 1650 W Alimentation :  $230 V_{AC}$ Dimensions:  $41,8 \times 37,2 \times 25,0$  cm Poids net : 16,7 kg

• Outil professionnel pour l'amateur et

Prix :  $1429 \in$ \* Référence : 080663-91

\*hors frais de port

### **Informations complémentaires et commandes : www.elektor.fr/four\_cms**

**Directeur/éditeur :** Paul Snakkers

**Responsable du marketing :** Carlo van Nistelrooy

CHOPPE

**Administration des ventes :** (ventes@elektor.fr)

**Publicité :** SL Régie - Sophie Lallonder 12, allée des Crételles - 37300 Joué-Lès-Tours Tél : 02.47.38.24.60 - Fax : 02.90.80.12.22 E-mail : sophie.lallonder@wanadoo.fr

**DROITS D'AUTEUR : © 2009 Elektor International Media B.V.**

Toute reproduction ou représentation intégrale ou partielle, par quelque procédé que ce soit, des pages publiées dans la présente publication, faite sans l'autorisation de l'éditeur est illicite et constitue une contrefaçon. Seules sont autorisées, d'une part, les reproductions strictement réservées à l'usage privé du copiste et non destinées à une utilisation collective, et, d'autre part, les analyses et courtes citations justifiées par le caractère scientifique ou d'information de l'oeuvre dans laquelle elles sont incorporées (Loi du 11 mars 1957 -art. 40 et 41 et Code Pénal art. 425).

Certains circuits, dispositifs, composants, etc. décrits dans cette revue peuvent bénéficier de droits propres aux brevets; la Société éditrice n'accepte aucune responsabilité du fait de l'absence de mention à ce sujet. Conformément à l'art. 30 de la Loi sur les Brevets, les circuits et schémas publiés dans Elektor ne peuvent être réalisés que dans des buts privés ou scientifi ques et non commerciaux. L'utilisation des schémas n'implique aucune responsabilité

de la part de la Société éditrice. La Société éditrice n'est pas tenue de renvoyer des articles qui lui parviennent sans demande de sa part et qu'elle n'accepte pas pour publication. Si la Société éditrice accepte pour publication un article qui lui est envoyé, elle est en droit de l'amender et/ou de le faire amender à ses frais; la Société éditrice est de même en droit de traduire et/ou de faire traduire un article et de l'utiliser pour ses autres éditions et activités, contre la rémunération en usage chez elle.

Elektor est édité par Elektor International Media B.V. Siège social : Allee 1 - 6141 AV Limbricht, Pays-Bas

Imprimé aux Pays-Bas par Senefelder Misset – Doetinchem

Distribué en France par M.L.P. et en Belgique par A.M.P.

### **info & marché courrier**

### **Toupie électronique (n°366)**

Je vous remercie pour l'article du n°366. La réalisation d'un objet électronique est souvent plus amusante et instructive que son utilisation. Aussi j'ai renoncé à l'achat du kit CMS et je l'ai reconstruite en composants traditionnels. De plus, j'ai utilisé un PIC16F628 et donc réécrit le programme. Cela m'a pris beaucoup d'heures mais que de choses

apprises ! Pour l'anecdote, j'ai pris comme self la

bobine d'un

relais ILS [Interrupteur à Lames Souples, *red.*] et j'ai réappris à mesurer une inductance. **Joseph KOPFF**

#### *Joli travail, bravo !*

*À propos de la toupie électronique,*   $\frac{1}{2}$  **c**  $\frac{1}{2}$  **c** *électronique, l'i-Top, a été inventée*  **TR1 D1 D2 D3 D4 D5** *en 2001 par Gyora Benedek, Avi*  **1N4007 5x Olti, Shai Seger et Robert Fuhrer ?**  $\overline{U}$ ne demande de brevet a été dé*posée aux États-Unis sous le nu-***1VA 10M 22M 22M** *méro 7037169 et honorée en 2006.*  **C1**

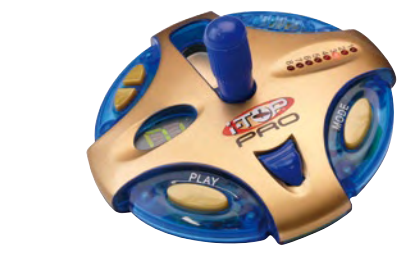

 $\overline{a}$  *Avant la publication de l'article nous ne le savions pas non plus, sinon l'article l'aurait mentionné. L'i-Top*  **R0(1) 7490 QC 8 2 3 IC3.E** *est toujours en vente et on peut troux***let** *Ro kover* **<b>***Rober <b>Properties* **environ 15 \$. Cette toupie possède** *plus de fonctions que celle publiée* 

*dans Elektor, mais son principe de synchronisation qui utilise le champ magnétique de la terre, est le même que celui de la toupie d'Elektor. Voici l'adresse Internet de l'i-Top : www.doo-bee-toys.com*

### **Dé quantique (n°370)**

Fidèle lecteur d'Elektor que j'apprécie beaucoup depuis toujours, je viens de constater une erreur grossière dans le schéma à la page 38 du numéro 370 d'avril 2009. Cette erreur a dû échapper à l'auteur vu la grande qualité de sa conception. Je pense qu'une rectification s'impose car sans elle on arrive à brève

échéance à la destruction du tube détecteur de radio activité. Dans l'utilisation

de ce genre de tube il est impératif de monter la résistance de limitation (R7) à la borne du tube. En effet, ce genre de tube ne peut être connecté sur

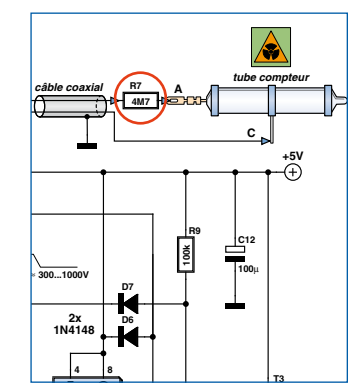

une charge capacitive. Avec **1k8** le schéma publié, la capacité non négligeable du câble **BZ1 THR CV** coaxial va détériorer à brève **C8 R8C9 5 1** échéance le tube lui-même. **10n 1M 22n Bernard THOMAS** charge capacitive. Av<mark>e</mark>

*Merci infiniment pour votre œil de*  **T4 R19 R20 10k** *lynx !*

### Décodeur d'éclairage de **voiture (n°368)**

 $L'$ auteur écrit en page 44 du numéro de février 2009, **CV** que le condensateur C3 **5 1 C13 C14 S1** (22 μF/35 V) peut être rem-

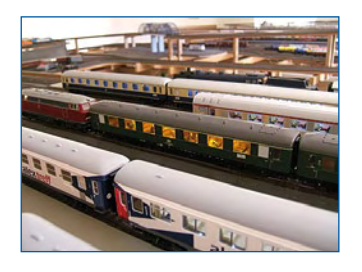

placé par un supercondensateur Goldcap pour que l'éclairage subsiste plus longtemps après la disparition de la tension sur les rails. La tension de service la plus élevée que j'ai pu trouver pour ce genre de condensateur est de 5,5 V. Si l'on dépasse cette tension le Goldcap ne survivra pas et pourrait même exploser. Ne vaut-il pas mieux l'insérer *après* IC1 ? **Benoît LEJEUN**

*Vous avez tout à fait raison. Ne remplacez pas C3 par un Goldcap. Rajoutez éventuellement un Goldcap après le régulateur IC1.*

### **Arduino et BASCOM (n°368)**

Le numéro de février comportait un article sur Arduino. Je vous l'accorde, l'environnement de programmation Arduino est facile à apprendre, mais parfois on aimerait utiliser des programmes provenant d'une autre source ou même utiliser un autre langage comme par exemple le BASIC. Vu qu'Arduino est une carte microcontrôleur avec port USB bon marché, robuste et facile à mettre en œuvre, on aimerait quand même l'utiliser. Le site Internet ci-dessous explique en anglais comment charger un fichier exécutable créé dans un envi-

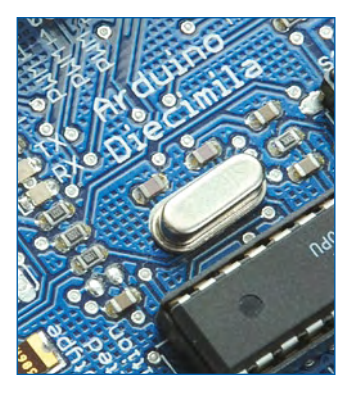

ronnement de programmation autre que Arduino, notamment BASCOM, dans une carte Arduino. **Jos van Kempen (Pays-Bas)**

*http://med.hro.nl/kemjt/Send\_Eng. htm*

### **Soudure sans plomb**

J'ai acheté récemment deux kits dans l'e-choppe (le kit ATM18 et le Analyseur logique 4 voies). Maintenant j'aimerais savoir si ces kits sont conformes aux spécifications RoHS. Devrais-je utiliser de la soudure sans plomb pour le câblage des cartes ? Je possède déjà de la soudure sans plomb (Sn95.5Ag3.8Cu0.7). Puisje l'utiliser ? Quelle est la meilleure température pour souder ?

**Martin BAUMBERGER**

*Les kits dont vous parlez sont, comme tous les kits et modules actuels d'Elektor, conformes aux spécifications RoHS, même si cela n'est pas obligatoire puisqu'il s'agit de kits pour usage personnel, pas dans le cadre d'une production commerciale. Pour les montages personnels (non commerciaux) il est toujours autorisé d'utiliser de la soudure contenant du plomb (SnPb 60/40 par exemple), ce type de soudure étant toujours commercialisé.*

*Si vous souhaitez utiliser de la soudure Sn95.5Ag3.8Cu0.7, n'oubliez pas qu'elle a un point de fusion de 217°C, contre 183°C pour la soudure étain/plomb (SnPb 60/40). En pratique cette différence de 34°C n'est pas un souci car les fers à souder utilisés habituellement pour le câblage des cartes électroniques ont en général une température de panne de 350°C. Néanmoins, elle ne devrait pas dépasser les 380°C.*

*Une chose qui demande un peu d'adaptation est l'apparence des joints de soudure sans plomb, moins luisante que celle des joints de soudure avec plomb. Quoi que vous fassiez, les soudures ressembleront désormais à des soudures dites froides.*

*Elektor a publié un article de fond sur la soudure sans plomb en mai* 

**Avant de vous lancer dans un projet, veuillez consulter sur notre site www.elektor.fr les pages**<br>
corrections et de mises à jour évenues au

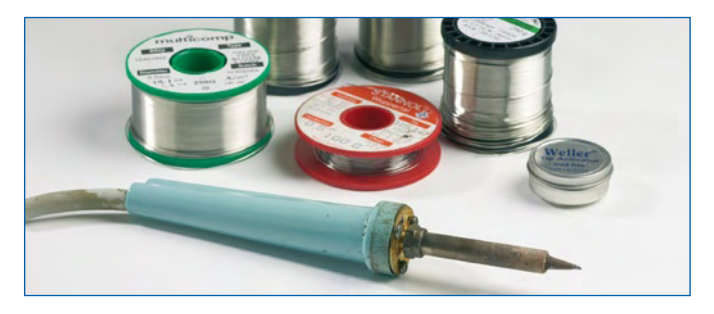

*2000 (n°263) suivi par des articles en juin 2005 (n°324) et mai 2006 (n°335).*

### **ATM18 – Triangulation optique (n°368)**

J'ai remarqué une inconsistance dans l'article de février 2009, avec l'ATM18. Selon le texte, le diviseur de tension à la sortie du capteur consiste en deux résistances de 4,7 kΩ et 6,8 k $\Omega$  respectivement. Dans le schéma de figure 7 on voit aussi ces deux valeurs pour R1 et R2. Par contre, quand on regarde bien la photo au début de l'article ou la figure 6, on peut apercevoir une résistance de 4,7 kΩ et une autre, de 5,6 kΩ. Pour arriver à la tension de référence de 1,1 V de l'ATmega à partir d'un niveau de 2,4 V, R2 devrait avoir une valeur de 5,6 kΩ. **Michael KAISER**

*Vous avez de bons yeux. Les bonnes valeurs pour le diviseur de tension sont 5,6 k*Ω *(R2) et 4,7 k*Ω *(R1).*

#### **Quelle CAO ?**

Est-ce qu'Elektor utilise Eagle comme outil de saisie de schéma et de routage de circuit imprimé ? Si oui, sera-t-il possible de mettre à disposition non seulement les typons, mais aussi les projets et librairies Eagle ? Je suis particulièrement intéressé par la carte microcontrôleur ATM18 que j'aimerais utiliser dans mes propres projets. **David BANNISTER**

*Le labo d'Elektor utilise Altium Designer pour la saisie des schémas, le routage des circuits imprimés et la*  *création des listes de composants. Altium est aussi utilisé pour la plupart des diagrammes publiés dans la revue. Par contre, nous utilisons McCAD pour les schémas publiés dans le magazine, et parfois pour un synoptique.*

*Ces deux programmes sont complétés par des grosses bibliothèques de composants créées et affinées durant des longues années par Elektor, ce qui explique notre style si reconnaissable. Ces bibliothèques restent la propriété exclusive d'Elektor.*

### **Compteur de réunion (n°367)**

C'est avec beaucoup d'intérêt que j'ai lu l'article sur le compteur de réunion du numéro de janvier 2009 et j'ai tout de suite réalisé le montage. Pendant les premiers essais je me suis aperçu que le compteur n'était pas capable d'afficher l'heure, ce que je trouvais dommage. Je me suis donc plongé dans le logiciel et j'ai rajouté les fonctions suivantes :

- Un message de bienvenue quand le compteur est mis sous tension ;

- L'affichage de « HrS 00 » pour régler les heures, à valider par un bref appui sur le bouton codeur ;

- L'affichage de « Min 00 » pour régler les minutes, à valider par un bref appui sur le bouton codeur ;

- Affichage de l'heure actuelle « hhmmss », à supprimer avec un appui soutenu sur le bouton codeur (l'horloge continue en tache de fond) ; - Affichage « Par 00 » pour saisir le nombre de participants, à valider par un bref appui sur le bouton codeur ; - Affichage « 0.00 ». Le calcul et l'affichage du coût

total de la réunion

corrections et de mises à jour éventuelle appui sur le bouton codeur ; - Arrêt du compteur par un bref appui sur le bouton codeur ; **relatives au projet afin de prendre corrections et de mises à jour éventuelles.**<br>
corrections et de mises à jour éventuelles.<br> **corrections et de mises à jour éventuelles.**<br>
ai sur le bouton codeur ;

- Arrêt de l'affichage du coût total par un appui plus long sur le bouton codeur ; - Affichage de « o°o°o ». Boucle d'attente, à terminer

par un appui long sur le bouton codeur ;

- Retour mode horloge.

Le fichier exécutable fait seulement 3926 octets et rentre donc même dans un ATmega48. **Wilfried WATZIG**

*Vous pouvez télécharger le logiciel de Wilfried sur la page Internet du projet : www.elektor.fr/080396*

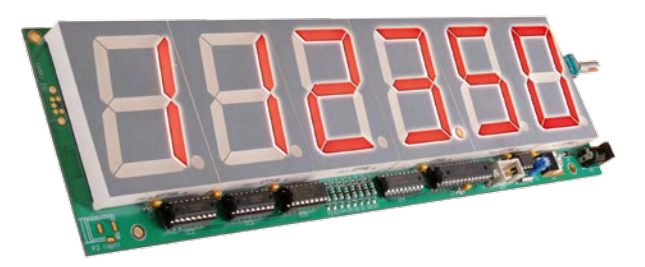

### **MISES AU POINT**

**CANtrôleur pour l'automobile (n°370)**

Ni le schéma de la figure 1 (p. 74), ni la liste des composants (p. 76) ne mentionnent les valeurs de L1 et L2. Les deux inductances sont des ferrites BLM21PG300SN1D de chez Murata.

### **Datalogger « tout confort » (n°357)**

Une nouvelle version du micrologiciel du montage publié dans le numéro de mars 2008 est disponible gratuitement sur la page Internet du projet. Cette nouvelle version intitu-

lée V2.00 corrige la version précédente et rajoute quelques nouvelles fonctions, comme un mode intervalle programmable de 1 à 9999 sec ou de 1 à 9999 min et autorise le format de fichier CSV, compatible avec les tableurs. Consulter les fichiers contenus dans le téléchargement pour connaître tous les détails. www.elektor.fr/070745

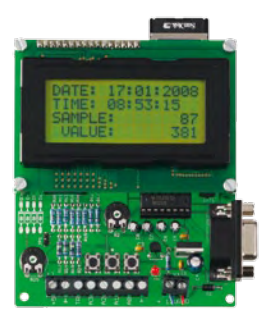

### Règles du jeu

• Publication de la correspondance de lecteurs à la discrétion du rédacteur en chef • Les points de vue et opinions exprimées par les correspondants ne sont pas nécessairement ceux du rédacteur en chef ou de l'éditeur. • La rédaction se réserve le droit de traduire, de corriger ou d'écourter les messages recus avant de les publier. • Si vous écrivez à la rubrique COURRIER, veuillez indiquer le numéro du magazine concerné. • Veuillez adresser votre correspondance à :

> redaction@elektor.fr ou Elektor (rubrique Courrier) BP 12910 95731 Roissy CDG Cedex France

### **info & marché info & actualités**

### **FlexRIO : FPGA et LabVIEW pour la plate-forme PXI**

National Instruments annonce une nouvelle gamme de matériels ouverts basés sur la technique FPGA, pour la plate-forme PXI. Avec le FlexRIO, il est possible d'ajouter des algorithmes de traitement du signal personnalisés à des matériels au format PXI intégrant un circuit FPGA. Grâce à des modules adaptateurs interchangeables, les ingénieurs peuvent ensuite interfacer le FPGA à des E/S d'instrumentation ou encore créer leur propre frontal afin de répondre aux besoins spécifiques de leurs applications. Ces capacités leur permettent ainsi de mettre en œuvre des techniques telles que le traitement en ligne, la simulation « hardware-in-the-loop » (HIL) et le test de protocoles, qui sont nécessaires au cours des étapes de conception et de test de nombreux matériels électroniques complexes. Les nouveaux mo-

dules intègrent des FPGA hautes performances Virtex-5 de Xilinx, programmables avec LabVIEW FPGA. Jusqu'à présent, la technique

FPGA n'était accessible qu'à un nombre restreint d'ingénieurs spécialisés dans la conception numérique. Toutefois LabVIEW FPGA permet aujourd'hui à tous les ingénieurs de profiter de cette

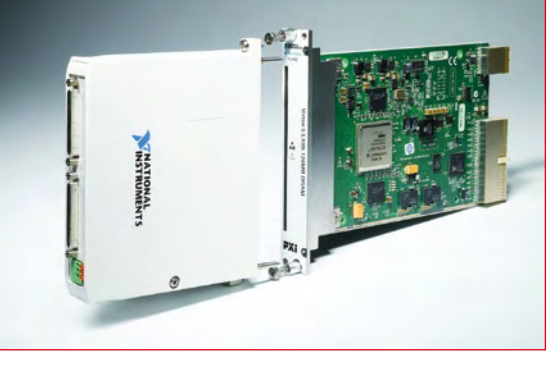

technique, grâce à la programmation graphique intuitive. En effet, avec LabVIEW FPGA, les ingénieurs accèdent directement aux broches numériques des modules FlexRIO FPGA, avec 66 li-

gnes différentielles jusqu'à 1 Gbps par paire ou 132 lignes asymétriques jusqu'à 400 Mbps. En outre, ces modules embarquent une grande quantité de mémoire et peuvent utiliser des horloges externes.

Toute mise en œuvre du FlexRIO nécessite deux types de matériel distincts : un

(090259-6)

module PXI FPGA et un module adaptateur, qui définit les E/S spécifiques du système.

**www.ni.com/flexrio/f/**

### **Nouveau kit de développement PICDEM Lab**

Microchip annonce son Kit de Développement PICDEM Lab, une plateforme de développement complète d'entrée de gamme pour les microcontrôleurs (MCU) Flash PIC 8 bits (jusqu'à 20 broches). Destinés aux étudiants, formateurs ou débutants en microcontrôleur, le kit de dé-

veloppement est livré complet : cinq MCU PIC 8 bits populaires, accompagné d'une sélection de composants discrets, du débo-

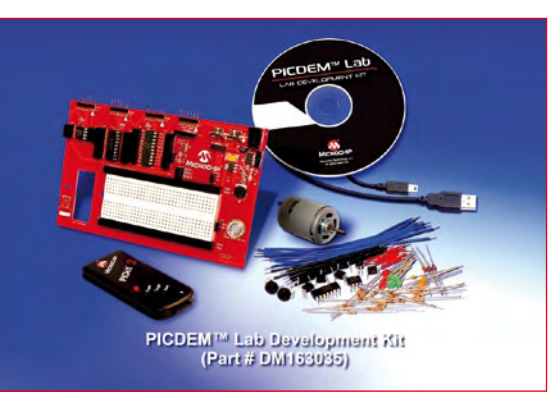

gueur/programmateur PICkit 2 et d'un CD contenant le guide utilisateur, des tutoriaux et des exemples d'application. Ce kit apporte tout ce qui est nécessaire pour développer rapidement et facilement des applications utilisant les microcontrôleurs PIC 8 bits de Microchip.

La zone de prototypage sans soudure sur la carte de développement permet aux utilisateurs d'explorer les nombreux exemples d'applica-

tions décrits dans les tutoriaux présents dans le guide utilisateur qui est fourni avec le kit. Ces ateliers faciles à suivre fournissent

une introduction intuitive aux périphériques habituels et permettent ensuite de passer à divers exemples d'application pour renforcer les concepts de base. Tous ces exemples de code sont écrits en C, langage de haut niveau, et peuvent être compilés en utilisant le compilateur HI TECH C, disponible gratuitement en téléchargement. De plus, une version gratuite du composeur graphique logiciel Flowcode V3 (de Matrix Multimedia) est également disponible.

(090259-9)

**www.microchip.com/picdemlab**

### **SoC USB sans fil hautes performances**

Samsung dévoile un nouveau système sur puce (SoC) USB sans fil, spécialement conçu pour le marché à venir de l'UWB (ultra large bande). Dernier né d'un portefeuille de solutions de technique mobile en plein essor, le nouveau SoC USB sans fil de Samsung associe le confort d'une connectivité sans fil, le niveau de sécurité de l'USB câblé et la vitesse élevée de l'UWB pour transférer immédiatement des données de stockage de masse (par exemple photos numériques, fichiers vidéo ou de musique MP3) entre des appareils électroniques. Par exemple, le nouveau SoC USB sans fil peut télécharger un film de 700 Mo en une minute environ. Cette puce hautes performances devrait être employée dans les caméras numériques et les té-

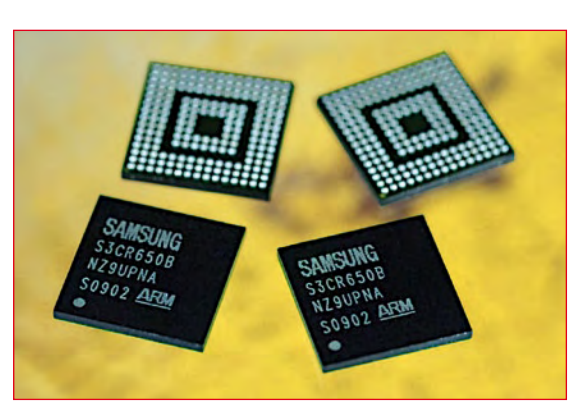

léphones portables avant de s'étendre progressivement à d'autres périphériques électroniques, comme les imprimantes sans fil et les retro-projecteurs, mais aussi les disques durs, écrans et haut-parleurs sans fil. Par exemple, les clients peuvent envoyer des photos

directement depuis leur caméra numérique sur leur PC ou les voir instantanément sur leur télévision, sans connecter de câbles. Ils peuvent également connecter directement leur lecteur MP3 à des haut-parleurs d'ambiance de haute qualité pour écouter leur musique favorite. Les données multimédia, quant à elles, peuvent être partagées sur les téléphones portables, par l'intermédiaire d'un réseau poste à poste, sans ordinateur maître.

Utilisant des procédés CMOS de pointe et la technique UWB à bande de 3,1 à 10,6 GHz, le nouveau SoC USB sans fil est une puce unique, comprenant un cœur ARM, une couche UWB physique et un contrôleur de mémoire intégrés. Il dispose par ailleurs d'interfaces pour une carte mémoire Flash SD, un contrôleur MMC et une mémoire Flash NAND, ainsi qu'une interface USB 2.0 OTG à haute vitesse, sans circuit logique supplémentaire.

Ce nouveau SoC maintient la

consommation d'énergie à un faible niveau, inférieur à 300 mW ; il représente ainsi un produit idéal pour les appareils électroniques portables, comme les téléphones portables et les caméras numériques.

(090259-7)

**www.samsung.com**

### **Kit de développement pour FPGA Cyclone III.**

Altera annonce la disponibilité de son kit de développement de systèmes embarqués Cyclone III FPGA Edition, plate-forme complète qui accélère le prototypage et le développement de systèmes embarqués à base de FPGA. Ce kit de développement multi-carte comprend un circuit Cyclone III EP3C120, associé à un jeu de mémoires sur la carte, d'interfaces E/S, de périphériques et de concepts de référence préconçus. Avec l'annonce récente de la prise en charge de Wind River Linux par le processeur logiciel Nios II d'Altera, les concepteurs peuvent utiliser cette plate-forme matérielle pour développer des projets embarqués sous Linux. Le kit de développement comprend un choix de systèmes processeur préconçus, de la propriété intellectuelle (IP), des systèmes d'exploitation et des applications logicielles. Les utilisateurs créent leur système embarqué basé sur un FPGA en choisissant parmi une multitude de systèmes processeur présentés en exemples et des concepts de références en démonstration.

Le kit est une solution en trois cartes comprenant une carte de développement FPGA Cyclone III, possédant deux connecteurs mezzanine haut débit (HSMC), une carte HSMC multimédia LCD et une carte HSMC multi-usage. La

**Petites, lumineuses, économes en énergie et brillantes**

carte de développement FPGA Cyclone III est composée d'un FPGA EP3C120F780, 256 Mo de SDRAM DDR2 double canal avec 8 Mo de pseudo SRAM ECC, 64 Mo de flash et un port de communication Ethernet 10/100/1000. Ce kit comprend sur un DVD la suite de conception complète d'Altera avec le logiciel de conception Quartus II

Web Edi-

tion, ModelSim-Altera Starter Edition, la suite de conception embarquée Nios II et la bibliothèque IPB MegaCore d'Altera. (090259-10)

**www.altera.com/esdk**

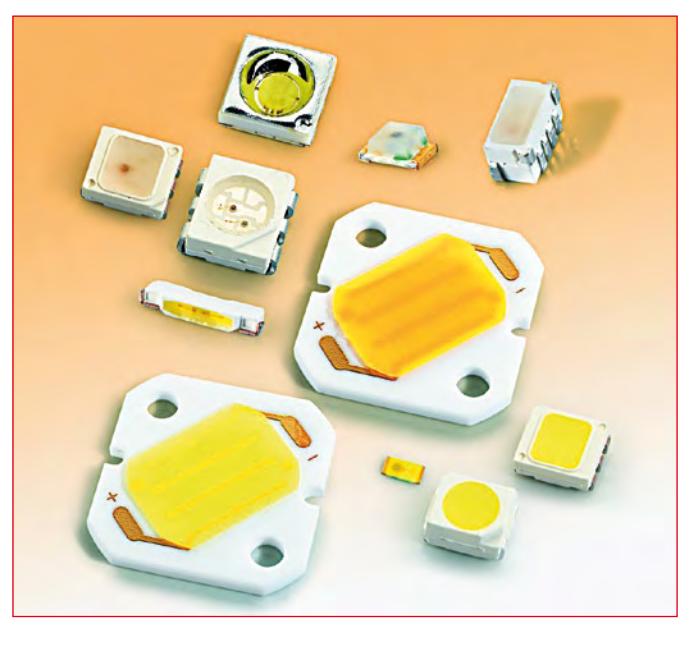

Sharp élargit sa gamme avec des DEL haute luminosité blanches et RVB. Cette gamme se compose de 21 types différents de DEL de lumière blanche et de 11 types différents de DEL RVB et monochromes. Les DEL ont une luminosité allant jusqu'à 90 lm/W et elles affichent une durée de vie jusqu'à 40.000 heures.

Les nouveaux DEL sont fabriqués pour des domaines d'applications polyvalents, exigeant simultanément une forte luminosité et un facteur de forme réduit. Outre des usages communs comme le rétroéclairage des écrans LCD ou des claviers, les DEL servent par exemple pour un éclairage général, dans des projecteurs chirurgicaux, des panneaux de situation dans l'industrie et des lampes d'ambiance intérieure.

Les températures de couleur des DEL de lumière blanche sont comprises entre 2.200 et 11.500 K. Du fait des différents mélanges de phosphores, les DEL atteignent un indice de rendu de la couleur (Colour Rendering Index, CRI) allant jusqu'à 90 pour une reproduction véritablement authentique des couleurs et des détails. Elles sont disponibles avec des angles de radiation de 120° et 130°. Les DEL blanches génèrent

un flux lumineux allant jusqu'à 6,4 cd pour une consommation énergétique de 0,01 à 0,2 W. Les DEL de lumière blanche affichent une conception compacte, avec un boîtier standard 3228 d'une hauteur de 1,9 mm et 0,9 mm, mais aussi avec un boîtier ultra réduit de 1,6 par 0,8 mm, avec une hauteur minimum de 0,2 mm.

De plus, Sharp propose des DEL multi puce en forme de briques, dénommées Flash Brick, qui peuvent être traitées par soudure par fusion. Malgré leurs petites dimensions  $(2,6 \times 1,6 \times 0,7 \text{ mm})$ , elles assurent de très grandes performances lumineuses allant jusqu'à 39 lm.

Les DEL Flash et Side Shoot, employées dans les téléphones portables et autres dispositifs portatifs, viendront compléter la gamme de DEL de lumière blanche.

(090259-11)

**www.sharpsme.com**

### **info & marché info & actualités**

### **Ordinateur portable et Tablet-PC en un**

milli

la prochaine génération de sa série Toughbook ultra durci. Avec une technique innovante, le nouveau rétroéclairage de l'écran par DEL, une flexibilité d'utilisation plus élevée, de nombreuses interfaces et une construction robuste qui a fait ses preuves, c'est le compagnon idéal de vos activités en extérieur.

> Le Panasonic CF-19 Toughbook

Panasonic introduit le CF-19 (mk3), un des modèles phares de

combine les caractéristiques d'un ordinateur portable classique avec celui d'un *Tablet-PC*. Pour transformer l'ordinateur portable en Tablet-PC, il suffit de faire pivoter l'écran TFT en couleur de 10,4" de 180° et de le rabattre au-dessus du clavier. On obtient ainsi un écran tactile qui permet de saisir des données en tout confort à l'aide d'un doigt ou d'un stylet ; cette fonction sera particulièrement appréciée par l'utilisateur, notamment lors de ses activités en extérieur.

De plus, le CF-19 nouvelle génération est équipé de *Duo Touch*, offrant ainsi encore plus de fonctions et de flexibilité pour les utilisateurs mobiles. Cette fonction permet d'utiliser aussi bien des applications précises commandées par stylet que des applications « plus robustes » à commande tactile et crée ainsi une solution vraiment intéressante pour tous les utilisateurs mobiles. Le nouveau modèle Toughbook est doté du processeur Intel Core 2 Duo SU9300 cadencé à 1,2 GHz garantissant ainsi une longue autonomie de la batterie et un temps de réaction interne rapide.

Grâce au nouveau rétroéclairage de l'écran par DEL, l'appareil est plus résistant et plus fiable, l'autonomie de la batterie est plus élevée et sa consommation en énergie est plus faible. Un traitement antireflet garantit une lisibilité parfaite à partir de différents angles d'observation, même au soleil.

Le CF-19 mk3 est disponible dans le commerce pour 3.300 € (hors TVA).

(081135-L)

### **www.toughbook.eu**

### **mikroC PRO for PIC 2009**

mikroElektronika annonce une nouvelle version de son compilateur C pour microcontrôleurs PIC : mikroC PRO for PIC 2009. L'outil n'est pas un simple compilateur, c'est un environnement de développement complet comprenant un éditeur de code source convivial, un compilateur, un linker, un débogueur, un programmateur et des outils pratiques, bienvenus pendant la mise au point d'un programme, comme des terminaux pour port série, USB, UDP ou cartes MMC, des éditeurs pour bitmap, caractères LCD ou EEPROM et un décodeur d'afficheur à 7 segments.

Le grand nombre de bibliothèques pour périphériques fournies accélère l'écriture de

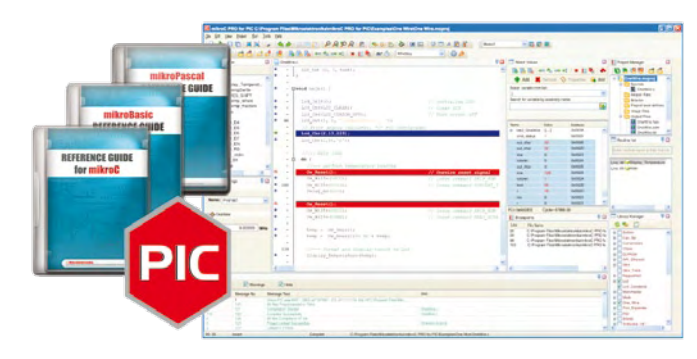

programmes complexes avec mikroC. Comme bibliothèques de communication on trouve, parmi d'autres, Ethernet, I2C, RS-232/485, PS/2, CAN ou encore SPI. Sinon il y a des bibliothèques pour le stockage (EE-PROM, carte MMC/SD/compact flash, etc.), pour l'interface homme-machine (clavier, afficheur graphique ou alphanumérique, son, USB, etc.), des bibliothèques de commande (PWM, E/S, etc.) et d'autres encore. La grande collection d'exemples pratiques qui mettent en œuvre les bibliothèques, ainsi que la documentation étendue, permettent d'arriver rapidement à un programme fonctionnel sans trop se perdre dans les registres du microcontrôleur ou du périphérique.

Le fabricant annonce également de nouvelles versions de ses outils mikroBasic PRO for PIC et mikroPascal PRO for PIC avec les mêmes spécifications que le nouveau mikroC. Les nouveaux compilateurs sont tous supportés par une panoplie d'outils de développement matériel pour PIC. Des versions d'évaluation des logiciels, 100% fonctionnelles, limitées seulement à un code exécutable binaire de 2 Ko, sont disponibles gratuitement sur le site du fabricant.

**www.mikroe.com**

### **Onduleur avec fonction économie d'énergie**

Le groupe industriel diversifié Eaton annonce le lancement de son Protection Station (héritée du savoir-faire de MGE Office Protection Systems). Ce combiné onduleur/parafoudre/multiprise est en premier lieu destiné à la protection des ordinateurs personnels, des consoles de jeux et des équipements audiovisuels. C'est le premier onduleur avec fonction économie d'énergie.

Disponible en trois modèles (500 VA/6 prises de sortie, 650 VA et 800 VA/8 prises de sorties), le Protection Station combine en un seul appareil les fonctions d'une multiprise standard, d'un parafoudre haute performance et d'un onduleur capable de

(090440-1)

fournir une autonomie de 30 min à un PC typique.

Le Protection Station est une source d'économie d'énergie grâce à sa fonction EcoControl qui coupe automatiquement les périphériques lorsque l'équipement principal (ordinateur, équipement

audio-vidéo) est éteint. Selon le fabricant, cette fonction permet d'économiser jusqu'à 30% d'énergie par rapport à la situation classique de mise en veille de ces périphériques.

Les Protection Station 650 et 800 VA sont conforme aux nor-

mes parafoudre IEC 61 643-1, ils possèdent un port USB qui permet la gestion de l'alimentation par logiciel et ils ont une prise compatible pour brancher un adaptateur CPL (Courant Porteur en Ligne). Bien entendu, la protection ligne téléphone/fax/

modem/Internet ADSL et réseau Ethernet n'a pas été oubliée et un test batterie automatique avec un indicateur de remplacement batterie tente de vous éviter une panne de batterie au mauvais moment.

(090440-2)

### **Suppresseurs de tensions transitoires à base de ZnO**

AVX a développé une série de varistances à base d'oxyde de zinc (ZnO) qui offre un faible courant de fuite de 2 µA maximum. Les varistances céramiques multicouches UltraGuard ont des caractéristiques tension/courant non-linéaires et bi-directionnelles similaires à celles de diodes Zener montées en anti-parallèle avec un condensateur pour la CEM (compatibilité électromagnétique).

La nouvelle série de varistances offre de plusieurs avantages sur le plan électrique par rapport aux diodes Zener : elles ont une meilleure résistance aux décharges répétées, une tenue à de plus forts courants d'appel, un temps

d'allumage plus court et une atténuation inhérente des interférences électromagnétiques (IEM). Les varistances, avec des capacités allant de 40 à 3000 pF, sont petites grâce aux boîtiers 0402, 0603 et 0805. Des boîtiers à deux éléments de taille 0405 et 0508 et de boîtiers à 4 éléments de taille 0612 sont également disponibles.

Cette série de varistances convient aux applications de protection contre les transitoires où la consommation est une préoccupation majeure. Ce qui recouvre les circuits intégrés haute fréquence, les appareils alimentés par batterie, les écrans rétro-

éclairés, les applications médicales et d'instrumentation, les convertisseurs d'énergies basse tension et les circuits de surveillance d'alimentation. D'autres applications existent dans le domaine optique, comme les diodes laser, les pilotes de diodes laser et les composants Serdes.

(090440-3)

**www.avx.com**

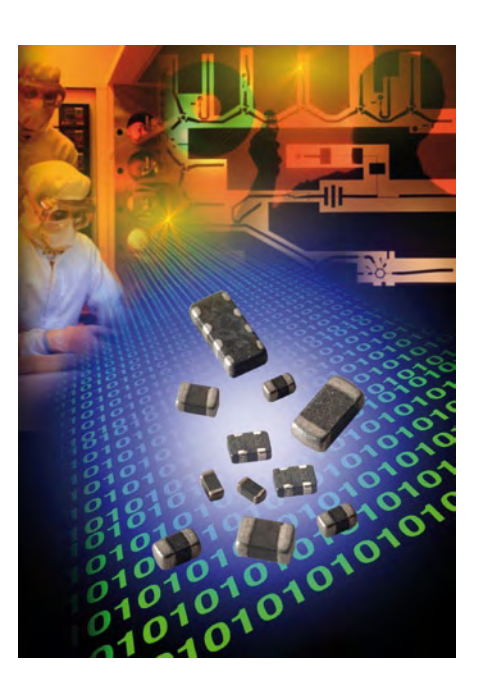

### **Pilote et contrôleur de DEL intégré sur une puce**

crue. Pour plus d'informations sur la gamme PowerPSoC,

consultez.

Grâce au logiciel qui accompagne PowerPSoC, l'outil de déve-

La nouvelle gamme PowerPSoC de contrôleurs de puissance embarqués intégrés de Cypress est la première solution à puce unique de l'industrie permettant de contrôler et de gérer les

DEL à forte puissance. La famille PowerPSoC intègre quatre régulateurs de courant constant et quatre MOSFET 32 V au système sur puce programmable PSoC, qui inclut un microcontrôleur, des blocs analogiques et numériques programmables et de la mémoire.

Ce niveau d'intégration apporte une solution à puce unique pour les produits d'éclairage de haute qualité utilisant des DEL, et d'autres applications embarquées telles que les gros appareils électroménagers et le contrôle industriel. Il permet d'obtenir des systèmes avec

moins de composants, des cycles de conception plus rapides, une moindre consommation d'énergie et une fiabilité ac-

**POWER** 

loppement PSoC Designer, les concepteurs peuvent programmer rapidement et efficacement les contrôleurs pour différentes options d'éclairage et de puissance. Ils peuvent également effectuer des modifications tardive-

> dans le cycle de conception sans avoir à modifier le routage de carte. Les PowerPSoC intègrent jusqu'à

ment

quatre MOSFET 32 V/1 A avec contrôleurs d'hystérèse

programmables et des pilotes de gate *low-side* à puissance programmable. Une fréquence de commutation jusqu'à 2 MHz permet l'utilisation d'inducteurs plus petits et les topologies *Buck* (charge flottante), *Buck-Boost* (charge flottante) et *Boost* apportent une souplesse pour les tensions différentes selon les applications. Un régulateur de puissance auxiliaire permet de mettre la puce sous tension depuis une alimentation unique. Enfin, une gradation à 16 bits permet une gradation haute résolution pour les applications d'éclairage.

Un kit de démonstration (CY3268), qui pilote quatre DEL avec des fonctions de reprogrammation/débogage de base ainsi qu'un kit d'évaluation (CY3267) sont disponibles.

(090440-4)

**www.cypress.com/go/pr/ PowerPSoC**

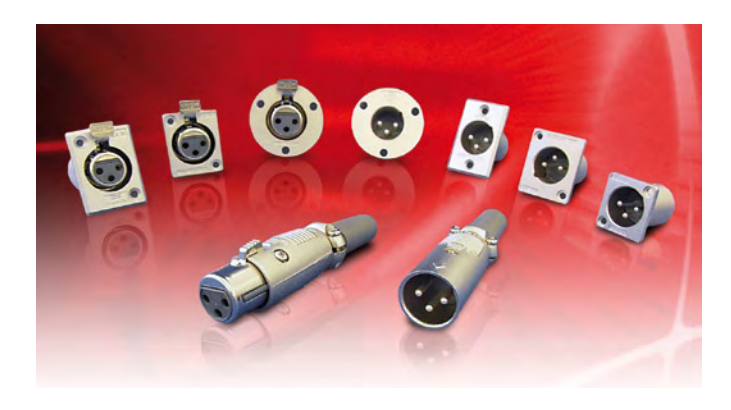

Une famille très complète de connecteurs audio XLR a été développée par ITT. Adaptés à une grande variété de câbles audio numériques, ces connecteurs XLR durcis et fiables sont conçus pour

### **Connecteurs XLR pour l'audio numérique**

supporter des conditions d'utilisation extrêmes sur le terrain ; dotés d'un blindage RFI et EMI performant pour minimiser la distorsion audio, leur embase à isolant en caoutchouc absorbe les chocs, ce qui réduit les vibrations et le bruit électrique.

Comportant un loquet de verrouillage à déconnexion rapide facilitant le découplage, les connecteurs XLR sont disponibles en configurations offrant de 2 à 7 positions, avec des contacts fiables fabriqués par usinage de précision et des coques légères en aluminium. De multiples options de finition sont disponibles, et la famille est conforme RoHS.

Les connecteurs XLR conviennent à un grand nombre d'applications analogiques et numériques comme les caméras de télévision, amplificateurs, mélangeurs, microphones et enregistreurs ; l'instrumentation médicale et les dispositifs de contrôle industriels.

**www.ittcannon.com**

(090440-5)

### **15 machines à commandes numériques**

Opti-Machines, importateur exclusif pour la France de la marque allemande de machines-outils Optimum, présente son nouveau programme de machines à commande numérique. La société propose un programme complet de 15 machines à commandes numériques – tours et fraiseuses – répondant à des domaines d'application très spécifiques.

Equipées de moteurs pas-à-pas, de vis à billes, de contrôleurs CNC, elles sont capables de reproduire à volonté toutes sortes de pièces et d'usinages créés préalablement grâce à un logiciel de conception et de fabrication 3D répondant ainsi aux besoins des professionnels mais également aux demandes croissantes des particuliers avertis. Outre la simplicité d'utilisation, ces machines sont proposées à des tarifs très compétitifs. Ainsi, dans le domaine de l'électronique, la fraiseuse Opti BF 20 Vario est capable de travailler très précisément sur des plaques de grandes dimensions (jusqu'à 160 x 440 mm), à des niveaux de précision sous le 1/100ème de mm. De plus, le logiciel de conception et de fabrication du même fabricant intègre un module de gravure pour la réalisation de vos circuits intégrés.

Flexible et évolutive, la gamme permet d'acquérir sa machine en version conventionnelle dans un premier temps puis opter pour l'équipement numérique ultérieu-

rement offrant la possibilité d'étaler son investissement. Ainsi, le rêve devient accessible…

Afin de vous familiariser ou de vous perfectionner au fonctionnement de ces machines numériques, Opti-Machines propose des journées de formation au siège de la société. Cette formation répond aux attentes de ceux qui possèdent déjà une machine numérique, mais aussi ceux qui désirent découvrir la commande numérique avant de franchir le pas.

**www.optimachines.com**

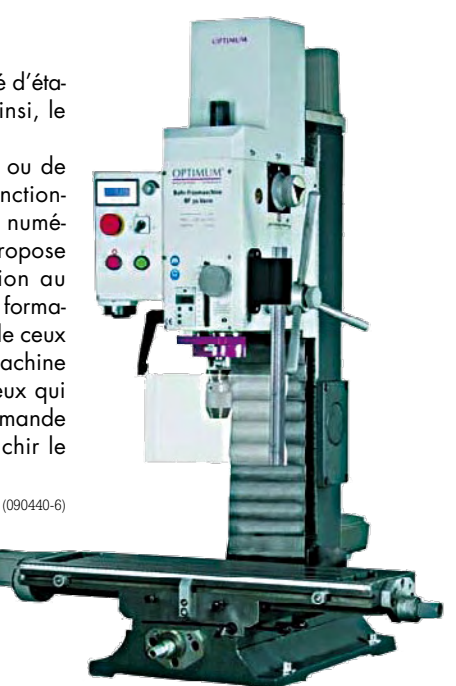

### **Des condensateurs en céramique pour automobiles**

Les concepteurs de systèmes électroniques pour véhicules et autres applications pour lesquelles les exigences de température sont élevées ont désormais accès à une gamme étendue de condensateurs en céramique qualifiés pour véhicule avec le lancement de la série CGA de TDK.

Cette série répond à une demande de l'industrie automobile qui recherche des produits respec-

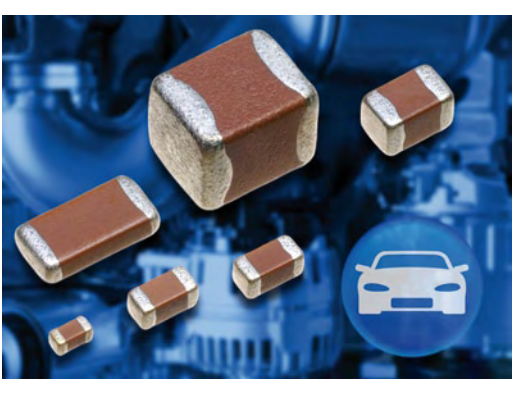

tant des spécifications de qualité élevées pour les véhicules. Tous les condensateurs en céramique pour véhicules de TDK porteront des références de pièce uniques avec le préfixe CGA.

TDK classe ses condensateurs en céramique pour automobiles en deux groupes, selon la plage de températures : les dispositifs portant la nomenclature X7R sont prévus pour des températures

allant de -55°C à +125°C. Les dispositifs X8R peuvent être utilisés à des températures allant de

-55°C à +150°C. Tous les dispositifs offrent une capacité stable, avec un changement de capacité de ±15% sur la plage de températures de fonctionnement.

La série de condensateurs en céramique CGA comprend des dispositifs allant du facteur de forme 0402 (1,0 x 0,5 mm) jusqu'au facteur de forme 1210k. La gamme de capacités commence à 100 pF.

**www.tdk-components.eu**

(090440-7)

### **Nouveau commutateur Serial RapidIO**

IDT annonce un nouveau composant dans sa famille de commutateurs de paquets centralisateurs (CPS). Ce nouveau composant supporte jusqu'à six ports 4x permettant une bande passant utile de 10 Gbps par port et offre une solution optimisée en terme de performance, consommation et flexibilité de configuration. Ce nouveau composant offre également un débit soutenu pour toute taille de paquet tout en consommant peu, ce qui permet d'éliminer la présence d'un dissipateur thermique dans la plupart des applications. En outre, ce commutateur *Serial RapidIO* (S-RIO) répond aux besoins d'interconnexions des applications embarquées dont la fonction centrale est de router et de distribuer les paquets entre DSP, FPGA, processeurs, autres commutateurs et n'importe quels autres circuits avec interface S-RIO.

Tout comme les autres composants de la famille CPS, le 80KSW0006 utilise des SerDes (sérialisation/désérialisation) et une technique de commutation S-RIO de quatrième génération, offrant un maximum de souplesse, d'évolutivité et d'intégrité de signal. Ce nouveau composant supporte la commutation de paquets S-RIO (incluant les modes de diffusion unicast, mutlicast et broadcast) depuis n'impor-

te quel de ses 6 ports d'entrée vers n'importe lequel de ses 6 ports de sortie.

S'appuyant sur les normes d'interconnexion Serial RapidIO, JTAG et I2C, la fa-

mille IDT CPS répond tout spécialement aux besoins de plusieurs marchés tels les communications filaire et sans fil, l'imagerie, le médical, le militaire ou encore la télévision par Internet (IPTV).

L'outil *Power Calculator* d'IDT permet d'estimer la consomma-

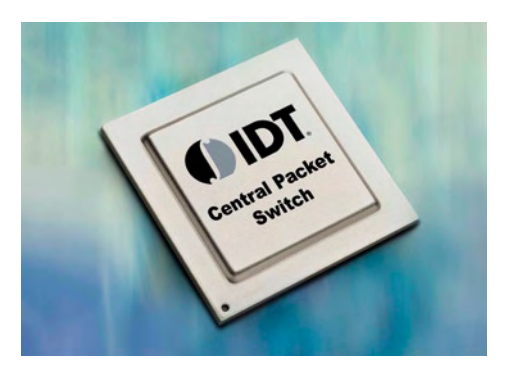

tion du commutateur lors de divers usages. Les utilisateurs peuvent l'utiliser pour ajuster les options du circuit afin d'économiser au maximum la consommation énergétique.

(090440-8)

### **Onduleur de précision**

Linear Technology annonce le LTC6909, un oscillateur de précision, au silicium, qui réduit de façon significative les pics d'IEM (interférences électromagnétiques) et améliore le contrôle des régulateurs à découpage, dans les alimentations à plusieurs phases. Le LTC6909 possède huit sorties séparées, procurant jusqu'à huit signaux d'horloge, rail-à-rail, à rapport cyclique de 50%. On peut utiliser ces sorties pour activer ou désactiver et synchroniser les phases de plusieurs régulateurs à découpage. La synchronisation de phase présente des avantages au niveau de la conception, incluant une amé-

lioration du fonctionnement par rapport aux IEM, une réduction de l'ondulation du courant d'entrée et de sortie, et une meilleure réponse aux transitoires de charge. En utilisant trois entrées de niveau logique, le déphasage entre ces sorties peut être configuré de 45° à 120°, ou les sorties peuvent être placées en un état logique bas ou encore en haute impédance.

Une simple résistance sélectionne la fréquence de 12,5 kHz à 6,67 MHz. Le LTC6909 possède également une modulation de fréquence par étalement de spectre (SSFM), une technique qui module la fréquence d'horloge par

un signal pseudo aléatoire. La modulation SSFM est facilement activée et présente une méthode pour réduire les émissions des impulsions électromagnétiques. L'étalement de spectre

est fixé à ±10% par rapport à la fréquence centrale, et l'utilisateur sélectionne une des trois fréquences de modulation.

Spécifié pour la gamme de températures -40°C à 125°C, le LTC6909 propose robustesse

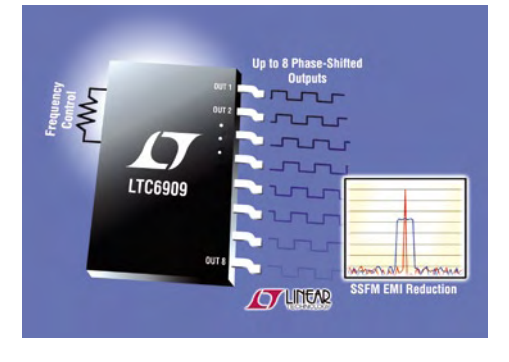

**www.IDT.com/go/CPS**

et fonctionnement fiable, aussi bien qu'un démarrage rapide et une faible consommation. Ces composants sont disponibles en boîtier compact MSOP de 16 broches.

(090440-9)

Publicité

**www.linear.com**

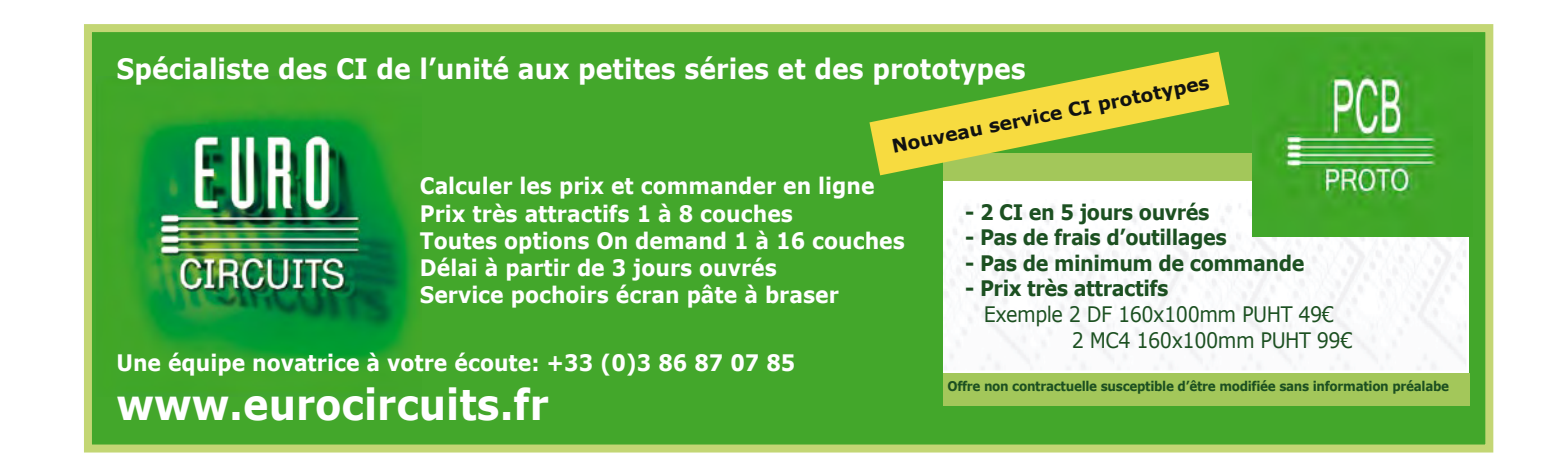

### professionnels **Vos circuits imprimés**

### **par www.elektorpcbservice.fr**

**Réaliser un circuit imprimé pour un montage électronique reste un souci pour les concepteurs, rebutés à juste titre par le prototypage. Pour rendre la vie plus agréable à tous ceux qui désirent réaliser leur propre circuit imprimé, Elektor lance en collaboration avec Eurocircuits, le très attendu** *Elektor PCB Service***.**

**Disons-le d'emblée, la spécificité et la valeur ajoutée du** *Elektor PCB Service* **disponible sur la toile via** 

**www.elektorpcbservice.fr est qu'il est désormais possible sans enfreindre les droits d'auteurs, de produire tout ou partie des CI Elektor en petite série jusqu'à 50 exemplaires.**

**Vous avez rapidement besoin de quelques protos ? Vous désirez lancer un lot de 50 exemplaires ? Vous trouverez chez nous le moyen de les réaliser à un prix compétitif. Lors de la commande, il suffit d'envoyer un fichier attaché .zip contenant le typon en fichiers gerber étendu (**Extended Gerber, RS274X**). La plupart des logiciels de routage de CI sont capables de créer ce genre de fichiers.**

### Les avantages

- **Ouvert au particuliers et entreprises.**
- **Pas de frais d'outillage ou de dossier.**
- **Pas de montant de commande minimum ; les frais de port et de traitement sont compris.**
- **Deux ou quatre couches.**
- **Les platines sont de qualité professionnelle avec finition industrielle (sans plomb), avec vernis épargne sur les deux faces et sérigraphie sur une face.**
- **Dossier sous format RS274X, un format supporté par la plupart des logiciels de routage de CI.**
- **Après vérification et acceptation de votre dossier (vous en seriez informé**

**dans les 4 heures qui suivent votre commande) et après réception de votre paiement, votre CI sera fabriqué.**

- **Une commande de prototypage consiste en 2 platines que nous vous expédions 5 jours ouvrables après la réception du règlement. Pour vous livrer 2 platines nous en fabriquons 3. Si la troisième est bonne, nous vous l'offrons.**
- **Une commande en lot consiste en une série de 5 à 50 exemplaires, expédiée 10 jours ouvrables après la réception du règlement.**
- **Le règlement se fait en ligne par carte de crédit VISA ou Mastercard ; c'est facile, rapide et sécurisé.**

### **Maintenant** accessible à tous ! **Voltage de la circuit de la circuite de la circuite de la circuite de la circuite de la circuite de la circuit<br>Les étapes**

Brook Bedwinder Oup

 $\sqrt{\cdot}$  $\sim$  $\frac{1}{2}$  $0000$ 

**CAUD** 

3888

 $\frac{1}{2}$ 

ó

 $0.000$ 

 $\mathbf{e}_{\mathbf{0}}^{|\mathbf{c}|}$ 

 $\sqrt{\frac{1}{2}}$ 

**L'Elektor PCB Service utilise un procédé de fabrication fixe pour limiter les coûts. Les exceptions sont ainsi exclues et toutes les informations et instructions qui ne sont pas conformes aux spécifications de ce service sont ignorées comme par exemple une sérigraphie sur deux faces, des couleurs différentes pour le vernis épargne, d'autres spécifications pour le matériau, des instructions d'assemblage, et toutes autres choses qu'il serait trop long de lister ici. Il est essentiel de respecter ce format et de ne pas envoyer d'autres données que celles de votre typon. Nous fabriquons votre circuit imprimé selon les données contenues dans vos fichiers Extended Gerber (pistes) et Excellon (perçage). Ces données doivent être conformes aux spécifications ci-dessous : - largeur de pistes et distance** 

- **entre les pistes minimale 150 µm.**
- **taille minimum de pastille moins le diamètre de perçage (restring) des couches extérieures 125 µm.**
- **taille minimum de pastille moins le diamètre de perçage (restring) des couches internes 175 µm.**
- **diamètre trou fini minimal 250 µm.**
- **2x vernis épargne (vert).**
- **1x sérigraphie blanche.**
- **usinage contour et intérieur réalisable avec fraise de 2 mm.**
- **finition sans plomb (nous avons opéré ce choix de préférence à l'argent chimique, au nickel/or chimique et HAL sans plomb).**
- **matériau FR-4, ép. 1,55 mm, conforme RoHS.**
- **Dimensions minimales 20 x 20 mm**
- **maximales 425 x 425 mm**

### **www.elektorpcbservice.fr**

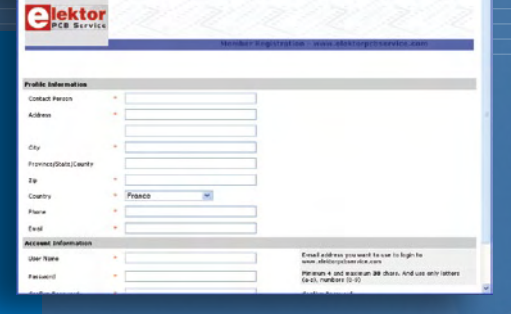

ou linker

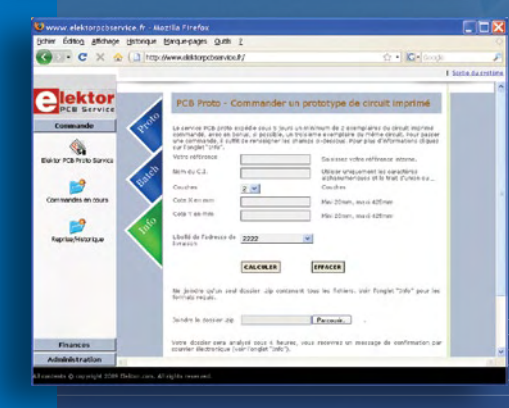

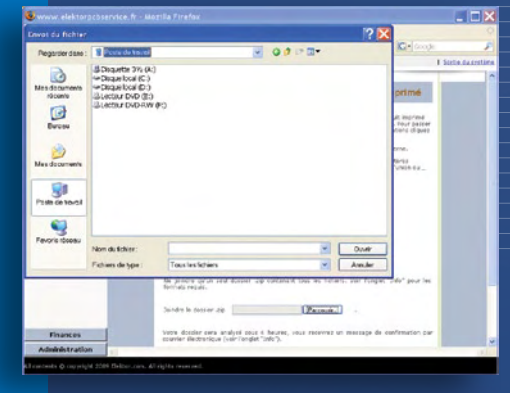

gener Editon Affensor Unterstal by<br>  $G \times G$  (a) http://

**elektor** 

 $\mathbf{B}$  $\mathbf{Q}$  **FACTURE PRO FORMA** 

**RE (POP) PARMENT EN** 

**Vous devrez d'abord créer un compte sur www.elektorpcbservice.fr (ces comptes sont différents de ceux de www.elektor.fr). Assurez-vous que vos coordonnées sont correctes car elles seront utilisées pour l'expédition des platines. Votre adresse de messagerie et votre mot de passe vous permettent d'accéder au service.**

**Un clic sur le bouton** *Commande* **vous emmène sur la page de commande. Utiliser les boutons Proto et Batch pour choisir entre une commande de 2 platines prototypes ou une petite série (de 5 à 50 exemplaires). Saisissez les dimensions du CI (de 20 x 20 mm jusqu'à 425 x 425 mm) et cliquez sur Calculer pour afficher le prix.**

### 3 **Votre dossier est vérifié**

**Avant de finaliser la commande il faudra envoyer votre dossier sous format Extended Gerber (RS274X). Vous recevrez dans les quatre heures qui suivent une confirmation si votre dossier est réalisable. Si votre dossier ne l'est pas, vous recevrez un rapport explicatif assorti de suggestions.**

### 4 **Règlement**

**Le montant à payer est communiqué via la section** *Facture pro forma* **accessible par le bouton Finances. Les cartes de crédit telles Visa ou Mastercard sont acceptées. La fabrication de votre dossier est lancée dès réception du règlement.**

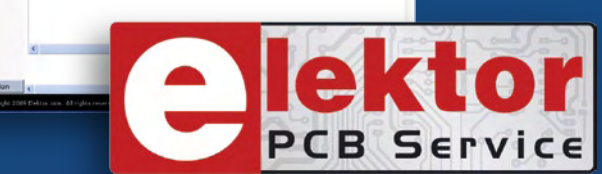

 $-10-$ 

### 5 **Livraison de la commande**

**Les commandes de prototypage sont expédiées dans les 5 jours ouvrables. Les commandes en lots (de 5 à 50 exemplaires) sont expédiées dans les 10 jours ouvrables.**

### **Pilote de DEL RVB Réglage haute résolution des couleurs avec l'AAT3129**

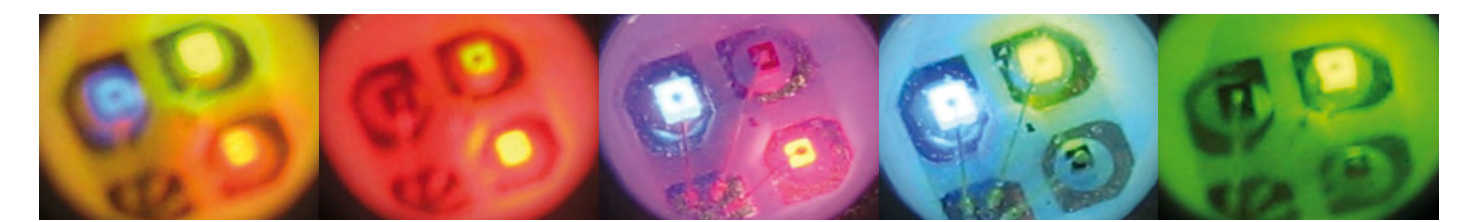

Fred Splittgerber

**Le pilotage de DEL couleur – en général la variation continue d'un groupe RVB – devrait permettre d'obtenir n'importe quel mélange de couleurs en variant la luminosité individuelle. Il n'aboutit que trop souvent à un « gouffre de composants ». L'électronique de commande conventionnelle est en outre encombrante. Les microcontrôleurs et puces spécialisées sont toutefois moins encombrants et plus faciles à manipuler…**

### **Caractéristiques techniques**

- **• Module pilote universel pour DEL RVB.**
- **• Commande sérielle facile à mettre en œuvre.**
- **• Tension de fonctionnement à partir de 2,7 V grâce à des pompes de charge.**
- **• Courant DEL max.(total) de 40 à 180 mA.**
- **• 4 096 couleurs.**
- **• 16 pas de luminosité totale.**
- **• Fréquence constante de fonctionnement ne provoquant que de faibles perturbations.**
- **• Absence de scintillement grâce à la fréquence PWM de 1 MHz.**

Il existe un nombre incalculable d'applications destinées au réglage individuel continu de DEL RVB. Dans tous les cas, le choix de DEL RVB (RGB en anglais, une DEL rouge, une DEL verte

et une DEL bleue sur un support commun ou en boîtier) s'est accru significativement ces dernières années. Avant de mettre en service cet éclairage coloré basé sur des semi-conducteurs, il convient de se poser quelques questions sur l'électronique de commande.

### **Pilotage RVB**

La commande de DEL RVB doit tout d'abord obéir à certaines règles. La plus triviale concerne l'alimentation des DEL à courant constant, non pas à tension constante. La tension de seuil des DEL, qui dépend très fortement de la température, empêcherait sinon tout fonctionnement stable. Pour obtenir une variation continue du courant, le plus simple est de recourir à une source de courant réglable. Pour réduire les pertes d'énergie, on peut recourir à des sources de courant constant à découpage dont le rapport cyclique peut être modifié.

Les DEL RVB présentent toutefois une particularité : les principes sur les-

quels sont basées les DEL rouges, vertes et bleues font qu'elles possèdent des tensions différentes en sens direct. On passe de moins de 1,5 V pour une DEL rouge à presque 4 V pour une DEL bleue. On s'expose à d'importantes pertes d'énergie lorsque la tension appliquée à l'électronique de commande est identique pour les DEL R, V et B. Elle est toute au moins bien trop élevée pour R. Il faut donc recourir à un découpage plus « futé ». Des sources de courant modulées en largeur d'impulsions ne suffisent – de loin – pas non plus, en particulier dans les applications sur piles. Mais ne nous cassons pas la tête à la recherche de solutions idoines basées sur des régulateurs à découpage : l'industrie a déjà résolu le problème et les solutions ont été concrétisées entre-temps sous forme de puces spéciales de silicium.

### **AAT3129**

L'entreprise Analogic Tech ne fabrique pas que des régulateurs à découpage

et autres circuits intégrés pour alimentations. Elle a mis au point une série de puces spécialement conçues pour assurer le fonctionnement simple de DEL en tout genre. Le circuit intégré AAT3129 [1] permet de résoudre avec une seule puce la plupart des problèmes de pilotage causés par les DEL RVB.

Ce circuit intégré offre une commande numérique en série. Il dispose de pompes de charge internes dont les facteurs sont 1, 1,5 et 2. La tension de fonctionnement peut donc varier de 2,7 V à 5,5 V. Une logique d'évitement de surcharge thermique figure parmi les autres caractéristiques ainsi qu'un mode veille prolongée ne consommant que  $0,1 \mu A$ , un grand atout dans le cas du fonctionnement sur piles. La consommation intrinsèque de la puce en fonctionnement est de l'ordre de 1 mA. Le courant maximum des DEL, réparti entre les trois DEL, peut atteindre 180 mA. La luminosité individuelle des DEL peut être réglée selon 16 pas logarithmiques, ce qui correspond à  $16<sup>3</sup> = 4096$  couleurs différentes. Ce à quoi viennent s'ajouter 16 pas de luminosité totale.

La puce fonctionne à une fréquence de 1 MHz. Elle est minuscule : 12 broches et un boîtier 2,4 x 3,0 x 1 mm. Le circuit externe ne comporte que quatre petits condensateurs céramique  $1 \mu$ F. L'essentiel du circuit est représenté dans la **figure 1**. Il suffit d'un petit microcontrôleur fournissant les données à l'AAT3129 pour compléter le circuit.

### **AS2Cwire**

Les données sont transmises à l'AAT3129 selon le protocole série unifilaire AS2Cwire [2]. Les informations envoyées forment une séquence d'impulsions négatives d'une durée variant entre 50 ns et 75 µs. Le niveau « haut » entre les impulsions peut durer jusqu'à 500 µs. Des valeurs plus élevées sont interprétées comme un signal de séparation entre les séquences d'impulsions (voir le descriptif technique [1]). Les séquences composées de 16 à 21 impulsions sont interprétées comme les adresses des registres R, G, B, T (intensité totale) et M (mode de fonctionnement) ; consulter le **tableau 1**. La séquence qui suit la précédente comporte de 1 à 16 impulsions et est interprétée comme des données. Un niveau « haut »  $>$  500  $\mu$ s est donc suivi d'une adresse, elle-même suivie de données. Le contenu du registre M détermine si une valeur de couleur

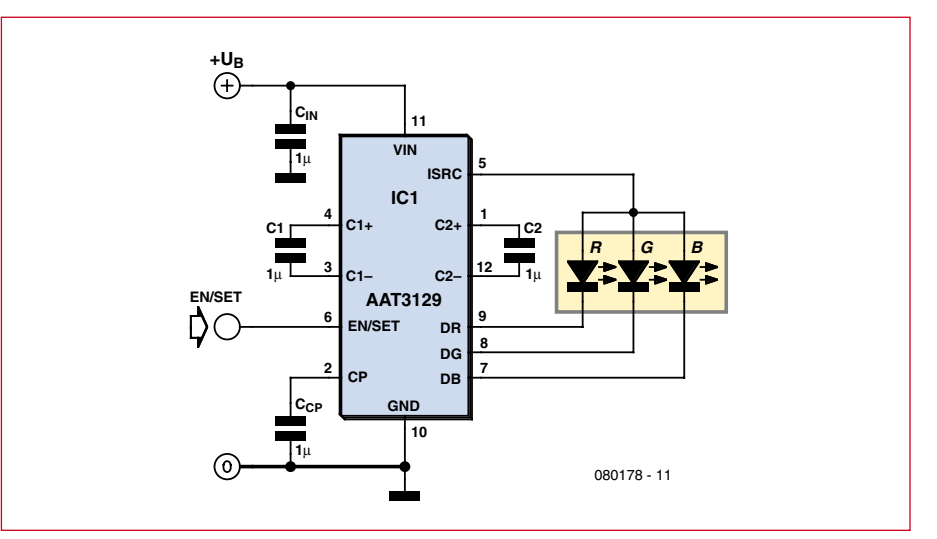

**Figure 1. Schéma de principe du pilote d'une DEL RVB avec AAT3129.**

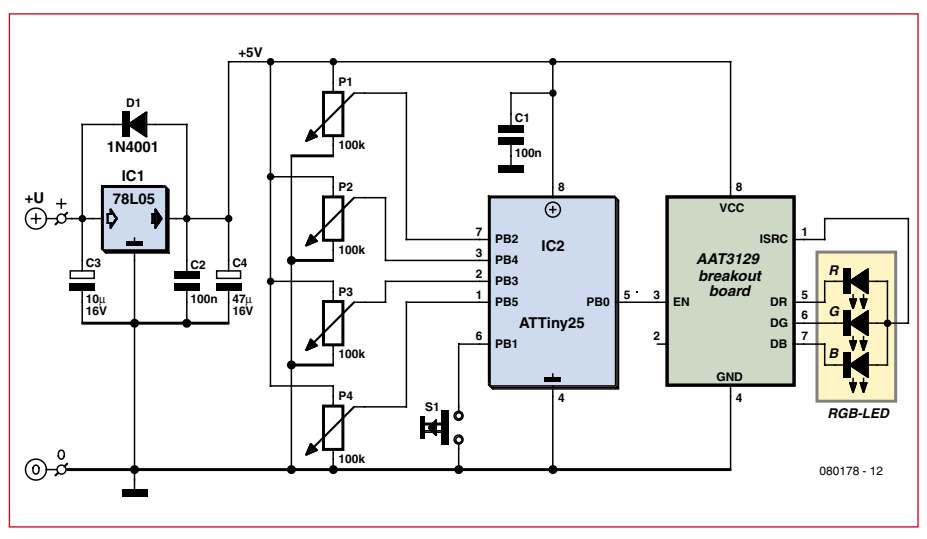

**Figure 2. Circuit de commande avec microcontrôleur et socle pour la platine de raccordement.**

particulière est immédiatement mise à jour ou si toutes les valeurs de couleur sont mises à jour de façon synchrone après leur écriture.

### **Contrôleur de commande**

Un petit microcontrôleur comportant un convertisseur A/N à plusieurs canaux permettrait d'utiliser des potentiomètres ou des curseurs de réglage pour ajuster commodément

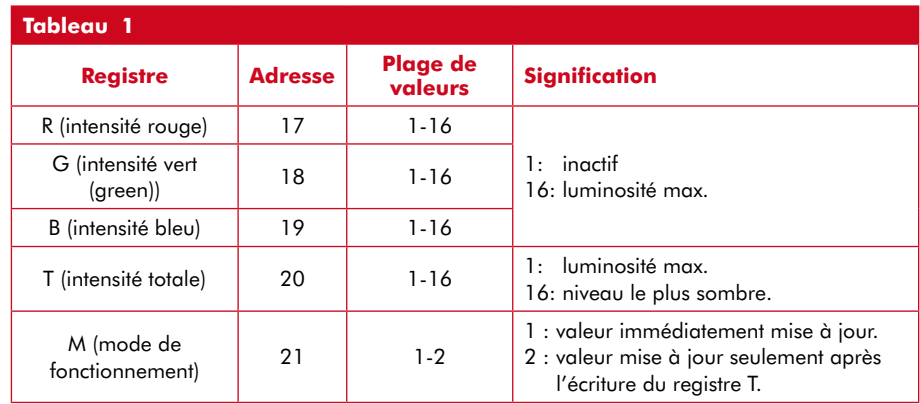

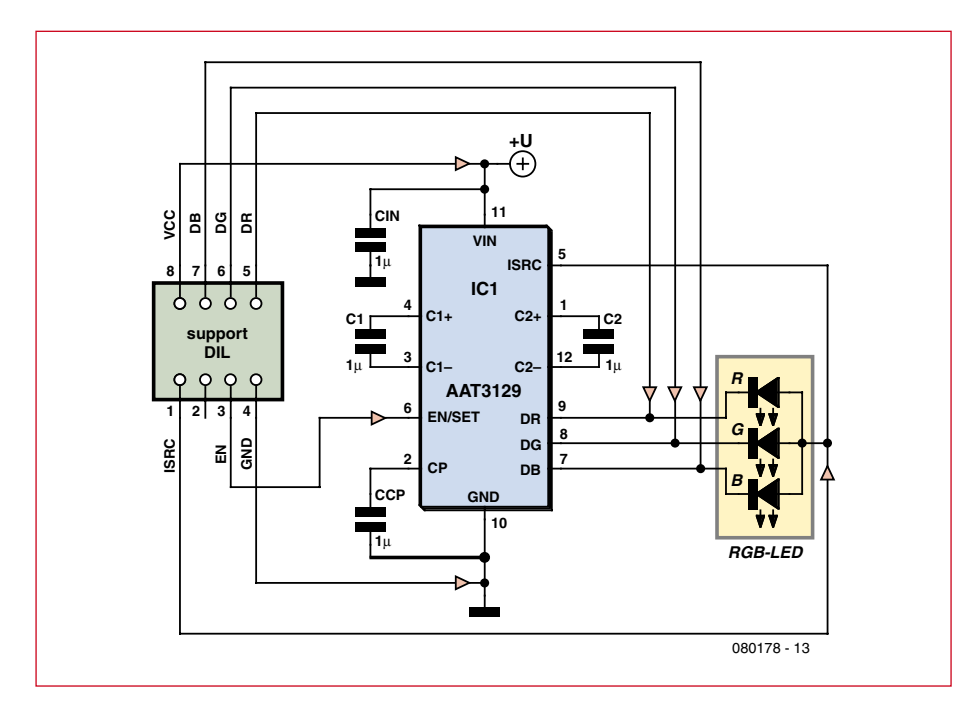

**Figure 3. Le circuit de la platine de raccordement est uniquement composé d'un AAT3129, de quatre condensateurs et d'une DEL RVB si désiré.**

les couleurs et la luminosité globale. Il convertirait les valeurs analogiques en valeurs numériques transmises ensuite sous forme adéquate à la puce de pilotage. Les petits contrôleurs 8 broches ATtiny d'Atmel permettent de passer facilement du rêve à la réalité. Quatre broches sont configurées comme entrées analogiques pour R, G, B et T et un interrupteur permet de commuter le mode. La broche restante, après avoir décompté les deux broches pour

+UB et la masse, sert de sortie sérielle pour piloter la puce AAT3129. Le logiciel pour le type de microcontrôleur ATtiny25 utilisé ici est décrit dans un encadré supplémentaire.

### **Circuit de commande**

Le circuit de commande de la **figure 2** sera vite décrit : outre un régulateur de tension 5 V, il comporte un microcontrôleur, quatre potentiomètres 100 kΩ

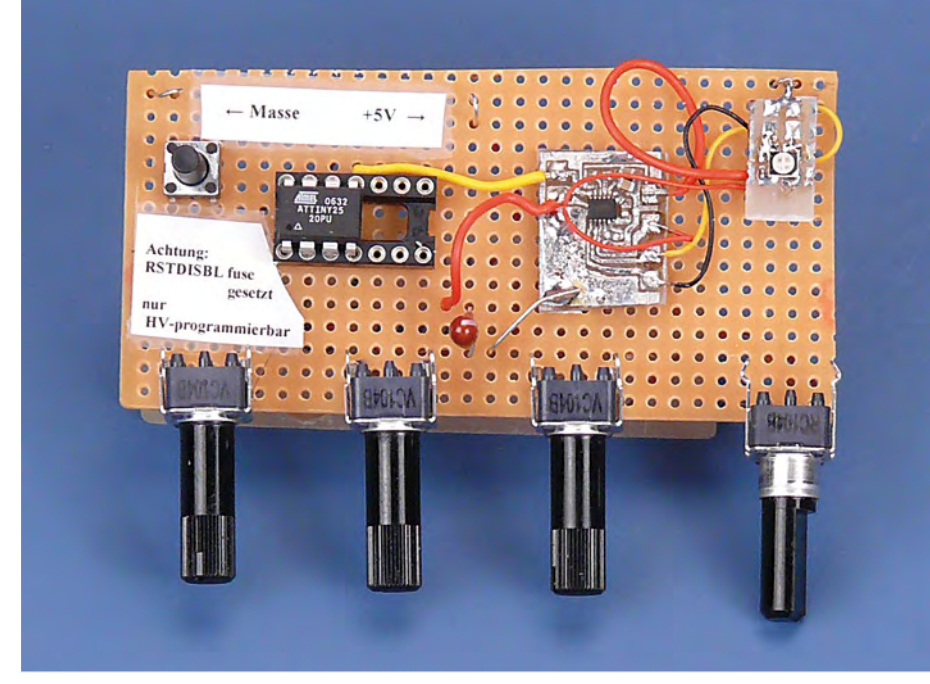

**Figure 4. Ce prototype réalisé par l'auteur se compose d'une platine de raccordement et d'un microcontrôleur sur carte perforée.**

et un commutateur (avec une résistance de charge intégrée dans IC2). Le socle de circuit intégré permet d'accueillir une platine de raccordement (*breakout board*). Il s'agit d'une petite carte enfichable sur laquelle se trouve la puce AAT3129 à proximité des quatre condensateurs déjà mentionnés. Ajouter une DEL RVB si désiré.

Le circuit est si élémentaire qu'il est possible de le monter sans difficulté sur un morceau de carte perforée. La disposition « fine pitch » des broches du AAT3129 pourrait poser des problèmes de montage. L'auteur a conçu une platine de raccordement pour l'AAT3129 en incluant les condensateurs (et une DEL RVB modèle PLCC4 en option). Il ne reste plus qu'à l'enficher dans un socle DIL ou sur un panneau de connexion, sinon à le souder sur une

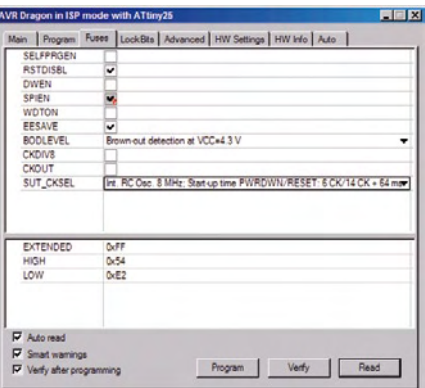

**Figure 5. Il est important de paramétrer correctement les « fusibles » d'ATtiny comme indiqué dans cette saisie d'écran.**

carte perforée, espacement 2,54 mm. Le circuit de la platine de raccordement est représenté dans la **figure 3**. On peut télécharger les fichiers de fabrication (*layout*) de cette petite carte en format KiCAD et Gerber à partir de la page du site Elektor consacrée à cet article. Il n'est pas indispensable de combiner la mini carte avec le microcontrôleur proposé ici. Elle peut être intégrée sans difficulté dans d'autres circuits. La **figure 4** présente une disposition différente. La petite carte plus un ATtiny25 en boîtier DIL sont montés sur une carte perforée conformément au circuit de la figure 2.

### **Dignes d'une mention**

Le 78L05 (IC1) permet de fournir une tension de 7,5 à 10 V à l'ensemble du circuit. La plage étendue de tension d'alimentation de l'AAT3129 et de l'ATtiny25 permet aussi de faire appel

### **À propos de l'auteur :**

Fred Splittgerber s'occupe de la programmation proche du matériel depuis l'apparition des premiers CPU 8 bits. Il travaille comme auteur technique et traducteur.

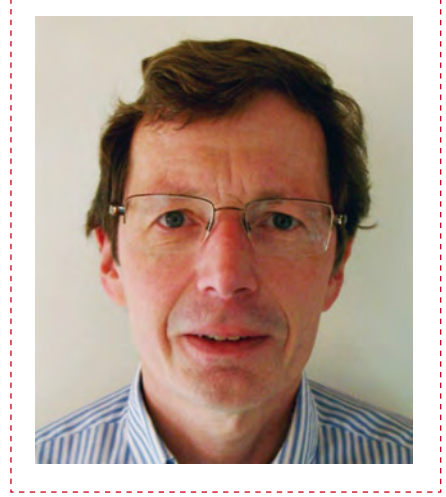

à un régulateur de tension de 3,3 V, voire d'éliminer complètement ce dernier et d'alimenter directement le reste de l'électronique par une tension stabilisée de 3,3 V. Il faut adapter dans ce cas le fusible du détecteur de chute de tension (*brown-out*).

La platine de raccordement comporte un socle pour une DEL RVB ainsi qu'un espace suffisant pour le montage direct d'une DEL RVB PLCC4. Il ne faut toutefois jamais raccorder deux DEL en parallèle, sinon la répartition du courant devient imprévisible.

Si l'interrupteur raccordé au port B1 est fermé, un mode de changement de couleur contenu dans le micrologiciel est activé. Ce mode permet d'ajuster la luminosité totale au moyen du potentiomètre P4. Si par contre l'interrupteur est ouvert, la DEL RVB luit de façon constante selon la couleur déterminée par P1 à P3.

Le code source d'un exemple de micrologiciel pour l'ATtiny25 (voir aussi l'encadré « Logiciel ») se trouve comme d'habitude sur la page Web Elektor [5], prêt à être téléchargé gratuitement.

(080178-I, trad. Softcraft)

### **Liens et bibliographie :**

**[1] Descriptif technique de l'AAT3129 :** www.analogictech.com/products/digitalfiles/ AAT3129.pdf

### **Logiciel**

Deux points du logiciel programmé en C sont dignes d'attention. Premièrement, la broche de réinitialisation de l'ATtiny25 sert de broche d'entrée. Il faut donc positionner le fusible RSTDISBL (voir la *figure 5*). La programmation SPI sera irrémédiablement désactivée. Il faut donc procéder avec prudence… ou se procurer un autre processeur en cas d'erreur de logiciel. Deuxièmement, en mode de changement de couleur, le logiciel optimise l'apparition de tons gris peu fréquents lors du passage d'une couleur à l'autre. Il calcule la saturation des couleurs et accélère le passage par des couleurs à faible saturation selon le modèle colorimétrique HSV [3].

Le signal de commande sériel destiné à l'AAT3129 est engendré par la fonction suivante :

```
void tx_pulses(uint8_t n)
{
   for (i=n; i>0; i--)
\{PIN AAT = 1<<AAT BIT;
    PIN AAT = 1 < AAT BIT;
 }
}
```
Un nombre *n* d'impulsions est engendré sur le bit AAT\_BIT de la sortie PORT\_AAT. Cette ligne doit transmettre le niveau haut en l'absence de données à transférer. Initialisation des ports de l'ATtiny25 :

```
#define PIN_AAT PINB
#define AAT_BIT PB0
#define PORT_AAT PORTB
#define DDR_AAT DDRB
PORT_AAT |= 1<<AAT_BIT; // Sortie AAT_BIT = 1
DDR_AAT |= 1<<AAT_BIT; // AAT_BIT est la sortie
```
Une opération d'écriture sur PINx provoque une inversion de polarité (toggle) du bit correspondant à PORTx. Au lieu d'écrire deux fois PIN\_AAT = 1<<AAT\_BIT, on pourrait aussi

```
PORT AAT &= ~(1<<AAT_BIT); // AAT_BIT= 0
PORT AAT |= 1<<AAT BIT; // AAT BIT= 1
```
Les deux méthodes permettent d'engendrer les impulsions négatives nécessaires entre 50 ns et 75 µs quand l'horloge du contrôleur fonctionne entre 14 kHz et 20 MHz.

La pause servant de signal de séparation entre les séquences d'impulsions peut être engendrée par un des temporisateurs ou un sous-programme de délai. Dans le second cas, l'écriture de l'intensité 10 pour le DEL rouge se présente comme suit :

```
#include <util\delay.h>
//…
#define CANAL ROUGE 17
//…
tx_pulses(CANAL ROUGE); // Sélectionner le registre ROUGE
delay_ms(0.5);tx pulses(10); // Données ROUGE (luminosité 10 de 1...16)
delay_ms(0.5);
```
Choisir le degré d'optimisation « –O2 » si le compilateur GCC [4] est utilisé.

**[2] Informations sur AS2Cwire :** www.analogictech.com/resources/applications/appnotes/AN110\_S2Cwire\_TLAT.pdf

**[3] Espace colorimétrique HSV :**

org/wiki/Teinte\_Saturation\_Valeur

http://fr.wikipedia.

écrire :

**[4] Compilateur GCC pour AVR :** http://winavr.sourceforge.net

[5] www.elektor.fr/080178

6/2009 - elektor **21**

### Bon. R. BEL SCHOOL Maintenant il vous faut u

**&& MikroElektroni** 

Trois systèmes de développement *EasyPIC5* connectés à un bus CAN grâce aux *modules CAN-SPI*

**SPS in the connected to the to arrive souvent qu'il est nécessaire d'intégrer plusieurs microcontrôleurs avec des EasyPics** Development Systems fonctions différentes dans un seul système. Ici nous vous montrons comment connecter trois microcontrôleurs à un bus CAN et comment se servir de filtres dans les nœuds CAN avec afin de filtrer des messages.

par Zoran Ristic

Lorsque plusieurs périphériques se partagent le même bus, il convient de définir la façon comment accéder à ce bus. Le protocole CAN décrit avec précision et en détail la connexion de plusieurs dispositifs à un bus, c'est un bus très répandu dans l'industrie. Le protocole définit principalement la préséance d'accès au bus et résout le problème de collision au niveau matériel dans le cas où plusieurs périphériques commenceraient à communiquer en même temps.

### **Matériel**

Cet exemple montre un bus CAN configuré de sorte que le premier dispositif envoie des messages à ID 0x10 et 0x11, tandis que le deuxième et le troisième dispositif envoient des messages respectivement à ID 0x12 et 0x13. Nous allons aussi configurer les nœuds CAN de façon à ce que le deuxième nœud ne réponde que à des messages entrants à ID de 0x10, tandis que le troisième répond seulement à ceux à ID 0x11. En conséquence, le premier dispositif est configuré pour recevoir des messages à ID 0x12 et 0x13 (Figure 2). Le filtrage de messages est facile à implémenter grâce à la fonction CANSPISetFilter qui configure

MikroElektronika - Software Department les registres du microcontrôleur et du module CAN SPI.

En général, le protocole CAN n'a pas besoin d'un maître. Toutefois, pour faciliter la compréhension de cet exemple tout en lui conservant son objectif général, nous autorisons seulement le premier périphérique à initier la communication, les deux autres périphériques ne font que répondre.

### **Logiciel**

Si un message est envoyé, le nœud maître laisse un temps de réponse suffisant au nœud appelé. Dans le cas où un nœud à distance ne répondrait pas dans le temps prévu, le maître signale une erreur dans le message actuel et continue à appeler les autres nœuds (Figure 3). Dans le cas où un nœud répondrait en même temps qu'un autre, il y aurait une collision sur le bus. Le

protocole CAN prescrit dans ce cas que le nœud émettant le message ayant la plus basse priorité se retire du bus, ce qui permet au nœud émettant un message à priorité plus élevée de continuer sa transmission.

Comme mentionné ci-dessus, nous utiliserons un module interne SPI du microcontrôleur pour transférer les données au bus CAN. L'utilisation du module interne SPI du microcontrôleur offre certains avantages : la possibilité de générer une interruption pendant l'envoi et la réception de données ; le module SPI opère indépendamment des autres périphériques et est facile à mettre en œuvre. La librairie CAN SPI vous permet de paramétrer le mode opératoire du bus CAN et des filtres du nœud, de lire les données depuis la mémoire tampon du module CAN SPI, etc.

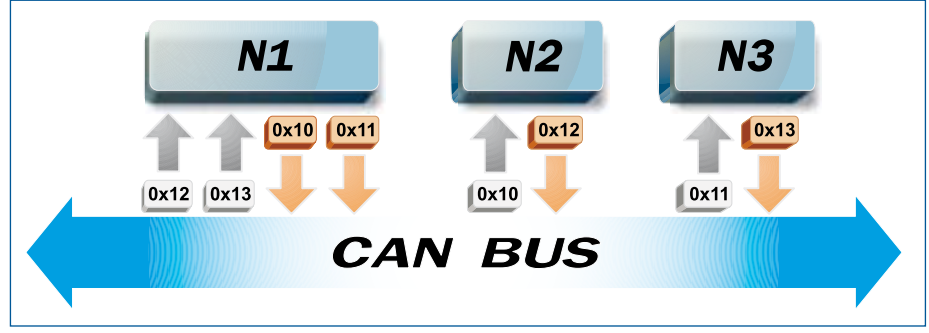

Figure 1. Filtrage de messages.

Article publicitaire de MikroElektronika www.mikroe.com

mikroC® et mikroC PRO® sont des marques déposées par MikroElektronika. Tous droits réservés.

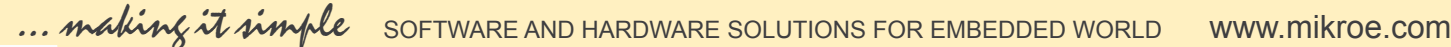

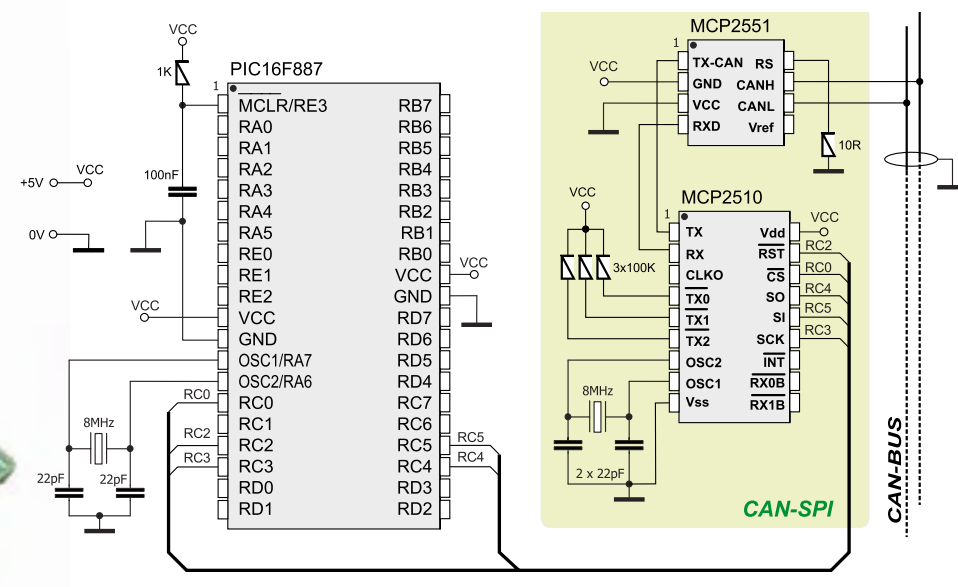

Schéma 1. Connexion du module CAN-SPI au PIC16F887.

Cet exemple utilise aussi les LED connectées au microcontrôleur et qui indiquent si le bus fonctionne correctement. Si le nœud 2 répond à l'appel du nœud 1, les LED du PORTB seront automatiquement allumées. Si le nœud 3 répond à l'appel, les LED du PORTD seront allumées. Le code source pour les trois nœuds est inclus dans l'exemple. Afin de créer un fichier HEX personnalisé pour chaque noeud, il suffit d'écrire une unique directive DEFINE dans en tête de l'exemple.

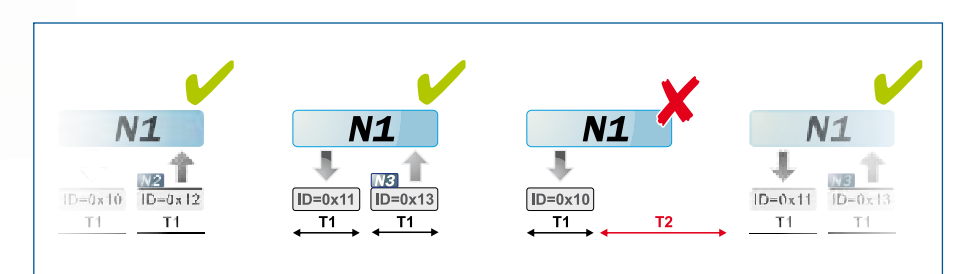

Figure 2. Exemple de communication.

Nous avons décrit ici une façon de connecter des microcontrôleurs au bus CAN. Nous avons aussi décrit comment détecter des erreurs à l'aide du protocole de communication dans le cas où un nœud à distance ne répondrait pas comme souhaité, comment filtrer des messages, ainsi que la procédure de communication utilisée en général sur le bus CAN.

#### *mikroC PRO pour PIC® éditeur de librairie avec des librairies prêtes à l'emploi telles que: CAN\_SPI, GLCD, Ethernet, etc.* **Fonctions utilisées dans ce programme** Library Menager 34 555 CANSPIGetOperationMode() lire le mode de fonctionnement actuel - Button<br>- C\_Math<br>- C\_Stdlib  $\overline{\phantom{a}}$ CANSPIInitialize()\* Initialiser le module CANSPI CANIRead()\* Lire un message EL C\_String<br>
EL C\_Type CANSPISetBaudRate() Paramétrer la vitesse CANSPI **CAN SPI** CANSPIGetOperationMod CANSPISetFilter()\* Configurer un filtre de messages **CANSPlinitialize** CANSPIRead **CANSPISetBaudRate** Configurer le filtrage avancé **CANSPISetFilter** CANSPISetMasl **CANSPISet OperationMode()\* Ch CANSPISetOperationMode** CANSPIWrite CANSPIWrite() **Example 19**<br> **Compact\_Flash**<br> **Example 2** Conversions **\* fonctions de la librairie CANSPI utilisées dans le programme** ELEPROM<br>ELEPROM<br>ELEPROM<br>ELEPROM<br>ELEPROMENTE COMPLETED PRODUCTION **Autres fonctions de mikroC PRO pour PIC utilisées dans le programme:** E<br>
E<br>
Lcd\_Constants<br>
E<br>
Lcd Delay\_us() SPI1\_init() SPI1\_read() Mancheste IIN. tous les programme de cet exemple en C, BASIC et PASCAL pour microcontrôleurs PIC®, ainsi que<br>notre site Internet : www.mikroe.com/en/article/ motre site Internet : www.mikroe.com/en/article/ microcontrôleurs dsPIC® et AVR Le programme de cet exemple en C, BASIC et PASCAL pour microcontrôleurs PIC®, ainsi que

### Programme montrant le fonctionnement d'un bus CAN. #define NODEL // Uncomment this line to build HEX for Node 1<br>//#define NODE2 // Uncomment this line to build HEX for Node 2<br>//#define NODE3 // Uncomment this line to build HEX for Node 3<br>char Can\_Init\_Flags, Can\_Send\_Flags char Rx\_Data\_Len; // Received data length in bytes char RxTx\_Data[8]; // Can rx/tx data buffer char Msg Rcvd;<br>long Tx ID, Rx ID; char Msg Rovd; // Reception flag<br>
long Tx\_ID, Rx\_ID; // Can rx and tx ID<br>
char RrrorCount: char ErrorCount; // CANSPI module connections sbit CanSpi\_CS at RC0\_bit; // Chip select (CS) pin for CANSPI board sbit CanSpi\_CS\_Direction at TRISC0\_bit; // Direction register for sbit CanSpi Rst at RC2 bit; // R sbit CanSpi\_Rst at RC2\_bit; // Reset pin for CANSPI board sbit CanSpi\_Rst\_Direction at TRISC2\_bit; // Direction register for Reset pin ̄ ̄ ̄<br>// Fnd CANSPI module connections // End CANSPI module connections void main(){  $\frac{1}{2}$  ANSEL = 0;  $\frac{1}{2}$  // Configure analog pins as digital I/O<br>PORTB = 0; TRISB = 0; // Initialize ports  $PORTB = 0;$  TRISB = 0; // Initialize ports<br> $PORD = 0;$  TRISD = 0; ErrorCount = 0; // Error flag<br>Can\_Init\_Flags = 0; Can\_Send\_Flags = 0; Can\_Rcv\_Flags = 0;// Clear flags Can\_Send\_Flags = \_CANSPI\_TX\_PRIORITY\_0 & // Form value to be used \_CANSPI\_TX\_XTD\_FRAME & // with CANSPIWrite \_CANSPI\_TX\_NO\_RTR\_FRAME; Can\_Init\_Flags = \_CANSPI\_CONFIG\_SAMPLE\_THRICE & // Form value to be used \_CANSPI\_CONFIG\_PHSEG2\_PRG\_ON & // with CANSPIInit \_CANSPI\_CONFIG\_XTD\_MSG & \_CANSPI\_CONFIG\_DBL\_BUFFER\_ON & \_CANSPI\_CONFIG\_VALID\_XTD\_MSG; SPI1\_Init(); // Initialize SPI module CANSPIInitialize(1, 3, 3, 3, 1, Can\_Init\_Flags); // Initialize external CANSPI module CANSPISetOperationMode(\_CANSPI\_MODE\_CONFIG, 0xFF); // Set CONFIGURATION mode CANSPISetMask(\_CANSPI\_MASK\_B1, -1, \_CANSPI\_CONFIG\_XTD\_MSG); // Set all mask1 bits to ones CANSPISetMask(\_CANSPI\_MASK\_B2, -1, \_CANSPI\_CONFIG\_XTD\_MSG); // Set all mask2 bits to ones #ifdef NODE1 CANSPISetFilter(\_CANSPI\_FILTER\_B2\_F4, 0x12, \_CANSPI\_CONFIG\_XTD\_MSG); // Node1 accepts messages with ID 0x12 CANSPISetFilter(\_CANSPI\_FILTER\_B1\_F1, 0x13, \_CANSPI\_CONFIG\_XTD\_MSG); // Node1 accepts messages with ID 0x13 #else CANSPISetFilter(\_CANSPI\_FILTER\_B2\_F2, 0x10, \_CANSPI\_CONFIG\_XTD\_MSG); // Node2 and Node3 accept messages with ID 0x10<br>CANSPISetFilter(\_CANSPI\_FILIER\_B1\_F2, 0x11, \_CANSPI\_CONFIG\_XTD\_MSG);<br>// Node2 and Node3 accept messages with ID 0x11 #endif<br>CANSPISetOperationMode(\_CANSPI\_MODE\_NORMAL,0xFF); // Set NORMAL mode<br>#ifdef NODE1<br>#ifdef NODE1  $Tx$  ID =  $0x10$ ;  $\frac{1}{x}$  // Set transmit ID for CAN message #endif<br>#ifdef NODE2 #ifdef NODE2  $\frac{1}{2}$  set transmit ID for CAN message #endif #ifdef NODE3  $TxID = 0x13;$  // Set transmit ID for CAN message #endif #ifdef NODE1 CANSPIWrite(Tx\_ID, &RxTx\_Data, 1, Can\_Send\_Flags); // Node1 sends initial message #endif<br>#endif<br>while (1)  $\frac{1}{2}$  Endless loop Near Report<br>Mear Report The ARK Can Report States (KRx TD, ARK Can Report States) ; Msg\_Rcvd = CANSPIRead(&Rx\_ID, &RxTx\_Data, &Rx\_Data\_Len, &Can\_Rcv\_Flags); // Attempt receive message if (Msg\_Rcvd) { // If message is received then check id #ifdef NODE1 if (Rx\_ID == 0x12) // Check ID PORTB = RxTx\_Data[0]; // Output data at PORTB else PORTD = RxTx\_Data[0]; // Output data at PORTD delay\_ms(50); // Wait for a while between messages CHANG HIGHT THE CANSPING (TX\_ID, &RxTx\_Data, 1, Can\_Send\_Flags); // Send one byte Tx\_IDH;  $\frac{m}{\sqrt{2}}$  CANSPING (Tx\_ID), &RxTx\_Data, 1, Can\_Send\_Flags); // Send one byte Tx\_ID++;  $\frac{1}{2}$  // Switch to next message<br>if (Tx\_ID > 0x11) Tx\_ID = 0x10; // Check overflow<br>#ifdef NODE2 if  $(\Re x \text{ in} = 0 \text{k10})$  { // Check if this is our message<br>RKRB = RXR Data[0]; // Display incoming data on EKRIB<br>RKIX Data[0] = RKIX Data[0] << 1; // Prepare data for sending back<br>if  $(\Re x \text{ in } \text{In } 0) = 0)$  RKIX Data[0] = 1; // maximum reached Delay\_ms(10); // Wait for a while CANSPIWrite(Tx\_ID, &RxTx\_Data, 1, Can\_Send\_Flags); // Send one byte // of data back  $\downarrow$ #endi<br>#ifeef NOES<br>#ifeef NOES<br>#ifeef NOES<br>#EREX DEALL}{\text{\middlength}} // Oheok if this is our message<br>#EREX PEREN DEALL}} // Display incoming data for sending back<br>#if (RoTX\_Data[0] = 0) RoTX\_Data[0] = 128; // Reinit Delay\_ms(10); // Wait for a while<br>CANSPIWrite(Tx\_ID, &RxTx\_Data, 1, Can\_Send\_Flags); // Send one byte<br>//of data back } #endif  $\begin{matrix} \vdots \\ \vdots \\ \vdots \\ \vdots \end{matrix}$ else {  $\frac{1}{2}$  // An error occured, wait for a while #ifdef NODE] #ifdef NODE1 ErrorCount++; // Increment error indicator Delay\_ms(10); // Wait for 100ms if (ErrorCount > 10) { // Timeout expired - process errors  $ErrorCount = 0;$  // Reset error counter Tx\_ID++;  $//$  Switch to another message if  $(Tx$  ID > 0x11) Tx ID = 0x10; // Check overfla if (Tx\_ID > 0x11) Tx\_ID = 0x10; // Check overlow<br>CANSPIWrite(Tx\_ID, &RxTx\_Data, 1, Can\_Send\_Flags);  $\frac{1}{3}$  Send n } #endif } } **MINTOG PRO Ecrit dans le compilateur**

Microchip®, son logo et leurs combinaisons, PIC® et autres sont des marques déposées par Microchip Corporation ou ses subsidiaires. Toutes les autres marques mentionnées appartiennent à leurs propriétaires respectifs.

}

# Modules solaires **De l'énergie pour la route**

Harry Baggen (rédaction Pays-Bas)

**À quelques encablures de l'été, nombreux sont ceux qui entament les préparatifs de départ pour des loisirs en pleine nature. Si l'excursion se prolonge, mieux vaut disposer de suffisamment d'énergie pour le GSM, l'iPod, le récepteur GPS, tout ce qu'il faudra recharger. Un panneau solaire portatif serait alors le bienvenu, mais comment choisir ? Nous avons opéré une sélection de tout ce que le marché propose dans ce domaine et nous vous en livrons ici les caractéristiques comparées.**

La vie moderne ne nous épargne ni la tension nerveuse ni la crispation. Que ce soit au bureau, à l'usine ou à la maison, nous sommes souvent sur les dents.

Rien d'étonnant à ce que beaucoup de gens aspirent à passer leurs quelques jours de liberté en toute sérénité. Que faites-vous alors ? Une journée de randonnée dans la nature, peut-être, ou même quelques jours consacrés à une randonnée, sac au dos, en emportant le strict nécessaire.

En cours de route, on s'aperçoit vite qu'il est devenu bien difficile de se passer de certains luxes de la vie moderne. Un téléphone portable, un récepteur GPS, question de ne pas se perdre, c'est quand même bien pratique. Mais la

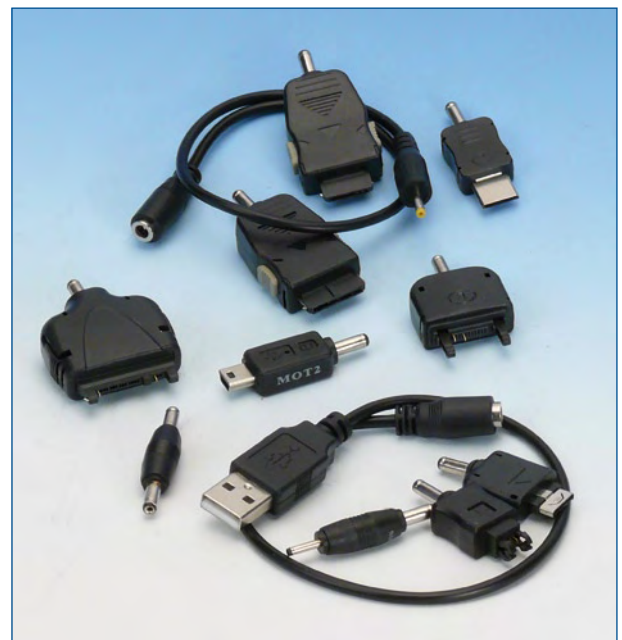

batterie de ces appareils n'est pas inépuisable, que faire quand elle est déchargée ? On peut emporter des batteries de rechange ou bien… un panneau solaire portable. Il en existe maintenant différents modèles destinés à cet usage. Il y en a aussi qui conviennent à la recharge de la batterie de la voiture ou de la caravane à l'arrêt, à disposer derrière une vitre ou le pare-brise. Nous en avons choisi des deux sortes pour les étudier plus en détail. Que

peut-on en attendre et que sont-ils capables de donner en

### **Catégories**

pratique ?

Les panneaux disponibles, nous pouvons les répartir en quelques catégories.

Il y a les modèles « fixes » destinés à la charge de la batterie de l'automobile ou de la caravane. La plupart du temps, vous pouvez les installer derrière une vitre et en raccorder le cordon à l'accumulateur sur la prise pour allume-cigare. Selon ses dimensions, ces panneaux peuvent délivrer un courant de 100 à 1 000 mA. Comme ces modèles ne sont pas vraiment bon marché, on peut très bien employer aussi un panneau plus petit pour alimenter un appareil portable ou une lampe de jardin de construction personnelle.

Une autre catégorie rassemble des panneaux solaires à emporter avec soi. Ce sont des exécutions spécialement prévues pour être faciles à transporter, en randonnée pédestre par exemple. Il y en a que vous pouvez replier ou enrouler, ceux-ci ne sont donc pas dotés de blocs d'accumulateurs intégrés.

Une telle batterie d'accumulateurs, souvent au lithium, contient un régulateur de charge et peut se brancher directement au panneau solaire. Quand les accumulateurs sont pleins, ils peuvent servir à recharger ou à alimenter d'autres appareils, comme un téléphone portable. Pour cette application, beaucoup de ces chargeurs sont accompagnés d'une panoplie de fiches d'adaptation pour y brancher à peu près tous les appareils portables usuels.

**Figure 1. Avec de nombreux panneaux solaires portatifs, vous recevrez un large assortiment d'adaptateurs de branchement.**

# **Modules solaires portatifs**

Les types dépourvus d'accumulateurs sont aussi livrés avec des adaptateurs qui permettent d'alimenter directement des appareils sur le panneau solaire. Dans ce cas, il faudra bien sûr faire attention à la tension d'alimentation requise.

### **Technique**

La plupart des panneaux solaires analysés pour cet article sont équipés de cellules photovoltaïques à film mince produites au moyen de la technique de vaporisation. Ce type de cellules est relativement économique à produire, mais n'atteint pas un rendement comparable à celui des cellules monocristallines ou polycristallines. Leur avantage est une bonne flexibilité et par conséquent leur tolérance au pliage et à l'enroulement.

Tout panneau solaire se compose d'un certain nombre de cellules branchées en série de manière à produire la tension de sortie voulue, par exemple 8 cellules pour une tension de sortie voisine de 4,8 V (8 x 0,6 V). La dimension de chaque cellule indique le maximum du courant de sortie que l'on peut en attendre.

Les panneaux prévus pour l'utilisation en automobile et caravane se composent généralement d'une grande plaque de verre ou de plastique transparent sur laquelle sont déposées les cellules. Dans les modèles portatifs, les cellules solaires sont enfouies sous une couche plastique et enfermées dans un revêtement de nylon ou quelque chose du genre, les fils de liaison sont d'exécution similaire et peuvent donc se plier avec l'enveloppe.

### **Efficacité ?**

Combien d'énergie un tel panneau délivre-t-il ? Vous permet-t-il de recharger l'accumulateur d'un téléphone ou d'un iPod, pourrait-il donner de quoi alimenter un ordinateur portable ? Tout dépend principalement de la dimension du panneau utilisé et de l'ensoleillement disponible. Ce sont

surtout les petits chargeurs d'accu qui présentent une surface minime et il faut beaucoup de temps pour charger complètement quelques cellules AA.

D'habitude, la puissance délivrée est indiquée sur les panneaux solaires. Pour rédiger cet article, nous avons limité nos recherches, en gros, aux panneaux de moins de 10 W, à quelques exceptions près, pour éviter de déborder du cadre assigné, mais il existe de nombreux modèles beaucoup plus grands.

La puissance annoncée par le fabricant se réfère généralement à une exposition à une lumière dont le contenu spectral est spécifié et sous une intensité de 100 000 lux.

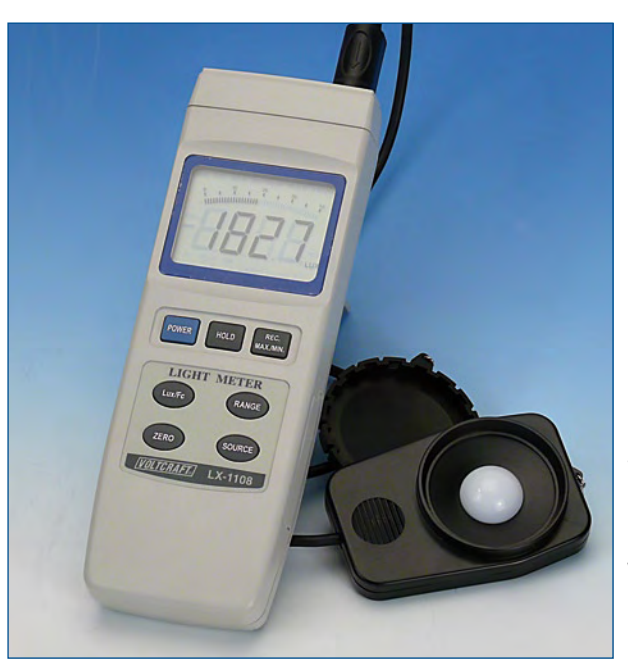

**Figure 2. Impossible de se passer d'un luxmètre quand on veut connaître l'intensité lumineuse. Pour nos mesures expérimentales, nous avons utilisé un Voltcraft LX-1108 qui a été aimablement mis à notre disposition par Conrad Pays-Bas.**

Aux Pays-Bas, pour les atteindre, il faut une radieuse journée estivale sans le moindre nuage dans le ciel. Cela veut dire que le panneau, en conditions météorologiques « normales », ne fournira que bien moins d'énergie. À titre indicatif, par temps ensoleillé avec un léger voile nuageux, la puissance convertie décroît déjà facilement à 50 ou 70 %. Quand le ciel est moyennent nuageux, elle chute entre 20 et 40 % et quand le temps est bouché, sans soleil direct, on se retrouve entre 2 et 10 % du maximum annoncé. Il s'agit de valeurs approximatives, mais elles dévoilent en tout cas une indication de ce qu'on peut espérer comme moisson énergétique. Maintenant, si vous prenez vos vacances en Afrique, vous pourrez recueillir beaucoup plus d'énergie. Si vous ne partez pas aussi loin, les choses risquent d'être différentes, mais il est vrai que dans ce cas, il y a de fortes chances que vous trouviez une prise de courant à tous les coins de rue.

Première conclusion pratique, avec un panneau solaire de quelques watts, il faudra certainement plusieurs heures en plein soleil pour une recharge complète de vos accumulateurs. Pendant ce temps, vous ne pourrez pas vous promener. Une solution de compromis consiste à doter votre sac à dos d'un panneau solaire, nous en avons même trouvé un qui en était équipé d'origine.

Une bonne combinaison, ce sont les panneaux solaires avec leur bloc d'accumulateurs. Ils contiennent souvent un régulateur de charge qui tire le meilleur parti de l'énergie disponible. Ces combinaisons coûtent un peu plus cher, mais vous pouvez profiter de vos moments de repos pour les déballer sans devoir restreindre votre mobilité. Le soir, vous pourrez alors, à votre aise, profiter de l'énergie emmagasinée pour charger le GSM ou le récepteur GPS.

### **En pratique**

Pour nous faire une idée du fonctionnement des différents panneaux, nous les avons tous essayés en plein air par une belle journée de demi-saison, l'intensité lumineuse avoisinait alors les 75 000 lux. Dans ces conditions, la plupart des panneaux fournissaient entre 75 et 90 % de leur puissance nominale. Ce sont principalement le panneau enroulable de 6,5 W de ME² et le boîtier solaire de chez ELV qui ont obtenu les meilleures notes. Les modèles pour automobile ont aussi exécuté le travail attendu. Les deux produits Solar, en revanche, n'ont jamais dépassé les 70 % de la puissance spécifiée. Clairement, ils ont grand besoin de soleil !

Nous les avons donc tous mesurés sous le soleil printanier. De ces beaux résultats, il ne restait pas grand-chose sous les nuages et la sortie dégringolait vite à 1/10e de la puissance annoncée. Un paramètre dont il convient de tenir compte, évidemment !

### **Les prix**

Quel intérêt y a-t-il à acheter un panneau solaire portatif ? Il est agréable de constater que le prix d'un panneau normal a bien baissé, vous trouverez déjà pour 32 € de petits modèles de 2 W. Mais qu'en ferez-vous ? Les modèles pliables ou à enrouler coûtent en moyenne plus cher du fait de leur construction et les prix se situent entre 100 et 600 €.

Regardez d'abord, au moment du choix, à votre cas particulier. Ce n'est pas simplement une question de coût, mais

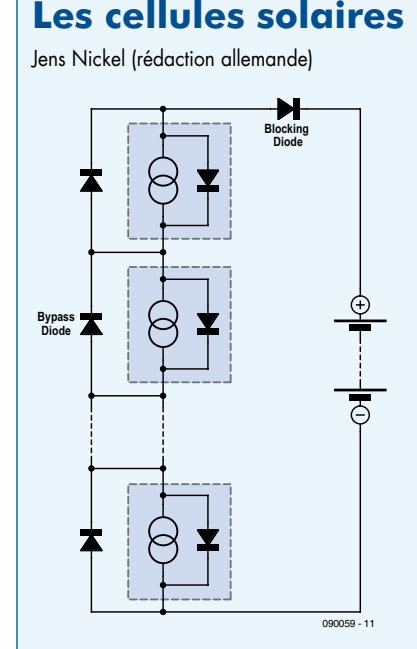

Une cellule solaire est toujours composée d'au moins deux matériaux différents, qui se superposent souvent en couches minces. L'un des deux matériaux doit, sous l'effet de la lumière, fournir des électrons et l'autre, à l'opposé, en capter. Il est essentiel de prévoir une sorte de barrière entre les deux, le résultat en est une tension électrique. Si l'on applique sur chacun d'eux séparément une électrode bonne conductrice et que l'on referme le circuit sur

une charge extérieure, les électrons emprunteront cette voie.

La cellule solaire la plus utilisée est faite d'une mince couche de silicium mono ou polycristallin (les cellules polycristallines présentent, quand on les scie ou les gratte, une structure arborescente comme des fleurs de givre). Le silicium est très pur, mais en y ajoutant une infime quantité de bore, on y crée des impuretés et la surface est ensuite dopée au phosphore. Dans la cellule, une jonction p-n apparaît, exactement comme dans une diode. Sous l'effet de la lumière incidente, des électrons libres

se manifestent et, en outre, des porteurs de charge positifs, que l'on appelle les trous (ou lacunes), qui se recombinent aux électrons. Le champ électrique sépare les porteurs de charge de la jonction p-n, ce qui empêche (partiellement), qu'ils se recombinent directement avec les électrons.

La tension que l'on peut mesurer entre les contacts supérieur et inférieur de la cellule atteint environ 0,6 V. Le courant (de courtcircuit) est proportionnel à la surface de la cellule, à l'énergie incidente et au rendement. On obtient des tensions ou des courants plus élevés en raccordant les cellules en série pour former des chaînes que l'on relie en parallèle pour former des modules. Les cellules polycristallines atteignent au maximum un rendement de 17 %, les monocristallines, 22 % tout au plus. Si l'on inclut dans le compte la superficie totale du module, le rendement est moindre. Un jour ensoleillé, en Europe centrale, l'énergie lumineuse atteint environ 1 000 W/m², dont on peut convertir en énergie électrique environ 150 W/m² avec les cellules actuelles.

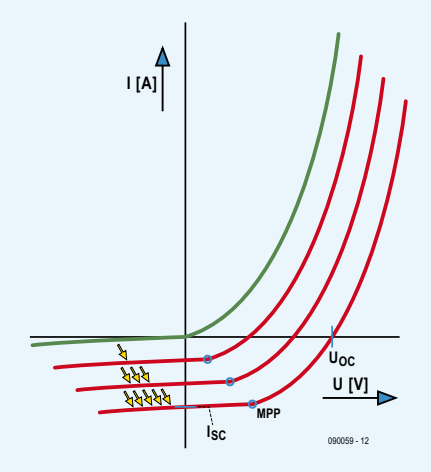

plutôt de savoir à quelle fréquence vous aurez absolument besoin d'énergie électrique quand vous serez au milieu de nulle part. Si vous partez un mois au Tibet, vous serez bien content de pouvoir recharger votre caméra ou votre GSM sur des cellules photovoltaïques. Faites une bonne estimation de la quantité d'énergie qu'il vous faudra et de la disponibilité de rayonnement solaire que vous pouvez espérer et décidez en connaissance de cause.

Prenez plutôt un modèle plus grand que le strict nécessaire, parce que le jour où le soleil a du mal à se lever, la puissance glanée sera mince.

Dans les pages qui suivent, nous vous donnons un synoptique sur de nombreux modules, de manière à vous faire déjà une opinion sur la catégorie qui vous convient et les possibilités offertes.

(070798-I

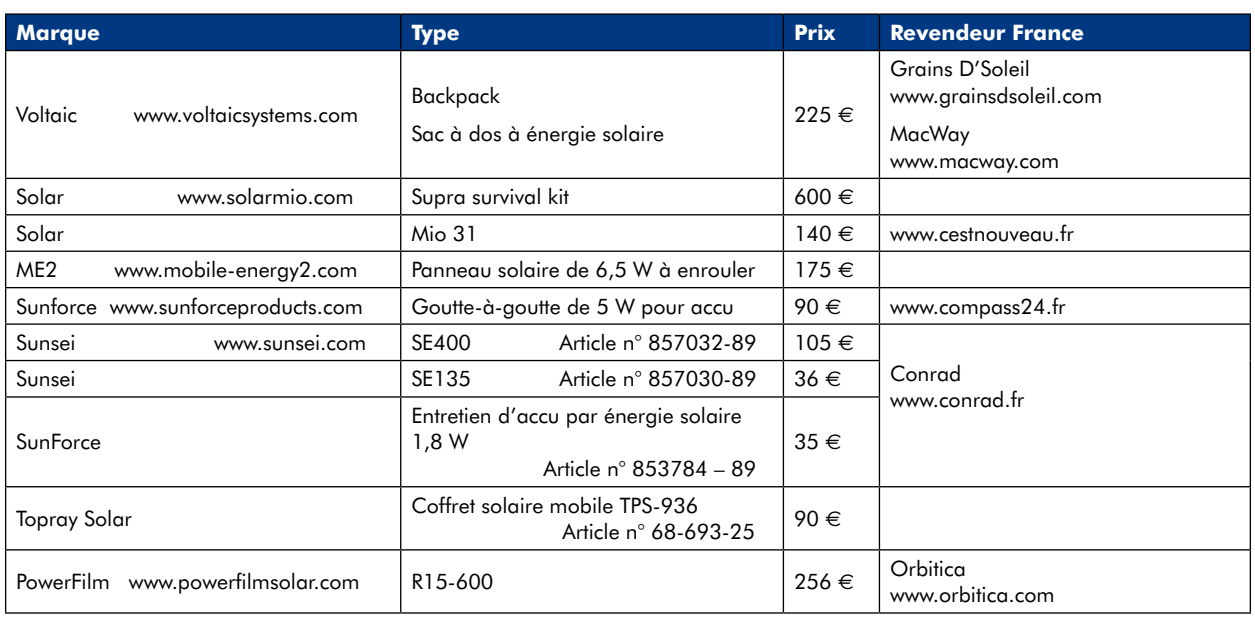

De plus hauts rendements peuvent être obtenus avec des cellules au germanium, à l'arséniure de gallium et encore quelques autres jonctions, mais elles sont vraiment plus chères et sont réservées à des usages spéciaux, comme dans l'espace. D'autres concepts ne se focalisent pas sur un haut rendement, mais sur la baisse des coûts. Le but est d'employer nettement moins de silicium pur ou même pas du tout. Un exemple en est la cellule solaire à film mince composée de silicium amorphe qui offre un rendement de 8 à 10 % avec un rapport du prix à la puissance nettement meilleur. On peut déposer le silicium en couche mince sur une plaque de verre ou un film plastique. Cette technologie de film mince est tout à fait appropriée à la fabrication de modules flexibles mais robustes comme ceux que nous présentons dans cet article.

#### **Charge d'accumulateurs**

Au point de vue électrique, une cellule solaire idéale se compose d'une pure source de courant et d'une diode en parallèle (la partie encadrée du schéma). Dès qu'elle est illuminée, la diode voit sa caractéristique U/I typique se déplacer vers le bas (voyez le dessin, il représente également la force électromotrice ou tension à vide  $U_{OC}$  et le courant de court-circuit  $I_{SC}$ . Le panneau fournit le maximum de puissance quand la charge correspond aux points de la figure qui sont étiquetés MPP (Maximum Power Point). La puissance annoncée par le fabricant se rapporte ordinairement au MPP sous une intensité lumineuse de 100 000 lux à une température de 25 °C. Si la température s'élève, la puissance diminue de 0,2 à 0,5 %/degré Celsius.

Tant que la tension à vide du panneau est supérieure à la tension nominale des accumulateurs, rien n'empêche de charger directement la batterie sur le panneau solaire. Même si la tension des accus est de 3 V et la tension nominale du panneau de 12 V, aucun diviseur de tension n'est nécessaire. Une cellule solaire se comporte toujours comme une source de courant et pas comme source de tension.

Si l'accumulateur reste branché au panneau, dans l'obscurité, un petit courant de perte circule dans le panneau solaire. On peut l'éviter en y ajoutant une diode de blocage (blocking diode sur le schéma). Cette diode est déjà incorporée sur de nombreux panneaux solaires portatifs (vérifiez-le dans les spécifications du fabricant).

Aussi longtemps que le courant maximum du panneau est inférieur au courant maximal de charge toléré par la batterie, cette configuration simple est suffisante. Les accumulateurs NiMH peuvent endurer jusqu'à 100 heures de charge excédentaire pour peu que ce courant (en A) reste inférieur au dixième de sa capacité (en Ah). On peut donc brancher sans souci un panneau dont le courant nominal est de 2 A sur un accu de 20 Ah. La condition est que l'accu soit périodiquement déchargé par une consommation.

#### **Affaires pratiques**

Si vous installez un panneau solaire, assurez-vous qu'une partie de sa surface ne risque pas de se retrouver à l'ombre, auquel cas la tension chute sévèrement et l'accumulateur ne recevra probablement plus de courant.

Dans la plupart des modules, il y a des diodes de roue libre (bypass) incorporées, branchées tête-bêche avec les cellules solaires. Elles évitent que les cellules plongées dans l'ombre ne subissent une inversion de polarité et qu'elles dérivent le courant produit par les cellules ensoleillées, ce qui peut entraîner une surchauffe et la détérioration des cellules. Par souci d'économie, la plupart du temps, ce ne sont pas les cellules individuellement qui sont ainsi pontées, mais par groupe de plusieurs.

### **ME2 Solar Foldable 650**

Ce panneau pliable est fait d'une toile de nylon très solide. Le fabricant a utilisé des cellules dites c-CIGS qui, à ses dires, présentent un meilleur rendement que les cellules amorphes habituelles. Le panneau est conçu pour résister aux intempéries et à bien y regarder, on découvre que les cellules s'intègrent au nylon pratiquement sans couture, la construction peut endurer l'exposition à la pluie.

Comme accessoires, différents câbles de raccordement accompagnent l'appareil, une fiche pour allume-cigare et son complément, une fiche d'alimentation de 5 mm, une allonge et deux accumulateurs.

Un produit de bonne qualité qui témoigne de cellules solaires efficaces et d'une excellente finition.

Tension / courant : 12 V/0,433 A

Dimensions : replié 23 x 12 cm, déployé 75 x 12 cm

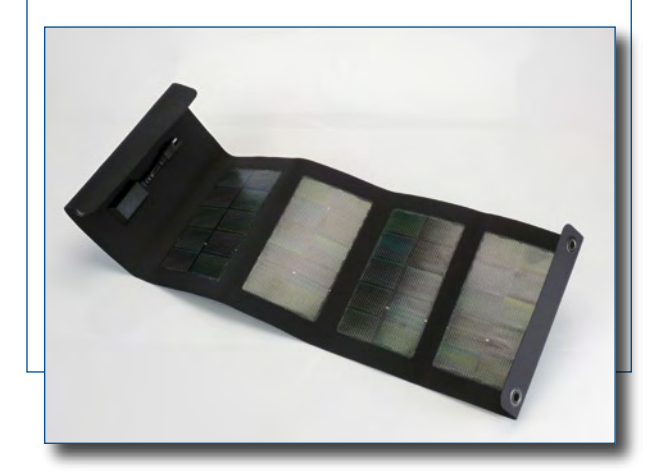

### **PowerFilm R15-600**

Ce panneau très spécial est l'unique modèle enroulable de ce synoptique. Les cellules solaires y sont montées entre deux couches de plastique souple très résistantes et à l'épreuve des intempéries et des rayons UV. Ce type de panneau solaire s'emploie couramment sur les bateaux. Le prix de cette version de 10 W (environ 250 €) peut sembler élevé en comparaison des autres modèles, mais pour ce montant, vous avez un panneau robuste capable de résister aux chocs et aux pires conditions atmosphériques. Quatre anneaux sur les coins permettent une fixation efficace.

On peut, avec le câble joint, charger directement un accumulateur de 12 V. Les plus petits appareils se raccordent au mieux par l'intermédiaire du chargeur de voiture.

Un excellent panneau, bien adapté à des applications spéciales en raison de ses caractéristiques particulières.

Tension / courant : 15,4 V/0,6 A

Dimensions : enroulé 29 x 11 cm, déployé 97 x 29 cm.

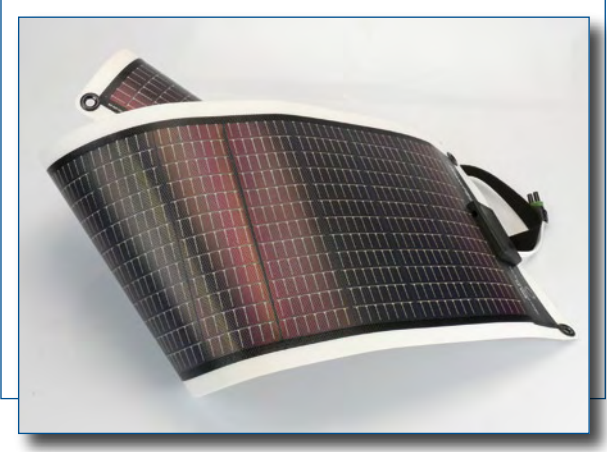

### **Solar Mio 31**

Ce petit panneau repliable de couleur voyante peut se recroqueviller pour former un petit paquet. Il fournit une assez basse tension, 6 V et se destine donc à la charge d'appareils portables. Sur la face arrière, un support pour un petit boîtier dans lequel se trouve un accumulateur au lithium polymère avec régulateur de charge intégré. On peut charger l'accu pendant la journée et l'utiliser au moment opportun pour charger un autre appareil. À cette fin, il y a un connecteur USB (5 V) et une fiche d'alimentation de 2,5 mm. Une large panoplie d'adaptateurs permet d'y brancher toutes sortes d'appareils. On y trouve aussi un adaptateur pour le secteur et pour automobile qui permettent de recharger l'accu sans panneau solaire.

Un petit ensemble pratique, dommage que la capacité de l'accumulateur ne soit pas un peu plus grande.

Tension / courant : panneau 6 V/0,42 A, accu 5/6 V 0,5 A

Dimensions : replié 23 x 8 cm, déployé 23 x 23 cm.

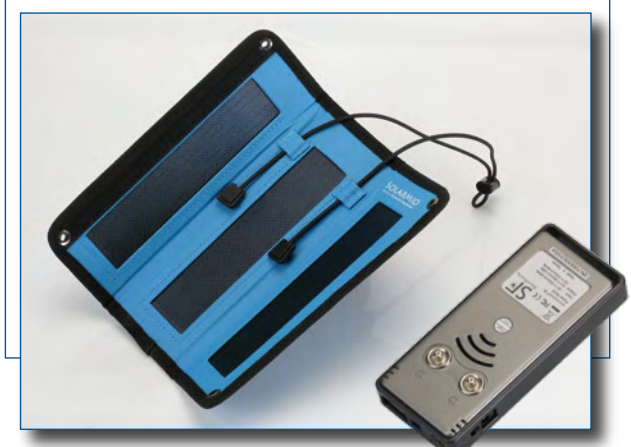

### **Voltaic Backpack**

Il y a quelques firmes (telles que Ecosolar et Voltaic) qui produisent des sacs à dos à panneau solaire intégré. Nous avons examiné pour vous le populaire Backpack.

Ce sac à dos solide et confortable d'une capacité de 30 l possède trois sections de cellules solaires monocristallines qui chargent ensemble un accumulateur Li-ion de 7,2 V/2,2 A. Joint aussi, un adaptateur secteur pour recharger l'accu sur une prise de courant et une cargaison de fiches d'adaptation.

L'avantage primordial de ce genre de sac, c'est le fait que le routard peut circuler toute la journée et que pendant ce temps l'accu se recharge quand même. Les autres panneaux, il faut les déposer pour s'en servir et vous voilà privé de promenade.

À recommander vivement aux vrais randonneurs.

Tension / courant : 10,2 V/0,4 A

Dimensions : 51 x 25 à 38 x 18 à 25 cm, poids 1,6 kg.

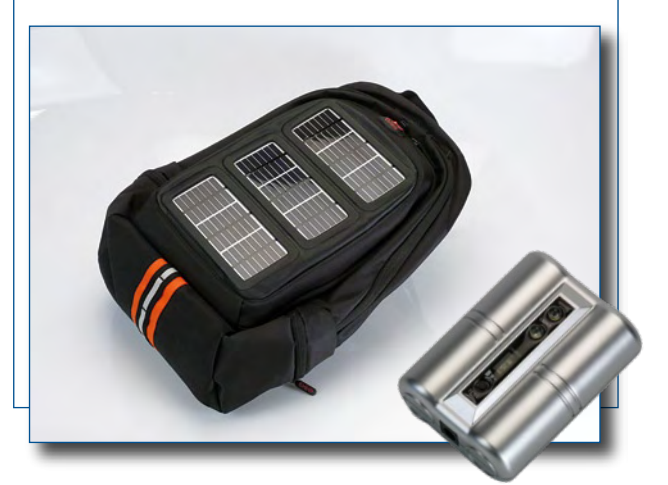

### **Kit Solar Supra Survival**

Le panneau repliable de cette exécution particulièrement luxueuse, mais dont le prix frise aussi le luxe, contient 16 cellules à triple jonction qui ensemble peuvent produire une puissance maximale de presque 13,5 W. L'enveloppe en nylon qui contient les panneaux est très robuste et dispose aussi de la place nécessaire pour les accumulateurs et le régulateur associés. Cette « banque de puissance » recèle un accu costaud capable de fournir 50 W. La capacité n'est malheureusement pas renseignée, on se contente de vous indiquer que l'accu peut alimenter votre bloc-notes électronique des heures durant. C'est le meilleur ensemble d'accumulateurs que nous ayons rencontré dans ce synoptique. La tension de sortie du convertisseur CC/CC interne est réglable par crans entre 5 et 19 V et la capacité est effectivement élevée. Une des meilleures combinaisons que nous ayons vues, avec une foule d'accessoires.

Advertentie

Tension / courant : 8 V/1,68 A

Dimensions : replié : 23 x 15 x 9 cm, déployé : 49 x 46 cm Bloc accumulateur : 50 W sous 5 à 19 V.

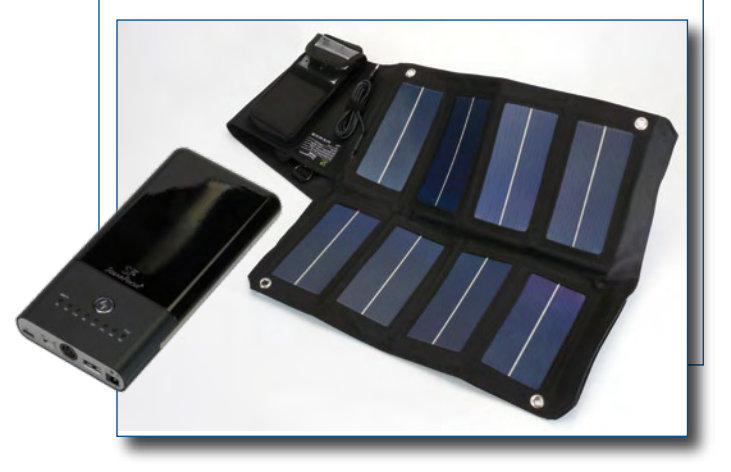

### **Panneau solaire Mobile TPS936**

À vrai dire, ce panneau solaire ne « cadre » pas tout à fait dans notre synoptique en raison de ses dimensions qui ne facilitent pas le transport, mais vu l'attractivité du prix d'un si grand panneau, nous avons trouvé qu'il nous servirait utilement, au moins de point de comparaison.Il s'agit d'une sorte de coffret au format A3 environ, que l'on peut déployer pour exposer les deux panneaux qui forment les côtés du coffret. Le rendement des cellules amorphes utilisées n'est pas très haut, mais l'appareil fournit quand même 13 W et convient donc parfaitement comme appoint à la charge de la batterie de la voiture ou de la caravane. Dans le coffret, on trouve aussi un câble et des adaptateurs et des pinces qui permettent de raccorder toutes sortes d'appareils. Le coffret est assez lourd, mais dans une voiture ou une caravane, le mal n'est pas bien grand. Une authentique bonne affaire à 90 €.

Tension / courant : 15 V/0,88 A

Dimensions : replié : 34 x 52 cm, déployé : 68 x 52 cm.

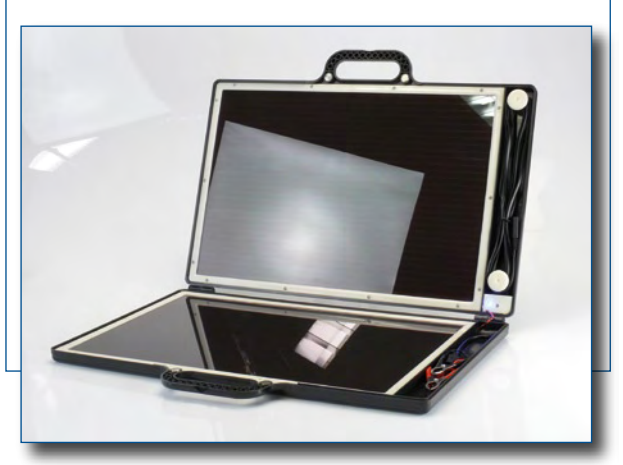

### Imaginez le monde à votre portée

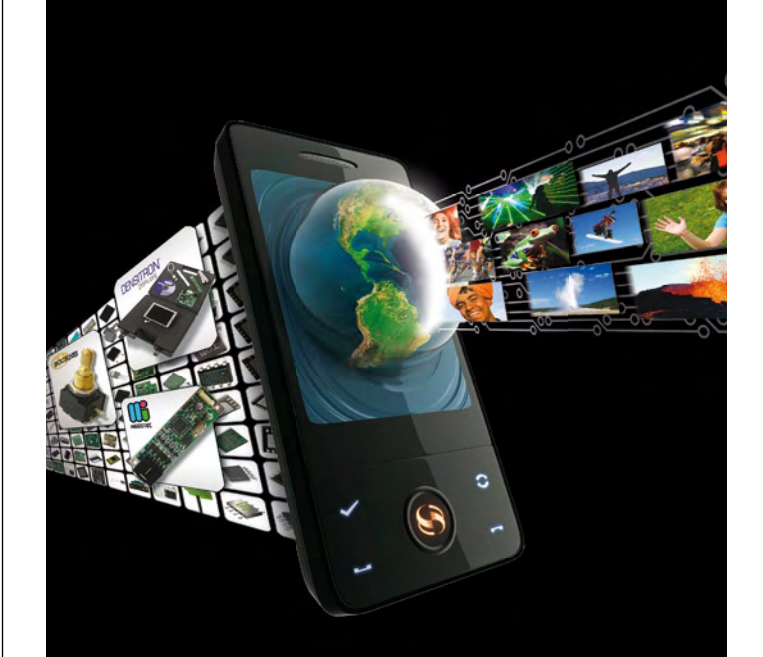

### Imaginez ce que vous pourriez faire avec

- ... 1800 produits multimédias innovants
- ... des solutions et outils de développement pour vos applications avancées en multimédia
- $\ldots$  notre quide disponible en ligne

### $\Omega$  www.farnell.com/multimedia

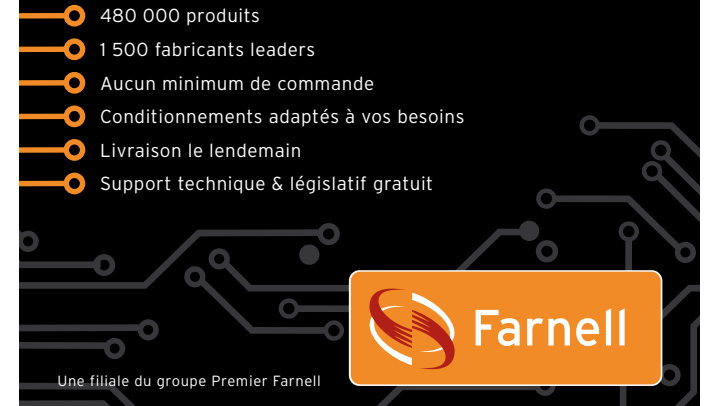

### **Sunsei Solar Charger 135**

Ce panneau est conçu pour l'usage en automobile, bateau ou caravane, on peut le brancher directement sur la batterie avec les pinces et les câbles livrés. C'est un panneau assez petit qui a une puissance nominale de 1,5 W et qu'il faut plutôt considérer comme un appoint au goutte-à-goutte.

Il est équipé de quatre supports à déplier et peut se fixer à l'aide des quatre ventouses sur une vitre de voiture. Vous pouvez donc l'y laisser en permanence. Le fonctionnement est correct et l'ensemble est à l'épreuve des intempéries. Un bouton poussoir et une LED bleue permettent de contrôler que le panneau fonctionne.

Tension / courant : 15 V/0,135 A Dimensions : 38 x 13 cm.

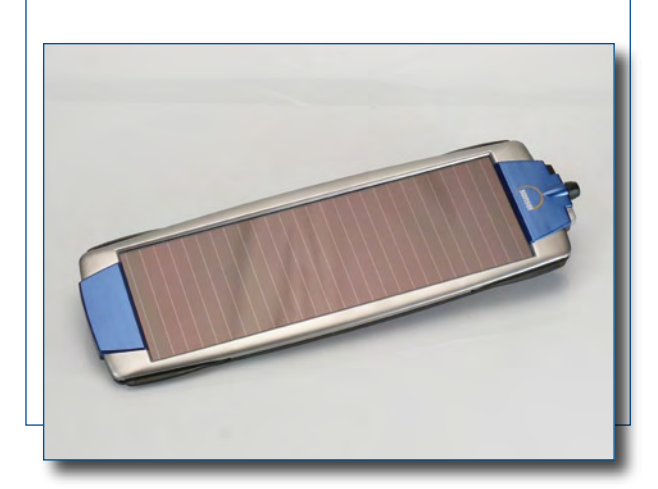

### **Sunforce Battery Maintainer**

Ce panneau-ci est également destiné à l'entretien d'une batterie d'automobile. Le courant délivré est faible, il ne faut pas attendre trop d'un panneau aux dimensions aussi réduites.

On le raccorde à la batterie au moyen des pinces et du câble livrés. Une LED bleue intégrée clignote quand le panneau fournit de l'énergie. La LED est branchée en permanence sur une partie du panneau, ce qui occasionne une sérieuse chute de tension par temps couvert et l'accumulateur ne reçoit plus aucun courant.

En superficie, ce panneau est équivalent au Solar Charger 135 et coûte à peu près autant. Au-dessus et en dessous, deux trous sont prévus pour la fixation. Il y a bien des ventouses jointes, mais elles sont assez petites et l'adhérence précaire.

Tension / courant : 15 V/0,125 A

Dimensions : 35 x 13 cm.

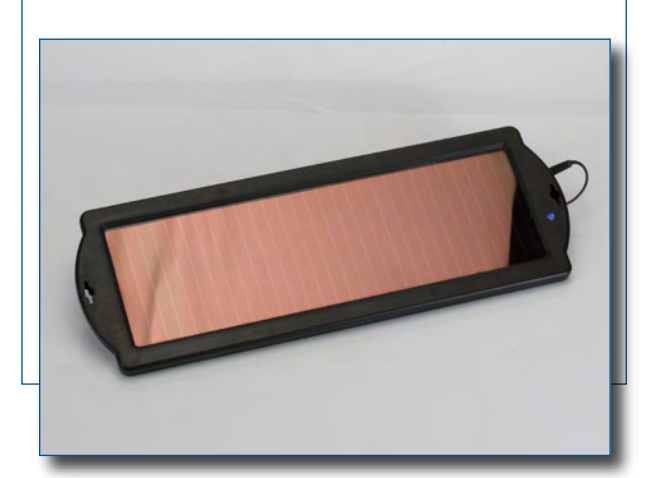

### **Sunsei Solar Charger 400**

Ce panneau est une version plus grande du Solar Charger 135 (la série compte quatre modèles différents). Celui-ci peut aussi se brancher facilement à la batterie à l'aide des câbles et pinces livrés. Il est de bonne finition, ses connecteurs sont protégés par des capuchons avec anneau de silicone, il semble bien à l'abri des mauvaises conditions atmosphériques. On peut conjuguer plusieurs de ces panneaux au moyen d'un système en boucle.

Un bouton poussoir qui représente un soleil permet de vérifier si le panneau fournit du courant : une LED bleue en témoigne. Un étrier tournant spécial est disponible pour une installation aisée du panneau.

Tension / courant : 15 V/0,4 A Dimensions : 36 x 37 cm.

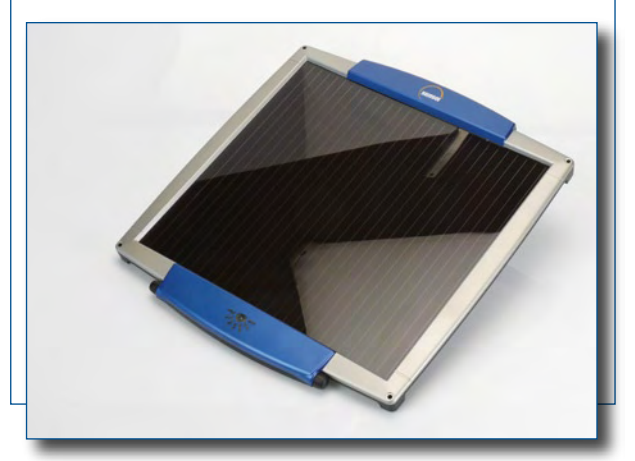

### **Sunforce Battery Trickle Charger**

Ce panneau est comparable au grand modèle de Sunsei : pratiquement les mêmes dimensions et aussi à peu près la même puissance.

Un câble est fixé à demeure sur le panneau qui peut être branché, via quelques allonges, à la batterie par pinces ou sur l'allume-cigare. À l'opposé des autres, il n'y a ici aucun témoin à LED, ce qui n'est pas vraiment un défaut, on sait déjà pourquoi.

Les dimensions et le poids de ce panneau font qu'il est préférable de le fixer à demeure. À cet effet, il y a quatre trous de montage et des vis pour l'assujettir à un support à faire soi-même.

Tension / courant : 15 V/0,35 A Dimensions : 35 x 34 cm.

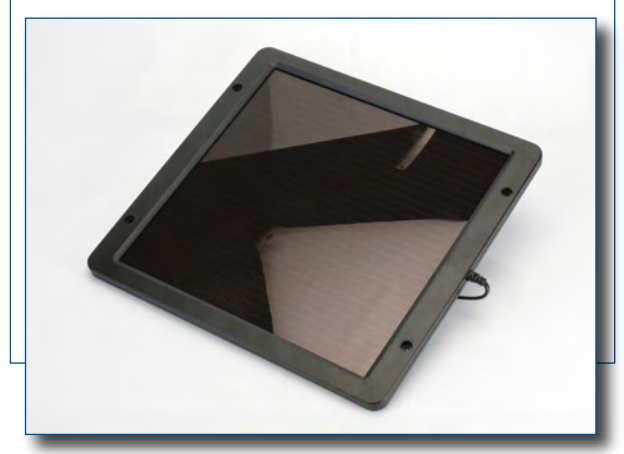

### **Idée lumineuse Recyclage d'un écran TFT ou LCD rétroéclairé**

### Daniel ARNAUD (France)

**Le recyclage (destructif) est une indéniable nécessité à appliquer afin que les générations futures subissent le moins possible les excès de consommation planétaires actuels. Mais avant de détruire et recycler un appareil rendu inutilisable pour son application première, il est parfois possible à peu de frais de lui trouver une autre application utile, donc une seconde vie et de ce fait retarder le moment du recyclage définitif.**

Tout a commencé avec l'achat sur le net d'un écran TFT en panne à 2,5 € destiné à servir de pièces détachées pour remettre en état un autre écran que je possédais et ayant une panne d'alimentation. Malheureusement, le modèle que je venais d'acquérir avait une alimentation incompatible. Déçu, je décidais de récupérer ce qui pouvait l'être et je commençais à démonter l'écran qui était fêlé et n'affichait qu'une demi image. Au cours de ce démontage, au vu de ce que je découvrais, une petite lueur d'idée devint rapidement plus lumineuse : pourquoi ne pas réutiliser le rétroéclairage ?

Un écran TFT est composé d'une dalle TFT (ou LCD) qui affiche l'image et derrière cette dalle, une autre, plus épaisse, constituée d'une plaque de plexiglas avec un rétroéclairage sur les quatre côtés et un revêtement diffusant une lumière très blanche et neutre.

Donc, la première opération consiste à démonter le moniteur (qui, bien sûr, doit être en mesure au minimum de s'allumer) et ne conserver que la dalle équipée de son électronique cachée sous un blindage en tôle (**figure 1**). Ensuite démonter soigneusement le blindage et la dalle TFT ou LCD, qui est souvent maintenue par du ruban adhésif noir qu'il faut retirer pour dégager l'écran et débrancher son connecteur. Attention, c'est du verre assez fin et ça casse (à déposer avec le tout-venant en déchetterie et pas en conteneur pour verre).

À ce stade, si vous rebranchez le moniteur, vous aurez la surprise de voir un superbe panneau lumineux blanc. La satisfaction est désormais de courte durée, car l'écran, en l'absence de signal vidéo, s'éteint au bout d'une trentaine de secondes. La solution consiste à trouver la connexion de validation des générateurs haute tension des tubes de rétroéclairage et de porter cette broche au niveau logique adéquat au travers d'une résistance de quelques kΩ afin d'obtenir un allumage permanent (**figure 2**).

Reste ensuite à retirer le panneau de commande qui ne sert pas dans cette application, d'éventuellement appliquer une feuille plastique transparente pour protéger le traitement diffusant et de monter le tout dans un coffret de votre choix. Attention cependant aux générateurs HT des tubes d'éclairage dont le potentiel avoisine les 900 V !

Les applications de cette table lumineuse sont laissés à votre imagination : contrôle des typons de CI (**figure 3**), panneau publicitaire, éclairage d'ambiance personnalisable et même cadre photo de grande dimension avec une photo tirée sur transparent.

(081168-I)

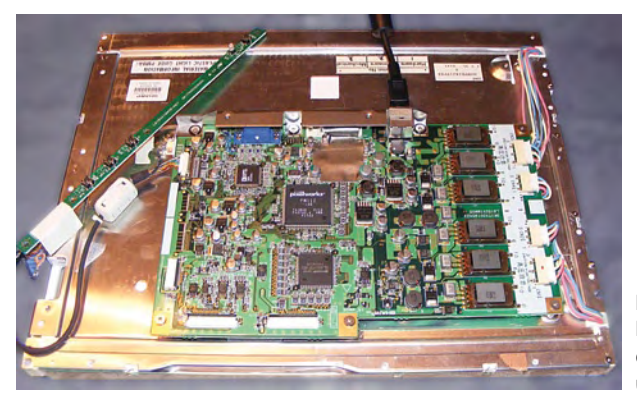

**Figure 1. La dalle équipée de son électronique cachée sous un blindage en tôle.**

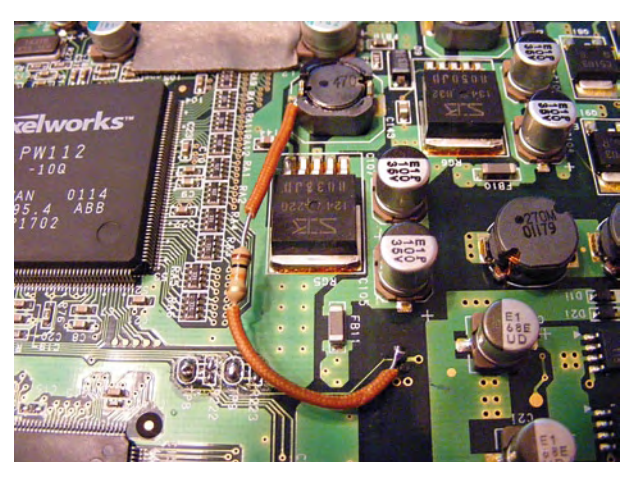

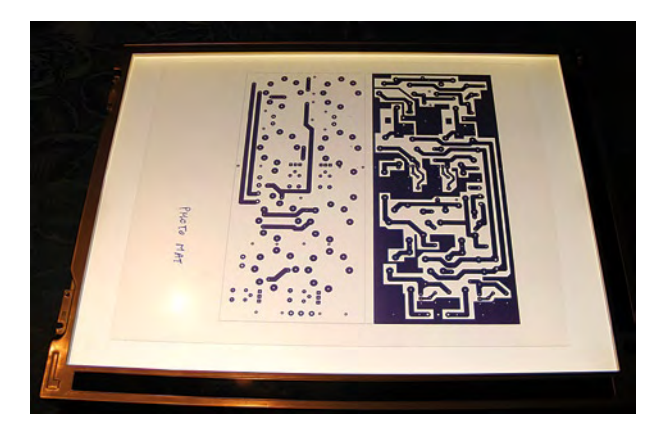

**Figure 2. Une résistance permet l'allumage permanent du rétroéclairage.**

**Figure 3. Voici un dispositif idéal pour le contrôle de typons de CI.**

### **Profiler Pro Nouvelle carte processeur, logiciel étendu, mises à niveau mécaniques**

Harry Baggen (Elektor Pays-Bas) et Frank Jacops (Colinbus, Belgique)

**Fraisage 3D, G‑code, fraisage de circuits imprimés : grâce à une nouvelle carte contrôleur avec un puissant processeur ARM et à un axe Z plus robuste avec tête flottante, vous pouvez convertir votre Profiler existante en une version « Pro ». Le logiciel aussi est adapté et apporte un lot d'améliorations et de nouvelles fonctions.**

Quand Elektor et le fabricant belge Colinbus ont décidé, il y a deux ans et demi, de créer pour les lecteurs d'Elektor une fraiseuse simple, pratique, et surtout abordable, ni l'un ni l'autre n'imaginaient le succès éclatant qu'elle allait rencontrer. La Profiler est apparue comme un coup au but et il s'est vendu un nombre énorme de kits de cette machine. Rapidement aussi s'est créée une communauté active qui se tient au courant des détails de cette machine ; sont apparues rapidement aussi des modifications et améliorations. Tant du côté utili‑ sateurs que du côté fabricant, on a recherché des modifications pour améliorer encore la Profiler.

Les concepteurs chez Colinbus ont consacré beaucoup de temps à l'amélioration et à la suite du développement, et nous sommes maintenant au point de pouvoir proposer dif‑ férentes nouveautés. Disons d'abord que la combinaison de toutes ces nouveautés (nouvelle carte processeur, adaptations logicielles et quelques mises à niveau mécaniques) constitue une amélioration révolutionnaire.

Chaque utilisateur n'aura pas l'usage de toutes ces améliorations. Cela dépend entièrement de ce que vous attendez de votre fraiseuse et des activités pour lesquelles vous l'utilisez. Celui qui veut fraiser en deux dimensions dans des matériaux légers sans exigence spéciale peut parfaitement se contenter de la machine existante. La fraiseuse Profiler donne à ces utilisateurs la possibilité de produire les for‑ mes les plus compliquées plus vite et plus précisément que par le passé.

Mais d'autres utilisateurs en veulent davantage et recherchent des solutions et des nouveautés. Leurs souhaits ont été bien entendus et Colinbus a essayé d'y accorder les nouveaux développements. Avec la mise sur le marché des composants décrits ici, nous espérons exaucer les souhaits les plus importants. La Profiler devient une machine plus professionnelle avec beaucoup de nouvelles possibilités.

Colinbus

### **Quoi de neuf ?**

Comme on l'a déjà dit, il y a de nombreuses possibilités nouvelles. Cet article va présenter les plus importantes.

• Beaucoup demandé, maintenant disponible : le **nouveau contrôleur 3D** ! Une nouvelle carte processeur a été développée, équipée d'un processeur 32 bits RISC denier cri, avec toute la logique à bord, comme la carte d'origine. La nouvelle carte s'enfiche tout simplement sur la carte de puissance à la place de l'ancienne.

• **ColiDrive**, le logiciel de pilotage Colinbus, est étendu avec de nombreuses possibilités nouvelles. Le programme peut maintenant importer du G‑code et la communication avec le nouveau contrôleur est plus confortable et plus puissante.

• Un **nouvel axe Z** est disponible, plus robuste, simple à monter et à ajuster.

• Et l'option la plus importante : une **tête flottante**, un accessoire indispensable pour tous les travaux de gravure.

• Du fait que la tête flottante est disponible, une **tête de gravure** pour la Profiler est proposée aussi.

### **Nouveau contrôleur 3D**

La Profiler est livrée en standard avec un contrôleur 2,5 D. Ce contrôleur un peu ancien aujourd'hui équipe des mil‑ liers de machines et il donne

pleine satisfaction. En se donnant un peu de mal, on peut fraiser aussi des objets en trois dimensions, mais il faut tenir compte du fait que la puissance de calcul est juste suffi‑ sante pour piloter deux axes simultanément. Pour la fabrication de vrais objets en trois dimensions, il faut un vrai contrôleur 3D (plus puissant). Le résultat final sera plus beau et le

temps d'usinage bien plus court. Les contrôleurs basés sur des FPGA et DSP dont Colinbus

équipe les plus grosses machines étaient trop chers et mal adaptés à la Profiler, d'où la décision d'étudier une nouvelle carte contrôleur CNC (*Computer Numerical Control*, commande numérique par calculateur), abordable mais puissante. Elle est maintenant disponible et sera proposée dans la version spéciale de Profiler.

 $\overline{0}$ 

 $\overline{\mathcal{O}}$ 

La nouvelle carte contrôleur est construite autour d'un processeur ARM7 32 bits qui est parfaitement adapté à la CNC grâce à la technique *pipe-line* utilisée. Cet article est trop court pour qu'on s'y étende, mais les lecteurs intéressés peuvent se reporter à la feuille de caractéristiques de NXP (http://www.nxp.com/acrobat\_download/ datasheets/LPC2212\_2214\_4.pdf).

Il est vrai que même avec un processeur dernier cri, tout le génie tient naturellement dans le logiciel embarqué. Celuici résume quatre années de développement. Interpolations 3D circulaires et colinéaires, courbes d'accélération exponentielles adaptables et vitesse adaptative dans les angles ne sont que quelques-unes des nombreuses nouveautés qui rendent cette carte processeur si rapide et si intéressante.

Ce qui rend le contrôleur PB3D vraiment unique est son prix. Il applique un principe qu'on ne trouve que dans des systèmes beaucoup plus chers. Tous le autres contrôleurs

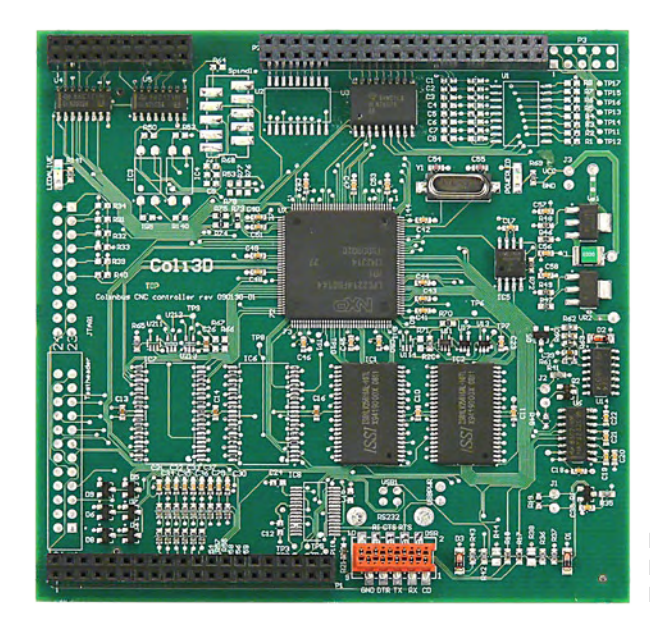

**Figure 1. La nouvelle carte contrôleur PB3D.**

de la même classe de prix font exécuter les calculs par le PC connecté. Un tel ordinateur a toujours une puissance de calcul très supérieure à celle d'un processeur embarqué et l'interpolation simultanée de plusieurs axes demande une très grande puissance de calcul. Le logiciel écrit pour le PC est donc beaucoup plus simple et bon marché. Mais, comme d'habitude, le moyen plus simple n'est pas le meilleur, et il est inséparable de plusieurs inconvénients. Le plus important de ces inconvénients est le PC lui-même. Son système d'exploitation (habituellement Windows) par définition n'est pas au service exclusif de la machine CNC, mais il exécute entretemps toutes sortes d'autres tâches. De ce fait la fiabilité régresse fortement. De plus, écrire soi-même un logiciel de pilotage est à peu près impossible parce que le logiciel n'est pas *open source* et que le fabricant ne se soucie pas de tous les détails de pilotage. L'option de travailler sous Linux ou Mac n'est pas disponible ni souhaitée.

Avec la carte contrôleur PB3D toute l'intelligence se tient dans le contrôleur lui-même. Le PB3D est en fait un petit ordinateur qui travaille en toute indépendance grâce à un puissant logiciel embarqué. L'utilisateur peut donc s'il le souhaite écrire ses propres applications, il lui suffit d'envoyer à la Profiler les instructions correctes. On trouvera sur le site de Colinbus une documentation étendue sur le sujet. (www. colinbus.com/download.htm).

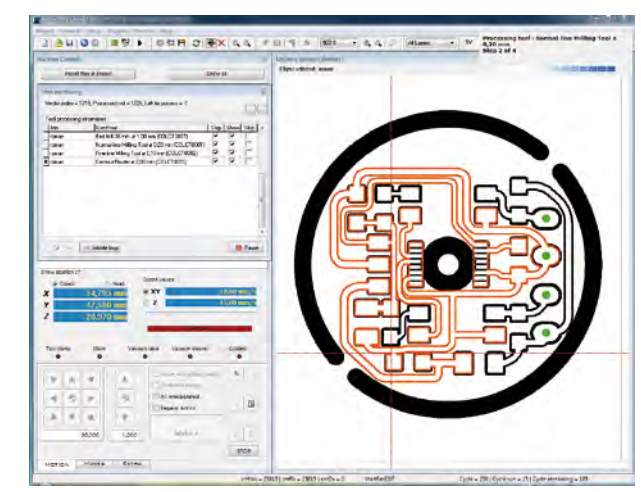

**Figure 2. La nouvelle version de ColiDrive offre de nombreuses modifications et améliorations.**

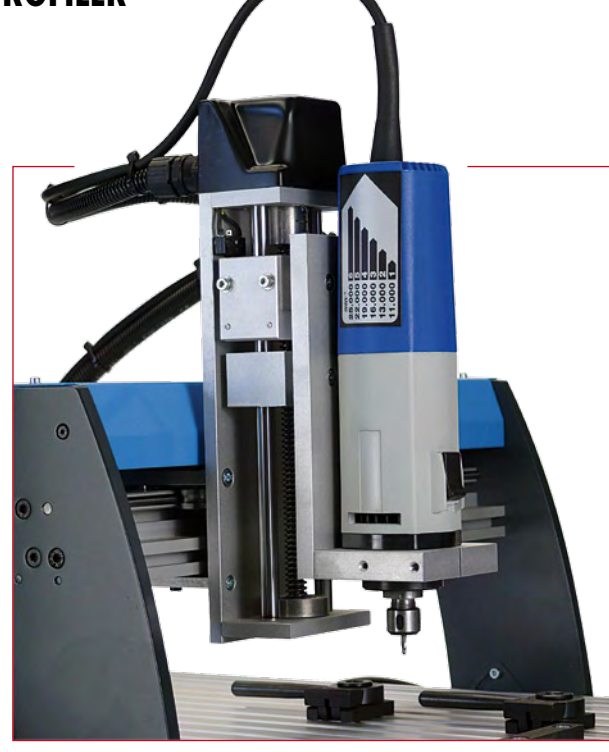

**Figure 3. Le nouvel axe Z est plus robuste et plus facile à régler que son prédécesseur. De plus il possède une tête flottante. Le moteur monté ici sur l'axe Z est un IAC500 de Colinbus.**

> Grâce à la grande puissance de calcul du contrôleur ARM utilisé, il est possible de travailler avec des routines beaucoup plus complexes avec comme résultat une machine plus dynamique. En combinaison avec le logiciel ColiDrive, on obtient un grand nombre de puissantes fonctions supplé‑ mentaires. Ces possibilités ne sont disponibles qu'avec la nouvelle platine contrôleur, ce qui est lié aussi à la vitesse du processeur et à sa nouvelle technologie. Et enfin –on allait presque l'oublier— le simple enfichage de la platine contrôleur PB3D convertit votre Profiler en une véritable machine 3D.

### **Nouvelle version de ColiDrive**

La toute dernière version de ColiDrive est disponible pour tous les utilisateurs de Profiler. Nous conseillons vivement de la télécharger, car elle apporte de nombreuses modifications et améliorations.

Attention, il y a deux versions : l'une pour la Profiler originale avec le contrôleur 2,5D, mieux connue comme « Robby », l'autre pour le nouveau contrôleur PB3D, le nouveau contrôleur trois dimensions. Cette dernière version est plus volumineuse parce que le puissant processeur RISC 32 bits qui équipe le PB3D offre maintenant beaucoup plus de possibilités.

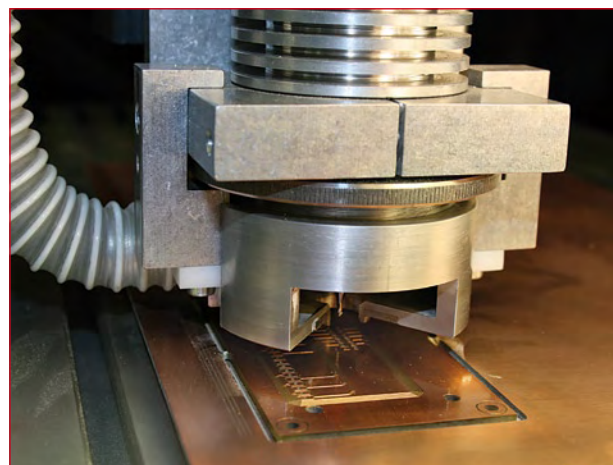

**Figure 4. Cette tête de gravure suit précisément la surface du matériau et assure une profondeur constante.**

Nous donnons ci-dessous une vue d'ensemble des nouveautés, avec indication de celles qui sont réservées à la version 3D.

#### **Import**

• Beaucoup d'utilisateurs l'attendaient : la dernière version de ColiDrive peut importer et traiter directement du G‑code (avec détection automatique des coordonnées Z positives et négatives).

### **Plug-in**

• Fraisage ou gravure de texte dans toutes les tailles pos‑ sibles. Utilisation pour cela de toutes les polices *true-type* présentes sur le PC.

• Fraisage ou gravure directs de cercles et carrés sans recours à un logiciel FAO. L'utilisateur peut sélectionner l'outil et décider s'il fraise à l'intérieur du trait, à l'extérieur ou dessus. Le logiciel calcule l'*offset*.

- Support d'une série de nouvelles fonctions de perçage :
- perçage
- lamage
- dégagement de copeaux
- alésage

• Nouvelle bibliothèque améliorée d'outillage avec calcul de la « durée de vie » de l'outil.

- Calcul du temps d'usinage prévu et correction.
- Support complet de l'usinage 3D (seulement avec le contrôleur PB3D).

• Suivi du traitement en temps réel sur l'écran (seulement avec le contrôleur PB3D).

• Chaque profondeur de fraisage a sa propre couleur (seu‑ lement avec le contrôleur PB3D).

• Fonction pause : on peut arrêter la machine à tout moment, effectuer une opération et ensuite repartir tout simplement (seulement avec le contrôleur PB3D).

• Base de données d'obstacles : permet à l'utilisateur de représenter un obstacle à l'écran. La tête de fraisage ne peut pas venir à cet endroit. Ainsi peut-on protéger des objets. Les obstacles peuvent être enregistrés et réutilisés à tout moment (seulement avec le contrôleur PB3D).

• ColiDrive a maintenant une fonction « défaire-refaire » à cinq niveaux.

• L'identificateur de projet contient maintenant toutes les informations d'un fichier chargé. On obtient ainsi une vue complète de toutes les opérations effectuées par le ficher.

• Nouvelles possibilités de positionnement par saut à un coin ou au centre d'un objet.

• Le détourage de plusieurs fichiers superposés ou juxtapo‑ sés est devenu un peu plus simple. Cela peut se faire par détourage de différents points tels que *bottom left*, *From-file center point* et *calculated file center*.

• Interface utilisateur plus moderne avec icônes actives. Elles apparaissent seulement quand elles sont nécessaires, ce qui rend le logiciel plus agréable à utiliser.

• Nombreuses fonctions qui économisent du temps, telles que *optimised down movement*. La tête descend à la vitesse maximale jusqu'à une distance prédéfinie au-dessus de la pièce et passe seulement alors à la vitesse de travail. Cette fonction peut réduire de 65% le temps de travail.

• *Slow retract feed* : il est possible de régler indépendam‑ ment les vitesses d'entrée et de sortie. Très intéressant pour le forage de trous profonds.

• Support de la mesure de la longueur d'outils de manière très simple (seulement avec le contrôleur PB3D).

• Le service support de Colinbus peut, avec votre accord, accéder à votre machine. Cela peut éviter de longues conversations téléphoniques ou des séries de courriels (seulement avec le contrôleur PB3D).

Ce qui précède est une vue limitée des changements les plus importants. Vous voyez que le téléchargement vaut certainement la peine. Vous recevez en même temps une mise à jour de ColiLiner, avec également de nombreuses améliorations.

### **Nouvel axe Z**

La plupart des acheteurs du kit Profiler ont eu peu de difficultés à construire la machine. S'il y eu des problèmes, c'était avec l'axe Z. Le réglage des roulements de guidage n'était effectivement pas si facile. Quand un certain nombre de Profilers sont rassemblées, par exemple pour une formation, on peut remarquer que l'axe Z de certaines machines présente du jeu et que cela donne évidemment de piètres résultats de fraisage.

Certes, cela peut être corrigé par un petit réglage, mais ce n'est pas aussi simple, du fait de la conception de l'axe Z. L'axe Z actuel reste aussi le point le plus faible de la Profiler : plus qu'assez solide pour un fraisage léger, mais inadapté pour des moteurs porte-broche plus lourds.

C'est pourquoi Colinbus a développé un axe Z tout nou‑ veau pour la Profiler, qui est non seulement beaucoup plus solide, mais aussi plus précis que le premier. La construction et le réglage sont un jeu d'enfant et ce nouvel axe Z –cerise sur le gâteau— a en plus la fonction flottante. Tou‑ tes ces améliorations ont bien sûr un prix. Ce nouvel axe Z est plus cher que l'ancien et destiné surtout aux utilisateurs de Profiler qui veulent exécuter des travaux plus lourds ou plus précis.

Vu que beaucoup d'utilisateurs se servent de Profiler pour fraiser des circuits imprimés ou des faces avant, on a décidé d'équiper ce nouvel axe Z d'une tête flottante. Si on veut faire un travail de fraisage plus lourd, on peut bloquer cette fonction.

La difficulté ici est que ColiDrive a une série de caractéristiques conçues pour optimiser l'usage de cette option de gravure. Ainsi, par exemple, il n'est plus utile de fixer un point zéro pour le fraisage de circuits imprimés. ColiDrive stocke tous les paramètres dans une base de données, ce qui simplifie beaucoup la gravure dans un matériau identique (par exemple circuit imprimé).

### **Tête de gravure**

**Commandez**

**intena** 

Pour un beau travail de gravure, on a besoin d'abord d'une tête qui suive la surface du matériau. Mais on a besoin aussi d'un composant qui permette de régler la profondeur de fraisage. La tête de gravure proposée maintenant avec la Profiler vient des machines professionnelles de Colinbus

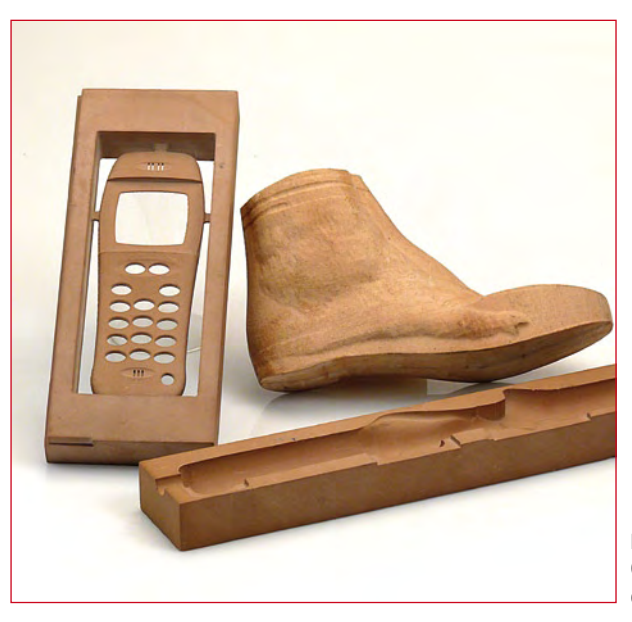

**Figure 5. Quelques objets 3D usinés avec la Profiler Pro.**

et elle est fabriquée spécialement pour la Profiler. Cette tête permet de régler très exactement la profondeur de fraisage. La paroi latérale porte une connexion pour un aspirateur de poussière. C'est important parce que sans cela la tête glisse sur la poussière et le fraisage n'a plus la profondeur prévue. Cette tête de fraisage n'est utilisable pour l'instant qu'en combinaison avec un moteur à haute fréquence. Si on veut graver seulement du texte, on peut faire soi-même une tête de gravure, parce que la tête professionnelle est assez chère. Il s'agit seulement de maintenir constant l'écart entre l'outil et le matériau.

### **En conclusion**

Le simple enfichage d'une autre carte contrôleur sur la carte de puissance de votre Profiler en fait une tout autre machine. Le nouveau contrôleur PB3D rend la machine plus rapide, lui apporte de nouvelle possibilités et vous met en mesure de fabriquer des pièces véritablement en trois dimensions. Vous recevez gratuitement en plus le nouveau logiciel ColiDrive.

Les utilisateurs qui veulent une Profiler plus robuste et plus précise peuvent l'équiper d'un nouvel axe Z.

Le site ouèbe d'Elektor propose un petit film qui montre la nouvelle configuration à l'œuvre : www.elektor. fr/profilerpro.

(090163-I, trad. Brodier)

### **L'équipement PRO pour votre Profiler existante Fraisage 3D, perçage et gravure de qualité professionelle**

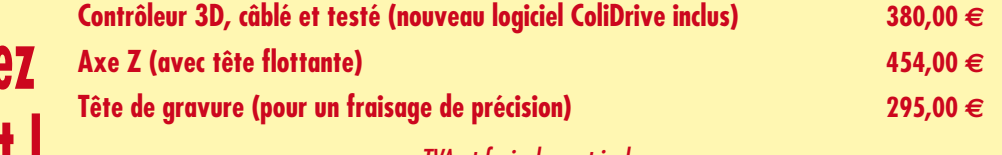

*TVA et frais de port inclus*

**Vidéo de démonstration et infos complémentaires sur www.elektor.fr/profilerpro**

# **Paré pour la RFID EM4095, ATmega et Bascom**

Wolfgang Rudolph (D) et Gerhard Günzel (D)

**La radio-identification a bien des aspects d'une technologie futuriste. Souvent considérée avec méfiance, la RFID ne manque pas de défenseurs enthousiastes. Une chose est sûre: ces infimes puces nous envahiront bientôt sans se faire remarquer ou si peu. Notre projet ATM18 est un outil tout à fait remarquable pour expérimenter soi-même avec elles et mettre en oeuvre ses propres idées.** 

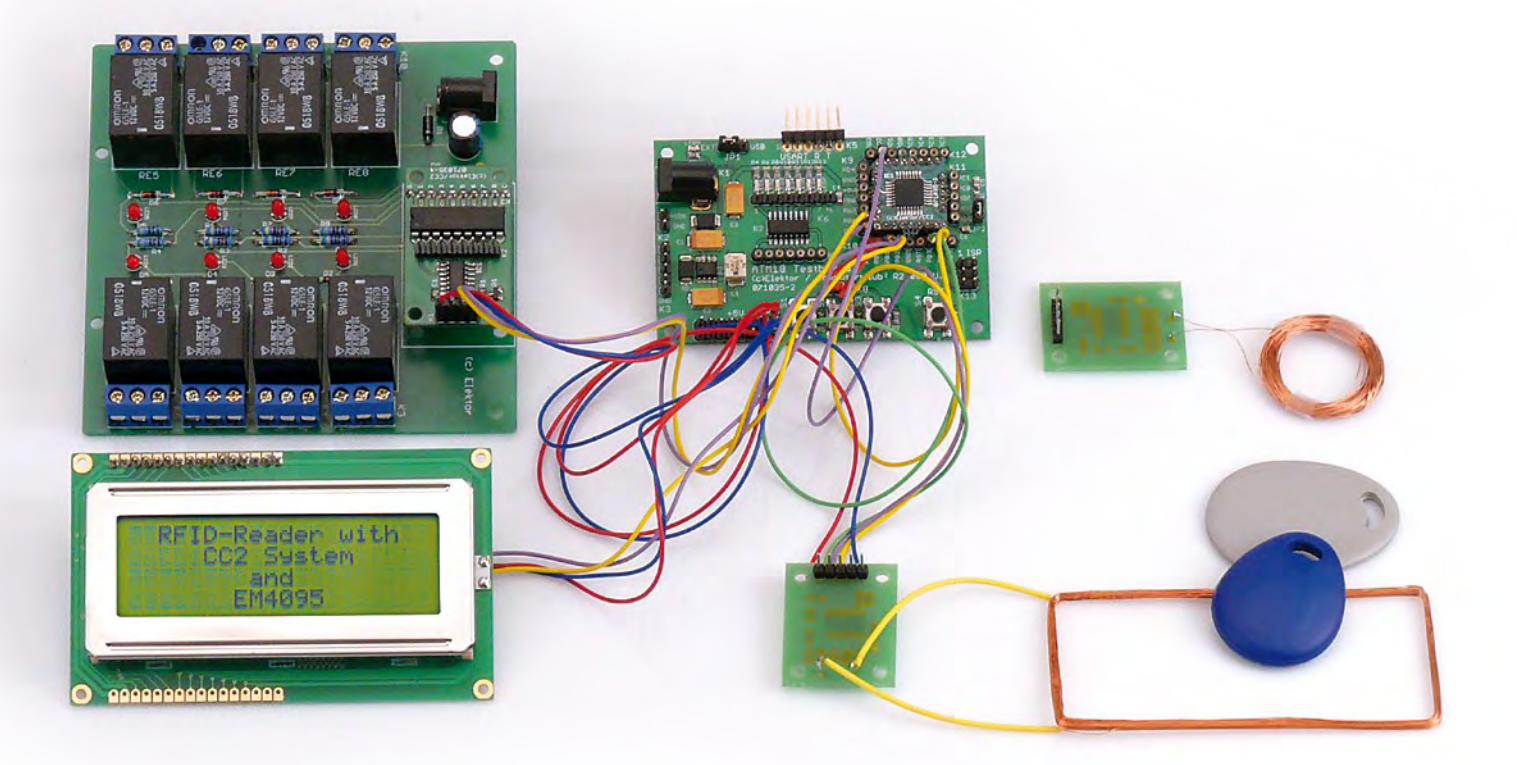

Le programme BASCOM conçu pour ce projet est tout à fait apte à commander par RFID une gâche électrique, par exemple. Il est, bien sûr possible de remplacer la gâche électrique par d'autres appareils ou fonctions qui seront mis sous ou hors tension en liaison avec la carte à relais et tout cela en tenant compte de l'identification (ID) radio (RF) qui déclenche l'opération. Rares sont les lecteurs qui ignorent tout de l'objet, mais combien savent comment il fonctionne.

### **Principe de la RFID**

Imaginez un transformateur secteur. Quand vous en avez branché le primaire sur une prise du réseau et attelé un récepteur au secondaire, le courant ne traverse pas seulement le circuit du secondaire, il circule naturellement aussi du côté du primaire. D'où viendrait-il s'il n'en était pas ainsi. En appliquant le même principe, nous pouvons coupler deux enroulements sans noyau, le système fonctionnera encore,
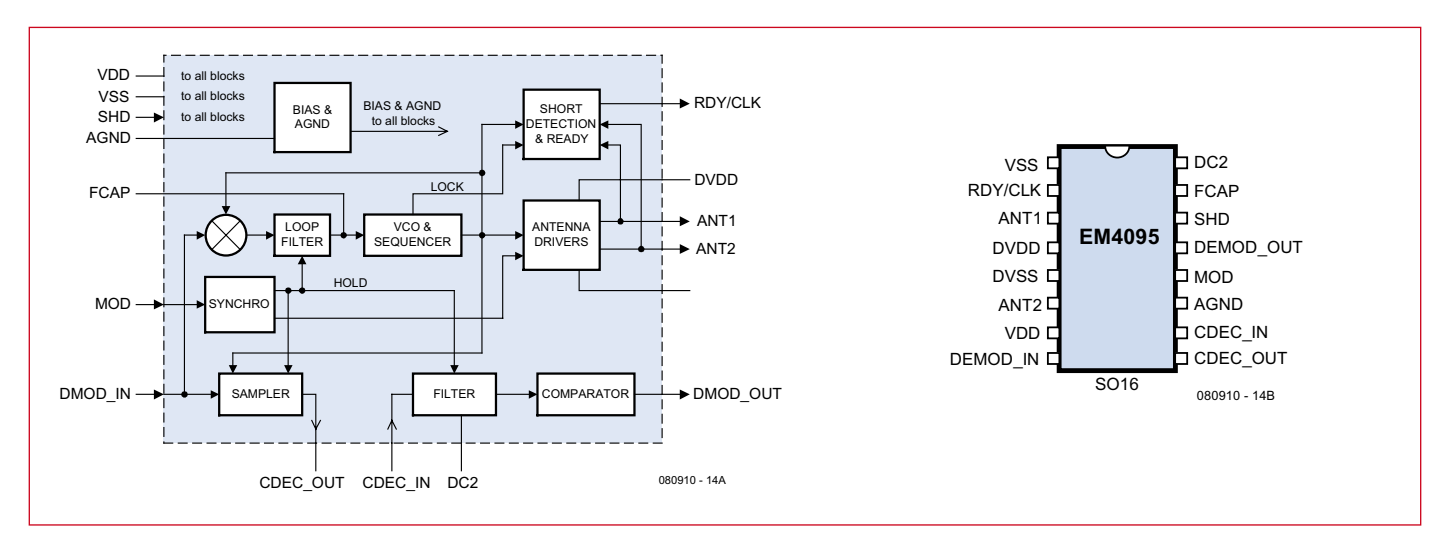

**Figure 1. Schéma fonctionnel et brochage du circuit de lecture de RFID EM4095.**

même si la puissance est plus faible du côté secondaire. Si nous câblons un ampèremètre dans le circuit du primaire, nous pouvons y mesurer sans problème les mises sous tension et

hors tension du récepteur du secondaire. Si nous éloignons encore de quelques centimètres les deux enroulements l'un de l'autre, la charge de l'enroulement secondaire restera mesurable dans le circuit primaire.

Un transpondeur RFID passif (une étiquette ou un « tag » RFID) fonctionne sur le même principe que le secondaire. Du côté « primaire », une source haute fréquence engendre dans une antenne un courant

alternatif à l'origine d'un champ électromagnétique. Du côté du récepteur, secondaire, ce champ induit à son tour une tension. L'énergie transmise alimente le circuit intégré du récepteur.

Le programme de ce circuit commande une charge dans le circuit du récepteur. Cette consommation différente du récepteur peut être détectée du côté de l'émetteur, comme nous l'avons vu pour le transformateur. La puce RFID renvoie ainsi des informations à l'émetteur sans être obligée d'émettre elle-même.

Soit dit en passant, l'exploitation de ce principe est connue depuis les premiers temps de la radio. Lorsque le premier émetteur radio fut mis en service à Berlin, le 29 octobre 1923, il ne fallut pas longtemps à quelques petits

malins du voisinage pour découvrir qu'ils pouvaient non seulement recevoir la radio, l'information, mais également alimenter une loupiote avec une antenne de longueur convenable.

#### **Principales caractéristiques Lecteur RFID :**

- 
- **Connexion à la carte d'essai ATM18 (CC2-AVR-Board) • Compatible avec les étiquettes RFID à EM4102 et EM4200 • Alimentation 5 V**
- 
- **Logiciel RFID en Bascom pour ATM18 : • Collecte des données RFID**
- **Sortie des données RFID via RS232**
- 
- **Affichage des données RFID sur LCD • Commande de relais par RFID**
- 

Cette consommation diminuait ainsi la portée de « Radio Berlin sur 400 m » de façon tout à fait sensible et fut donc interdite.

Revenons au présent : l'industrie des

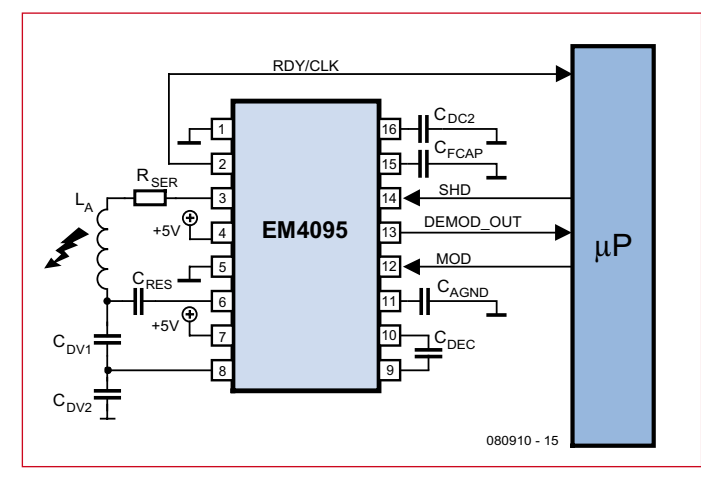

**Figure 2. Montage d'application d'EM4095.**

semi-conducteurs propose aujourd'hui des circuits intégrés qui facilitent considérablement la construction d'un récepteur RFID. Nous avons choisi l'EM4095 comme lecteur de RFID. Il

> détecte de nombreux transpondeurs équipés de puces du même fabricant suisse, EM Microelectronic-Marin SA. Le transpondeur, appelé également étiquette électronique ou tag, ne se compose que d'une puce de cette sorte et d'une bobine d'antenne. Citons quelques puces de tags compatibles avec l'EM4095 : EM4100, EM4102, EM4150, EM4170 et EM4069. Pour nos essais, nous avons utilisé un trans-

pondeur équipé de la puce EM4102. Elle est, certes, encore distribuée mais, selon les informations du fabricant, sera remplacée par une version plus récente, EM4200, qui remplacera

> également les EM4005/4105. Contrairement à d'autres RFID, comme, par exemple, les tags Mifare déjà utilisés par d'autres projets d'Elektor, les puces EM ne sont pas normalisées ISO. Elles sont, en revanche, très appréciées et bien distribuées.

#### **EM4095**

Le schéma fonctionnel et le brochage (**figure 1**) d'EM4095 nous montrent une quantité de connexions pour le câblage extérieur. Pour notre projet, nous utiliserons le montage d'application de la

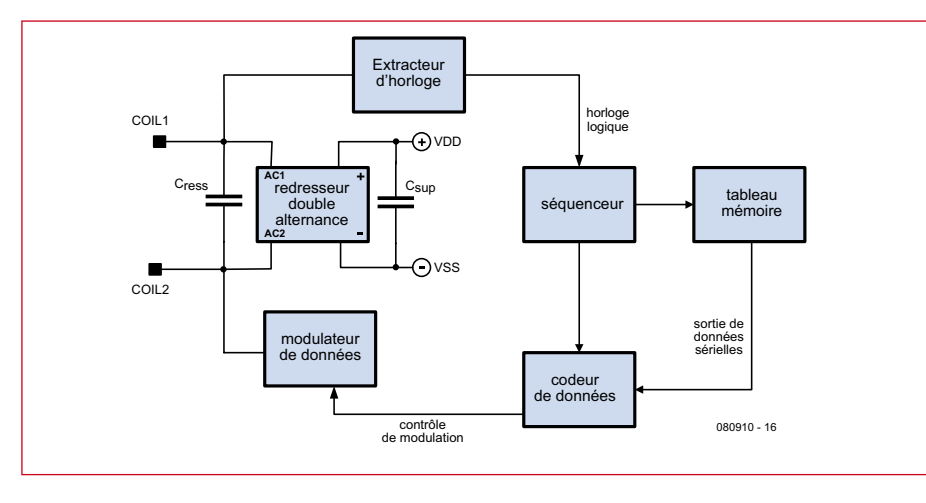

**Figure 3. Schéma fonctionnel de la puce de transpondeur EM4102.**

**figure 2**. Des alimentations séparées sont prévues pour les parties antenne et puce (VDD et DVDD). Une application simple comme la nôtre se contente toutefois d'une seule tension d'alimentation. Deux tâches sont dévolues au circuit oscillant avec bobine d'antenne : il doit, d'une part, produire le signal d'émission destiné au transpondeur et, d'autre part, recevoir le signal du transpondeur modulé en amplitude. Le circuit oscillant se compose de la self  $L_A$  et du condensateur  $C_{RES}$ . Ces composants définissent la fréquence de résonance qui doit être de l'ordre de 125 kHz. L'EM4095 est conçu pour une gamme de fréquences comprise entre 100 kHz et 150 kHz

et régule la fréquence avec une PLL (boucle à phase asservie). Les transpondeurs fonctionnent naturellement aussi dans cette gamme. Grâce à la résistance série  $R_{\rm SER}$ , le courant ne dépassera pas l'intensité maximale admise par le circuit d'attaque d'antenne. L'EM4095 dispose d'un « arrêt d'urgence », un système de détection interne de court-circuit qui déconnecte son étage de puissance en cas de surcharge.

Les condensateurs  $C_{DV1}$  et  $C_{DV2}$  forment un diviseur de tension capacitif qui ramène une partie de la tension d'antenne sur l'entrée DMOD\_IN (broche 6). C'est à cette entrée que le signal modulé en amplitude par le

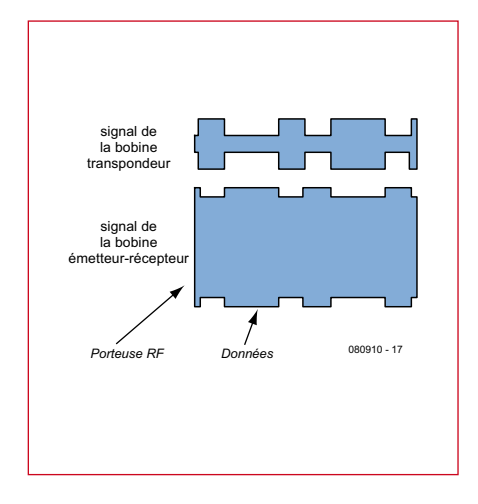

**Figure 4. Les signaux 125 kHz sur les enroulements du lecteur et du transpondeur.**

transpondeur revient à l'EM4095. La tension maximale ne doit pas dépasser 4 V ici.

Le condensateur  $C_{DEC}$  découple la composante continue entre sortie d'échantillonnage et entrée de filtre. Le condensateur  $C_{DC2}$  forme un filtre passe-bande avec le circuit de filtre interne.

En temps normal, le nombre normal de liaisons au microcontrôleur est de quatre : SHD, MOD, DEMOD\_OUT et Ready/Clock.

La liaison RDY/CLOCK transmet d'abord au contrôleur les informations d'état et, par la suite, quand l'EM4095 est en service, le signal d'horloge. MOD est le signal nécessaire pour l'écriture de données dans le trans-

#### **RFID Patience et longueur de temps…**

La radio-identification ( $RFID =$  Radio Frequency Identification) ne date pas d'hier : des précurseurs ont été mis sur le marché dans les années 60 du siècle dernier. Le monde n'est toutefois mûr que depuis peu pour une collecte d'informations qui englobe tout…

La RFID était la suite du développement d'une technologie qui s'était distinguée pendant la seconde guerre mondiale. Le système appelé « Identification Friend or Foe » (IFF, identification ami-ennemi) devait permettre aux forces alliées de distinguer leurs avions de ceux des ennemis. Les appareils de l'époque étaient aussi encombrants qu'une valise et coûtaient très cher.

Dans les années 60, la technique servait déjà à la protection électronique de marchandises. La capacité d'une étiquette (ou « tag ») RFID était alors de 1 bit ! Elle était mûre pour l'industrie automobile dans les années 80. Les puces y furent introduites dans des protections anti-démarrage, des cartes d'essence et des ouvre-portes.

Avec les rapides progrès de la miniaturisation, ici comme dans beaucoup de secteurs de l'électronique, la technique intéressa d'autres domaines. Elle fut alors utilisée par certaines cartes de crédit, des protections d'accès ou des systèmes d'identification de personnel, par exemple.

En dehors de la sécurité et de la logistique, l'identification des animaux est une autre application intéressante de la RFID. Pour celle de l'humain, la législation devait s'en mêler. En novembre 2004, l'autorité sanitaire des Etats-Unis (FDA) ouvrait la voie à une application qui suscite des inquiétudes : elle autorisait l'utilisation d'une puce sur l'humain. Le « VeriChip », marque déposée d'une puce RFID de la société Applied Digital Solutions, s'implante sous la peau. En cas d'urgence, les secouristes équipés peuvent ainsi collecter immédiatement les renseignements dont ils ont besoin sans interroger le patient qui s'est fait implanter la puce. Elle leur indique son groupe sanguin, ses allergies ou affections connues. Le contrôle d'accès d'entreprises, voire de discothèques, en fait également usage. A chacun de peser pour soi les avantages et les inconvénients d'accepter d'être ainsi intégré à un système.

Des bibliothèques de prêt, aux Pays-Bas, en Allemagne, en France, en Autriche, par exemple utilisent les RFID pour leurs inventaires. Les lecteurs spéciaux de RFID peuvent lire en une seule passe des étiquettes de radio-identification de volumes empilés. Le transport de voyageurs peut également, avec ce procédé, fabriquer des billets contrôlables sans contact et rechargeables. Ces billets donnent toute satisfaction dans les transports urbains de nombreuses villes asiatiques, comme Hong-Kong ou Singapour.

La rapidité avec laquelle la technique s'est répandue, au cours des dernières années, a toutefois abouti à une certaine confusion techni-

|                    |                 |                             |                 |                 |                | 9 bits d'en-tête  |
|--------------------|-----------------|-----------------------------|-----------------|-----------------|----------------|-------------------|
| 8 bits de version  | <b>D00</b>      | D01                         | D <sub>02</sub> | D <sub>03</sub> | P <sub>0</sub> |                   |
| ou d'ID client     | D10             | D <sub>11</sub>             | D <sub>12</sub> | D <sub>13</sub> | P <sub>1</sub> |                   |
|                    | D20             | D <sub>21</sub>             | D22.            | D <sub>23</sub> | P <sub>2</sub> |                   |
| 32 bits de données | D30             | D <sub>31</sub>             | D <sub>32</sub> | D <sub>33</sub> | P <sub>3</sub> |                   |
|                    | D40             | D41                         | D42             | D43             | P <sub>4</sub> |                   |
|                    | D50             | D <sub>51</sub>             | D <sub>52</sub> | D <sub>53</sub> | P <sub>5</sub> |                   |
|                    | D60             | D61                         | D <sub>62</sub> | D63             | P <sub>6</sub> |                   |
|                    | D70             | D71                         | D72             | D73             | P7             |                   |
|                    | D80             | D81                         | D82             | D83             | P <sub>8</sub> |                   |
|                    | D90             | D91                         | D <sub>92</sub> | D93             | P <sub>9</sub> | 10 bits de parité |
|                    | PC <sub>0</sub> | PC <sub>1</sub>             |                 | PC2 PC3         | S <sub>0</sub> | de ligne          |
|                    |                 | 4 bits de parité de colonne |                 |                 |                | 080910 - 18       |

**Figure 5. Répartition des 64 bits dans la mémoire d'EM4102.**

pondeur. En mode de lecture pure, l'entrée MOD est mise au niveau bas par le contrôleur. SHD est l'entrée d'activation d'EM4095. Quand ce signal est au niveau haut, un sommeil profond gagne le lecteur qui ne consomme plus que quelques micro-ampères. Quand ce signal est tiré au niveau bas, l'EM4095 se réveille et a besoin de 41 périodes d'oscillateur pour démarrer. DEMOD\_OUT amène au contrôleur le flux démodulé de données codées en Manchester.

La fiche technique et la note d'application 404 du fabricant fournissent quantité de formules pour le calcul des composants externes. Si ces calculs vous semblent trop ardus, vous pouvez vous servir de la table que propose la page du fabricant et dont vous trouverez le lien sur la page du projet [3]. Pour vous, le calcul des composants sera très simple et s'effectuera de façon quasi automatique.

#### **Transpondeur**

Le tag RFID proprement dit est une unité complète qui peut prendre diverses formes, de la carte à puce au porte-clés, en passant par le petit tube de verre.

La **figure 3** présente le schéma fonctionnel de la puce de transpondeur EM4102 et ses différents groupes. Le seul composant externe est une self à connecter entre Coil1 et Coil2. La ten-

sion induite dans la self est amenée à un redresseur à deux alternances et utilisée comme alimentation. La fréquence d'horloge est produite dans l'extracteur d'horloge. Le séquenceur décale à cette fréquence les données de la mémoire dans le codeur de données. Les données y sont mises en forme selon le protocole, conduites au modulateur avant de revenir à la bobine d'antenne. La fréquence du lecteur et celle du transpondeur sont maintenant synchrones. Les données superposées forment, sur l'enroulement du transpondeur, un signal HF modulé en amplitude.

Sur le lecteur, la courbe d'enveloppe est en exacte opposition (voir **figure 4**). Comme nous l'avons dit plus haut, une partie de la tension modulée est découplée et le lecteur peut exfiltrer les données du transpondeur de son propre signal brouillé.

Les données collectées peuvent être codées de différentes façons. Les protocoles répandus sont des protocoles tels que Manchester, Biphase, PSK ou FSK. Dans notre EM4102, les données qui sont enregistrées à demeure en mémoire sortent codées en Manchester. En principe, des données codées en Manchester sont transmises sériellement sur une ligne de données. Pour ce faire, les données utiles sont combinées au double de la fréquence d'horloge des données. Il n'est ainsi pas nécessaire de prévoir de ligne d'horloge supplémentaire. Pour le codage, fréquence élémentaire et signal utile

que. On avait, en effet, négligé de définir des normes industrielles en temps voulu. La diffusion future des systèmes RFID dépendra certainement de la façon dont les fabricants et les organismes réussiront à s'entendre pour réaliser une certaine normalisation. Pour permettre l'utilisation inter-entreprise et internationale de la technologie RFID, l'industrie et le commerce ont fondé EPCglobal, sous la direction d'EAN International (European Article Numbering, association européenne de numérotation des articles) et de l'UCC (Uniform Code Council) en Amérique du Nord. EPCglobal a mis au point un code électronique de produit (EPC) qui décrit sans ambiguïté fabricant et produit. Ce code de 96 bits se compose de quatre groupes : en-tête de 8 bits, fabricant du produit sur 28 bits, classe d'objet sur 24 bits, numéro de série de l'objet sur 36 bits. Avec lui, 2,68\*108 fabricants peuvent ainsi identifier chacun 6,87\*1010 articles dans chacune de leurs 1,67\*107 classes d'objets. Wal-Mart, le groupe Metro, Carrefour et Tesco sont déjà acquis à cette norme. Le code de produit et la banque de données devraient permettre la description complète de tous les produits commercialisés sur la planète.

Une série de fabricants comme NXP, Infineon ou Texas Instruments produisent des variantes d'étiquettes RFID pour des applications très variées. Dans leurs versions les plus simples et les moins chères, les transpondeurs contiennent un identifiant à codage permanent et non modifiable (Read Only Tag). Ils sont minuscules et ne demandent aucun entretien. Les transpondeurs sont souvent posés avec leur antenne sur un film. Il est possible d'y imprimer et de les mettre en oeuvre comme du papier. Des versions différentes de ces « smart labels » existent. Selon leur exécution et leur gamme de fréquences, les informations de ces étiquettes sont lisibles d'une distance de quelques centimètres seulement à une centaine de mètres.

Les étiquettes de radio-identification qui disposent d'une mémoire inscriptible offrent plus de possibilités et de souplesse. Leur mémoire compte de quelques à quelques centaines de kilo-octets, selon les variantes. Certaines étiquettes RFID, destinées à des applications dont la sécurité est plus exigeante, intègrent un mécanisme de verrouillage. On en trouve également qui sont équipées d'un microprocesseur avec son propre système d'exploitation. Elles se présentent, le plus souvent, sous la forme de cartes à puce (cartes à double interface).

On distingue fondamentalement trois types de puces RFID en fonction de leur alimentation : les puces passives, actives ou semi-actives. Une étiquette RFID passive, à la différence d'une étiquette active, n'a pas d'alimentation propre. Une étiquette semi-active commute automatiquement en mode de veille et la durée de sa pile peut atteindre 6 ans. Les étiquettes actives présentent l'intérêt de permettre des contrôles de température, à l'aide de capteurs intégrés, ou de déterminer précisément la position des objets sur lesquelles elles sont posées (à l'aide de capteurs GPS).

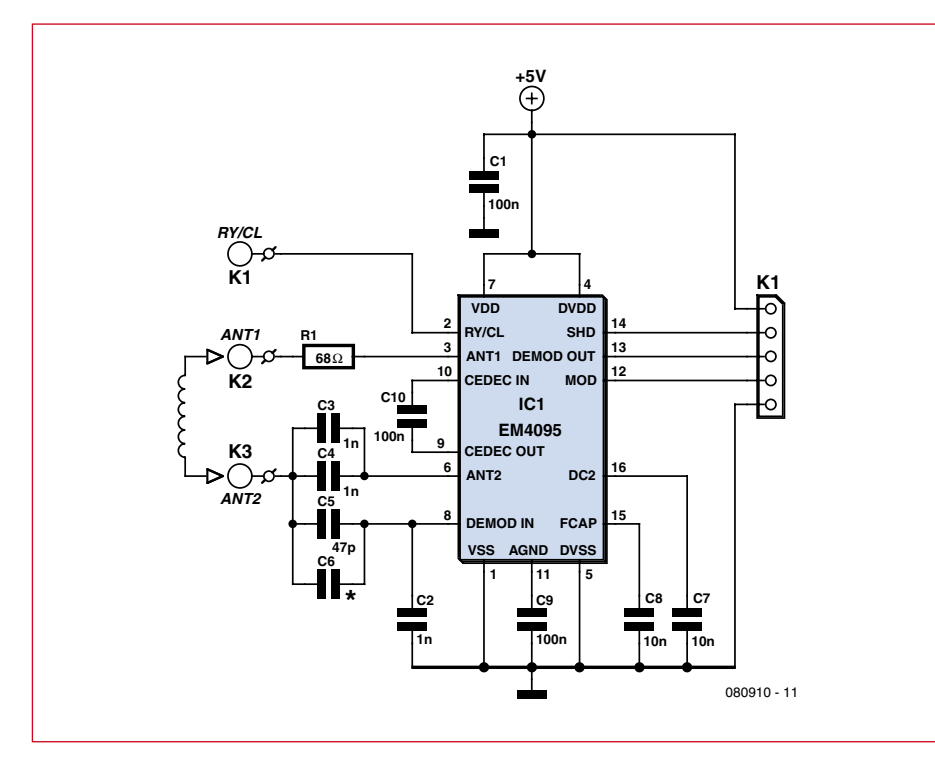

**Figure 6. Le montage de connexion du lecteur RFID à la carte CC2-AVR.**

sont d'abord démarrés en synchronisation et, sur chaque changement de niveau du signal d'horloge, fréquence élémentaire et données sont combinées en OU exclusif. Il en résulte un flux de données modulé avec le signal de 125 kHz pour le transfert.

Pour notre transpondeur, le flux de données se compose de 64 bits. L'en-tête (header), formée de 9 bits, est suivi des 40 bits de données, de 10 bits de parité de rangée, de 4 bits de parité de colonne et de 1 bit d'arrêt. Le graphique de la **figure 5** en donne une vue d'ensemble. Les données du tableau se succèdent ligne à ligne de gauche, en haut, à droite, en bas, en un flux sériel de 64 bits. Les 9 bits de poids fort constituent l'amorce. Les 10 lignes suivantes se composent chacune de 4 bits de données et d'un bit de parité. La dernière ligne se compose des bits de parité des 4 colonnes et du bit d'arrêt, qui est toujours 0. Dans le champ

de données, les premiers 8 bits sont spécifiques au client. L'acheteur de la puce peut ici se faire immortaliser ou faire enregistrer des codes propres à son entreprise, à condition, bien sûr, de la commander en quantité suffisante. Le transpondeur répète cette séquence de 64 bits aussi longtemps qu'il dispose d'une tension d'alimentation, donc aussi longtemps qu'il reste à portée du signal du lecteur. Le signal codé se termine et commence avec la même position de phase. L'interprétation peut ainsi trouver sans équivoque l'emplacement où commence la séquence de démarrage avec ses neuf « uns ».

Les transpondeurs à EM4102 appartiennent à la catégorie la plus simple de RFID. La puce n'envoie que des données d'usine, il n'est pas possible d'enregistrer de données personnelles dans la RFID. Chaque puce EM4102 a toutefois sa particularité, un code unique qui permet d'identifier chaque tag

sans ambiguïté. Cela suffit pour des applications comme une gâche électrique, une protection antidémarrage, l'identification du bétail ou du chat.

#### **Platine de lecture RFID**

La carte d'essai ATM18 ne peut, bien sûr, détecter des RFID que si elle dispose d'une extension, un lecteur de RFID. Le nôtre utilisera le montage de la **figure 6** construit autour de l'EM4095 que nous avons décrit. Le câblage du circuit intégré correspond à celui du montage d'application de la figure 2, extrait de la fiche technique du circuit. Les composants :  $\mathbf{C}_\mathrm{RES}$  est de 2 nF (C3 + C4),  $C_{DV1}$ , de 47 pF (C5),  $C_{DV2}$ , de 1 nF (C2), la résistance série  $R_{SER}$  est de 68 Ω (R1). Le deuxième condensateur C6, en dérivation sur C5, permet, au besoin, un ajustage de la valeur de  $C_{DV1}$ .

Pour ce montage, nous avons conçu une petite platine (**figure 7**) qui se connecte à la carte expérimentale ATM18. Comme la carte montée avec CMS est disponible à l'e-choppe (le magasin en ligne d'Elektor) le brasage se résume à l'implantation de la self et aux connexions à la carte ATM18.

Il vous reste à bobiner la self d'antenne. La self circulaire que montre la photo se compose de 160 spires de fils de cuivre émaillé de 0,2 mm. Comme le diamètre des spires est de l'ordre de 23 mm, il vous faut environ 12 m de fil. L'idéal est de trouver un noyau aux dimensions, à fixer sur une perceuse, le bobinage est alors facile. L'inductance de la self est d'environ 780 μH, valeur que vous pouvez contrôler si vous disposez d'un inductancemètre ou d'un multimètre avec cette fonction. La précision n'est pas critique. Lors de nos essais avec cette bobine d'antenne, nous avons toujours détecté immédiatement les transpondeurs à EM4102. Il en allait de même avec la self de section rectangulaire de la photo de titre qui vient d'un kit de conception de référence EM4095 proposé par MCS

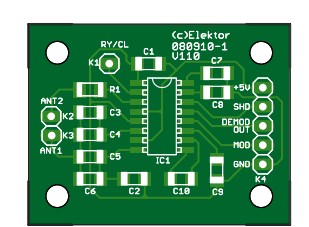

**Figure 7. Platine du lecteur RFID pour le montage de la figure 6.**

#### **Liste des composants**

**Résistance (CMS 0805) :**  $R1 = 68 \Omega$ 

#### **Condensateurs (CMS 0805) :**

 $C5 = 47$  pF C2, C3,  $CA = 1$  nF  $C7, C8 = 10$  nF  $C1, C9, C10 = 100$  nF C6 = non implanté (voir le texte)

## **Semi-conducteurs :**

IC1 = EM4095 (CMS SO16)

#### **Divers :**

 $K1 =$  picot à souder K2-K3 = barrette 2 contacts, au pas de 2,54 mm  $K4 =$  barrette 5 contacts, au pas de 2,54 mm Platine CMS montée, avec barrettes 080910-91

Electronics (le fabricant de BASCOM) [2].

En pratique, la platine de lecteur EM4095 fonctionne sans réglage ni accord. Sa sensibilité sera maximale si la fréquence de son oscillateur est aussi proche que possible de 125 kHz. Pour éviter de désaccorder l'oscillateur lors de la mesure, ne mesurez pas directement sur la self mais utilisez une petite self auxiliaire « renifleuse » que vous tiendrez à portée de la bobine d'antenne. Cette petite self sera rectangulaire (ou circulaire) d'environ 60 mm de côté (ou de diamètre), d'une vingtaine de spires de fil isolé ou de fil de cuivre émaillé de 0,5 à 1 mm de diamètre.

Si la fréquence mesurée avec la self auxiliaire s'écarte significativement de 125 kHz, vous pouvez corriger en jouant sur le nombre de spires de la bobine d'antenne. En diminuant ce nombre, vous augmentez la fréquence et, bien sûr, en l'augmentant, vous diminuez la fréquence de l'oscillateur.

#### **Essais et connexion**

Le premier essai de fonctionnement de la platine de lecteur EM4095 demande, outre une alimentation de 5 V, un tag RFID qui puisse être détecté par l'EM4095. Il peut s'agir d'un transpondeur à EM4102 sous la forme d'un porte-clés, par exemple, comme en montre la grande photo.

La **figure 8** présente une mesure avec détection du tag RFID. L'oscillogramme montre, en haut, le signal modulé de 125 kHz et, en bas, le signal de données à la sortie DEMOD OUT (broche 13 du circuit intégré et broche 2 de K1 sur la platine). Le transpondeur émet donc ses données avec application. Tel est l'aspect du résultat quand tout se passe bien.

L'évaluation et l'affichage des données demandent une liaison de la platine du lecteur à la carte ATM18, comme le montre le schéma de câblage de la **figure 9**: SHD est relié à PB3, MOD avec PB4 et DEMOD\_OUT avec PD2. N'oublions pas, en outre, les liaisons au + 5 V et à la masse. Le schéma indique également les liaisons de la carte ATM18 à l'afficheur et à la carte à relais. L'aspect matériel du problème est ainsi traité, il ne nous manque plus que le programme BASCOM.

#### **RFID et BASCOM**

Le programme peut rester très simple puisqu'une fonction Lib prend en

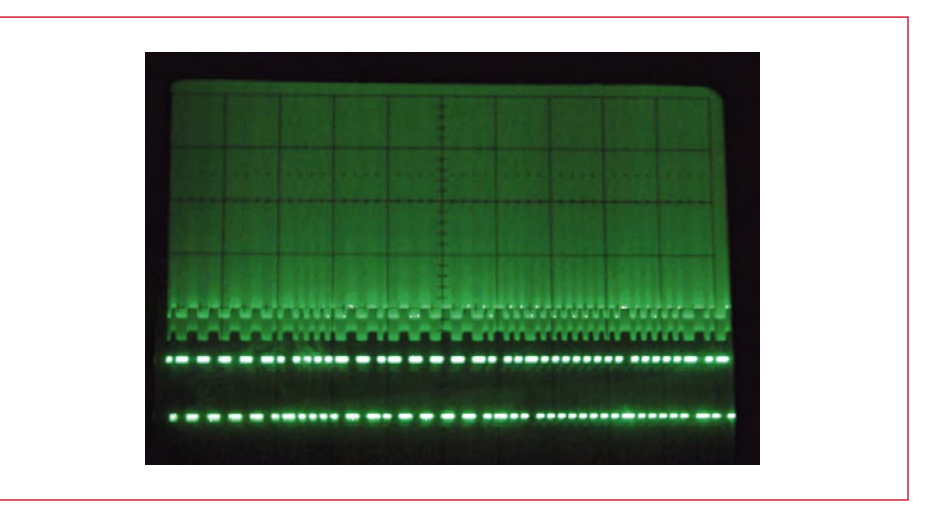

**Figure 8. Le signal modulé de 125 kHz (en haut) et le signal de données à la sortie DEMOD OUT de l'EM4095 en bas de l'oscillogramme.**

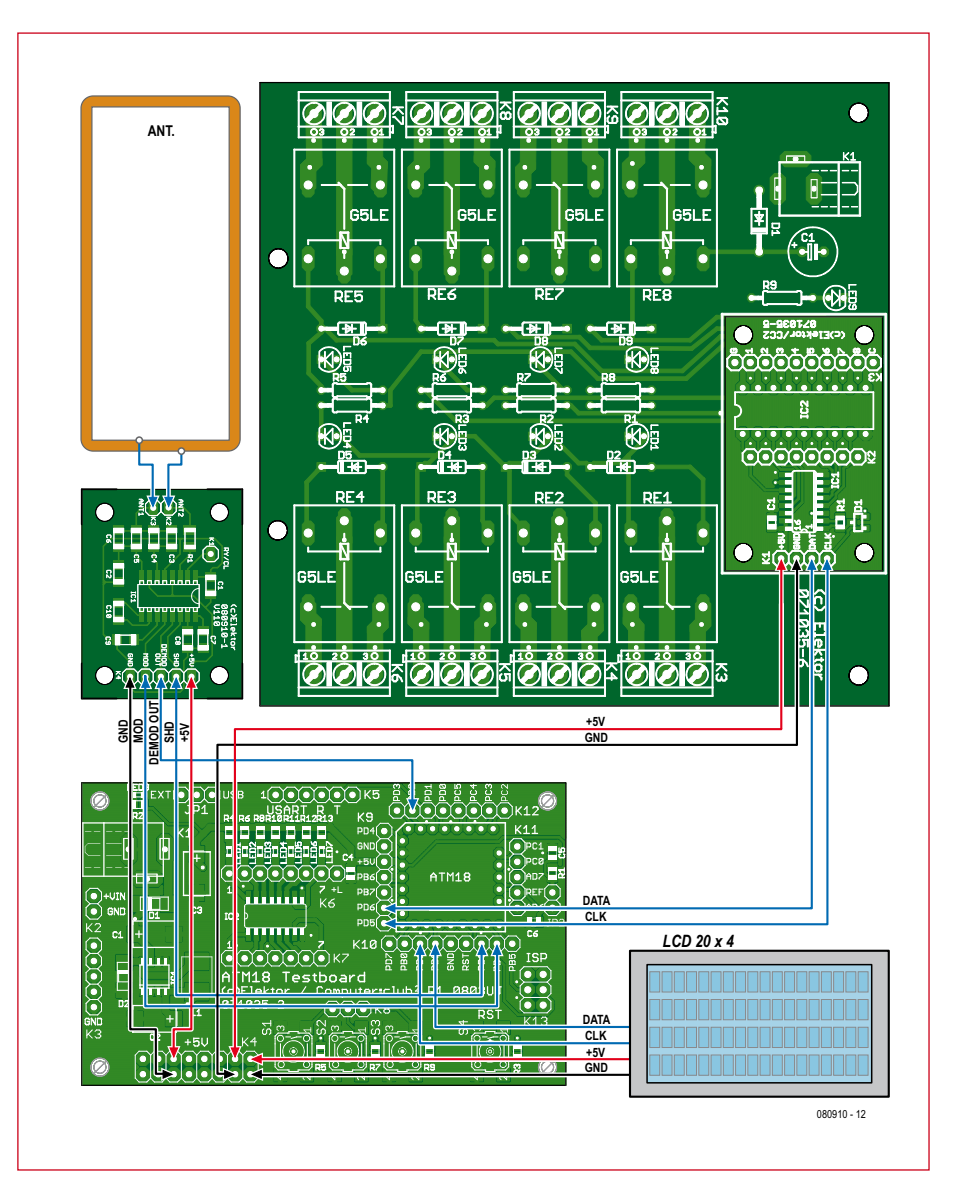

**Figure 9. Schéma de câblage du projet RFID avec platine du lecteur, carte d'essai ATM18, afficheur et platine de relais avec extension de port.**

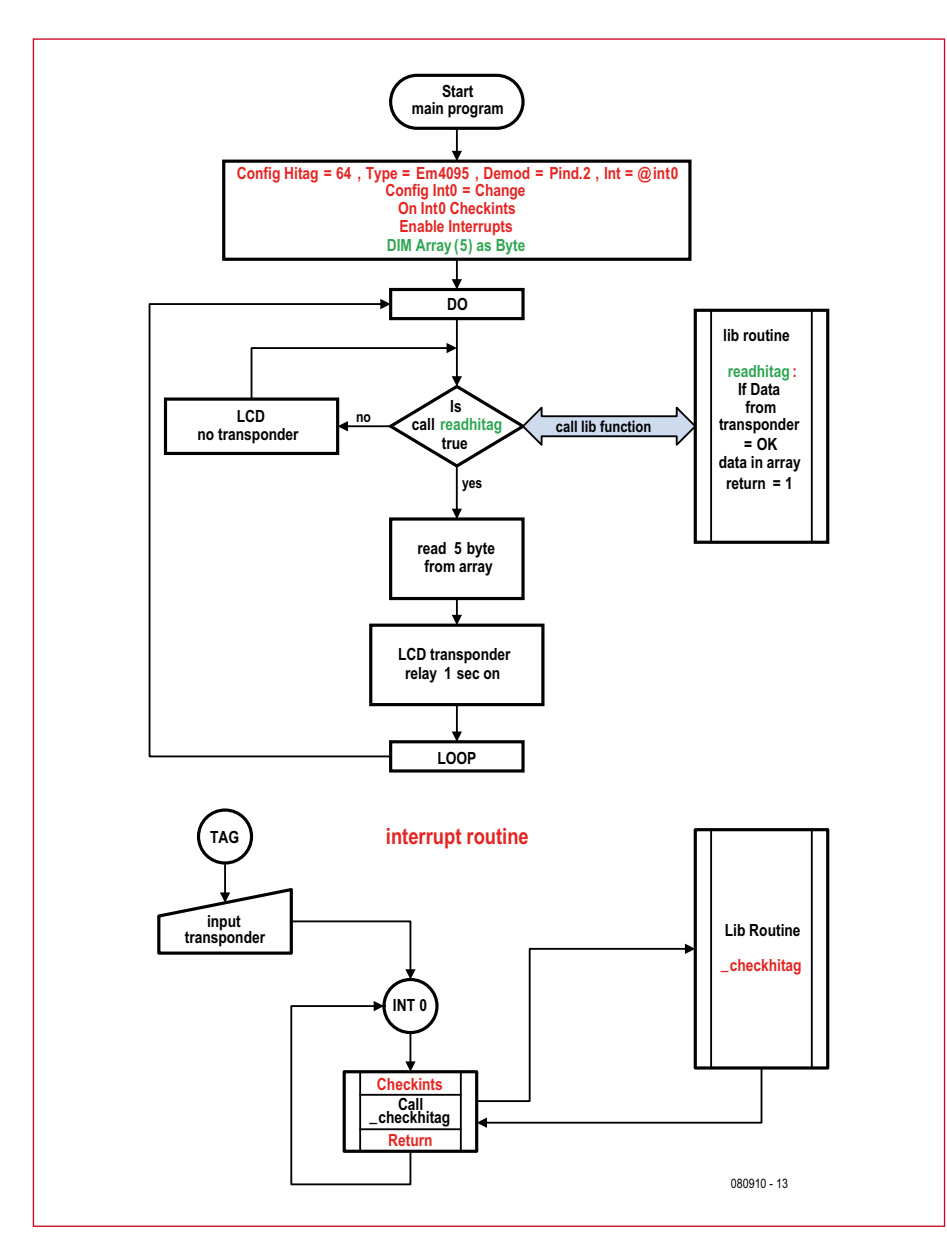

**Figure 10. Organigramme du programme BASCOM du projet RFID.**

charge pratiquement toutes les tâches. Les données du tag RFID sont déposées octet par octet sur la pile lors de la lecture avec la fonction Lib. Si nous les collectons comme tableau normal, ce que fait le code exemple en BAS-COM, les différents octets se succèdent à rebours. Il est prudent de ne pas l'oublier si l'on fait subir d'autres traitements aux données. L'affichage sur le LCD utilise les sous-programmes déjà connus, de même que la commande du relais sur la platine de relais. Tous ces programmes sont connus, ont été utilisés précédemment et expliqués en détail dans les articles où ils ont été introduits. Comme le programme envoie aussi par l'interface sérielle les données qu'il adresse en parallèle au LCD, on peut également en poursuivre

le traitement sur le PC ou les y enregistrer et les afficher sur le moniteur au moyen d'un programme de terminal.

Le programme destiné au lecteur de RFID est représenté symboliquement par l'organigramme de la **figure 10**. Les textes en rouge et en vert ne sont pas traités par des instructions BASIC normales mais appellent des programmes en assembleur de la bibliothèque em4095.lib. La bibliothèque RFID pour le circuit du lecteur EM4095 est intégrée à BASCOM depuis sa version 1.11.9.0. Dès qu'un transpondeur est détecté, ses données sont décodées par une routine d'interruption. Les données sont déposées en mémoire et peuvent être collectées à partir d'un tableau d'octets.

#### **En détail**

Le programme principal doit contenir quelques entrées d'inclusion de la bibliothèque. Les entrées en rouge concernent le traitement de l'interruption et celles en vert concernent l'appel à la fonction de la bibliothèque.

#### Config Hitag =  $64$  , Type =  $Em4095$  , Demod =  $Pind.2$ ,  $Int = @int0$

Hitag est le facteur de division de la fréquence d'horloge. Typ correspond au circuit intégré de lecture, Demod à la broche sur laquelle est appliqué le signal Manchester. Int est, bien sûr, l'interruption utilisée. Demod et Int ne peuvent pas être séparées physiquement. Il est manifeste sur la fiche technique qu'Interrupt 0 est physiquement sur PIND.2.

#### Config Int0 = Change

Le signal Manchester s'applique sur la broche d'interruption D.2. Les deux flancs, montant et descendant, sont utilisés pour déclencher la routine d'interruption.

#### On Int0 Checkints

On Int0 déclare la routine d'interruption Checkints.

#### Enable Interrupts

Positionnement du bit d'interruption dans le registre d'état.

#### Checkints:

Call checkhitag

#### Return

Checkints est la routine d'interruption déclarée plus haut par On Int0.

#### DIM Array(5) as Byte

DIM Array(5) réserve un emplacement de 5 octets en mémoire.

Le programme principal tourne dans une boucle Do dont la tâche est d'afficher sur le LCD qu'il ne se passe rien. Lorsqu'un transpondeur passe à portée de l'EM4095, il saute à la routine d'interruption « Checkints ». Cette routine appelle elle-même la fonction de la bibliothèque \_checkhitag. Il s'agit d'une routine en assembleur qui lit et décode la chaîne Manchester. Elle calcule et contrôle la parité avant de mettre les octets de données en tableau. Un dépassement du temps d'exécution (timeout) ou une autre erreur met fin à la fonction sans écrire de nouvelles données dans le tableau. Le programme principal reprend jusqu'à l'interruption suivante.

La condition If évalue la réponse de la fonction Readhitag(Array(1)). Readhitag est une fonction intégrée à BAS-COM qui appelle également EM4095. lib. L'adresse à laquelle commence le tableau d'octets défini auparavant (avec 1 comme première adresse) est transmise en paramètre. La bibliothèque dépose les données à l'adresse de tableau transmise et renvoie la valeur 1 de validation (les données sont en mémoire). Le bit d'interruption du registre d'état est maintenant bloqué de façon à empêcher qu'une autre interruption vienne modifier les données. Le tableau peut alors être lu et affiché dans une bouche for-next.

Parallèlement à cette lecture, notre programme excite en outre un relais pendant une seconde. Le bit d'interruption du registre d'état est ensuite repositionné et le jeu peut reprendre.

#### **La route est ouverte…**

Comme toujours, ce projet devrait fournir une base solide à vos propres idées et développements. Le matériel et le logiciel présentés permettent de détecter et collecter les informations d'étiquettes RFID bon marché dont la puce de transpondeur est compatible avec l'EM4095 (voir **figure 11**). Tant

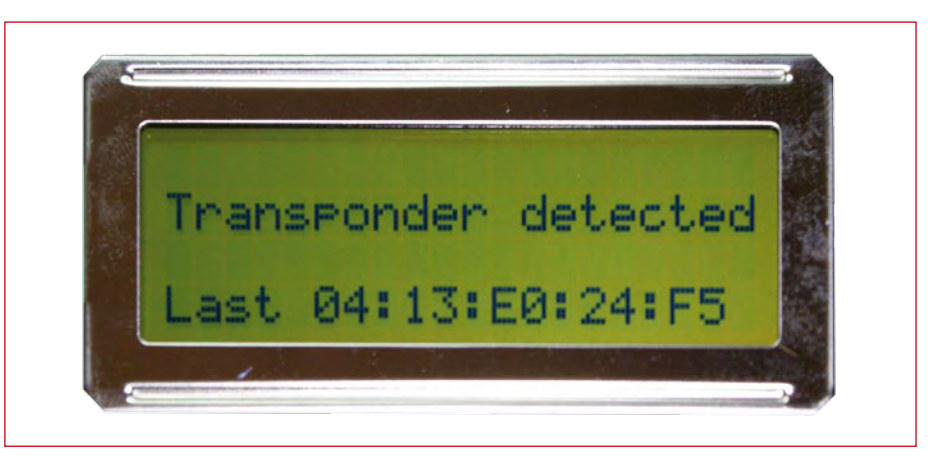

**Figure 11. Dès qu'une étiquette RFID est détectée, les données collectées s'affichent su le LCD.**

que les informations de l'étiquette RFID sont accessibles au lecteur, un relais de la platine CC2 est excité à la cadence d'une seconde. Ce contact de relais peut, par exemple, commander une gâche électrique.

Les possibilités ne sont guère limitées. Quelques suggestions: chatière automatique, commandée par l'approche du chat et de sa puce, chargeur avec identification d'accus à RFID, protection du téléviseur ou de l'ordinateur contre les enfants, protection antidémarrage de canot à moteur…

Nous vous laissons le soin de compléter cette liste avec vos propres idées, elles ne manqueront pas.

(080910-I)

#### **Liens:**

- [1] www.elektor.fr/080910
- [2] avrhelp.mcselec.com/index.html (EM4095 RFID Reader dans: BASCOM-Hardware > Reference Designs)
- [3] www.emagu.de/rfid\_mit\_em4095.htm (projet EM4095 de Gerhard Günzels avec gâche électrique en boîte d'encastrement)

## **tsecrets du concepteur technique**

## **Protection pour régulateur de tension**

#### **Ton Giesberts**

Souvent le charge d'un régulateur de tension n'est pas connecté à la masse mais à une tension plus basse, voire même l'alimentation négative (nous supposons un régulateur pour tensions positives ; pour les régulateurs de tension négatives l'inverse est vrai). Comme exemple nous pouvons citer des montages à AOP, les adaptateurs de niveaux, etc. Dans ce genre de cas, une diode (1N4001 ou équivalent) à la sor‑ tie du régulateur peut fournir une protection suffisante (voir **figure 1**). Les inversions de polarité pendant la mise en marche de l'appareil ou des courts circuits peuvent détruire un régulateur,

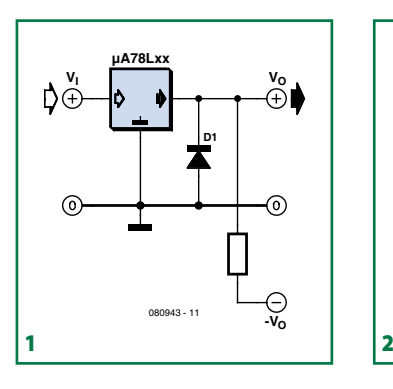

mais la diode évite que la tension à la sortie du régulateur descende en dessous zéro (-0,7 V pour être exact). Un régulateur avec protection contre les courts circuits intégré (comme la série 78xx) survivra sans problèmes à

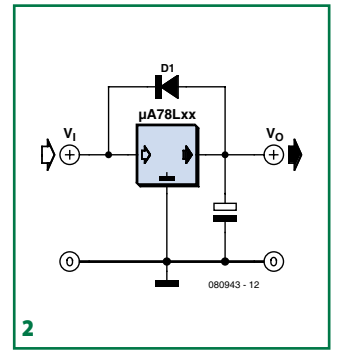

une telle condition.

Il arrive parfois que la tension à l'entrée d'un régulateur décroît plus vite que la tension de sortie, par exemple quand l'alimentation du régulateur est court-cir-

cuitée suite à une surtension à la sortie du régulateur. Si la tension de sortie du régulateur est 7 V ou plus au dessus la tension d'entrée, la jonction base-émetteur du transistor de puissance interne pourrait claquer et le transistor pourrait être endommagé.

Pour éviter cette condition nous pouvons utiliser une diode shunt comme le montre la **figure 2**. Cette diode court-circuitera une éventuelle tension trop élevée à la sortie du régulateur vers l'entrée.

(080943-I)

**technique véhicule électrique**

# **VROUM… Et voici ElektorWheelie!**

**Ce ne doit pas nécessairement être une Prius, on peut aussi prendre du plaisir avec une taille en dessous. La sensation de plein air comme dans un cabriolet, une ligne qui rappelle la Cinquecento (bon, enfin presque), mais assuré à tout coup, le regard envieux du voisin et des connaissances. Deux puissants moteurs, deux batteries, deux capteurs, sans oublier deux microcontrôleurs AVR, petits mais costauds, il n'en faut pas plus à notre ElektorWheelie !**

#### **Propulsion**

**Ce sont deux moteurs à courant continu de 24 V, forts comme des taureaux, qui mettent en mouvement ElektorWheelie jusqu'à une vitesse de 12 km/h. La puissance cumulée de près d'un kilowatt est fournie à l'axe par l'intermédiaire d'une transmission à réducteur (environ 1 : 6). Des pneus de 16 pouces gonflés à l'air assurent confort et sécurité de conduite, tant dehors qu'à l'intérieur.**

#### **Batteries**

**Comme réservoir d'énergie, il y a deux blocs d'accumulateurs de 12 V au plomb gélifié du constructeur chinois CTM. Sur notre prototype, nous avons utilisé la version de 9 Ah, mais avec des accumulateurs de 7 Ah, on y arrive largement. Selon le style de conduite, on peut rouler entre une heure et une heure et demie, avant de devoir recharger ElektorWheelie sur n'importe quelle prise de courant accessible.**

déjà que nous allons 2009 de cet Elektor Viendropos de cet Elektor détaillées à<br>qui permettra d'assembler l'engin en quelques houtines<br>le cet Elektor Wheelie vous<br>permettra d'assembler l'engin en quelques houtions qu<sub>e nous</sub> (Elektor 7-8/2009 et ElektorWheelie vous<br>qui permettra d'assembler l'engin en quelques heures<br>d'assembler l'engin en quelques heures !<br>engin en quelques heures !<br>eures !

#### **Conduite**

**Nous avons tout expérimenté nous-même. Ce deux-roues à un seul essieu assure pratiquement seul son équilibre. Un accéléromètre triaxial de chez Analog Devices et un gyroscope du fabricant Invensense servent de capteurs. Les mesures sont transmises 100 fois par seconde à un ATmega qui réajuste en permanence l'assiette d'ElektorWheelie.**

**Le même microcontrôleur gère aussi les commandes du manche. En l'inclinant légèrement vers l'avant ou l'arrière, on fait partir l'engin en marche avant ou à reculons. Les mouvements du manche vers la gauche ou la droite permettent de virer dans la direction correspondante. On peut même tourner sur place sans difficulté !**

### **Le logiciel**

**C'est un microcontrôleur ATmega32 qui s'occupe de régler la position et de commander les moteurs. Il est assisté par un petit ATtiny25 qui surveille les courants des moteurs. Les deux contrôleurs AVR sont programmés en BASCOM. Les logiciels ont été savamment mis au point, mais leur complexité reste abordable : ensemble, ils ne font que 800 lignes de code.**

#### **La mécanique**

**Le conducteur se tient debout sur un châssis métallique stable auquel sont attachés les accumulateurs et le bloc compact d'électronique. Le dessous est complètement fermé par un carter métallique. Naturellement, la sécurité n'a pas été négligée, en cas de chute, un interrupteur d'urgence interrompt immédiatement l'alimentation entre les accumulateurs et les moteurs.**

# **Banc de rodage automatique pour moteurs thermiques de modélisme**

## **troisième partie : le logiciel d'application**

Michel Kuenemann (France)

**La série de trois articles consacrés au banc de rodage pour moteurs thermiques de modèles réduits commencée en avril s'achève ce mois-ci par la présentation du logiciel de rodage automatique.**

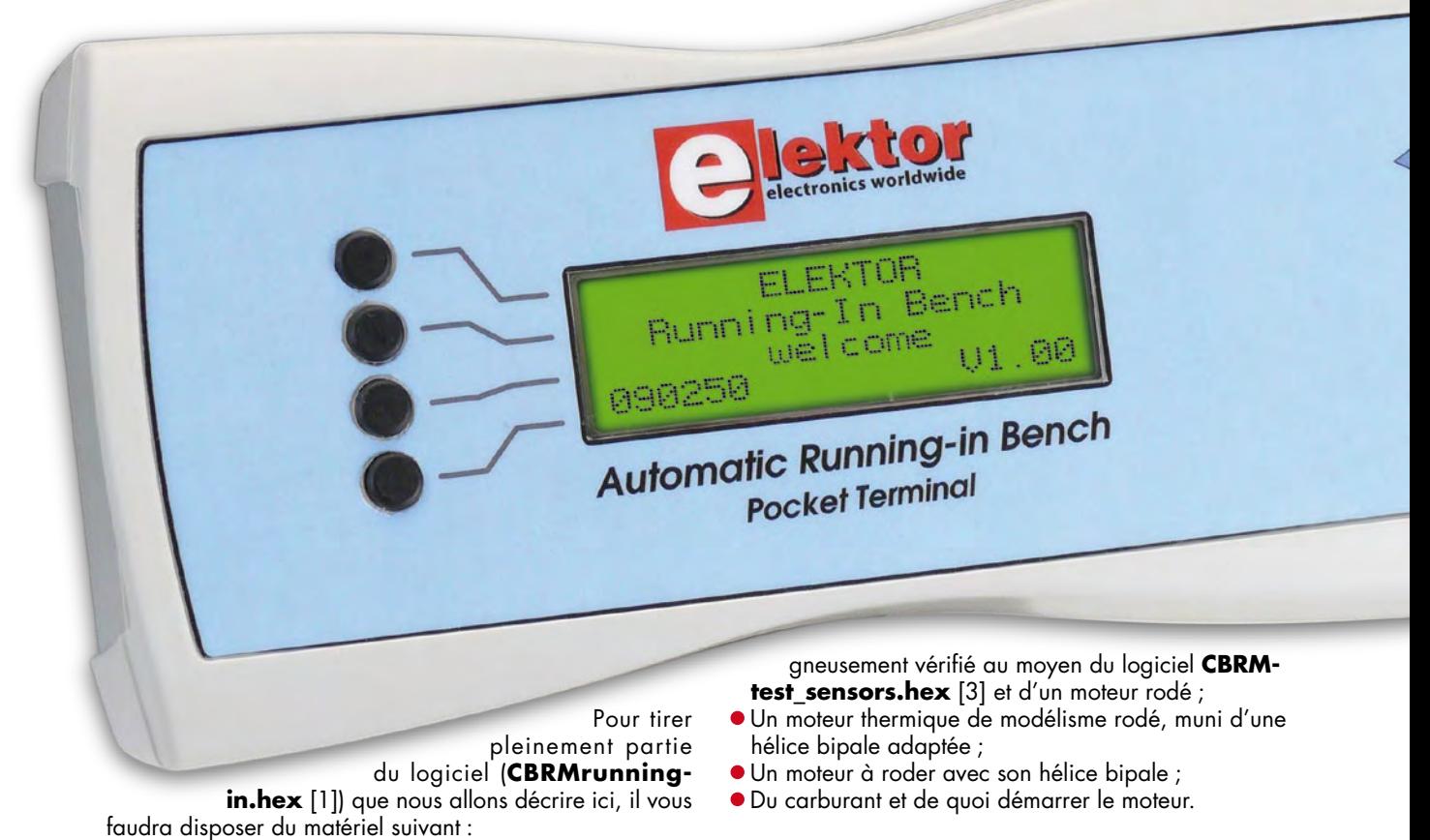

- Une carte CBRM et un terminal de poche GMMI équipés et testés (décrits dans le numéro d'Elektor d'avril [2]) ;
- Un banc de test équipé de tous ses capteurs et actionneurs tel que décrit dans le numéro d'Elektor de mai [3]. Le bon fonctionnement de ce banc aura été soi-

Si vous disposez d'un PC portable fonctionnant sous Windows 2000/XP/Vista vous pourrez optionnellement y installer le logiciel **CBRMmonitor** [1], et relier le banc au PC par une liaison USB. Comme son nom l'indique, ce logiciel vous permettra de suivre l'évolution en « temps réel » de tous les paramètres du banc sur l'écran de votre ordinateur pendant le rodage.

#### **Passons aux choses sérieuses…**

Plutôt que de décrire systématiquement l'ensemble des menus de l'application, nous vous proposons de réaliser sans plus attendre une manipulation de prise en mains, avec un moteur rodé, de préférence.

Flashez le logiciel CBRMrunning-in.hex selon la procédure indiquée dans l'article du mois d'avril, et vérifiez que l'application démarre ; le terminal de poche doit émettre trois bips brefs et l'écran doit afficher le message de bienvenue (**figure 1**). Cet affichage laisse rapidement la place à l'écran du mode manuel (**figure 2**) qui synthétise sept paramètres essentiels du fonctionnement du moteur :

- Les gaz (Thr, une abréviation de *Throttle*, les gaz en anglais) ;
- La température du moteur (Tmp) et la température ambiante (Amb) ;
- Le régime de rotation (Rpm, abréviation de l'anglais *Revolutions Per Minute*) ;
- La richesse du mélange (Ned = *Needle* ce qui veut dire aiguille en français) ;
- L'état et la tension de la batterie d'allumage (Ign de *Ignition*, allumage en anglais) ;
- La tension d'alimentation de la carte (Sup, de *Supply* = alimentation).

#### **Réglage de la richesse**

L'étoile qui se trouve dans la première colonne de la troisième ligne indique que le réglage de la richesse est actif. Desserrez provisoirement l'accouplement mécanique entre le moteur pas à pas et la vis de richesse.

Serrez manuellement la vis de richesse sans forcer, puis resserrez convenablement l'accouplement afin que l'axe de liaison ne puisse pas glisser. En tournant le bouton codeur dans le sens contraire des aiguilles d'une montre (en « dévissant »), vous verrez que le moteur pas à pas ouvrira lentement et consciencieusement la vis de richesse selon votre volonté. Optez pour un réglage gras, soit environ deux à trois tours (ceci n'est qu'une indication – cette valeur dépend de votre installation et de votre moteur). L'affichage

Le chiffre le plus à gauche de la ligne « richesse » indique votre consigne. En milieu de ligne, une « hélice » animée change d'aspect pendant le fonctionnement du moteur. Vérifiez qu'en revenant à 0 tours, l'aiguille de richesse est complètement fermée. L'accouplement mécanique doit être tel que

la rotation se fait sans forcer afin que le moteur ne perde pas de pas. Si c'était le cas, l'indication d'ouverture de la vis serait erronée !

prendra l'apparence de **figure 3**.

Le réglage de la vis de richesse est conservé tant que la carte n'est pas redémarrée par un appui sur reset (y compris bouton d'arrêt d'urgence) ou reprise d'alimentation.

#### **Démarrer le moteur**

Appuyez à présent sur le bouton poussoir de la première ligne. Une étoile se place sur la première position de la première ligne, indiquant que la commande de gaz est active. Pour le vérifier, tournez le bouton codeur dans le sens contraire des aiguilles d'une montre. Le servo devrait tourner dans le sens de l'augmentation des gaz – si ce n'est

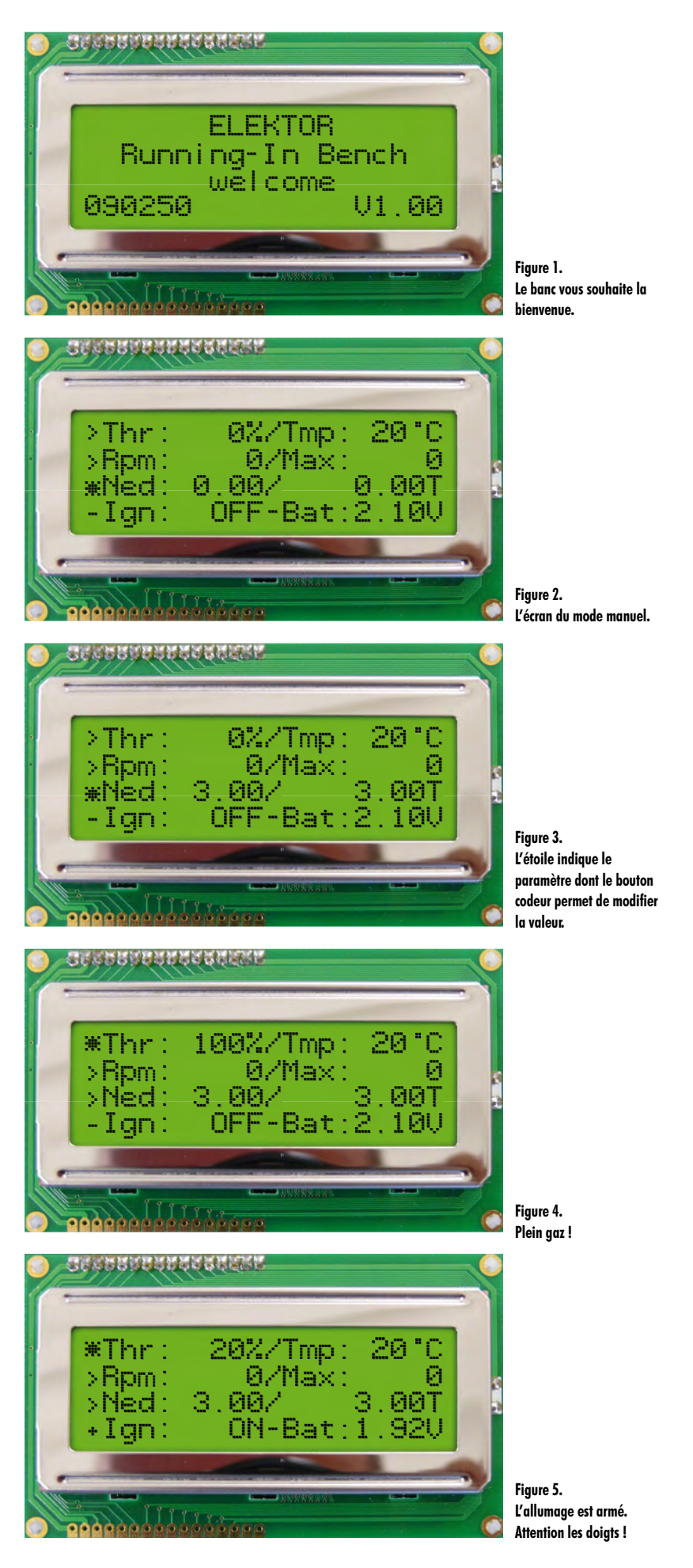

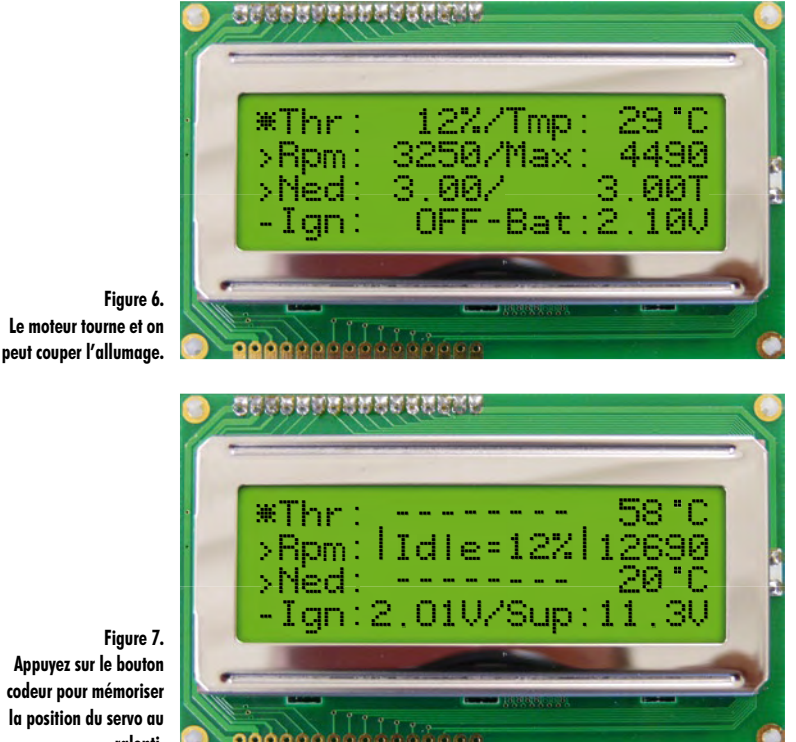

**Appuyez sur le bouton codeur pour mémoriser la position du servo au ralenti.**

> pas le cas, il faudra revoir les paramètres du banc. Positionnez-le à 100% : plein gaz ! (**figure 4**)

> Note importante de sécurité : si la commande des gaz ne fonctionne pas de façon satisfaisante, vérifiez et ajuster le réglage de la commande des gaz (Menu « *parameters* » voir plus loin) avant de continuer.

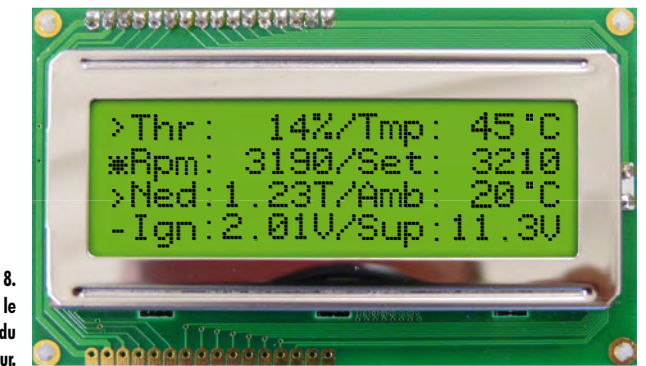

**Figure** Cet écran permet réglage de la vitesse mote

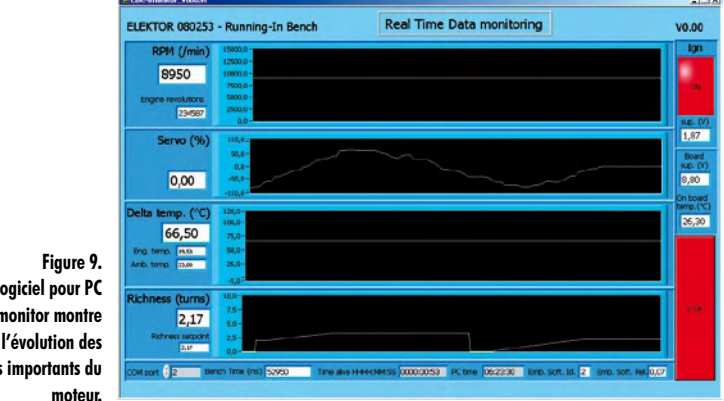

A présent, amorcez votre moteur comme vous en avez l'habitude, puis ramenez les gaz à 10 ou 20%. Brassez encore l'hélice pendant quelques tours pour terminer d'amorcer le moteur, puis appuyez brièvement sur le bouton qui se trouve en face de la quatrième ligne (**figure 5**).

Le signe « + » en début de quatrième ligne indique que la bougie est active. Vous devriez aussi entendre nettement le son intermittent du buzzer du terminal de poche. Ceci vous indique que l'allumage est actif et que le moteur est prêt à démarrer à la première sollicitation.

#### **Il n'est plus question de toucher l'hélice avec les doigts à présent !**

Démarrez le moteur, puis ajustez le ralenti au moyen de la commande de gaz. Coupez l'alimentation de la bougie en appuyant à nouveau le bouton de la quatrième ligne. Le buzzer s'arrêtera et l'affichage prendra l'apparence de **figure 6**.

Augmentez à présent les gaz jusqu'à 100%. La carburation ayant été réglée « riche », le moteur n'atteindra pas son plein régime, la « pointe ». Pour la régler, appuyez sur le bouton de la troisième ligne et refermez progressivement la vis de richesse en tournant lentement le bouton codeur dans le sens des aiguilles d'une montre jusqu'à la pointe de régime, tout comme vous le feriez en agissant manuellement sur cette vis. Attention à ne pas trop appauvrir le mélange. La résolution de réglage étant de 1/100 de tour, ce réglage pourra être mené avec une grande précision. Revenez ensuite au ralenti en appuyant sur le bouton de la première ligne et tournant le bouton codeur dans le sens des aiguilles d'une montre.

Quand vous serez satisfait du régime de ralenti, vous pourrez mémoriser le réglage du servo correspondant (*Idle* en anglais) en pressant brièvement sur le bouton codeur (**figure 7**). A ce moment, une fenêtre surgissante (*popup*) apparaîtra pendant une seconde, indiquant que cette valeur a été sauvegardée en mémoire non volatile.

#### **La régulation de vitesse...**

… s'enclenche si vous appuyez sur la touche de la seconde ligne (**figure 8**).

En tournant le bouton codeur, vous modifierez la valeur de la consigne de vitesse de rotation du moteur (Set de *Setpoint*, consigne en anglais). Vous constaterez alors que le régime du moteur s'ajustera automatiquement à cette valeur et qu'il y restera. Pour éviter les sautes de régime brutales, la consigne de vitesse prend automatiquement la valeur du régime atteint par le moteur au moment de l'activation de la régulation. De même, au retour dans le mode de réglage manuel des gaz, le servo garde la position qu'il avait au moment de quitter le mode « régulation de vitesse ».

Si vous disposez d'un PC (portable), vous pouvez à présent le raccorder au banc, lancer le logiciel *CBRMmonitor* et observer l'évolution des paramètres à l'écran (**figure 9**).

En cas de problème sur le banc, ne paniquez pas ! Appuyez rapidement sur le bouton d'arrêt d'urgence pour provoquer l'arrêt immédiat du moteur.

Les fonctionnalités offertes par le mode manuel permettent d'effectuer le rodage « maîtrisé » d'un moteur. La régulation de vitesse permettra de vous assurer que le moteur tourne suffisamment vite pour que le rodage ait effectivement lieu,

**Le logiciel pour PC CBRMmonitor montre en direct l'évolution des paramètres importants du** 

sans toutefois risquer de l'abîmer par des régimes excessifs. Le mode « rodage automatique » permettra de contrôler encore mieux ce processus mais avant cela, il nous faut revenir au menu principal puis saisir quelques limites de sécurité et autres paramètres.

#### **Le menu principal…**

… s'affiche après un « double clic » sur le bouton de la première ligne (**figure 10**). Appuyez sur le bouton de la quatrième ligne pour éditer les limites de sécurité.

#### **Les limites de sécurité…**

… définissent trois paramètres essentiels pour la sécurité de fonctionnement du banc. Ces paramètres sont :

- Le régime moteur maximal admissible ;
- La température moteur maximale admissible ;

• La tension d'alimentation minimale de la carte (pour protéger votre batterie contre les décharges profondes).

Les valeurs de ces paramètres sont modifiables dans l'écran de **figure 11**.

Sélectionnez le paramètre à modifier en appuyant sur le bouton correspondant. Confirmez la saisie en appuyant sur le bouton codeur. Le paramètre est alors enregistré en mémoire non volatile et ne sera plus à ressaisir au prochain démarrage du banc. Revenez à présent au menu principal en faisant un « double clic » sur le premier bouton, puis sélectionnez le menu des paramètres (*parameters* en anglais)

#### **Les paramètres…**

- … ajustables sont les suivants :
- Course du servo ;
- Nombre de pales de l'hélice (Pro de *Propeller*, hélice en anglais) ;
- Voie de gaz DSC (Direct Servo Control).

Les valeurs de ces paramètres sont modifiables dans l'écran de **figure 12**.

Le réglage de la course du servo, paramètre essentiel, se fait en trois étapes :

1. En appuyant deux fois sur le bouton poussoir de la deuxième ligne, placez le curseur sur la position neutre (marquée « N » sur la troisième ligne), puis réglez mécaniquement le palonnier du servo de gaz de façon à ce qu'il soit perpendiculaire à ce dernier. Ajustez éventuellement légèrement la valeur avec le bouton codeur, puis confirmez la saisie.

2. Placez le curseur sur la position « boisseau fermé » (marquée *Closed*), puis ajustez mécaniquement la tringlerie de commande des gaz de telle façon que le boisseau soit fermé à la position -100%. Si le servo s'est déplacé dans le mauvais sens, tournez le bouton codeur jusqu'à afficher une valeur de +100%. Enregistrez la saisie.

3. Placez le curseur sur la position « plein gaz » (marquée *Full*) et vérifiez que le boisseau est complètement ouvert. Si le servo s'est déplacé dans le mauvais sens, tournez le bouton codeur jusqu'à afficher une valeur de -100%. Enregistrez la saisie.

Ces réglages sont à reprendre à chaque changement de moteur ou de modification d'installation du servo.

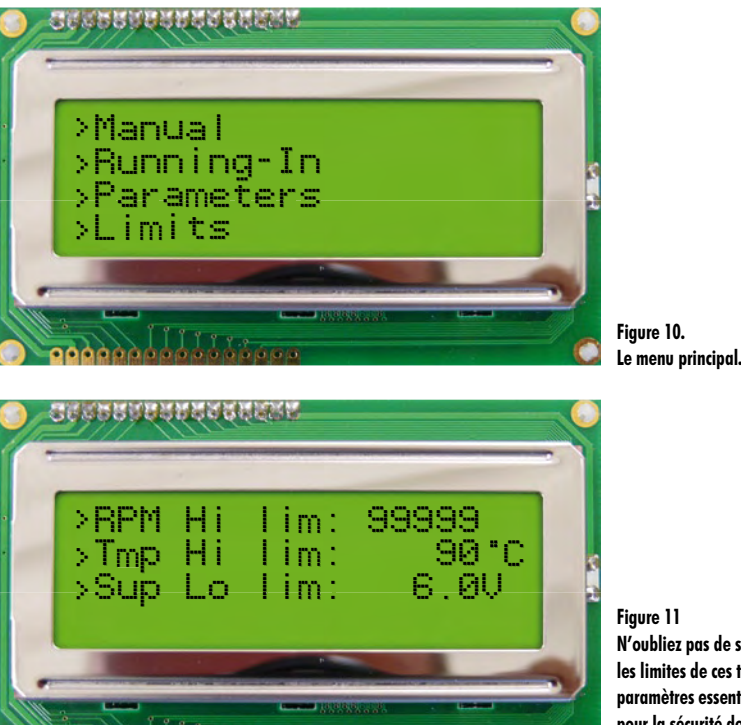

**N'oubliez pas de saisir les limites de ces trois paramètres essentiels pour la sécurité de fonctionnement du banc.**

Avant de continuer, retournez dans le mode manuel (en passant par le menu principal de figure 10) et vérifier qu'en tournant le bouton codeur dans le sens contraire des aiguilles d'une montre (en « dévissant »), les gaz augmentent. Vérifiez aussi que la course complète du boisseau a lieu entre 0% et 100%. Retouchez le réglage jusqu'à obtenir une course correcte du servo.

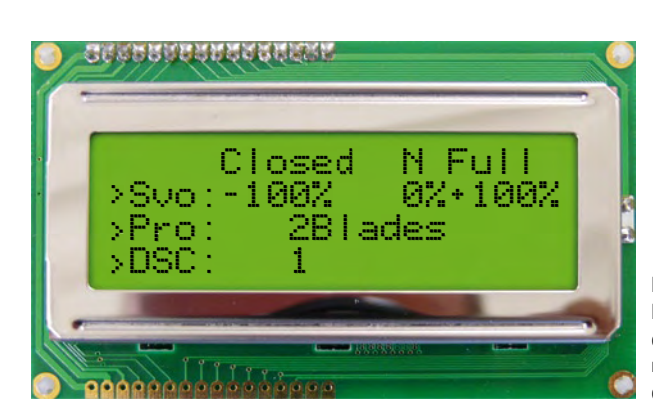

**Figure 12. Les réglages à reprendre à chaque changement de moteur ou de modification d'installation du servo.**

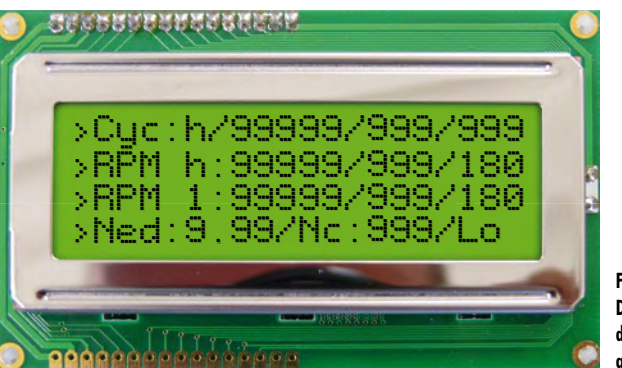

**Figure 13. Dans cet écran vous pouvez définir comment le rodage automatique sera effectué.**

**Note de sécurité importante** : il est absolument indispensable que le réglage des gaz se fasse dans le bon sens. Dans le cas contraire, le passage en mode « régulation de vitesse » provoquera un emballement du moteur ! De plus, un appui sur l'arrêt d'urgence ne permettra pas de l'arrêter – au contraire, le moteur serait mis plein gaz !

Il est aussi très important de renseigner correctement le nombre de pales de l'hélice, car ce paramètre est pris en compte pour la mesure du régime de rotation. Confirmez et enregistrez la valeur saisie par une pression sur le bouton codeur.

Pour finir, le paramètre DSC permet de définir le numéro de la voie associée au manche des gaz. Une fois le paramètre saisi et sauvegardé, retournez dans le mode manuel, branchez votre émetteur à la prise DSC et vérifiez que le manche des gaz agit correctement sur le servo. Le réglage du servo est aussi à effectuer dans l'émetteur (sens et course).

Retournez à présent au menu principal et sélectionnez le mode « rodage automatique » (*Running-In*).

#### **Le rodage automatique…**

Consiste à effectuer des phases d'accélération/décélération successives avec un mélange riche en carburant. Pendant la phase de haut régime le mécanisme de rodage a bien lieu, mais la température du moteur pourra avoir tendance à augmenter dangereusement. Il faudra donc baisser le régime pour que le moteur puisse refroidir. Ce cycle est à répéter en augmentant progressivement la durée des paliers des hauts régimes et en baissant la richesse du mélange. Tous ces paramètres dépendent du type de moteur, des préconisations du constructeur et de vos habitudes.

La deuxième ligne de l'écran des paramètres du mode automatique (**figure 13**) permet de définir le palier de régime haut. Le premier paramètre de la ligne est le régime de ce palier et le second paramètre est sa durée en secondes. En fin de ligne, on trouve la température maximale atteinte lors du cycle en cours. La troisième ligne permet de définir le palier de régime bas. Le premier paramètre de la ligne est le régime de ce palier et le second paramètre est sa durée en secondes. En fin de ligne, le logiciel indique la température minimale atteinte lors du palier en cours. Naviguez entre les différents champs d'une ligne avec le bouton poussoir correspondant et mémorisez les paramètres avec le bouton codeur. La quatrième ligne permet de régler la richesse, de spécifier le nombre de cycles à effectuer et choisir le comportement du banc en fin de cycle. Si vous saisissez un nombre de cycles nul, le banc ne s'arrêtera pas de lui-même. En fin de cycle, vous pouvez choisir entre arrêter le moteur (St = stop), le mettre au ralenti (id = *Idle*, ralenti en anglais) ou encore rester au régime bas (Lo = *low*, bas). Pour finir, la première ligne indique, de gauche à droite, le palier en cours (lettre « h » ou « l »), le régime actuel du moteur, le nombre de secondes restantes dans le palier et le nombre de cycles restant à effectuer.

#### **En guise de conclusion**

Vous voici en possession d'un banc de rodage automatique complet et original. Nous vous souhaitons de prendre beaucoup de plaisir à l'utiliser en toute sécurité.

(090250-I)

#### **Liens Internet & Références**

- [1] www.elektor.fr/090250
- [2] www.elektor.fr/080253, Elektor n°370, avril 2009
- [3] www.elektor.fr/081187, Elektor n°371, mai 2009
- [4] breakinbench.free.fr
- [5] email de l'auteur : breakinbench@free.fr

#### **Mises au point**

La première partie de cette série a été publié il y a deux mois [2] et depuis nous avons trouvé quelques petites choses qui méritent un peu plus d'attention :

• Le circuit du capteur de vitesse de rotation utilise une diode « stabistor » (D4), c'est comme une diode Zener mais pour les tensions en dessous 3 V. Contrairement à la diode Zener dessinée sur la platine 080253-1, une diode stabistor se monte comme une diode normale. Il faudra donc monter D4 « à l'envers », c.-à-d. cathode à la masse. Le kit 080253-71 contient la diode stabistor, faites donc attention ! ;

• Si vous ne trouvez pas la diode stabistor D4, vous pouvez la remplacer par une LED rouge de 3 mm. Montez la LED avec sa cathode à la masse, elle doit s'allumer quand la carte est sous tension ;

• Il se peut que le capteur de vitesse manque un peu de sensibilité. Si c'est le cas, vous pouvez augmenter la valeur de R40 jusqu'à 22 kΩ ;

• Une petite faute de frappe s'est glissée dans la liste des composants et le schéma du terminal de poche : T1 devrait être un ZXM61P02F ;

• La valeur de D10 dans la figure 3 (n°370, page 45) devrait être 3V3 au lieu de 5V6. La liste des composants affiche la bonne valeur ;

• Au début du paragraphe « Tester le terminal de poche » (n°370, page 49) il est dit de placer cavalier JP8. Ceci n'est pas correct, c'est JP6 qu'il faut placer, sinon le terminal de poche n'est pas alimenté ;

• Ceux qui ont étudié un peu le schéma l'auront déjà compris : utilisez un câble non croisé pour brancher le terminal de poche à la carte contrôleur, comme montré dans la figure ci-contre.

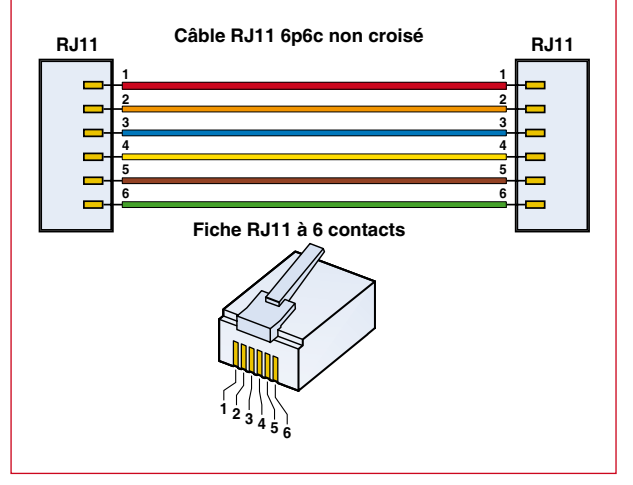

## **BeeProg**+ **du labo Elektor Redécouvrez le "Tout en un"**

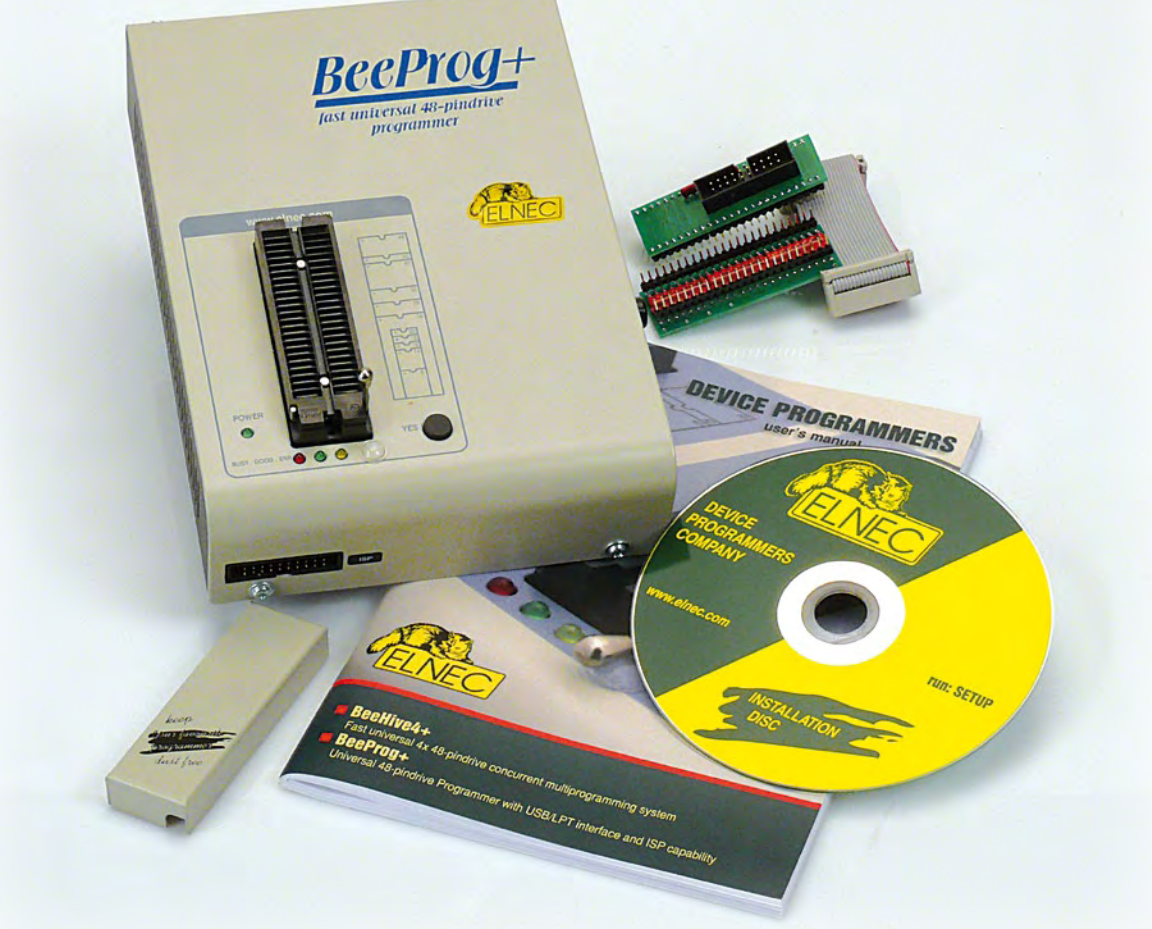

Jan Buiting (Elektor UK/US)

## **Beaucoup de lecteurs sont curieux de savoir le matériel et les logiciels que nous utilisons quotidiennement dans les labos d'Elektor. Une pièce réellement cruciale de notre équipement est notre programmateur multi-composants BeeProg+.**

Les gens du labo d'Elektor sont bavards comme pas d'autres et sont de bon « e-farceurs » de temps à autre. Côté cathode (côté moins quoi), ils souffrent d'un tenace blocage lorsqu'il s'agit d'écrire et sont trop modestes à propos des véritables joyaux qu'ils découvrent dans le monde de l'électronique ou de l'embarqué. En d'autres termes, ils sont assis sur des monticules d'informations utiles qu'il faut leur extirper – d'une partition cachée en FAT32 ou de sous leurs bureaux. Tel est mon travail !

#### **Un peu d'histoire – le labo**

Nous devions être en 2005 lorsqu'une entreprise slovaque du nom de Elnec nous a gracieusement fourni un exemplaire de leur programmateur multi-composants afin que nous puissions lui consacrer quelques lignes (**Figure 1**).

La chose a été dûment faite mais le programmateur n'a jamais pris le chemin du retour – bien entendu après avoir prévenu Elnec. En fait le SmartProg2 était si bon qu'il a été en quelque sorte réquisitionné par le labo Elektor, plus spécifiquement le service logiciel d'Elektor où il est entré en usage permanent. Depuis, des centaines de *masters* pour des microcontrôleurs, (E)PROM, EEPROM et autre ont été « gravés » (ou effacés) avec le SmartProg2 afin d'être utilisés sur nos prototypes. Il était aussi très apprécié par des gens du labo comme Luc, Robert-Jan, Chris, Antoine, Paul ou moi-même (programmation occasionnelle d'EEPROM 24C16). Pendant des années, nous avons rigolé au nez de chaque micro qui nous était envoyé par la Silicon Valley. Nous récupérions les paramètres pour les derniers composants depuis le site d'Elnec, branchions l'adaptateur *ad hoc* et programmions absolument tout.

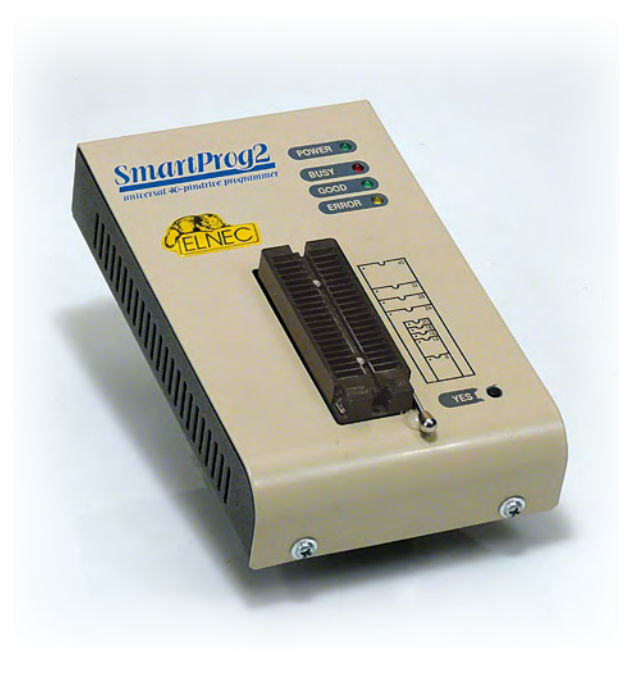

**Figure 1. Le SmartProg2 d'Elnec a été utilisé pendant des années au labo Elektor pour des programmations uniques ou des petites séries.**

> Il convient de rappeler qu'Elektor, contrairement à certains de ses concurrents, est une publication indépendante qui ne se limite pas à une sorte de microcontrôleur pour ses projets. Un principe solide pour sûr (ouverture etc...) mais qui demande d'avoir la capacité de programmer une myriade de composants venant d'une liste toujours plus longue de fabricants grand ou petits, connus ou inconnus. Tout aussi longue est la liste des boîtiers tels que SOIC, PLCC, DIP, ou autre. Alors que vous (ou votre patron) serez très heureux de n'utiliser qu'une seule marque de micro et le programmateur y afférent, ici, chez Elektor, nous avons des besoins bien plus vastes étant donné que nous nous battons afin de supporter les microcontrôleurs que nos lecteurs proposent (ou osent ?) dans leurs projets.

#### **A Munich**

L'histoire continue à Munich, durant l'édition 2008 de l'immense salon « Elektronica », avec une visite surprise au stand Elnec. Rejoint par Paula Brady, directrice publicité d'Elektor, j'ai parlé au directeur *Ventes & Marketing* d'Elnec Vladimir Doval ainsi qu'au directeur R&D : Jan Puobis (voir la photo **Figure 2**). Vladimir expliquait que la plupart des programmateurs d'Elnec étaient vendus sous des marques différentes selon les pays. En Europe continentale,

**Figure 2. Au salon Elektronica 2008 avec les représentants d'Elnec Jan et Vladimir.**

par exemple, le programmateur dont il est question dans cet article est connu sous le nom de **BeeProg+** et vendu directement par Elnec [1]. En France il est vendu par Lextronic [2]. Au Royaume-Uni la marque est **Dataman-48Pro+**, aux États-Unis **BK Precision Model 866B**. Ensemble, nous nous sommes rappelés l'histoire du SmartProg2 fourni à Elektor et avons parlé de la gamme de programmateurs actuellement fabriqués par Elnec. Il m'est apparu que le BeeProg+ était le successeur logique du SmartProg2 ; aussi, Vladimir n'a pas hésité à m'en envoyer un par courrier, arrivé en moins d'une semaine.

#### **Retour au labo**

Vous imaginez la suite. Au retour le BeeProg+ a été aussitôt ouvert par les gens du labo afin « de voir la qualité de fabrication » et surtout satisfaire leur besoin naturel de « voir ce qu'il y a dedans » (**Figure 3**). Ils découvrent alors deux (!) FPGA Spartan, un PIC18F, un CY7 de Cypress et de la logique en quantité, le tout réparti sur trois cartes haute densité empilées. Dans le peu de temps qu'il aura fallu pour qu'ils remettent le couvercle et que je dise que le BeeProg+ était un « Programmateur universel 48 pins avec interfaces USB/LPT et possibilité d'ISP », le logiciel était installé sur le PC du labo et le programmateur sous tension. Ce dernier était pleinement opérationnel dans l'heure et selon son principal utilisateur, Jan Visser, les avantages qui le distinguent sont :

- 1. très forte polyvalence ;
- 2. logiciel attrayant ;
- 3. mises à jour quand j'en ai besoin ;

4. des adaptateurs compatibles avec les boîtiers les plus excentriques :

5. programmation *in situ* (ISP) en plus du connecteur ZIF 48 pins ;

6. aussi parfait pour les petites séries.

Comme avec le SmartProg2, j'ai dû arracher le BeeProg+ aux mains de mes collègues afin de pouvoir faire les photos de l'article. C'est vraiment le rêve du programmeur !

#### **Plus de 45000 composants supportés**

Il y a peu, les gars du labo sont tombés sur « ce CI horrible » ; ils se battaient pour le programmer et à vrai dire, un projet entier basé sur ce CI (la Toupie Électronique de décembre 2008) a presque failli ne pas paraître en 2008. Presque. J'ai décidé d'en faire mon affaire et ai demandé à Vladimir un adaptateur TQFP32 (# 70-0135) pour la bête, un Atmega8-16AU. En moins d'une semaine : des cris de joie et un prototype fonctionnel. Plus tard, un article très apprécié.

La liste des composants qu'il peut programmer est tellement longue qu'elle remplirait facilement un numéro entier d'Elektor. Si vous n'êtes pas convaincus, ou que vous utilisez des circuits vraiment exotiques, jetez un coup d'œil à la section *Composants* du site d'Elnec ; vous serez impressionné [3]. Des EPROM 2708 (8 kbit et 30 ans d'âge) jusqu'aux IGLOO d'Actel, tout est là. La liste de composants la plus récente que nous ayons trouvée (mi-mars 2009) comptait **45797 composants**. Le BeeProg+ est aussi capable de tester des CI logiques (séries 54/74 S/LS/ALS//H/HC/ HCT, série 4000 ou 4500) et des RAM statiques (de la 6116 à la 624000). Il est également possible de définir ses propres scenarii de test.

La liste des adaptateurs [4] est certainement la plus longue qu'il m'ait été donné de voir. Des boîtiers courant comme DIL, TSSOP, SOIC et PLCC jusqu'au exotiques QFP256 ou

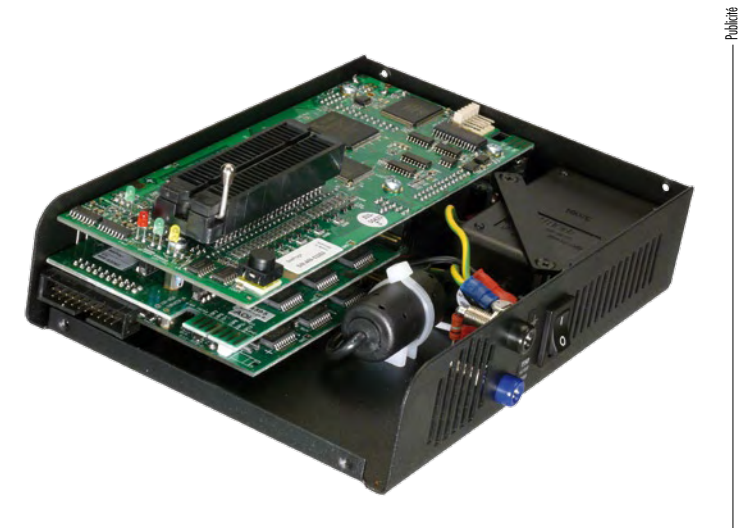

**Figure 3. L'intérieur du BeeProg+ : un puissant système à microcontrôleur !**

encore FBGA484. Les adaptateurs sont tous de très bonne qualité, pour un prix toutefois élevé comparé à celui du programmateur.

#### **Techniquement parlant**

Le BeeProg+ contient trois convertisseurs N/A pour les tension de programmation VCCP (0 à 8 V, 1 A), VPP1 et VPP2 (2× 0 à 26 V, 1 A), et permet un contrôle des temps de descente et de montée. Il possède un port USB 2.0 pour des transferts jusqu'à 480 Mbps, ainsi qu'un port imprimante IEEE1284 (ECP/EPP) implémenté dans un FPGA capable de 1 Mbps.

Le signal présent sur chaque pin du support ZIF peut être de type TTL (H, L, CLK, *pull-up* et *pull-down*) ou analogique (1,8 à 26 V). Chaque broche est protégée contre les surintensités, les défaillances d'alim et les décharges électrostatiques (IEC1000-4-2).

Le connecteur ISP à 20 broches possède six sorties TTL configurables et fournit en dehors les tensions de programmation VCCP (2 à 7 V, 100 mA, source ou charge) et VPP (2 à 25 V, 50 mA) également l'alimentation pour le système cible (2 à 6 V, 250 mA). En plus, le statut du voyant du programmateur est sorti sur deux broches et une entrée correspondant au bouton *YES!* est disponible.

#### **Prêt à servir**

Le BeeProg+ est livré avec des adaptateurs de test pour les connecteurs ISP et ZIF-48, une nappe pour l'ISP, une protection anti-poussière pour le support ZIF, un câble USB, le logiciel sur CD, et des documents papier (dont un excellent manuel). Il supporte, et c'est remarquable, l'ancien connecteur parallèle 25 voies. L'alimentation est interne et se satisfera d'une tension d'entrée entre 110 et 240 VAC, 50 ou 60 Hz.

Une version « *quad* » du BeeProg+ est disponible sous le nom **Beehive4+** alors que huit BeeProg+ sont contenus dans un **BeeHive8S**.

(090006-I, trad. Kévin PETIT)

## **Liens Internet**

- [1] www.elnec.com
- [2] www.lextronic.fr
- [3] http://www.elnec.com/search/device-list/?prog=22

[4] http://www.elnec.com/products/socket-converters/

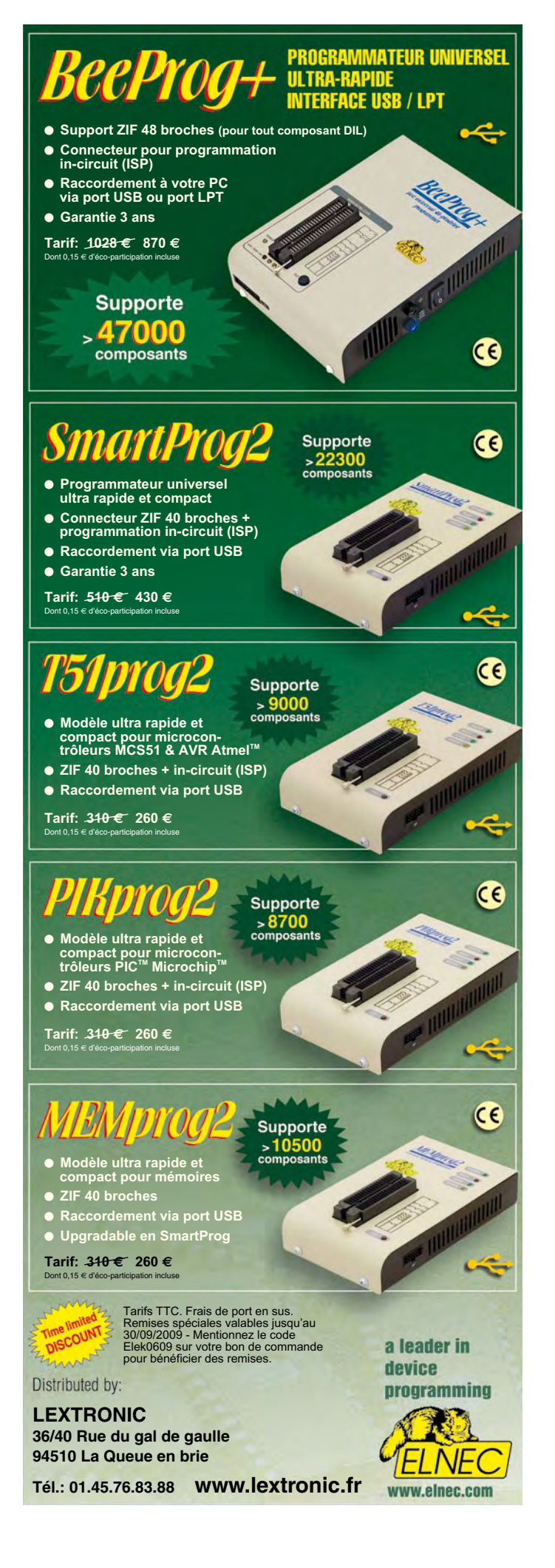

# **Préampli de poche Préamplificateur avec triple réglage de tonalité**

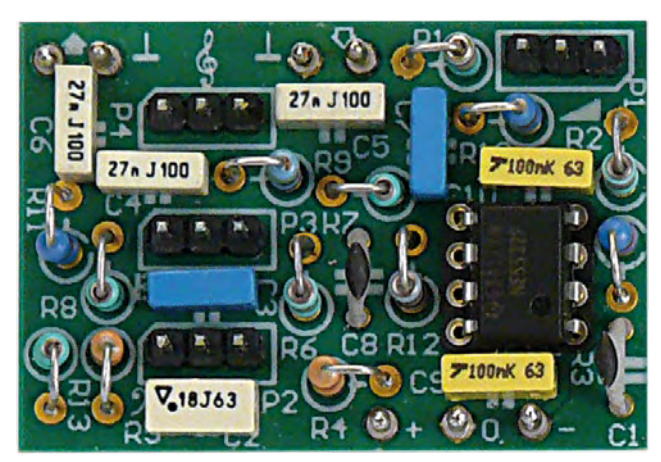

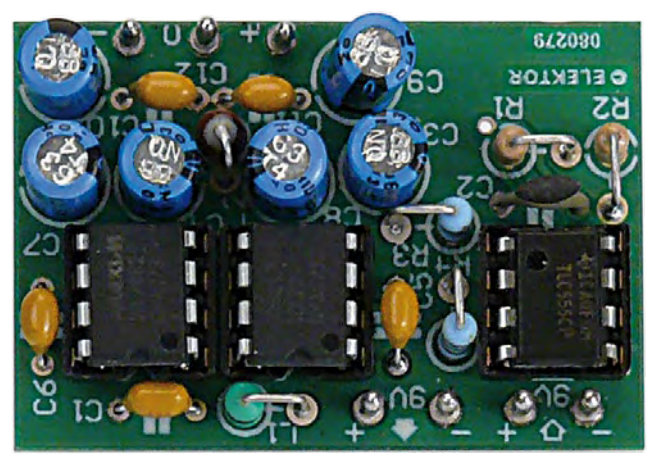

Ton Giesberts (Labo Elektor)

**Le mois dernier, nous avons présenté un étage de puissance en MLI qui peut se suffire à lui-même. Mais lui adjoindre un préamplificateur avec alimentation ne peut que le parachever. C'est l'objectif de ce mini projet : voici donc le préampli de poche.**

Vous avez remarqué dans le magazine du mois passé un petit amplificateur à MLI (classe D). Il ne lui manquait qu'un bon réglage de volume et de tonalité. Comme le son surround est en vogue et que chacun a l'habitude de mettre à profit l'égaliseur de fréquences, nous avons aménagé dans ce nouveau projet un réglage de tonalité à trois voies, plutôt que le coutumier « grave/aigu ».

#### **Réglage de tonalité**

Pour les hautes et les basses fréquences, la plage réglable couvre ±12 dB ; pour le médium, on a ±9 dB. C'est que la bande centrale correspond au maximum de sensibilité de notre oreille et là, point trop n'en faut. En outre, ces valeurs permettent de préserver la simplicité du circuit. Si les plages de réglages semblent trop étroites, il y a tout lieu de suspecter d'abord la qualité des haut-parleurs.

## **Caractéristiques techniques**

- **Réglage de tonalité à 3 voies**
- **Alimentation symétrique**
- **Compact**
- **Disposition des connecteurs en correspondance d'une platine à l'autre.**

Un débattement de 12 dB, comparé à la puissance relativement modeste de l'étage de sortie, peut conduire à une attaque excessive, surtout dans le grave et le médium. Pousser de 12 dB correspond à augmenter 16 fois la puissance !

#### **Le circuit**

Le réglage de volume, P1, est branché directement à l'entrée du préamplifi-

cateur, comme on le voit à la **figure 1**. C'est la meilleure place pour éviter une surcharge du circuit de tonalité. Le premier étage d'amplification, constitué par IC1a, n'est pas inverseur et offre un gain de 4 (R3/R2+1). Sous une tension d'alimentation de  $\pm$ 9 V, un signal voisin du volt (un peu plus que  $1,2$   $V_{\text{eff}}$ ) ne cause pas encore de distorsion si les boutons de tonalité sont en position médiane. Il va de soi que s'ils sont au maximum, le plus fort signal admissible sera moindre, mais encore de 300 mV aux fréquences concernées. Alors, la sortie du réglage de tonalité ne sera pas saturée, mais attention, l'étage de puissance bien !

Comprendre le fonctionnement du réglage de tonalité ne donne pas la migraine. La section qui entoure IC1b est un amplificateur inverseur sur lequel se greffent en parallèle trois réseaux de rétroaction. La résistance R12 empêche la sortie de filer jusqu'à la tension d'alimentation si jamais le curseur de P2 se met à crachoter. D'ailleurs, R1 a la même fonction pour le réglage de volume P1. Les condensateurs C8 et C1 atténuent les parasites HF.

Le potentiomètre P2 règle les basses, avec C2 qui définit la gamme de fréquence réglable. Pour le dire en bref, P2 se voit court-circuité par C2 dans les fréquences hautes. Le gain de l'étage est alors déterminé par le rapport entre les branches R5 et R4. Les rapports de P1 à R4 et à R5 fixent le minimum et le maximum qu'il sera possible de régler. Le gain maximum est par exemple égal à (P1+R5)/R4 et vaut à peu près 5,5 fois (15 dB en continu). On a besoin de R6 pour régler les autres domaines du spectre à l'aide de P3 et P4. C'est C7 qui définit principalement à partir de quelle fréquence on règle l'aigu tandis que C5 et C6 accentuent la raideur de la courbe.

La cellule R9 et C4 remplit le même rôle pour le réglage du médium que celui de R6 et C7 du côté des graves et des aiguës. Le condensateur C3 agit exactement comme C2, mais filtre beaucoup plus loin les hautes fréquences. Le registre médium dépend de C4. Mais le domaine de réglage résultant du médium et de l'aigu, par exemple, ne se détermine pas seulement par le rapport de P3 à R7 et R8, les autres composants de rétroaction interviennent aussi. C'est pour cette raison que le domaine de réglage global est plus petit que le rapport entre P3 et R7/R8 ou entre P4 et R10/R11.

Le réglage de grave couvre un spectre plus large parce que nous utilisons de petits haut-parleurs. Si vous désirez utiliser ce circuit avec un amplificateur plus puissant et de grandes enceintes, vous pouvez donner à C2 une plus haute valeur pour améliorer le résultat acoustique. La résistance de sortie R13 évite les soucis occasionnés par une charge trop capacitive.

#### **Alimentation**

L'alimentation est symétrique. Grâce à cela, nous pouvons nous passer de gros condensateurs de couplage et éviter leur mauvaise influence sur le son. C'est au prix de la nécessité d'une alimentation négative. La solution la plus pratique, c'est un circuit qui inverse la tension positive.

Nous avons choisi un convertisseur CC/CC de chez Maxim, un ICL7662

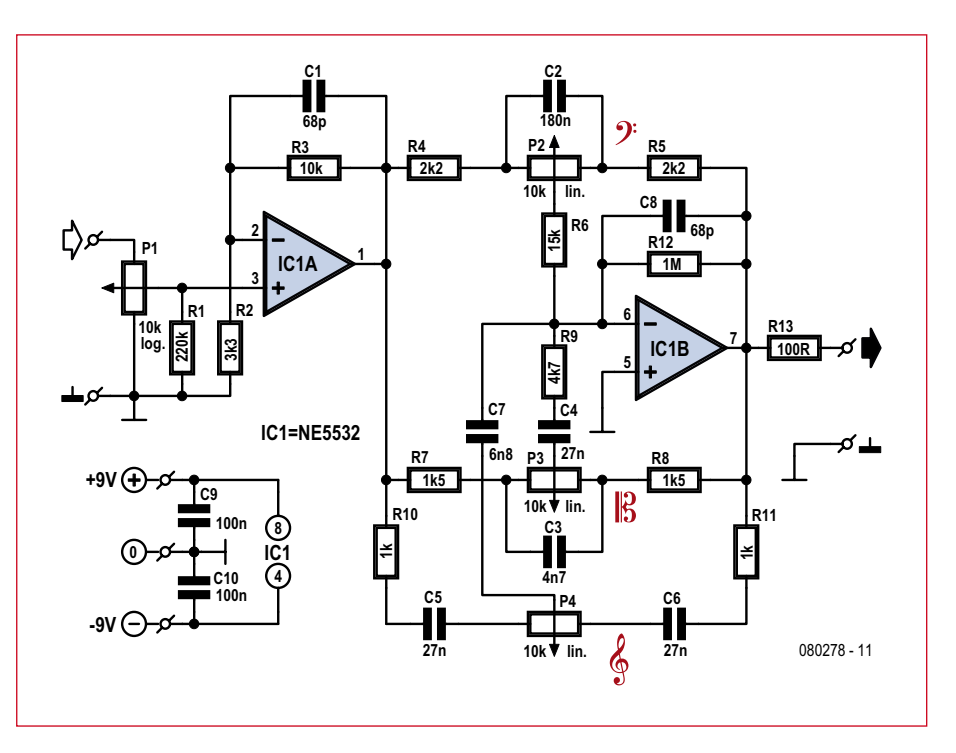

**Figure 1. Le préamplificateur est raisonnablement simple malgré les réglages de tonalité à trois voies en plus du volume**

(cf. **figure 2**). Il travaille en pompe de charge et peut opérer sur des tensions d'entrée jusqu'à 20 V. La puce est compatible, tant pour le brochage que pour la fonction, avec une plus répandue, immatriculée ICL7660, mais qui ne monte que jusqu'à 10 V (la version A peut supporter 12 V). On peut tout aussi bien les utiliser. L'avantage majeur de ces puces, c'est la simplicité : elles ne demandent que deux condensateurs extérieurs. En revanche, la tension de sortie n'est pas stabilisée.

À vide, la tension de sortie est égale à celle d'entrée, en valeur absolue, bien entendu. Plus le courant consommé augmente, plus la tension fournie baisse. Pour la rendre plus stable, nous avons monté deux circuits en parallèle. Avec une seule puce sous 9 V, une charge de 100  $\Omega$  ferait tomber aux environs de -4,6 V, tandis qu'avec deux puces en parallèle, elle se maintient à -6,3 V. Et quand il s'agit d'alimenter notre préamplificateur, la tension ne chute plus que de 0,35 V, sachant que le NE5532 ne consomme que 7,5 mA.

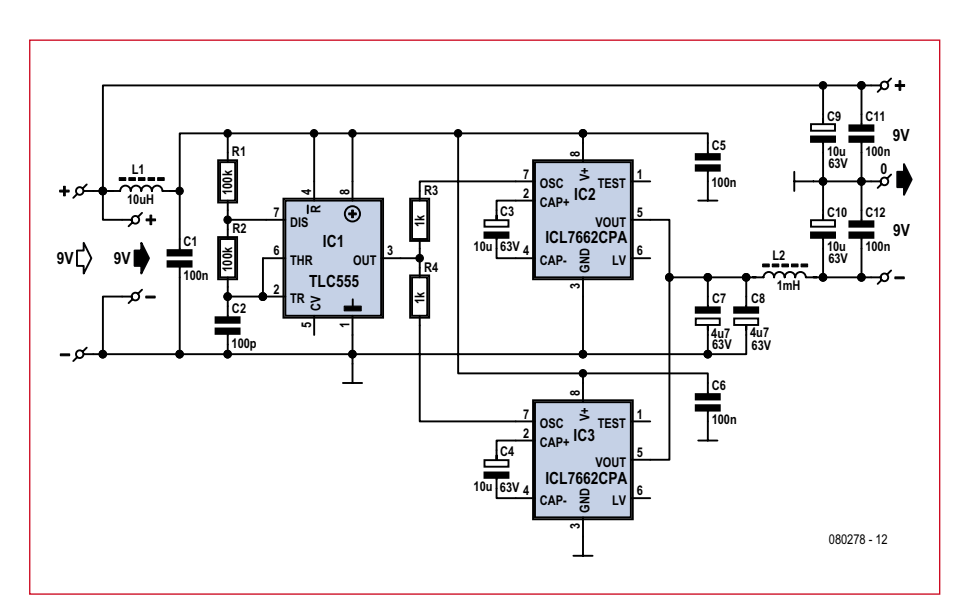

**Figure 2. Pour passer d'une alimentation unique à une symétrique, il existe le convertisseur de tension.**

## **pratique mini projet**

### **Liste des composants du préamplificateur :**

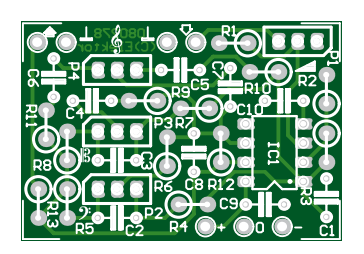

**Résistances :**  $R1 = 220 k\Omega$  $R2 = 3.3 \text{ kO}$  $R3 = 10 k\Omega$ R4, R5 = 2,2 kΩ  $R6 = 15 k\Omega$  $R7, R8 = 1k5$  $R9 = 4.7 \text{ k}\Omega$ R10, R11 = 1 kΩ  $R12 = 1 M\Omega$  $R13 = 100 \Omega$ P1 = 10 kΩ potentiomètre log. P2, P3, P4 = 10 kΩ potentiomètre lin.

Autre avantage, la bobine du filtre de sortie peut être plus petite et, en plus, les pertes dans sa résistance en sont réduites. Le spécimen monté sur notre prototype présente une résistance série de 12  $Ω$ . L1 et L2 sont des selfs antiparasites axiales modèle standard, nous les avons implantées debout. Il en va de même pour les quatre résistances

> du circuit, de quoi gagner de la place.

**Condensateurs (tous au pas de** 

**5 mm) :** C1,  $C8 = 68$  pF céramique  $C2 = 180$  nF MKT  $C3 = 4.7$  nF MKT  $C4, C5, C6 = 27$  nF MKT  $C7 = 6.8$  nF MKT C9, C10 = 100 nF MKT

#### **Semi-conducteurs :**

 $IC1 = NE5532$  (DIP-8)

#### **Divers :**

platine EPS 080278-1 à commander via www.thepcbshop.com

On pourrait utiliser d'autres amplificateurs opérationnels doubles qui consomment moins, mais c'est souvent au détriment de la qualité, le NE5532 est vraiment un excellent amplificateur opérationnel audio.

Sur notre prototype, nous avons fait l'essai avec quatre puces en parallèle, mais l'avantage est minime. En outre, nous

avons

observé un

phénomène parti- culier : l'ondulation en sortie variait lentement entre un maximum et un minimum. C'est dû au fonctionnement asynchrone des oscillateurs internes. Et surtout, la fréquence de cette ondulation résiduelle est de 10 kHz, donc bien audible. Aussi, avons-nous commandé les puces par une horloge extérieure, un 555, dont nous avons réglé la fréquence d'oscillation sur 40 kHz. Du coup (d'horloge) l'ondulation résiduelle est à 20 kHz, hors du spectre audible.

Nous ne nous éten-

drons pas sur le circuit du 555, c'est la confi-

**See** 

guration astable habituelle. IC1 pilote l'entrée d'horloge des deux convertisseurs à travers une résistance de 1 kΩ pour éluder les ennuis lors de l'enclenchement (risque de verrouillage haut). L'ondulation sur les condensateurs de lissage C7 et C8, montés en parallèle pour amoindrir la résistance de perte, est presque totalement éliminée par le filtre de sortie L2/C10/C12. À l'oscilloscope, on ne voit quasi plus qu'un résidu de la fréquence de commutation de l'amplificateur final.

#### **Résultats de mesure**

Les mesures les plus intéressantes sont celles qui caractéri- sent les courbes de

> chacun des réglages.

La **figure 3** permet de voir ce qu'il en est dans les positions extrêmes et au neutre (les autres étant au milieu). En position plate, on aperçoit une légère atténuation de 1 dB à 20 kHz, due principalement aux découplages HF de C1 et C8. À 20 Hz, la variation est de ±14 dB (±12 dB à 40 Hz) et à 20 kHz, environ  $+12$  dB.

#### **Liste des composants de l'alimentation :**

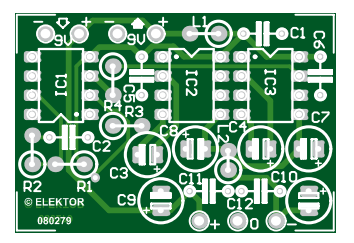

#### **Résistances :** R1, R2 = 100 k $\Omega$

R3, R4 = 1 kΩ

#### **Condensateurs :**

C1, C5, C6, C11, C12 = 100 nF céramique, au pas de 5 mm  $C2 = 100$  pF, au pas de 5 mm C3, C4, C9, C10 = 10  $\mu$ F/63 V radial, au pas de 2,5 mm C7, C8 = 4,7  $\mu$ F/63 V radial, au pas de

5 mm

#### **Selfs :**

L1 = 10  $\mu$ H axiale (montage vertical)  $L2 = 1$  mH axiale (montage vertical)

#### **Semi-conducteurs :**

 $IC1 = TLC555 (DIP-8)$ IC2, IC3 = ICL7662CPA+ (DIP-8) Maxim

#### **Divers :**

platine EPS 080279-1 à commander via www.thepcbshop.com

La distorsion pour un signal d'entrée de 0,5 V est plus petite que 0,005%, (à 1 kHz et pour une largeur de bande de 22 kHz), avec réglage de volume au maximum et ceux de tonalité au neutre. La consommation totale du circuit complet est de 56 mA sous 9 V, 12 mA de plus que l'amplificateur MLI seul. Sur un haut-parleur de 8  $\Omega$  et avec l'amplificateur très légèrement saturé, la consommation pointe à 162 mA. C'est vraiment trop pour une pile de 9 V. Avec plusieurs canaux, nous recommandons d'employer un adaptateur secteur.

Lors des essais, nous avons remplacé les potentiomètres par des commutateurs rotatifs et des résistances. Comme nous avons accordé une

#### **Assemblage des trois platines**

Les raccordements pour les trois platines ont été positionnés autant que possible aux mêmes endroits. La sortie du préamplificateur est dans le même coin que l'entrée de l'ampli final. Les branchements de l'alimentation se trouvent à la même place que les sorties sur la carte d'alimentation. L'entrée 9 V de celle-ci se raccordent directement à la platine de l'amplificateur de sortie et les connexions se correspondent.

Sur l'amplificateur final il y a, à côté des raccords d'alimentation, des branchements pour un interrupteur d'alimentation (S1). Mais il ne concerne que l'amplificateur de sortie. Mieux

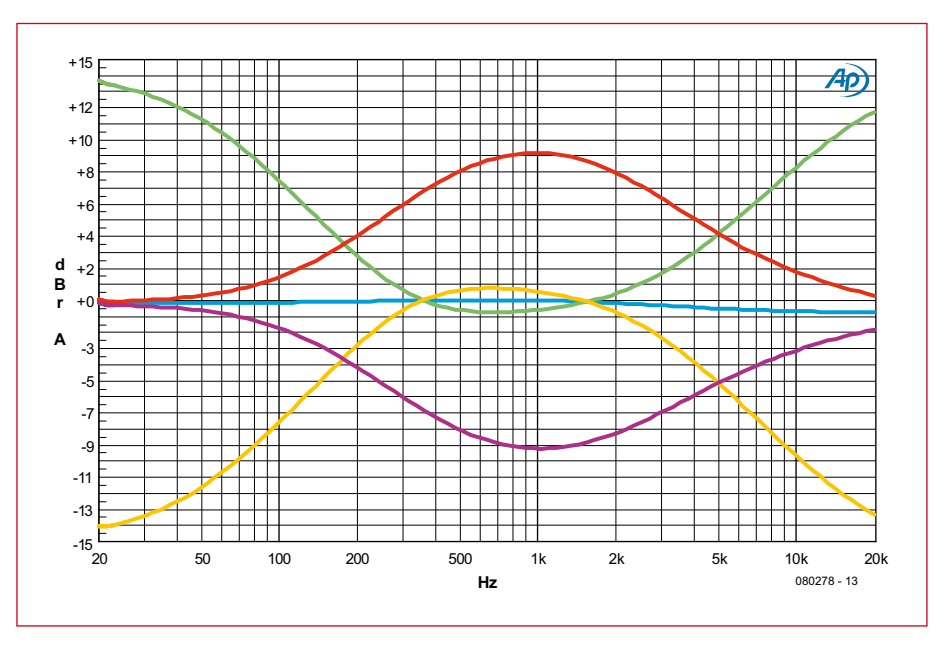

**Figure 3. Les courbes de tonalité dans les différentes positions extrêmes des réglages.**

importance primordiale à la position neutre, nous avons même réduit chaque potentiomètre à deux résistances sur le commutateur. La tolérance des potentiomètres est fort large, une erreur de ±20% est généralement acceptée et l'influence sur les domaines de fréquences maximales et minimales est énorme. Avec plusieurs canaux, leur dérive réciproque se remarque à l'audition. Si vous avez la possibilité de mesurer (et de sélectionner) des potentiomètres stéréo, ce sera certainement préférable. Quand il y a plus de deux canaux, on peut envisager d'utiliser des commutateurs à plusieurs galettes, mais c'est une solution onéreuse.

vaut prévoir un interrupteur en série avec l'entrée de la carte d'alimentation et alors court-circuiter S1.

Sur les trois platines, nous n'avons volontairement pas consacré de place pour des trous de fixation afin de favoriser la compacité de l'ensemble. Pour assurer un ancrage adéquat, on peut penser à des supports en plastique avec rainures et superposer les platines. L'ordre préférentiel sera l'alimentation en bas, le réglage de tonalité puis tout en haut l'amplificateur final. (080278-I)

#### **Boîte de construction**

La liste des composants vous renseigne que les platines pour ce projet sont disponibles auprès de www.thepcbshop. com. Mais sur notre site Internet, nous vous proposons également la boîte de construction complète, qui rassemble les platines et tous les composants nécessaires (voyez www.elektor.fr/080278).

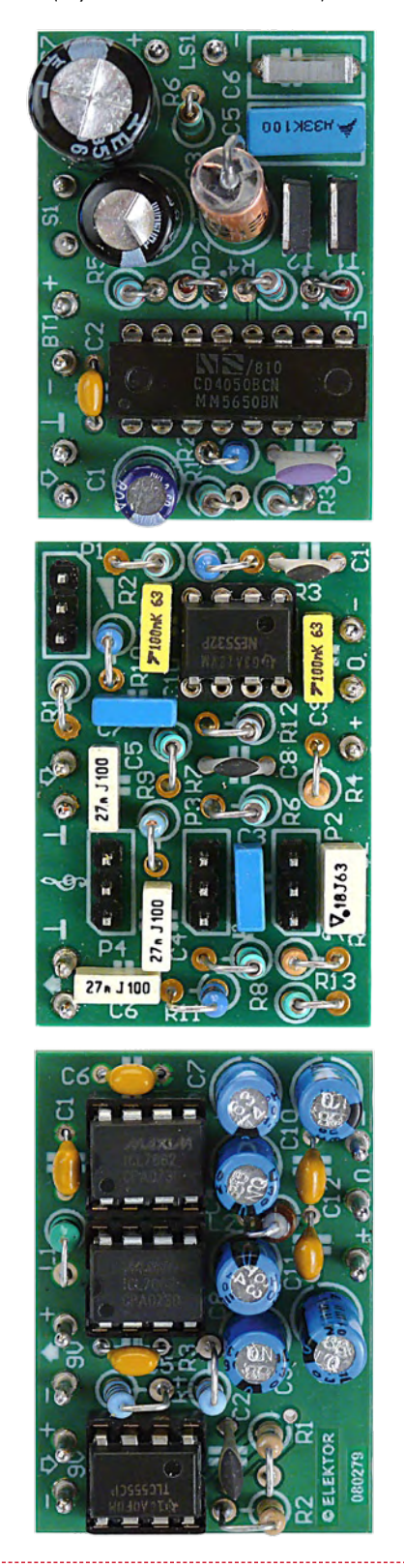

# **Régulateur de camping Limiteur de courant pour vacanciers**

Ton Giesberts (Labo Elektor)

**Ceux qui fréquentent les terrains de camping le savent bien : on branche une plaque chauffante, pas trop puissante, alors que le frigo est en marche et le fusible du camping saute. Ennuyeux, parce que le plus souvent il faut aller chercher le gérant pour remplacer le fusible ou réarmer le disjoncteur, et qu'en plus ça coûte quelques euros. Avec le régulateur de camping, ces désagréments sont du passé.**

Les bornes secteur des campings ont le plus souvent une limite de courant. Si le courant consommé la dépasse,

une sécurité réagit. Il faut alors que le personnel du camping intervienne pour la réarmer, avec une pénalité à

la clé. Pour éviter ces déboires, nous avons imaginé un régulateur qui limite rapidement l'intensité.

#### **Principe du fonctionnement**

Ce circuit fait en sorte que l'intensité ne puisse plus croître une fois franchie une limite réglable. Cela a comme conséquence que les appareils électroniques (télé, radio, lampes fluo-compactes ordinaires) ne pourront pas être alimentées par ce circuit. Il est prévu d'abord pour les gros consommateurs comme les fours électriques, plaques de cuisson (sans régulation électronique) et cocotesminute. Ces appareils peuvent parfois consommer jusqu'à trois mille watts. La mise en marche d'un tel appareil se traduit par la coupure immédiate de la tension du secteur.

Pour éviter cela, le régulateur peut être intercalé entre ces appareils et la prise de courant. Les petits appareils peuvent être raccordés directement au secteur. Tenez tout de même compte de leur consommation de courant. Si elle est inférieure à 1 A, le réglage du régulateur doit être fixé à 1 A en dessous de la limite du camping.

#### **Le circuit**

Le cœur du montage est le circuit intégré IC1, un U2008B d'Atmel (voir **figure 1**). Ce régulateur de phase à huit broches n'a besoin que de quelques composants externes. Il permet de mesurer l'intensité de charge, ce qui est idéal pour éviter les surcharges. Grâce au redéclenchement automatique, même une charge inductive ne pose pas de problème. Le circuit intégré offre aussi un démarrage progressif (monter un condensateur entre la broche 1 et la masse) ou la détection du courant de charge par un shunt en série avec le triac (également entre la broche 1 et

démarrage progressif. Nous mesurons le courant qui traverse la charge par un shunt en série avec le triac. Un circuit de détection séparé attaque l'entrée de commande (broche 3) du CI.

la masse). Nous avons opté pour le

L'alimentation (« négative ») du circuit est stabilisée par le U2008B lui-même. La tension de notre prototype était un peu inférieure à 16 V. Le CI a besoin de 3 mA au minimum, l'amplificateur opérationnel *rail to rail* utilisé consomme au maximum 3 mA (sans charge), la LED 4 mA (impulsions) et la référence 1 mA. D'où le réglage d'intensité pour l'alimentation du CI U2008B, porté à 10 mA. Pour cela deux résistances de 4,7 kΩ/5 W sont montées en série via D1 dans la ligne d'alimentation. La tension aux bornes de C4 est en fait déterminée par le courant moyen à travers R1 et R2. Ce courant se calcule avec la formule pratique suivante :

$$
(\mathrm{U}_{\mathrm{net}}\text{-}\mathrm{U}_{\mathrm{supply}})\text{-}\sqrt{2}/((\mathrm{R1}\text{+}\mathrm{R2})\text{-}\pi)
$$

Nous négligeons ici la chute de tension

#### **Caractéristiques techniques**

- **prévu pour 230 V**
- **limitation à 3, 4, 5, 6, 7, 8 ou 10 A**
- **indication par LED**
	- **réglage par cavalier ou commutateur rotatif**

dans D1. Cette formule est en accord avec celle de la résistance dans la feuille de caractéristiques du U2008B. La valeur effective d'un redressement mono-alternance est $\rm U_{\rm cr\acute{e}te} \rm /2.$  La valeur

moyenne est en fait  $U_{\text{cr\^at}a}/\pi$ . Le dégagement de chaleur dans R1 et R2 (U²/R)

**F1** ନ **10A -VS C4 C5 L1 220u 275V 220n R1 R2 D1 P1 25V X2 22u 4k7 4k7 R6 1N4007 100k 11A 100k TRI1 VSYNC <sup>7</sup> -VS <sup>5</sup> R3 R4 RPHASE <sup>6</sup> IC1** ல **330k 330k R5 U2008B CONTROL <sup>3</sup> OUT <sup>8</sup> 100R BTA16-600BW R26** ⊚ **CPHASE ISENSE** ខ្ល **1k 4** $\sim$ **R8 1R7 R9 D7 C3 C1 C2 20k0 0R1 0R1 BAT85 100n 63V 1u 10n R22 1M R10 10k0 C8 2 1n D3 1C2A D4 R25 -VS 100k R23 <sup>7</sup> IC2B 3 BAT85 820k 100R 6 BAT85 R11 30k1 IC2 = TS922IN R24 T1 C9 22u R21 -VS 40V D6 BF245A 3k3** *LIMITING* **D2 C10 JP1 4V7 100n 0W5 -VS R20 R19 10 11 12 13 14 2 4 6 8 100k 10k C7** 75 **D5**  $\circ$ **4 C6 10u 5V6 IC2 357963V 1100n 8 0W5 R16 R18 R17 R15 R14 R13 R12 1k40 698R 698R 715R 715R 698R 1k91** *10A 8A 7A 6A 5A 4A 3A* 060316 - 11

**Figure 1. Le schéma du régulateur de camping montre qu'il n'est pas si simple de limiter la tension du secteur.**

est donc du fait du redressement monoalternance 2,5 fois plus grand qu'avec un courant continu d'intensité égale à la valeur moyenne du courant alternatif. Par mesure de sécurité, nous avons choisi pour R1 et R2 des résistances de 5 W pour une dissipation totale de 2,5 W.

L'alimentation de l'amplificateur opérationnel peut être de 12 V au maximum. La diode zener D2 est montée en série pour garder l'alimentation en-dessous de cette valeur.

#### **Limitation**

Nous avons choisi de faire un seuil de limitation non pas réglable mais confiet bloque D3. Les résistances R9 à R11 forment un diviseur de tension. La tension sur R11 est alors la moitié de la valeur mesurée. Le signal redressé est appliqué au comparateur-amplificateur IC2b. Celui-là compare la valeur crête du courant à la référence sélectionnée.

La référence est choisie parmi sept valeurs. Elles sont étagées de façon à autoriser des courants de 3, 4, 5, 6, 7, 8 ou 10 A. Le cavalier JP1 permet de choisir la limite souhaitée. La vitesse de commutation de IC2b est limitée par C8, R22 et R21, de façon à donner une régulation stable. Ainsi sont filtrés les pointes, « rapides » et autres parasites à haute fréquence. L'impulsion

toujours un peu plus tôt, juste avant que la limite de courant soit atteinte. À mesure que la surcharge augmente, la régulation rabaisse le courant de charge davantage en-dessous de la valeur sélectionnée. La faible résistance de charge fait que l'impulsion de courant est plus courte et plus forte. La tension de régulation sur C9 augmente proportionnellement. L'avantage est qu'ainsi les pointes de courant sont moins fortes.

#### **Référence**

La première référence de tension est une diode zener normale de 5,6 V (D5), alimentée sous 1 mA environ

#### **Mesurer c'est savoir, paraît-il**

La tension d'alimentation du U2008B est stabilisée en interne. Nous nous écartons à peine de l'application standard : la seule différence est que notre circuit a besoin de plus de courant. Nous avons calibré l'alimentation pour environ 10 mA, comme nous l'avons déjà vu dans le texte. Lors des tests et mesures nous avons appris quelque chose sur les multimètres RMS (ou efficaces vrais).

Le condensateur C4 est chargé avec un courant redressé mono-alternance. En théorie la valeur moyenne d'un sinus pur est  $2U_{\text{crêto}}/\pi$ , c'est vrai aussi pour un sinus redressé en double alternance. La valeur efficace est aussi la même dans les deux cas :  $U_{\text{créte}}/\sqrt{2}$ . De là vient le facteur connu 1,11 (=  $\pi/2\sqrt{2}$ ). Pour un sinus redressé en mono-alternance, il en va tout autrement. La valeur moyenne est U<sub>crête</sub>/π. La valeur efficace est en fait bien plus grande, U<sub>crête</sub>/2. Si nous mesurons maintenant avec un voltmètre alternatif standard sur R1 et R2 (sans faire de court-circuit avec la languette), nous lisons la valeur moyenne. Dans notre cas, la tension du secteur au château était

plutôt faible, de 220 V seulement pendant les mesures. La valeur de crête sur R1 et R2 est alors de √2\*220 -16,6 V. La valeur moyenne est environ 94 V, ce que nous avons mesuré. Puisque nous utilisions un voltmètre efficace vrai, nous attendions comme résultat la moitié de la valeur crête, soit 147 V. Ce qui était étrange, c'est que le voltmètre true-RMS affichait 115 V. Notre première réflexion a été : « peut-être une panne du voltmètre, il a fait son temps ? » Mais un autre voltmètre, plus récent, à vrai dire du même fabricant, a donné exactement le même résultat.

Un voltmètre qui en avait un peu plus dans le sac a amené la solution. Celui-là était capable de mesurer continu ET alternatif et donnait exactement 147 V. Il semble que beaucoup de voltmètres efficaces vrais ne font pas bon ménage avec les composantes continues. Cela doit être précisé sur le matériel. Donc attention !

C'est valable aussi pour les signaux numériques, impulsions et similaires, et pas seulement pour les sinus redressés en mono-alternance. On voit encore une fois qu'il ne suffit pas de mesurer pour savoir, il faut aussi savoir ce qu'on mesure.

gurable par un cavalier et une barrette de 2 x 7 contacts. Ce dernier peut être remplacé par un commutateur rotatif après construction. Comme shunt, nous avons opté pour deux résistances de 0,1 Ω/5 W en parallèle. Pour 10 A la dissipation de puissance n'est que de 5 W et la valeur mesurée en bas de l'échelle est encore utilisable sans amplification supplémentaire.

Tout d'abord le signal est redressé. Un redresseur double alternance simplifié est monté autour de IC2a. Si la valeur mesurée est positive, IC2a fonctionne en amplificateur inverseur et la tension produite sur R11 par D3 est déterminée par le rapport R10/R9, ici une atténuation d'un facteur 2. L'atténuation est rendue nécessaire par la simplicité du redresseur à double alternance ; ce schéma n'utilise qu'une diode.

Quand la tension est négative, la sortie de IC2a reste au niveau de la masse produite à la sortie de IC2b par une surintensité est utilisée pour former la tension de commande de IC1.

Une LED est alimentée par le JFET T1 monté en source de courant pour signaler que la régulation est active. La source de courant est nécessaire parce qu'une impulsion brève n'allumerait qu'à peine une LED avec une résistance (même un modèle à haut rendement). Le condensateur C9 se charge à travers D4 et R23, la tension à ses bornes devient par D7 et R26 le signal de commande de IC1, avec un filtrage supplémentaire par C3.

Du fait de la plage de régulation de l'entrée de commande et de l'amplification du signal de mesure, il faut une augmentation du courant de charge pour régler la tension à un minimum. Cette augmentation est d'environ 1 A. C'est pourquoi les niveaux de la tension de référence correspond à une valeur inférieure à celle de la plage indiquée. La régulation commute donc

à travers R20 ; les tensions de référence de IC2b sont plutôt faibles et comprises entre 90 mV (réglage 3 A) et 340 mV (10 A). Les tensions nécessaires sont produites par le diviseur de tension R12 à R19.

Pour le calcul on est parti de 50  $\mu$ A environ à travers le diviseur à résistances. La tension de zener de D5 sera inférieure à 5,6 V, aussi la résistance de R9 est choisie de 100 kΩ. La résistance totale de R12 à R18 est négligeable et le courant constant en pratique. Ainsi les résistances sont faciles à calculer. Le condensateur C7 découple la tension sélectionnée avec JP1. La contreréaction est affectée d'un certain écart de linéarité parce que le découpage en phase produit moins d'effet sur la puissance efficace près du passage par zéro que près des 90°.

La régulation a aussi une plage morte. Comme l'entrée de commande ne

commence à réguler qu'à partir de -2 V, le courant de charge doit augmenter d'environ 0,2 A par rapport au courant sélectionné avant que la régulation devienne active. C'est encore une des raisons pour lesquelles les seuils sont fixés un peu plus bas que les plages indiquées. Les valeurs des résistances du diviseur sont arrondies suivant la série E96, faute de quoi l'erreur totale aurait été trop grande.

L'angle de phase maximal peut être réglé avec P1. Sur la plage la plus basse, on peut encore réguler à 3 A avec de fortes surcharges, sinon on reste un peu en-dessous.

#### **Radiateur**

Nous avons choisi comme triac un type sans réseau d'amortissement de ST, le BTA16-600BW. Il se trouve en boîtier isolé (mais avec une languette métallique) et peut conduire 16 A. La version BW a un courant de déclenchement minimal de 50 mA. Avec une valeur de 100  $Ω$  pour R5, le courant de gâchette est fixé un peu plus haut.

L'inconvénient de la version isolée est une plus forte résistance thermique interne, 2,1°C/W contre 1,2°C/W. S'y ajoute le fait que la température de jonction maximale est de 125°C. La chute de tension aux bornes du triac dépend en partie de la température de jonction. À 10 A, la tension de déchet dans une jonction à 125°C est inférieure d'environ 0,25 V par rapport à  $25^{\circ}$ C.

Pour le calcul du radiateur, nous partons d'une température ambiante de 50°C. Ça peut paraître beaucoup, mais ça pourrait fort bien arriver à un appareil monté dans un coffret, dans une caravane, en plein été. La dissipation à 10 A est d'environ 11 W. La résistance thermique maximale autorisée est de  $(125-50^{\circ}C)/11$  W = 6,8°C/W. S'en retranchent 2,1 et 1°C/W pour le

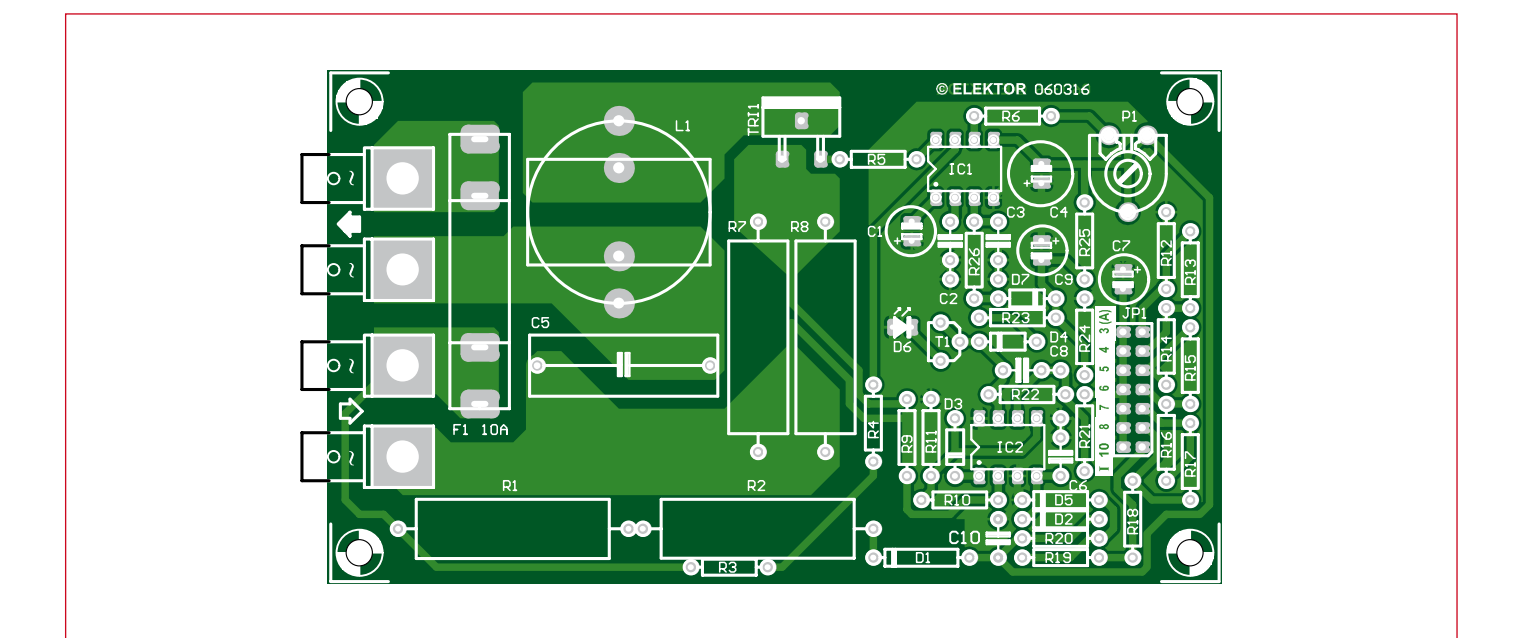

**Figure 2. L'implantation des composants et le tracé des pistes en gris montrent que la partie « secteur » est conçue plus large pour satisfaire les exigences de sécurité.**

### **Liste des composants**

**Résistances :**

R1, R2 = 4.7 kΩ/5 W pas 30 mm max. R3, R4 =  $330 \text{ k}\Omega$ R5, R23 = 100  $\Omega$ R6, R24 = 100 kΩ R7, R8 = 0,1  $\Omega$ /5 W pas 30 mm max.  $R9 = 20,0 kΩ$  $R10 = 10,0 kΩ$  $R11 = 30.1$  kΩ  $R12 = 1,91$  kΩ R13, R14, R17 = 698 Ω R15, R16 = 715 Ω  $R18 = 1.40 k\Omega$  $R19 = 100 kQ$  $R20 = 10 k\Omega$  $R21 = 3,3 k\Omega$  $R22 = 1$  M $\Omega$  $R25 = 820$  kΩ  $R26 = 1 kQ$ P1 = 100 kΩ ajustable

#### **Condensateurs :**

- C1 = 1  $\mu$ F/63 V radial pas 2,5 mm, diamètre 6,3 mm max.  $C2 = 10$  nF pas  $5/7,5$  mm C3, C6, C10 = 100 nF pas  $5/7.5$  mm  $C4 = 220 \mu$ F/25 V radial pas 2,5 mm, dia-
- mètre 8,5 mm max.  $C5 = 220$  nF/275 VAC X2 pas 22,5 mm
- $C7 = 10 \mu$ F/63 V radial pas 2,5 mm, dia-
- mètre 6,3 mm max
- $C8 = 1$  nF pas  $5/7,5$  mm

 $C9 = 22 \mu F/40$  V radial pas 2,5 mm, diamètre 6,3 mm max.

#### **Bobines :**

- $L1 = 22 \mu H/11 A p.$ ex. 1422311C Murata Power Solutions (Farnell réf. 1077056) ou
- 22 µH/10A3 p.ex. 2205-V-RC J.W.Miller **Magnetics**

(Digi-Key Corporation Réf. M8868-ND)

**Semi-conducteurs :**  $DI = 1N4007$ 

- $D2 = 4V7/0W5$
- D3, D4,  $D7 = BAT85$
- $D5 = 2V7/0W5$
- D6 = LED rouge faible courant
- $T1 = BF245A$
- TRI1 = BTA16-600BWRG (TO220AB insula-
- ted) (Farnell réf. 1175636) IC1 = U2008B (Atmel), 8 broches DIP
- IC2 = TS922IN (ST), 8-broches DIP

#### **Divers :**

- $K1 =$  barrette 2x7 points + 1 cavalier
- $F1 = 10 A 1\frac{1}{4}x \times \frac{1}{4}y$  p.ex. Farnell
- $ref.1175149 + 2$  clips pour fusible calibre 15 A réf. 1175125
- connecteurs 4 A avec fixation par vis M4 + 4 vis M4 x 10 mm + écrou + rondelle + rondelle-frein
- isolant céramique 4,5 mm p.ex.AOS220SL Fischer Elektronik
- Radiateur pour 10 A: Rth < 3,7 °C/W
- (< 9,4 °C/W pour maximum 6 A) Circuit imprimé EPS 060316-1, disponible sur www.elektor.fr/060316

triac et l'isolant, donc le radiateur à utiliser ne peut avoir au maximum que 3,7°C/W de résistance thermique pour permettre un refroidissement suffisant du triac sous 10 A.

Si le courant maximal disponible sur votre camping favori n'est que de 6 A, le radiateur pourra être plus petit :  $(125-50^{\circ}\text{C})/6$  W - 2,1 - 1 = 9,4°C/W. Ce calcul montre que quelques ampères de différence font beaucoup pour la taille du radiateur.

Mais soyons clairs : ces calculs reposent sur la charge maximale du triac, ce qui n'est pas recommandé pour la durée de vie du semi-conducteur. On conférera au triac une vie d'autant plus longue qu'il sera mieux refroidi.

#### **Circuit imprimé**

Comme nous avons conçu un circuit imprimé simple face, qu'il faut pour 10 A un minimum

de cuivre et que le triac est placé par commodité sur le bord de la platine, nous avons opté pour un isolant céramique épais (voir liste de composants). L'iso-

lement n'est pas choisi pour entrer dans la classe I, pour cela l'isolement interne du triac suffit. Cela laisse un peu plus de place sur la platine pour la connexion de l'anode 2 du triac (dans la version non-isolée, c'est aussi la languette. Les broches de gâchette et d'anode 1 du triac sont placées un peu plus loin pour laisser plus de cuivre pour la piste de l'anode 1.

Du fait des forts courants, on ne lésine pas non plus sur la largeur des autres pistes (F1, L1, R7, R8, secteur et charge). Le fusible de 10 A est monté sur la platine au moyen de deux clips séparés, espacés pour un fusible de 32 mm. Ces clips sont spécifiés pour 15 A. Les connexions de L1, R7 et R8 sont faites sans les freins thermiques habituels. C'est pourquoi il faudra pour souder ces composants davantage de puissance que pour les autres.

Le raccordement de la charge et du secteur se fait par des languettes fixées sur la platine par des vis de 4 mm. La distance entre elles est un peu supérieure au minimum règlementaire de 3 mm. Au moment de visser, il faut que les languettes soient maintenues bien droites. Celles du prototype sont montées au-dessus de la platine, mais suivant le montage on peut aussi bien les faire passer en dessous. Cela supprime quelques pertes dans la résistance de l'assemblage par vis. Attention à laisser un intervalle de 3 mm entre toutes les connexions (y compris les pistes imprimées) soumises directement à la tension du secteur. Pour éviter les contraintes sur les soudures, il est conseillé de munir les résistances de puissance d'un frein thermique (une petite ondulation dans les broches)

avant de les ler un morceau de ruban isolant entre le radiateur et la platine (à cause des 3 mm obligatoires). Pour la sécurité, le radiateur doit être mis à la terre.

Le régulateur est destiné à être utilisé comme un appareil de classe I. Cela signifie qu'une éventuelle boîte de dérivation doit être munie d'une prise de terre évidente. Une LED est connectée à la sortie d'IC2b pour signaler que le circuit fonctionne. La totalité du circuit est soumise à la tension du secteur, la LED aussi, elle ne doit donc pas être accessible de l'extérieur du coffret. Le mieux est de la monter sur la platine.

> Pour votre propre sécurité lors du réglage du cavalier, il vaut mieux débran-

**Figuur 3. Het koellichaam dat we gebruikt hebben voor ons prototype was enigszins overgedimensioneerd (om het maar zwak uit te drukken).**

monter sur la platine (cela s'applique aussi à la broche centrale du triac, A2).

#### **Sécurité et mise à la terre**

Comme le triac est monté au bord de la platine, il est logique de monter le radiateur contre le bord. Pour respecter l'isolement de la classe I, il faut col-

cher le circuit (ou utiliser une pincette bien isolée). Lors des mesures sur le circuit, la prudence est de mise aussi, surtout là où se trouve la tension du secteur. Par exemple entre R1 et la languette au coin. Un courtcircuit à cet endroit et la piste près de la languette disparaît en fumée ; nous l'avons expérimenté.

La façon d'installer le circuit diffère selon qu'il devient un composant d'une installation ou une sorte de boîte de dérivation améliorée. Dans un cas comme dans l'autre il faut tenir compte de la forme et de la température du radiateur, comme de la chaleur libérée.

(060316-I, trad. BRODIER)

## **Elektor Mini Crescendo (1984)**

#### **Eric Bogers (Pays-Bas)**

« Avec un bon amplificateur, vous n'entendez que la musique. »

En décembre 1992, Elektor surprit le monde entier avec un amplificateur de puissance MOS-FET de grande classe, affichant une puissance de sortie élevée : le Crescendo. Avec une puissance de 180 W dans 4 Ω et un niveau de distorsion harmonique bien inférieur à 0,01% sur la bande de fréquence de 20 Hz à 20 kHz, c'était une conception qui pouvait ravir même l'oreille la plus délicate.

Cependant, une telle combinaison de qualité et de puissance ne se vendait pas à bas prix. Avec quatre MOSFET par canal (les célèbres Hitachi 2SK135 et 2SJ50) et une alimentation continue séparée pour sur chaque canal, constituée d'un transformateur torique robuste et de plusieurs « gros » condensateurs électrochimiques, le prix de cet ensemble s'élevait à une coquette somme. Un Crescendo complet dépassait facilement 380 .

Ceci engendra une vague de demandes pour une version avec des performances similaires mais à un prix moindre. Elektor sut prêter une oreille attentive et en mai 1984, il fut fier de présenter le « petit frère » du Crescendo : le Mini-Crescendo – bien que « mini » ne soit que relatif puisque deux canaux de 70 W chacun sur 4  $\Omega$  sont bien plus que suffisants pour laisser vos voisins partager votre goût pour la musique.

Avec « seulement » deux MOS-FET par canal, un simple transformateur et des petits condensateurs électrochimiques moins chers, cette version entrait dans mon budget. J'ai acheté les composants début 1987 et quelques semaines plus tard, tout était assemblé. Grâce à un

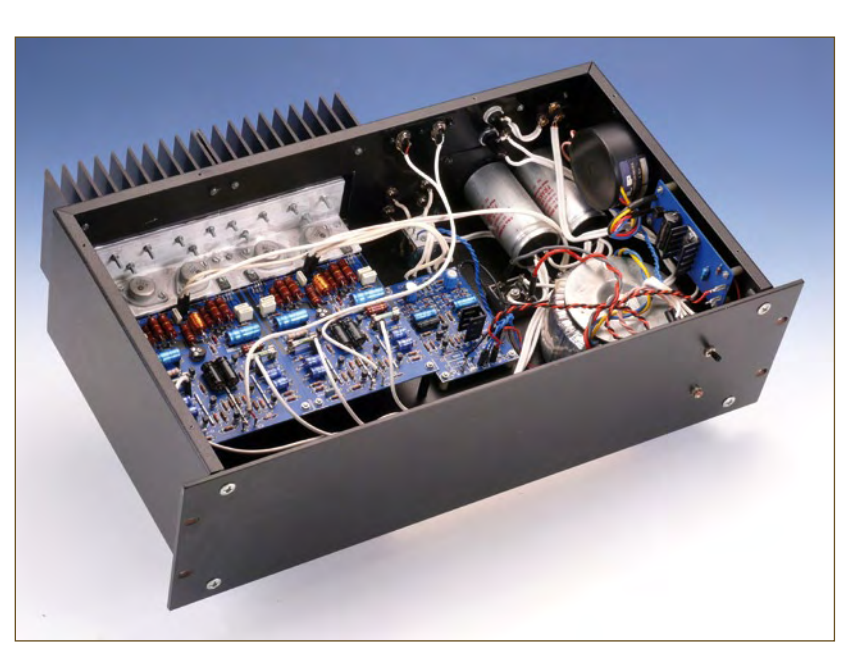

circuit imprimé conçu avec soin, le montage n'a pas présenté de problèmes insurmontables, mais il y a deux aspects du projet que je n'oublierai jamais.

Le premier était le placement des transistors de sortie, qui était assez délicat. La carte de l'amplificateur de puissance était fixée à un large dissipateur grâce à une cornière en aluminium et quelques vis, et les transistors étaient fixés à la cornière en aluminium, leurs broches traversant avec précision l'aluminium par des ouvertures pour être fixées aux trous du circuit imprimé. Comme

les transistors devaient être isolés électriquement de l'aluminium, mais en même temps fixés à lui avec la plus faible résistance thermique possible, cela m'a pris quelques heures pour le faire correctement.

Le second aspect était l'alimentation. Quand l'heure de l'assemblage final arriva, c'était bien sûr à cette partie de l'amplificateur d'être insérée la première dans le boîtier et testée. Après avoir vérifié avec précaution le câblage, j'ai mis en marche l'alimentation, ce qui bien heureusement n'a engendré ni explosion ni nuage de fumée, et mesuré la tension de sortie. La tension de sortie à vide était environ de ±65 V – comme spécifié. Cependant, j'ai oublié de connecter une résistance de saignée aux bornes des condensateurs pour les décharger une fois l'alimentation coupée. Le soir suivant, quand j'ai repris le travail sur l'amplificateur, j'ai reçu une forte décharge (ce qui est probablement arrivé à tout amateur d'électronique à un moment ou à un autre). Visiblement, les condensateurs ont fait un sacré bon travail à rester chargés.

J'ai monté mon Mini-Crescendo, avec la combinaison de l'allumage à retardement et du circuit de protection du continu décrits dans le numéro de janvier 1983, dans un solide rack de 50 cm. Courant 1987, j'ai complété ma sonorisation avec le préamplificateur décrit dans les numéros de décembre 1986 et de janvier 1987 (probablement le meilleur amplificateur haut de gamme sorti des laboratoires d'Elektor) et l'inégalable amplificateur de casque en classe A décrit dans le numéro de février 1983.

A présent, vingt-cinq ans après la publication du projet original et vingt-deux ans après le montage des composants, ce système (accompagné de deux haut-parleurs Magnat Viva, d'un excellent lecteur de CD et d'une platine remarquable) est toujours en service. Après toutes ces années, je prends toujours autant de plaisir à lire Elektor et à écouter quotidiennement de la musique avec mon Mini-Crescendo. Entre parenthèses, la production des transistors de sortie SK135 et SJ50 a été arrêtée il y a plusieurs années, mais la société anglaise de vente par correspondance LittleDiode (www.littlediode.com) a apparemment encore un bon stock sous la main, ce qui est plutôt rassurant.

(081096-I, trad. Florent PAVIN)

**Rétronique est une rubrique mensuelle s'intéressant à l'électronique du siècle dernier y compris des montages de légende décrits dans Elektor. Nous sommes ouverts à toutes les contributions et suggestions. N'hésitez pas à nous envoyer un Email à : redaction@elektor.fr, sujet : Rétronique Elektor.**

# Se lancer dans le C **2<sup>e</sup> partie : fonctions C et cafetière él**

A. J. (Bert) Korthof (Pays-Bas)

**Dans le premier article de ce bref cours, nous avons analysé le matériel et entamé la programmation de la carte MSP430 avec le logiciel de l'IAR Embedded Workbench. Continuons sur la lancée et examinons quelques fonctions C très utilisées. Après, nous apprendrons comment scruter des boutons poussoirs et nous allons programmer complètement une cafetière électrique. Il sera temps alors pour une récréation : jouer avec un afficheur à 7 segments.**

Tout programme contient la fonction main() et un certain nombre d'autres fonctions dans lesquelles le code est énuméré méthodiquement. N'allons pas trop vite : ces fonctions, il faut toujours les déclarer au préalable pour que le compilateur les identifie et s'y retrouve au moment de la traduction en langage machine.Dans ce cours, nous ferons usage au moins des fonctions suivantes :

ce que l'on nomme des boucles de programme. On peut les réaliser à l'aide de :

- for (expression ; expression ; expression) {instructions}
- while (expression) {instructions}
- do {instructions} while (expression) ;
- Voici quelques exemples d'expressions :
- if (a >=b) signifie : si a est plus grand ou égal à b

```
void delay(unsigned int); // retard réglable
void tick(void);<br>void init_elektor_board(void); <br>// initialisation du MSP430
void init_elektor_board(void);
void set_7segment(int, int); // écrire un nombre sur afficheur à 7 segments
```
La **figure 1** vous présente l'élaboration d'un programme en C. Le programme commence par main() et parcourt l'une après l'autre, séquentiellement, toutes les instructions. Parfois, il saute une partie du code. C'est provoqué par une instruction dans laquelle une expression peut être Vraie (1) ou Fausse (0), par exemple avec la commande **if…else** :

```
if (expression)
{
   // faire quelque chose
}
(si expression = fausse, sauter 'faire quelque 
   chose'!)
Ou par :
if (expression) // si expression = vrai
{
   // faire quelque chose
}
else // si expression = fausse
{
   // faire quelque chose d'autre
}
```
Souvent des parties de code répétitives sont exécutées dans

- while (a == b) signifie : aussi longtemps que a est égal à b (attention,  $a = b$  veut dire : a prend la valeur de b)

Nous pouvons aussi exécuter en C des opérations arithmétiques. Il faut alors prendre en considération la grandeur des nombres. Pour notre processeur, **int a** représente une variable a comprise entre -32768 en +32767 (16 bits) ; **unsigned int b** est une variable b entre 0 en 65535. S'il faut utiliser de plus grands nombres, on doit faire usage de **long int** (32 bits) ou encore plus grand **float**. Dans ce dernier cas, les nombres sont notés en puissances de 10 (p.ex. 1.234E+8). Le C connaît les opérateurs arithmétiques suivants :

addition  $(+)$ ; soustraction  $\left(\cdot\right)$ ; multiplication  $(*)$ ; division (/); le reste d'une division (%).

Essayez donc ceci : prenez le fichier BlinkingLeds.c de la première partie et changez **unsigned int i;** en **unsigned int i,a,b,c,d;** Mettez par exemple dans main() au-dessus de la boucle while(1) :

 $a=10$  $b=3$ :  $c=a/b$ : d=a%b;

# enfoui

lectrique

ea alta : Coffeemaker.c \*\* Author : A.J. Korthof  $10 - 3 - 2009$ Date Compiler: IAR Embedded Workber \*\* This program demonstrates the w the T.I. Ez430 USB stick and the Elektor extension board والمواطر المواطر المواطر المواطر المواطر المواطر المواطر المواطر المواطر المواطر المواطر المواطر المواطر المواطر المواطر المواطر "msp430x20x2.h" #include unsigned int t) void delay (unsigned int) ; enum status (start, S1, heating, ready, way enum status state; // state variabele v void main (void)

WDTCTL = WDTPW | WDTHOLD; // watchdog t  $PIDIR = BITI + BIT2 + BIT3 + BIT4 / /P1.1 - 4$  out  $PIOUT = BIT3 + BIT4;$ // all leds //(red leds a

\*\*\*\*\*\*\*\*\*\*\*\*\*\*\*\*\*\*\*\*\*\*\*\*\*\*\*\*\*\*\*\*\*

Placez les variables c et d dans la fenêtre Watch (voyez sous l'onglet View). Passer maintenant en mode pas à pas pour faire défiler le programme vous montrera que c devient 3 et d passe à 1 (10/3=3 et le reste vaut 1). Vérifiez que « Release JTAG on Go » n'est pas coché (sous l'onglet Emulator).

节带

**STILLL RE** 

#### **Scruter les boutons**

Voyons à présent comment rédiger du code C pour lire l'état des poussoirs. Sur la carte MSP430, trois boutons, S1, S2

```
et S3, sont reliés aux broches du port P1, respectivement 
P1.5, P1.6 et P1.7. Ces interrupteurs sont soumis à la ten-
sion d'alimentation positive par des résistances de rappel. 
Il faut donc définir ici ces lignes de port comme entrées, 
ce qui est d'ailleurs la situation par défaut pour le port P1. 
Si l'on appuie sur le bouton, le niveau d'entrée est ramené 
à la masse (GND), donc au niveau bas ce qui signifie en 
langage C un « 0 » ou pas Vrai (donc Faux). Sachant que 
S1 est déclaré comme unsigned int S1 (entier sans signe), 
nous voudrions faire exécuter l'instruction suivante.
```
case start: while(PIIN & BIT5); // wait for

```
#include «msp430x20x2.h»
void delay(unsigned int);
void set_7segment(int, int ); \frac{1}{2} // déclarer fonctions et variables
unsigned int t;
void main(void)
{
  programme principal et 
  instructions entre autres : // programme principal et appel des fonctions 
  delay(100);
 set 7segment(3,1)
 …
}
void delay(unsigned int k)
{ // définition des fonctions
  int i;
 …
}
void set_7segment(int nr, int dp)
{
 …
}
```
Blate=start;

witch (state) {

 $whX1e(1)$ 

 $\overline{111}$ 

**Figure 1. Un exemple de la structure d'un programme en C.**

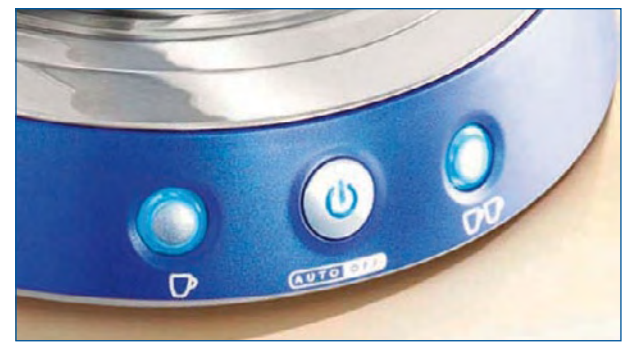

**Figure 2. Nous allons simuler les trois boutons de commande de cette cafetière électrique populaire dans un programme en C.**

S1 = P1IN & BIT5;

Ce n'est qu'au moment où le processeur sera arrivé à cette instruction que la valeur logique de la broche P1.5 sera déterminée par la fonction ET à calculer. Elle pourra donc devenir  $SI = 0 \times BIT5 = 0$  ou  $SI = 1 \times BIT5 = 1 \times$ 00100000 = 32 (décimal). À cause de la fonction ET avec BIT5, seule la broche P1.5 a une influence sur le résultat de S1.

Nous pouvons facilement vérifier au moyen d'une instruction **if** si le bouton a été enfoncé :

```
if ((P1IN & BIT5)== 0)
{… instructions à exécuter si le bouton est 
   enfoncé …}
else
```

```
{… instructions à exécuter si le bouton n'est 
  pas enfoncé …}
```
L'expression est Fausse ou « 0 » si le résultat est 0, toute valeur plus grande que 0 (comme 32) est interprétée comme Vraie ou « 1 ».

Comme le programme doit réagir à l'action sur un bouton, les instructions citées doivent être prises dans une boucle de manière à ce qu'elles soient exécutées périodiquement. Dans la troisième partie de ce cours, nous apprendrons qu'il convient d'utiliser une **interruption** qui réagit immédiatement à l'action sur le bouton.

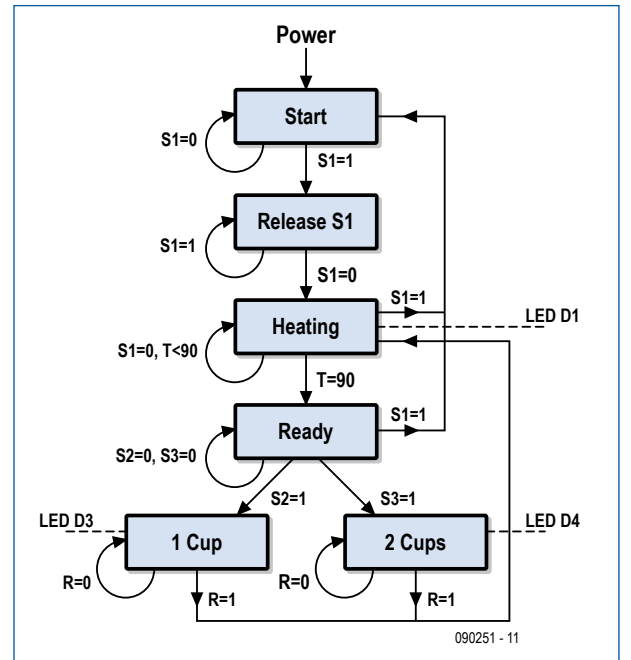

**Figure 3. Le diagramme d'états de la cafetière électrique.** Examinons à présent un fragment de code tiré du fichier *LoopsJumps.c* que vous pouvez télécharger du site Internet d'Elektor (090251-11) :

```
if ((P1IN & BIT5) ==0) // switch S1 active
   do
 {
    P1OUT |= BIT1; // led 1 on
    delay(3);P1OUT \kappa = \kappa = 1. P1OUT \kappa = 1 delay(3);
 }
  while(P1IN & BIT6); // repeat till S2 active
```
Si S1 est enfoncé, on parcourt l'instruction if. La LED rouge D1 continue à clignoter aussi longtemps que le bouton 2 est maintenu enfoncé. Le programme continue son parcours (ici on ne boucle pas), mais la LED rouge D1 va toujours s'éteindre parce que l'instruction while() suit !

En guise de « devoir » pour le cours, vous pouvez parcourir vous-même au pas à pas le code de *LoopsJumps.c* et rechercher toutes les variations (boucles et sauts) dans le déroulement du programme. Vous pourrez aussi dessiner à partir du code un diagramme d'états, une explication va suivre.

#### **Une cafetière électrique**

{

Un bel exemple de programmation en C enfoui nous est fourni par le logiciel pour le microcontrôleur d'une cafetière. Commençons par tracer un **diagramme d'états** (*state machine*). Définissons d'abord les états indispensables comme Start, Chauffage (*Heating*), Prêt (*Ready*) etc. Ces états vont se succéder en fonction des signaux d'entrée qui proviennent des boutons de commande de l'appareil (cf. **figure 2**). Le bouton du milieu est celui de marche/ arrêt qui est représenté sur notre platine par le bouton poussoir S1. Si l'appareil est occupé à chauffer l'eau, une petite LED clignote dans le bouton de commande ; sur la platine, c'est la LED rouge D1 qui en tiendra lieu. Quand l'eau arrive à température (90 °C), la LED reste allumée en permanence. À gauche et à droite de ce bouton se trouvent les boutons pour la quantité d'eau pour une tasse (S2) ou deux tasses (S3). La **figure 3** reproduit le diagramme d'états. Pour la mise au point du logiciel, nous avons ajouté la LED verte D3 (pour une tasse) et la LED D4 (pour deux tasses), qui s'allumeront quand le café sera versé.

L'avantage de travailler avec un diagramme d'états, c'est qu'un même bouton peut avoir plusieurs fonctions selon l'état dans lequel la machine se trouve. Appuyer sur S1 dans l'état *Start* signifie qu'il faut commencer à chauffer l'eau, mais dans l'état *Heating*, il ne fait qu'arrêter le chauffage et retourner à *Start*. Pour vous assurer que le diagramme d'états est complet, vous pouvez vérifier que, dans chaque état, toutes les flèches vers d'autres états (ou le même) couvrent bien toutes les combinaisons d'entrées. On trouve par exemple deux entrées qui influencent l'état *Heating* et deux combinaisons « rester dans l'état Heating » (l'eau n'est pas encore à 90 degrés ET S1 n'est pas actif). S1 actif provoque : « retourner à l'état Start » et quand l'eau =  $90^{\circ}$ C : « aller à Prêt ».

Dans le fichier *Coffeemaker.c* (qui se trouve aussi dans le dossier 090251-11 sur le site d'Elektor) vous trouverez le diagramme d'états traduit en code C.

**Savoir faire** : Quand on développe sa propre application, on a souvent tendance à se lancer trop vite dans la rédaction du code, sans réfléchir posément à la structure précise du diagramme d'états. On aboutit de la sorte à un programme sans aucune erreur de syntaxe… mais qui ne

```
state=start;
while (1) {
  switch (state) {
    case start: while(P1IN & BIT5); // scruter le bouton S1
   state = heating;
   delay(1000); // anti-rebonds
   break;
  case S1: P1OUT &= ~BIT1; // éteindre LED D1
   while (!(P1IN & BIT5)); \frac{1}{2} attendre que S1 soit relâché
   delay(1000);
  while (PIIN & BITS); // scruter le bouton S1
   state = heating; t=20; // température initiale de l'eau
   break;
   case heating: do
\{
```
fait pas ce qu'on en attendait !

Nous utilisons dans le programme *Coffeemaker.c* l'instruction **switch**. On s'en sert souvent quand on veut, en fonction d'une variable de sélection, effectuer un choix dans un menu de programme. On pourrait aussi le faire au moyen de toute une séquence de constructions **if…else**, mais c'est de loin beaucoup moins clair. Exemple :

```
int n;
```

```
switch (n)
{
   case 1: état1; break; // aller à l'état 1
   case 2: état2; break; // aller à l'état 2
   case 3: ...
   default: error(); // donner un message
                      // d'erreur
} // fin d'instruction switch
```
On effectue un saut vers le cas correspondant selon la valeur de n (1, 2, 3, etc.). Pour une valeur non définie de n, le saut se produit vers *default*. Au lieu de donner des numéros (type de donnée **int**) aux états, rien n'empêche d'attribuer une suite de noms sous forme de données de type **enum**. Par exemple **enum** jours {dimanche, lundi,…} ou **enum** état.

La **figure 4** vous montre un fragment de code C extrait du fichier *Coffeemaker.c*.

La pratique de la lecture des états de boutons poussoirs nous a appris ceci. Une touche sur laquelle on appuie est un dispositif mécanique qui a une furieuse tendance à hésiter, à rebondir, avant de faire un contact franc au moment où l'on pousse dessus. Un phénomène que l'on appelle *bounce* en anglais, rebond de contact. Nous en tenons compte dans le logiciel en construisant un retard de 50 à 100 ms avant d'accepter l'état de l'interrupteur.

Nous pouvons maintenant charger le fichier et le compiler, le télécharger vers la platine et parcourir le code pas à pas avec les flèches (rappelez-vous que dans le menu Emulator, l'option « Release JTAG on Go » ne peut pas être cochée). Voici les différentes possibilités de Débogage offertes (cf. **figure 5**) : 1. Mise à zéro du processeur, le programme commence à

la première ligne de main().

2. Arrêter l'exécution. Une barre verte apparaît sur l'instruction où le programme est arrivé. La main est rouge quand le programme tourne.

3. Exécuter une seule instruction et attendre.

4. Par pas dans une fonction, par exemple *delay*(). Cela peut durer énormément de pas.

5. Un pas hors de la fonction.

6. Exécuter l'instruction suivante.

7. Avancer jusqu'à la position du curseur.

8. Aller jusqu'à la fin du programme, d'une boucle sans fin ou jusqu'à un point d'arrêt.

**Figure 4. Un fragment de code extrait du programme Coffeemaker.c.**

9. Quitter le mode de Débogage. Faites-le chaque fois avant de débrancher la platine de l'interface USB. Voyez aussi l'explication sous le bouton Help.

On peut aisément insérer un point d'arrêt dans un programme en plaçant le curseur avant la ligne où l'on veut s'arrêter et puis double cliquer ; un point rouge apparaîtra. D'un autre double clic, on supprime le point d'arrêt.

Parcourons le programme pas à pas et n'allons pas plus loin dans la boucle :

**case** start: **while**(P1IN & BIT5);

Si le bouton S1 n'est pas actionné, la boucle while est toujours Vraie et on ne la quittera donc pas. Appuyons sur S1 et en même temps cliquons sur l'une des flèches 3 ou 5, nous irons une instruction plus loin.

En allant voir dans l'état *Heating*, nous trouvons :

```
case heating:
   do
   {
    P1OUT ^{\wedge} = BIT1;
     delay(65000);
    t=t+5;
     if (!(P1IN & BIT5)) t=90;
 }
   while (t<90);
```
Il est possible de parcourir cette boucle plus vite en introduisant dans la variable t une valeur pour la faire transférer dans la mémoire du MSP430 par la liaison JTAG. Voici comment procéder. Dans le menu View, choisir Watch. Il vient à l'écran une fenêtre Watch dans laquelle observer les variables et même les modifier (après un double clic sur la valeur).

Avancer pas à pas dans le code nous permet de bien comprendre comment le diagramme d'état travaille.

Si vous voulez modifier le code, il vous faut d'abord entrer en mode de Débogage par le bouton 9. Après le changement de code, vous pourrez recompiler et flasher.

Si vous voulez vérifier le programme en mode run-time, cochez « Release JTAG on Go » dans le menu Emulator. Vous pourrez ensuite vérifier le fonctionnement de la cafetière à l'aide des boutons poussoirs.

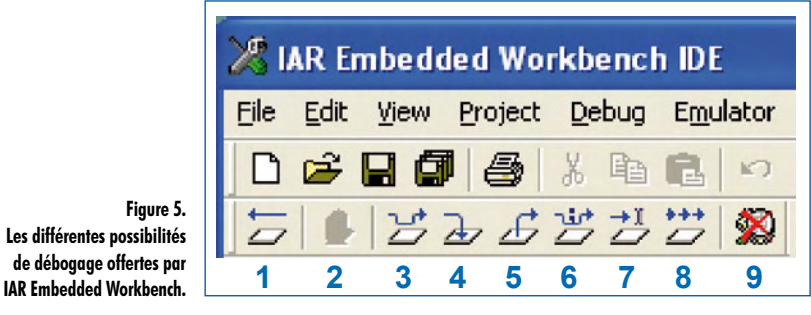

**Figure 5. Les différentes possibilités de débogage offertes par** 

#### **Afficheur à 7 segments**

Au cours du débogage du code, vous avez probablement remarqué régulièrement de caractères bizarres sur l'afficheur à 7 segments. Cela provient du fait que les lignes d'E/S du processeur sont à double usage. Nous avons utilisé P1.1 pour la LED D1 et P1.5 pour le poussoir S1. Mais ces lignes sont aussi reliées au registre à décalage qui pilote l'afficheur. Nous ne résistons pas à l'envie, en avant-première sur la troisième partie de ce cours, de vous montrer comment piloter l'afficheur. Pour ce faire, vous pouvez utiliser les routines contenues dans le groupe logiciel 090251-11. Couplez les trois fichiers suivants à votre projet : *elektor\_080558.c*, *elektor\_080558.h* en *Game1Elektor.c*.

Si tout va bien, le programme sera compilé sans erreur et vous pourrez le flasher dans le microcontrôleur. Quand on lance le programme (par le bouton 8 de la figure 5), on voit très vite les chiffres 0 à 9 défiler à l'écran. Vous pouvez en faire un jeu : vous pensez à un chiffre, puis vous essayez d'arrêter le mouvement en poussant sur S3 au bon moment pour faire apparaître ce chiffre. Le petit programme qui le permet est très court, grâce à l'utilisation de la fonction **set\_7segment(1,0)** :

```
while(1)
{
  for (i=0; i<10; i++)
 {
    set_7segment(i,0);
     for (j=0; j<30000; j++); // delay
     // boucle sans fin quand S3 est actif
    while (!(P1IN & BIT7)); 
   } // for i
} / while(1)
```
La boucle while() qui contient l'interrogation de l'état du poussoir S3 (actif bas) est très courte : **while() { };** ou encore plus courte **while();**. La boucle while continuera à s'exécuter tant que l'expression entre parenthèses sera Vraie, ce qui n'est réalisé que quand S3 est enfoncé. Le programme continuera à exécuter la boucle et ne viendra plus à la boucle for( ; ;). Sur l'afficheur, le chiffre reste inscrit jusqu'à ce que le bouton soit relâché.

(090251-I)

Bert Korthof est professeur en technique automobile et en électrotechnique à l'école d'ingénieur de Rotterdam.

## **technique secrets du concepteur**

## **… et quatre qui font trois**

#### **Rainer Reusch**

La plupart des cartes mères de PC disposent de plusieurs connecteurs de ventilateur. Les connecteurs à quatre contacts s'imposent ici de plus en plus souvent. Ils sont, mécaniquement et électriquement, compatibles avec les modèles courants, à trois contacts, sur lesquels on trouve la tension d'alimentation et le signal de vitesse. Le quatrième contact délivre à la carte mère un signal TTL, à modulation d'impulsions en durée (PWM), destiné à commander la vitesse du ventilateur. Les potentiomètres ou les régulations de vitesse commandées par température destinées à réduire les bruits du ventilateur relèvent ainsi du passé. On pourrait regretter que la gamme des ventilateurs dotés d'un connecteur à quatre contacts soit si peu étendue si leur prix

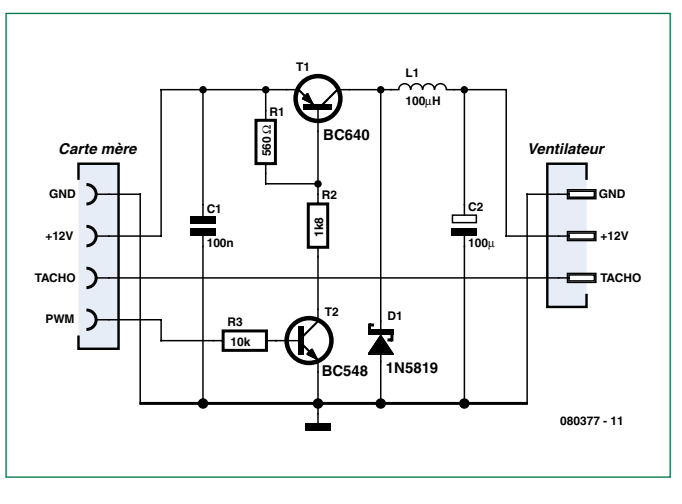

n'était lui-même relativement élevé. Le montage complémentaire que nous vous proposons ici permet toutefois d'utiliser des ventilateurs plus répandus et meilleur marché équipés de connecteurs à trois contacts.

Le transistor ballast T1, la diode Schottky, la bobine et le condensateur C2 sont câblés comme pour un régulateur à découpage abaisseur. On fabrique donc à partir du signal PWM une tension d'alimentation en fonction de la largeur des impulsions et relativement propre pour un ventilateur conventionnel à trois contacts, et avec un bon rendement ! Le signal de vitesse produit par le ventilateur est conduit directement à la carte mère.

La réalisation pratique du montage ne pose pas de problème. La tenue en tension des condensateurs doit être d'au moins 16 V et la bobine supportera au moins 200 mA. La seule difficulté peut être de trouver le connecteur à quatre contacts sertis comme il se doit. Si vous ne le trouviez pas, un connecteur femelle compatible avec les barrettes mâles usuelles (au pas de 2,54 mm) peut faire l'affaire. Et surtout : attention au sens du connecteur, repérez-le et ne le posez pas à l'envers !

(080377-I)

**hexadoku récréation**

## Hexadoku Casse-tête pour **électroniciens**

**Voici une nouvelle grille-neurones pour les amateurs de Hexadoku. Même si son principe est bien connu, c'est toujours un challenge de résoudre ce gros Sudoku. Mettez donc les bons chiffres dans les bonnes cases et envoyez-nous votre solution. Peut-être vous gagnerez un superbe E-blocks Starter Kit Professional ou l'un des 3 bons-cadeau Elektor mis en jeu.**

Les instructions pour la résolution de ce jeu sont enfantines. Le Hexadoku utilise les chiffres du système hexadécimal, à savoir de 0 à F. Du tout cuit pour les électroniciens et programmeurs !

Remplissez le diagramme de 16 x 16 cases de façon à ce que **tous** les chiffres hexadécimaux de 0 à F (0 à 9 et A à F) ne

#### **participez et gagnez!**

Nous tirerons au sort l'une des réponses internationales correctes qui nous seront parvenues; son auteur recevra un

#### **E-blocks Starter Kit Professional**

d'une valeur de **€ 365,75**

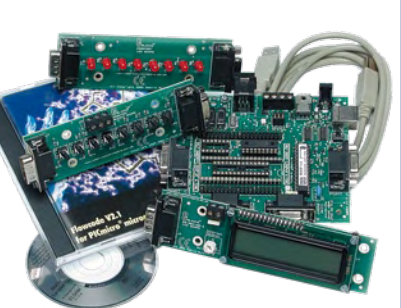

nous offrons en outre **3 bons Elektor**

d'une valeur de **€ 50**

chacun. Faites travaillez vos méninges !

Tout recours est exclu de même que le sont, de ce jeu, les personnels d'Elektor International Media B.V. et leur famille.

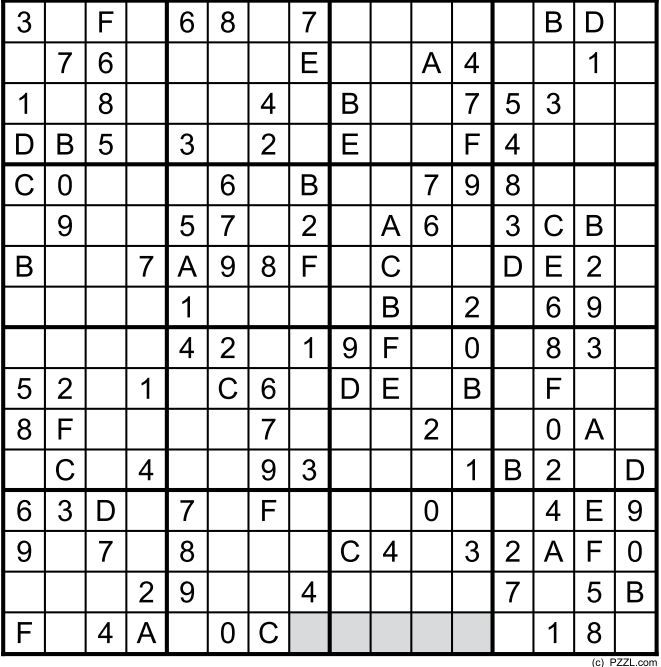

soient utilisés **qu'une seule et unique fois** dans chaque rangée, colonne et carré de 4 x 4 cases (identifiés par une ligne plus grasse). Certains chiffres sont déjà placés dans la grille et en définissent ainsi sa situation de départ.

La solution de ce casse-tête vous permettra de gagner de jolis prix. Il vous suffit de nous envoyer la **série de chiffres** en grisé.

**OÙ ENVOYER ?** Envoyez votre réponse (les chiffres de la section grisée) **avec vos coordonnées** par E-mail, télécopie ou courrier **avant** le **23 juin 2009** à :

Elektor c/o Regus Roissy CDG

Le Dôme - 1, rue de la Haye

BP 12910 - 95731 Roissy CDG

Email : hexadoku@elektor.fr

#### **les gagnants**

La solution de l'Hexadoku du n°369 (mars) est : **813D2**

Le gagnant du **E-blocks Starter Kit Professional** est : **Jan ten Dam** (Pays-Bas). Les **3 bons Elektor** d'une valeur de **€50** chacun vont à : **Benoît Body** (France), **Todd Adams** (États-Unis) et

**Lars Risting** (Suède). Nos félicitations aux lauréats !

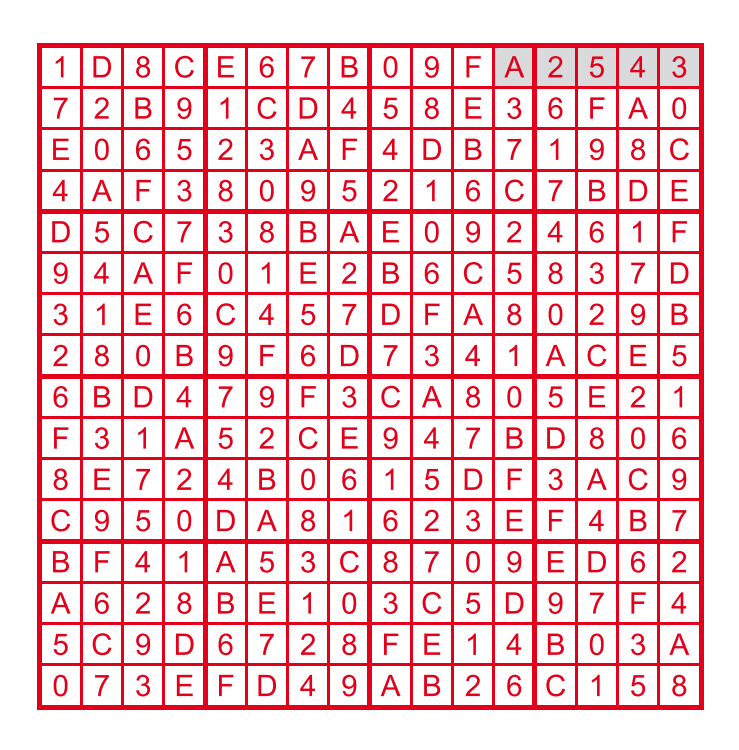

## **Moniteur d'accus Surveillance fiable et précise de tous les paramètres de charge et de décharge**

Steffen Graf (Allemagne)

**Ce circuit a été développé initialement pour surveiller la charge d'accumulateurs d'une installation solaire autonome. Mais il peut être utilisé partout où des accumulateurs sont chargés et déchargés. Le circuit comporte un microcontrôleur LPC2103 et un convertisseur AN à 22 bits. Ceux-ci mesurent le courant de charge et de décharge, la tension de l'accumulateur, l'état de charge (capacité disponible) et la puissance momentanée fournie à l'accu ou par l'accu.**

VARTA

Art. # 725 103 115 341 2<br>12V 225 Ah 1150 A (EN)

 $N<sub>9</sub>$ 

**THE U.S.** 

Il existe plusieurs méthodes pour équiper des blocs d'accumulateurs d'un indicateur de charge complète. Une méthode très répandue se borne à mesurer simplement la tension. La difficulté de détection du point de décrochage de la tension fournie par un accu NiMH ou NiCd compromet la fiabilité de la mesure de cette seule tension comme indication de l'état de

charge. Il est préférable de mesurer aussi le courant. Cela permet de calculer la puissance et la quantité de courant, donc la capacité restante de l'accu lorsque l'état initial est connu. Le module de mesure présenté ici offre cette possibilité. Non content de surveiller des accus, il peut aussi mesurer généralement la tension, le courant et la puissance dans n'importe quel circuit à basse tension continue. L'auteur utilise ce module pour surveiller une petite installation solaire.

OLIKANIANIANIA

La plage étendue de tension de 6 V à 42 V permet de l'utiliser avec les tensions typiques d'accus (au plomb) de 6, 12, 24 et 36 V. La plage étendue de courant et la résolution élevée de mesure au mA près constituent des atouts

 $0000$ 

supplémentaires. Une résistance shunt CMS 2 W 50 mΩ permet au circuit de mesurer un courant atteignant 6 A malgré sa taille réduite.

#### **Le concept**

Le choix du microcontrôleur s'est porté sur un LPC2103, un contrôleur RISC ARM7 32 bits de NXP. Il s'agit d'un proche parent légèrement plus petit du LPC2106 utilisé dans « Carte de développement LPC210x 'ARMée' » d'Elektor 4/2005 (et aussi récemment dans le banc de rodage automatique pour moteurs thermiques de modélisme

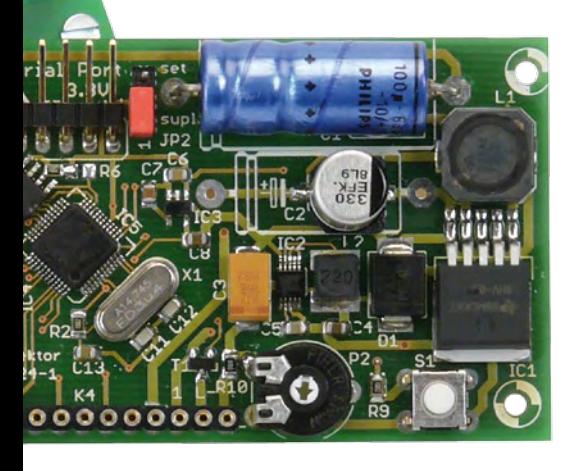

d'Elektor). Il est aussi basé sur le cœur ARM7TDMI-S 32 bits décrit dans le numéro de mars 2005. La résolution du convertisseur AN interne du LPC2103 n'est que de 10 bits, ce qui suffit pour mesurer la tension, mais pas le courant. À quoi vient s'ajouter le fait que la mesure bidirectionnelle du courant (courant de charge et de décharge) requiert un convertisseur AN à entrée différentielle. Au vu de ces deux facteurs, le convertisseur interne AN du LPC2103 ne sert qu'à la mesure de tension. Un convertisseur AN externe assure la mesure de courant. Ce dernier est un MCP3550-50 de Microchip déjà brièvement décrit dans le numéro double 2008. Cette puce remarquable (voir encadré) est un convertisseur 22 bits delta-sigma à entrée différentielle et interface SPI. Son boîtier CMS est relativement simple à souder.

L'obtention de diverses tensions de fonctionnement constitue un détail important de ce projet. Le circuit requiert 5 V pour le LCD, 3,3 V pour le convertisseur AN et le microcontrôleur, 1,8 V pour le cœur de calcul du microcontrôleur et 1,2 V comme référence pour le convertisseur AN. Toutes ces tensions doivent être engendrées avec le meilleur rendement possible à partir d'une tension d'entrée (de 6 V à 42 V) extrêmement variable. Cela nécessite un convertisseur à déoupage engendrant directement 5 V à partir de la tension d'entrée. Un second convertisseur à découpage réduit la tension de 5 V à 3,3 V. Les autres tensions (1,8 V et 1,2 V) sont dérivées à partir de 3,3 V par des régulateurs linéaires. La puissance dissipée reste donc faible même

cordement K1 de l'accu. Elle est appliquée au régulateur à découpage 5 V IC1 et au diviseur de tension R3/P1/R8 pour la mesure de tension. Ce diviseur ajuste la tension à la plage d'entrée du convertisseur AN interne du LPC2013 qui ne peut mesurer que des tensions entre 0 et 3,3 V. Il existe deux façons de réaliser le diviseur de tension :

1. Si des résistances à 0,1% sont utilisées pour R3 et R8, aucun ajustage

#### **Caractéristiques techniques**

- **Affichage du courant (mA/A), de la tension (mV), de la capacité (Ah) et de la puissance (mW/W).**
- **Destiné à la surveillance de différents types d'accus**
- **Pour installations de 6 V à 42 V**
- **Courant de mesure maximum : ±6 A**
- **Pouvoir de résolution élevé :**
- **Tension max. 76 mV, courant théorique 12 µA (résolution affichée : 1 mA)**
- **Faible consommation grâce au convertisseur dévolteur efficace : < 200 mW (sans rétroéclairage), < 300 mW (avec rétroéclairage)**
- **Le module mesure le courant et la capacité en tenant compte de sa propre consommation**
- **Intervalle de mise à jour 1 s**
- **DEL d'erreur affichant les surtensions et les sous-tensions**
- **LCD éclairé 2x20 caractères**
- **Construction compacte**
- **Interface sérielle pour la sortie des valeurs affichées**
- **Micrologiciel à télécharger gratuitement sur le site Web d'Elektor**

lorsque la tension d'entrée est élevée. Point donc n'est besoin de s'encombrer d'un dissipateur thermique.

#### **Le circuit et son montage**

Le schéma complet est représenté dans la **figure 1**. Parmi les six puces présentes, quatre sont des régulateurs de tension. Les inductances raccordées aux composants IC1 et IC2 indiquent qu'ils servent de régulateur à découpage. IC3 et IC4, équipés de simples condensateurs, servent de régulateurs linéaires. Le circuit de mesure proprement dit ne comporte que le LPC2103 (IC5) et le convertisseur AN (IC6). Leur circuit externe se réduit à l'essentiel. L'entrée de IC6 (MCP3550) n'est reliée qu'à la résistance shunt de mesure du courant. Celle-ci est reliée à son tour aux bornes E/S de la carte. Ces bornes permettent de raccorder la carte à la ligne d'alimentation de l'accu et de détecter le courant entrant dans l'accu par le shunt ou en sortant. La tension de fonctionnement globale du circuit est aussi prélevée à la borne de racn'est nécessaire et P1 est superflu. 2. Un ajustage par P1 s'impose si les résistances choisies sont moins précises (1%). R8 n'est plus nécessaire dans ce cas.

Si la tension de fonctionnement dépasse 40 V, il faut toujours ajuster le diviseur de tension avec P1 pour obtenir la précision la plus élevée. La tension de fonctionnement ne doit en aucun cas dépasser le 42 V.

Le cavalier JP2 permet de sélectionner la tension d'alimentation soit en provenance de la batterie soit en provenance du câble de programmation. Cela permet de programmer le contrôleur sans raccorder l'accumulateur. Quand l'alimentation provient de l'interface de programmation alors qu'un accu est aussi raccordé, IC1 ne soutire que quelques mA de celui-ci ; le reste du circuit s'alimente aux 5 V de l'interface de programmation. Ne pas oublier de remettre le cavalier en position d'alimentation par accu une fois la programmation terminée… Le problème

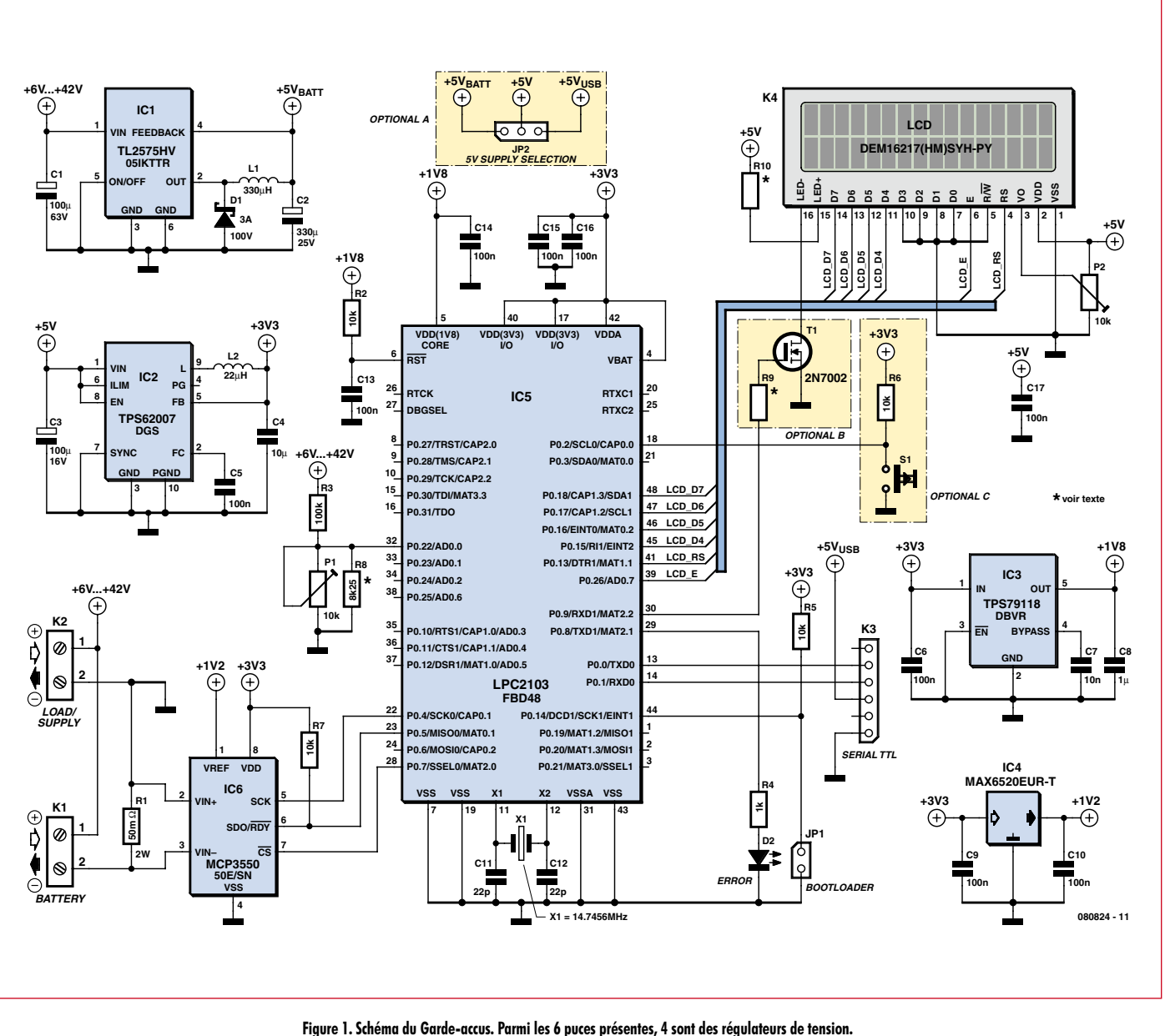

**Le circuit de mesure proprement dit est constitué du microcontrôleur ARM7 32 bits IC5 et du convertisseur AN 22 bits IC6.**

disparaît quand JP2 est remplacé par un fil de pontage entre les points +5  $V_{BAT}$  et +5 V. On élimine par la même occasion la possibilité d'utiliser l'adaptateur de programmation comme alimentation.

Le rétroéclairage de l'afficheur LCD utilisé peut être activé ou désactivé pour diminuer la consommation. Le bouton S1 effectue la commutation au port P0.2 du microcontrôleur. Le logiciel permet d'atténuer quelque peu la luminosité au moyen du PWM à P.09 et du MOS-FET T1. S'il ne doit pas être possible de désactiver le rétroéclairage, utiliser pour R10 une valeur de 220 Ω (au lieu de 0 Ω). Remplacer le MOSFET T1 par un fil de pontage entre drain et source.

Finalement, éliminer la résistance de grille R9 ainsi que R6 et S1. Pour supprimer complètement le rétroéclairage, ne monter aucun des composants indiqués (S1, R6, R9, T1) ainsi que R10.

La carte (**figure 2**) est presque uniquement équipée de CMS pour éviter que les dimensions du module complet ne dépassent celles du LCD. Il vaut mieux être déjà aguerri au soudage des CMS. Le boîtier LQFP48 du LPC2103 constitue un défi majeur. Le soudage proprement dit de ces puces est moins délicat que leur alignement malgré la distance de 0,5 mm entre les broches. Pour souder, il est conseillé d'appliquer simplement une généreuse quantité de soudure sur une rangée de broches et

de l'éliminer à la fin au moyen d'une tresse de dessoudage. Un peu de flux décapant facilite le soudage. Il est préférable de commencer par souder le microcontrôleur, une opération pour laquelle il ne faut pas être à l'étroit. Souder ensuite les autres puces. Ne placer qu'ensuite le reste des composants. Les quelques composants à fils signalent la fin du travail d'assemblage. La **figure 3** montre le prototype du labo. Il diffère encore légèrement de la disposition finale de la figure 2.

#### **Logiciel**

Les performances fournies par le LPC2103 grâce à son cœur ARM sont plus que suffisantes pour permettre
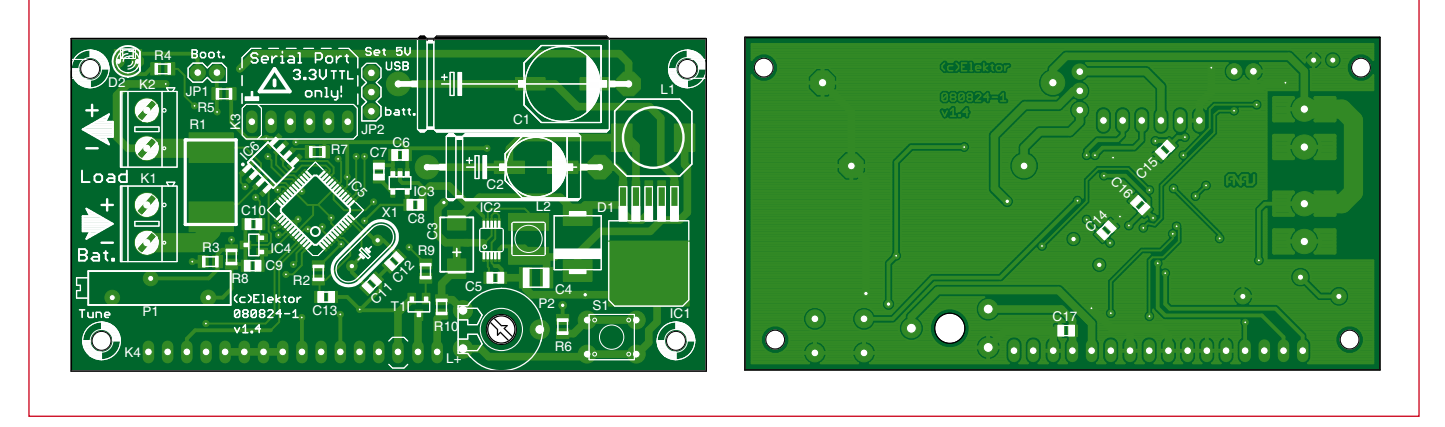

**Figure 2. La carte est équipée en grande partie de CMS et est de même taille que l'afficheur LCD.**

# **Liste des composants**

# **Résistances :**

- (SMD0805, 1/8 W, 1% sauf indication contraire)
- R1 =  $0.05 \Omega/2$  W, 1% (résistance shunt CMS 0,5 mm x 0,3 mm, par exemple
- Vishay/Dale)
- R2, R5…R7 =  $10 \text{ k}\Omega$
- $R3 = 100 k\Omega$  (voir texte)
- $R4 = 1$  kΩ
- $R8 = 8.25 k\Omega$  (voir texte)
- R9, R10 = 0  $\Omega$  (ou 1  $\Omega$ , R10 également 220  $Ω$ , voir textel
- P1 = trimmer multitours 10 kΩ, 19 mm (voir texte)
- P2 = potentiomètre trimmer 100 k $\Omega$  horizontal, 10 mm

# **Condensateurs :**

- $C1 = 100 \mu$ F/63 V, 20%, aluminium, CMS (G) ou fils de sortie axiaux
- $C2 = 330 \,\mu$ F/25 V, 20%, aluminium, CMS
- (F) ou fils de sortie axiaux
- $C3 = 100 \mu$ F/16 V, 10%, tantale CMS  $(7343-31)$
- $C4 = 10 \mu F/16$  V, 10%, X5R, multicouches CMS 1210
- C5, C6, C9, C10, C13 à C17 = 100 nF/
- 50 V, 10%, XR7, multicouches CMS 0805
- 
- d'ajouter des extensions. Le micrologiciel avec code source peut être téléchargé gratuitement à partir de la page du projet [1]. Il est en C pour faciliter la compréhension et l'adaptation du programme. Seul le code de démarrage est en assembleur (merci à Alexander Graf). Pour produire le code binaire, utiliser le compilateur croisé de la chaîne d'outils libres GCC pour ARM.

Le microcontrôleur exécute une boucle sans fin et appelle chaque seconde une fonction qui effectue les mesures et en affiche les résultats. Pour que l'appel ait lieu au rythme d'une seconde, il faut positionner le multiplicateur de fréquence de Timer 0 pour que le  $C7 = 10$  nF/50 V, 10%, XR7, multicouches CMS 0805

LQFP48)

**Divers :**

 $IC6 = MCP3550-50$  (convertisseur AN delta-sigma 22 bits, Microchip, SOIC08)

 $X1 =$  quartz 14,7456 MHz, capacité de

K4 = 1 barrette de connexion femelle, 1 rangée, 16 contacts, pour montage LCD

JP1 = barrette à picots 2 contact comme

JP2 = barrette à picots 3 contact comme

Afficheur LCD 2 lignes, 2x16 caractères et rétroéclairage, voir texte (par exemple e-choppe, code produit 030451-72)

d'e-choppe, téléchargement du dessin des pistes sous www.elektor.fr/080824)

S1 = bouton SPNO pour montage sur carte (par exemple Omron B3W-1000) K1, K2 = bornes de raccordement à la

charge 18 pF, 30 ppm

carte, 16 A, pas 5 mm K3 = barrette à picots, 1 rangée, 6-

(« sandwich connector »)

2 x cavalier, pas 2,54 mm 4 x séparateur M2.5, 15 mm Carte 080824-1 (disponible auprès

contacts, coudée

cavalier

cavalier

- $C8 = 1 \mu$ F/16 V, 10%, XR7, multicouches CMS 0805
- $C11, C12 = 22$  pF/50 V, 5%, multicouches CMS 0805

# **Inductances :**

- L1 =  $330 \mu$ H, 590 mA, 20%, CMS 10 mm x 10 mm (par exemple EPCOS)
- $L2 = 22 \mu H$ , 925 mA, 30%, 5 mm x 35 mm (par exemple WE-TPC, Würth)

# **Semi-conducteurs :**

- D1 = diode Schottky 3 A, 100 V, 620 mV, boîtier CMS, par exemple 30BQ100TRPBF (Vishay, IRF)
- D2 = DEL, rouge, faible courant (2 mA)  $T1 = 2N7002$  (MOSFET canal N,
- 60 V/115 mA, Fairchild, SOT-323) IC1 = TL2575HV-05 (régulateur dévolteur à
- découpage 5 V/1 A, TI, TO263) IC2 = TPS62007 (régulateur dévolteur à
- découpage, TI, MSOP10)
- IC3 = TPS79118 (régulateur LDO,
- 1,8 V/100 mA, TI, SOT-23-5) IC4 = MAX6520 (référence de tension
	- 1,2 V, Maxim, SOT23-39
- IC5 = LPC2103FBD48 (ARM 70 MHz,
- 16 Ko de flash, 8 Ko de RAM, NXP,

compteur soit incrémenté chaque milliseconde. Il suffit alors de tester dans la boucle sans fin si ce compteur a atteint la valeur 1000 (1000 \* 1 ms = 1 s).

Le sous-programme de calcul proprement dit lit tout d'abord la valeur du convertisseur AN de la mesure de courant. Le MCP3550 ne peut pas recevoir de données. Il ne peut être commandé que par la ligne « Chip Select ». Il est donc relativement facile de le lire. Une fois la puce placée sur Low par /CS, il faut attendre la fin de la conversion. Elle est signalée par le MCP3550 dont la sortie données se positionne sur Low. Il est nécessaire pour cela de changer plusieurs fois la fonction des ports.

Les données peuvent être lues à la fin de la conversion. Le nombre de blocs de 8 bits lus est de trois au total. Ces blocs sont enregistrés dans une variable par une simple fonction logique OU. Le bit 22 indique la polarité de la tension mesurée. Un 1 à cet endroit indique une valeur négative dont il faut calculer la valeur absolue. Ce calcul du complément de 2 est effectué par la négation de chaque bit (ad current =  $~\sim$ ad current;) suivie à la fin d'une incrémentation de 1. Comme nous ne nous intéressons qu'aux 22 bits de poids faible, il est important d'éliminer les bits superflus par une opération logique ET

(ad current  $&= 0x3$ FFFFF;). Voici enfin venu le moment de calculer MICROCHIP

# **MCP3550**

# **Un convertisseur AN delta-sigma simple et précis**

Le MCP3550 n'est pas le convertisseur AN le plus rapide, mais il est sobre et précis. Il ne consomme que 110 µA ! Le choix du MCP3550-50 pour ce projet est aussi dû à son entrée différentielle et au filtre coupebande (notch filter) éliminant la fréquence secteur 50 Hz.

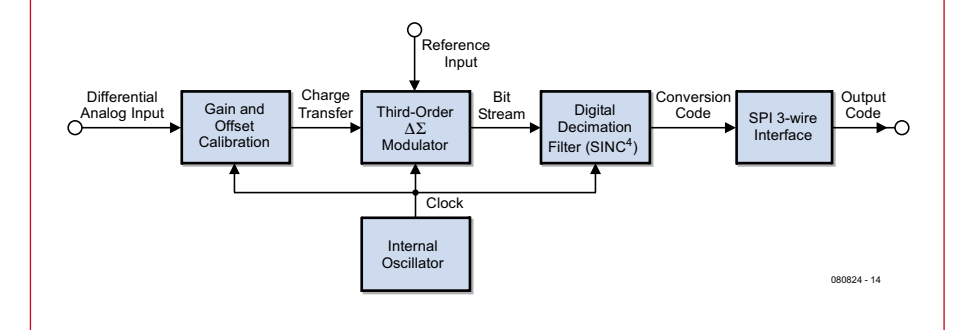

Le schéma du fonctionnement interne est très simple. L'entrée est reliée au étalonnage du gain et de l'offset. Ce dernier compense les décalages et les erreurs de pente entre les signaux d'entrée et de sortie. Un filtre numérique à décimation réduit sensiblement les imprécisions. Cet amplificateur d'entrée est suivi du convertisseur AN proprement dit. Il s'agit d'un modulateur ∆∑ de troisième ordre fonctionnant à une fréquence d'horloge interne (102,4 kHz dans le cas du MCP3550-50) et avec une tension de référence de 1,2 V.

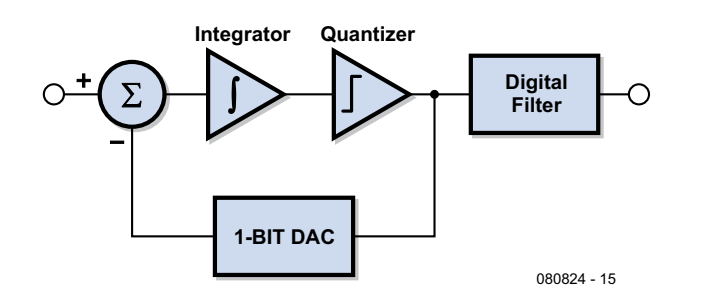

Le schéma de principe d'un modulateur delta-sigma du premier ordre est encore plus simple. Le signal d'entrée est envoyé à un additionneur dont la contre-réaction est reliée au signal de sortie par un convertisseur NA 1 bit. Par conséquent, seule l'erreur de mesure (c'est-à-dire la différence entre la tension d'entrée et la valeur de sortie) est prise en compte. Cette différence est intégrée et quantifiée. Elle est finalement envoyée à la contre-réaction d'entrée par le convertisseur NA. Cette boucle sans fin est exécutée à une fréquence bien plus élevée que le taux d'échantillonnage du convertisseur AN. On obtient donc un flux de bits à très haut débit.

Ce principe est quelque peu étendu dans le MCP3550 qui comporte un modulateur deltasigma du troisième ordre. Trois additionneurs raccordés l'un derrière l'autre avec un intégrateur remplacent l'additionneur unique. Un quantificateur n'est présent qu'après le dernier étage.

Le flux de bits ainsi engendré doit subir un filtrage numérique pour que le signal obtenu soit utilisable. Cette opération est effectuée par un filtre sinc du quatrième ordre modifié. Qu'estce qu'un filtre sinc ? Il s'agit en gros d'un passe-bas idéal basé sur le concept mathématique de la fonction sinc (sin(x)/x). C'est à cet endroit qu'il est tenu compte du filtrage de la fréquence et que la représentation à haute résolution de la tension d'entrée est engendrée. Cette représentation peut être lue par l'interface SPI.

le véritable courant à partir de la valeur absolue. Le calcul est effectué en nA (et en µV dans le cas des mesures de tension) pour éviter les opérations en virgule flottante. L'erreur du résultat de mesure devient alors insignifiante. La déviation est plus faible que les tolérances de la tension de référence et du diviseur de tension.

Toutes les informations affichées sont transmises par l'interface sérielle dans le format suivant :

Voltage : 12599mV Current : -0050mA Power : -0629mW Capacity : -0035mAh

Cette sortie peut fournir par exemple des informations à un enregistreur de données. En utilisant deux appareils de ce genre, il est aussi possible de déterminer très précisément l'efficacité de convertisseurs de tension.

# **Programmation**

Le moniteur d'accus dispose d'une interface sérielle qui sert à charger le micrologiciel et de sortie des données de mesure. Attention, cette interface ne fonctionne pas au niveau RS-232 mais tolère le niveau TTL 5 V malgré la tension de fonctionnement de 3,3 V. Le câble d'adaptation USB-TTL d'Elektor 06/2008 [2] qui peut être utilisé pour programmer par USB est disponible auprès d'e-choppe (Code produit : 080213-71). L'attribution des broches du câble est compatible avec K3 sur la carte. Rien n'empêche bien entendu de reproduire l'occupation des broches de la figure 1 et de raccorder son propre câble sériel avec niveaux 5 V. Assurez-vous que la carte est alimentée avant de connecter un câble sériel avec niveaux 5 V.

Une fois le circuit terminé, il faut flasher le micrologiciel dans le microcontrôleur. Placer le cavalier JP1 puis raccorder le circuit à la tension d'alimentation. Il faut placer le cavalier JP2 en 2-3 (+5 V à +5  $V_{\text{HSR}}$ ) si le circuit est alimenté par le câble USB-TTL. Seule la première ligne de l'affichage devrait apparaître. Vous ne voyez rien ? Régler le contraste avec P2. On utilise le logiciel gratuit Flash Magic [3] pour finalement « graver » le micrologiciel. La **figure 4** illustre la configuration du logiciel requise. Seuls le port COM et le chemin peuvent s'en écarter.

Vous préférez vous épargner la programmation ? Le contrôleur est disponible tout programmé auprès d'e-choppe.

# **En avant, marche !**

Retirer JP1 une fois la programmation effectuée. Vérifier le positionnement correct de JP2 (+5 V à +5  $V_{BAT}$ ) et raccorder une pile, un accumulateur ou une alimentation de labo entre 6 et 40 V à K1. Si une telle source de tension est déjà raccordée à K1, interrompre brièvement la liaison pour provoquer une réinitialisation.

Le LCD devrait afficher brièvement un texte, puis les mesures. Pas de texte ? Vérifier P2 (le contraste). Si le texte de bienvenue reste affiché, il se peut que la liaison avec IC6 soit défectueuse.

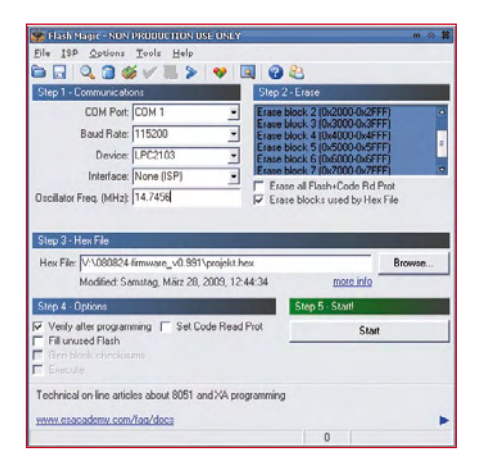

**Figure 4. Configuration du logiciel Flash Magic qui charge le micrologiciel dans la mémoire flash.**

Quand tout fonctionne, la première ligne du LCD devrait contenir la consommation de courant du module de mesure et la tension d'alimentation. La deuxième ligne contient la quantité de courant écoulé (Ah) et la puissance consommée (mW/W) – voir la **figure 5**. La consommation dépend fortement de la tension. Le courant devrait être de l'ordre de 15 mA à 12 V.

Si vous avez monté le trimmer P1, il est possible de le régler pour que la tension affichée soit égale à la tension réelle à K1 (confirmé par une mesure avec votre fidèle multimètre). Le Moniteur d'accus est prêt à monter la garde.

(080824-I, trad. Softcraft)

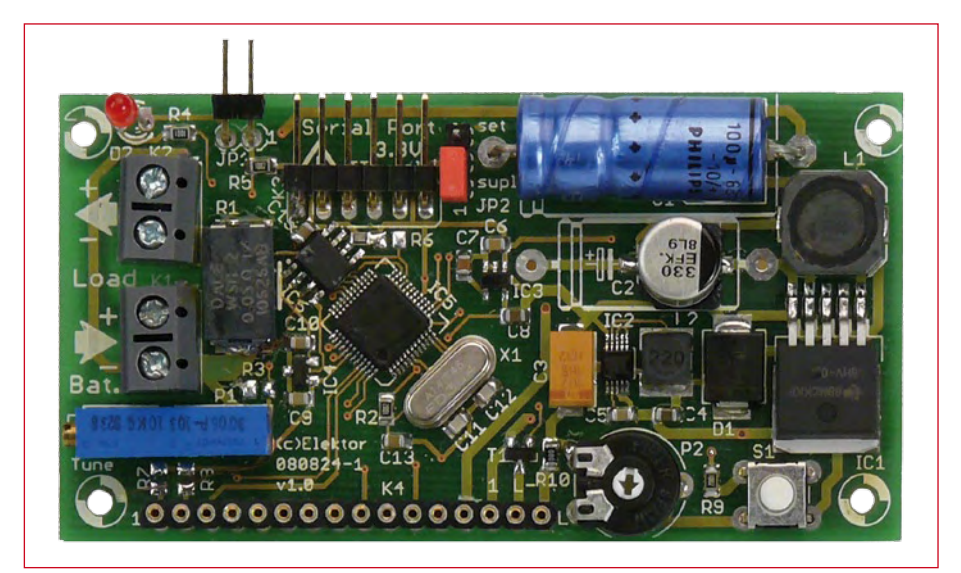

**Figure 3. Platine prototype de laboratoire une fois montée.**

# **Liens :**

- [1] www.elektor.fr/080824
- [2] www.elektor.fr/usb-ttl
- [3] www.flashmagictool.com/download. html&d=FlashMagic.exe

# **Descriptifs techniques :**

# **TL2575HV-05:**

www.ti.com/lit/gpn/tl2575hv-05

# **LPC2103:**

www.nxp.com/acrobat/datasheets/LPC2101\_ 02\_03\_3.pdf

# **MCP3550:**

www.microchip.com/downloads/en/ DeviceDoc/21950D.pdf

**TPS62007:**

# www.ti.com/lit/gpn/tps62007

**TPS79118:** www.ti.com/lit/gpn/tps79118

# **MAX6520:**

http://datasheets.maxim-ic.com/en/ds/ MAX6520.pdf

# **DEM16217:**

www.display-elektronik. de/DEM16217SYH-PY.PDF

# **L'auteur**

Steffen Graf, âgé de 20 ans, est étudiant de deuxième année en électrotechnique et technologie informatique à l'Université Technique de Darmstadt. Son hobby, l'électronique, tient une place importante dans sa vie depuis de nombreuses années. Il a participé au concours « Jugend forscht » (recherche et jeunesse) 2008 de la région Rheinland-Pfalz. Son appareil de mesure de la capacité d'acumulateurs lui a valu la seconde place dans le domaine « Monde du travail ». Il a reçu en outre le prix spécial pour une invention utile dans la vie courante.

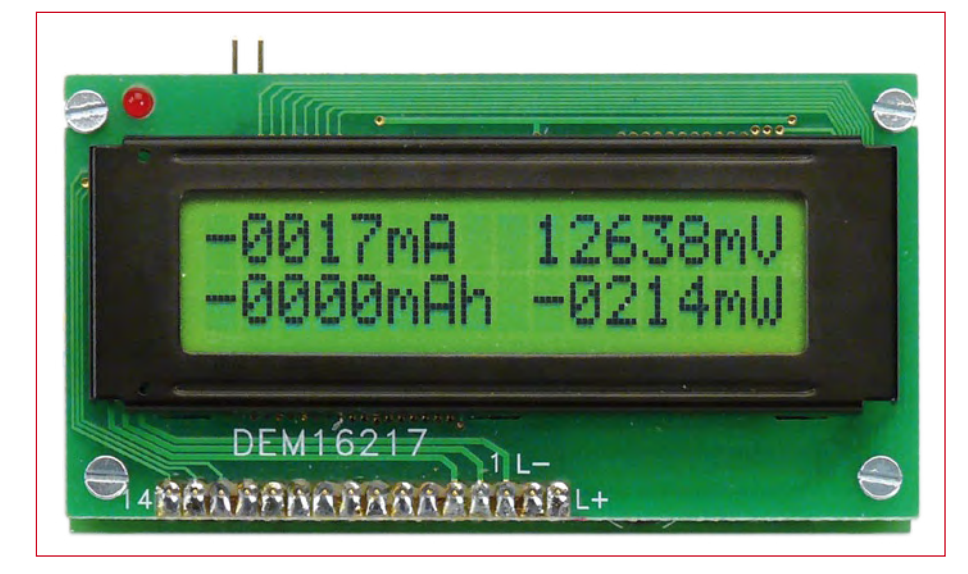

**Figure 5. L'affichage LCD – mise en service accomplie !**

# **Calculette-automate programmable Communication avec les TI-83(+) et TI-84+**

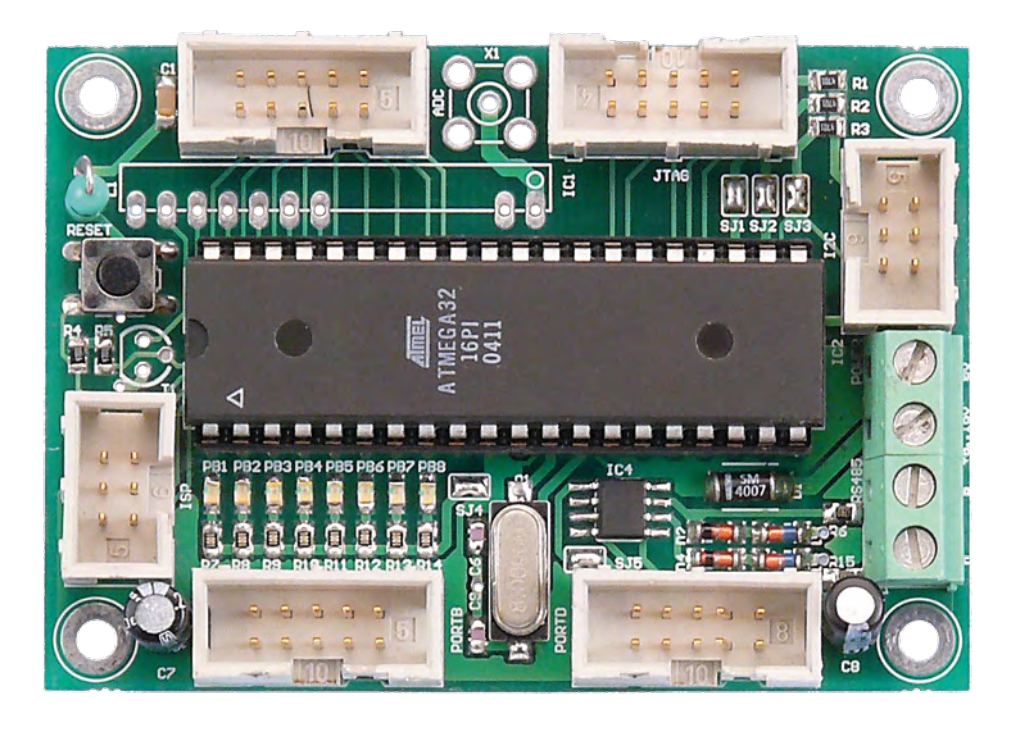

Koen Kempeneers (Belgique)

**Une calculette sur laquelle on peut taper un programme... le** *nec plus ultra* **il y a quelques années, aujourd'hui obligatoire ou presque dans** 

**toutes les écoles. Les TI-83(+) et TI-84+ sont parmi les plus répandues. L'une et l'autre sont munies d'un port de communication** *Link Port***, par où entrent et sortent les données. Le matériel** *ad hoc* **raccordé à ce port ouvre bien d'autres possibilités.**

Tout technicien ou ingénieur a une calculette quelque part sur son bureau. Bien que leurs processeurs internes ne soient pas spécialement destinés à des automates, certaines de ces petites machines permettent de réaliser un robot amusant.

Les calculatrices graphiques de

Texas Instruments (TI) ne disposent que d'un *Link Port*. Matériellement, il s'agit d'une douille pour un *jack* miniature stéréo de 2,5 mm qui permet à la machine d'échanger des données et programmes avec d'autres machines et d'envoyer des instructions à un périphérique dit

*CBL/CBR* (*Calculator-Based Laboratory System/Calculator-Based Ranger*). Cette petite machine est capable de plus encore. Si elle est munie de l'interface décrite ici, elle dispose de 16 entrées/sorties tout ou rien et de quatre entrées analogiques avec un convertisseur à 10 bits.

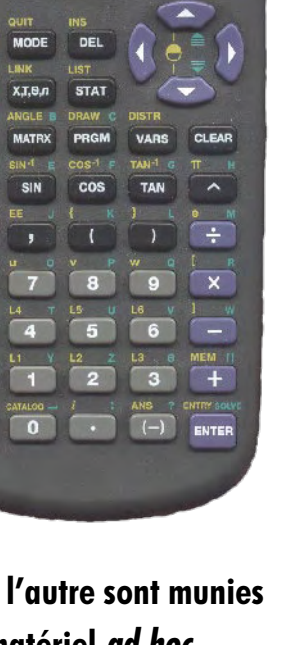

**Na Texas INSTRUMENTS** 

 $x^2$ 

**IN** 

 $n<sub>k</sub>$ 

EXEC EDIT NEW<br>19Create New

 $T1-83$ 

# **Link Port**

La fiche *jack* miniature comporte deux contacts de signal et la masse (GND). Toutefois, celui qui chercherait là l'un ou l'autre bus de communication standard en serait, hélas, pour ses frais. Le fabricant a conçu un port de communication maison.

Heureusement, il brille par sa simplicité. Au repos, on mesure sur les deux lignes une tension de 3,3 V approximativement. Quand des données sont émises, l'émetteur tire l'une des deux lignes à zéro, le récepteur accuse réception en tirant l'autre ligne à zéro. Dans le cas de l'émission d'un bit 0, l'émetteur amène la ligne D0 (fil blanc

# **Caractéristiques techniques :**

- **32 broches protégées contre les décharges électrostatiques, connexions pour I2C, AVR-ISP, JTAG, RS-485 et E/S à usage général.**
- **Régulation de tension par 7805**
- **Micrologiciel entièrement en C**
- **Simple à programmer**

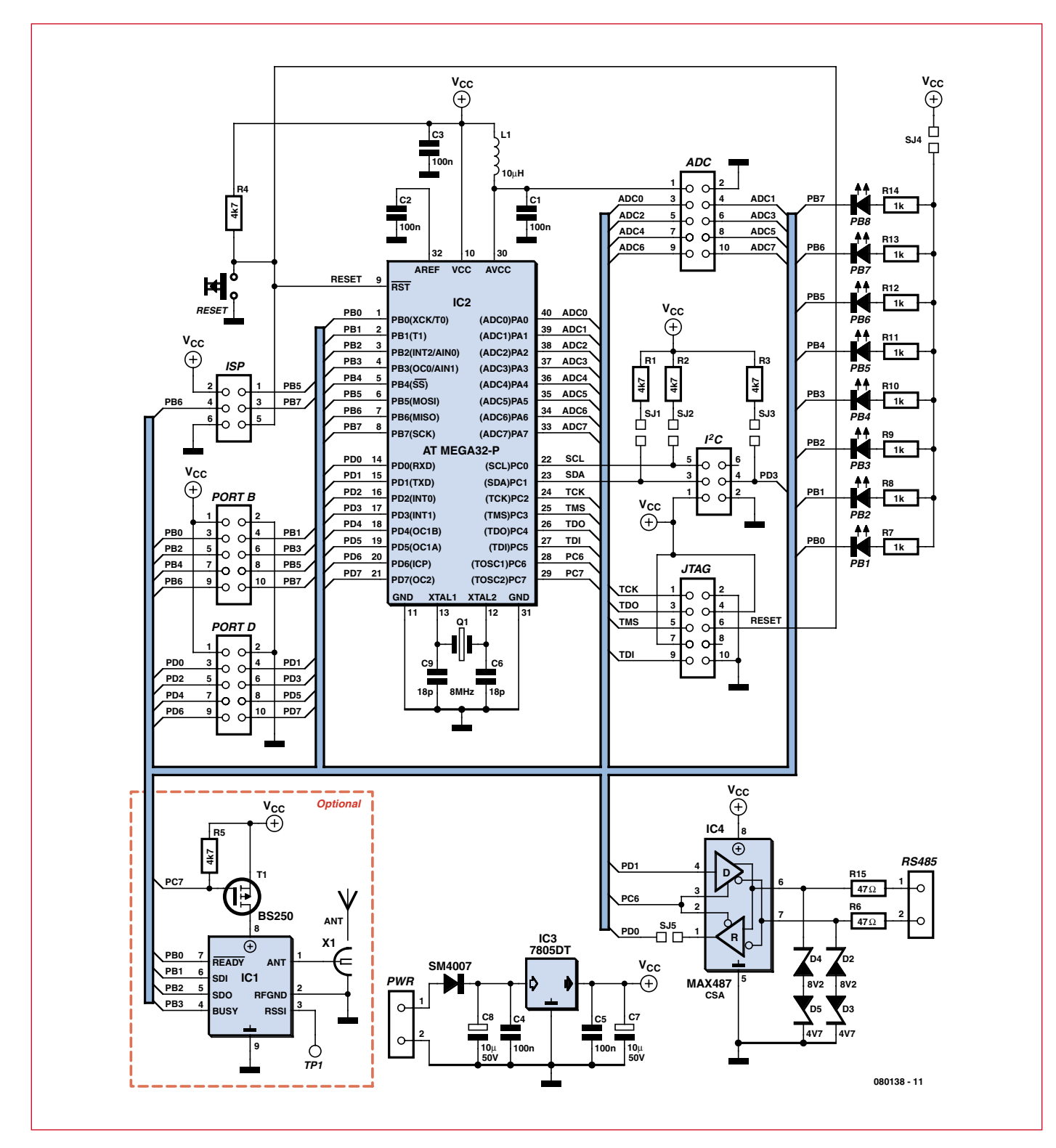

**Figure 1. Le schéma de la platine d'interface.**

# **pratique interface-calculette**

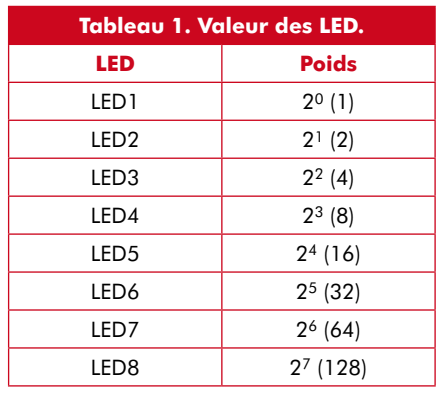

du câble) au niveau bas. Si le bit émis est 1, l'émetteur commence par tirer D1 (fil rouge) à la masse.

Il est important aussi de savoir dans quel ordre les bits sortent du *Link Port*.

# **Interface**

Le matériel mis en œuvre n'a pas été conçu spécialement pour ce projet. L'auteur l'avait développé pour un autre, mais il a vu de très bonnes possibilités d'application. Le matériel de l'interface brille par sa simplicité (**figure 1**). L'ATmega32 contient tout ce qui est nécessaire et au-delà. Les quatre ports offrent un total de 32 broches d'E/S protégées contre les décharges électrostatiques. De plus, le processeur dispose d'une vaste mémoire intégrée qui permet d'étendre le programme à volonté.

Le schéma de l'interface ne contient pas grand-chose de nouveau. Le processeur est entouré des découplages de l'alimentation, de l'alimentation des entrées analogiques et d'un quartz avec ses condensateurs. Viennent ensuite les connecteurs qui raccordent les capteurs et actionneurs. Nous disposons aussi d'une interface I2C standard, d'un connecteur AVRISP (programmation *in situ*) à 6 broches et d'un connecteur JTAG. Ce dernier permet de déboguer l'application si vous voulez étendre le logiciel. Les connecteurs de servos et l'interface TTL/ RS-232 complètent l'ensemble.

La mise en œuvre du *Link Port* se résume sur l'interface à la liaison avec PC0 (SLC) et PC1 (SDA) et deux résistances de polarisation (R1 et R2). On trouve en plus sur le circuit imprimé quelques LED qui peuvent être activées par S4 pour tester facilement les programmes.

Le port RS-485 est protégé par des diodes Zener qui dérivent vers la masse les tensions trop élevées ou trop basses. La tension d'alimentation est stabilisée par un régulateur 7805. Un bloc secteur standard de 8 à 16 V suffit à alimenter le circuit.

Le micrologiciel de l'ATmega32 est entièrement écrit en C et le compilateur utilisé suffit amplement. Il s'agit d'AVR-GCC, gratuit et sans surprise, intégré dans AVR Studio [1]. La programmation du microcontrôleur s'effectue simplement avec AVRdude [2].

# **Écriture d'un programme**

Pour faire collaborer le matériel supplémentaire et la calculette, il faut faire tourner un programme sur la calculette. On peut écrire facilement soi-même un tel programme. On décrit dans l'encadré comment procède le programme Blink.

Arrêtons-nous d'abord au fonctionnement du programme. La première ligne est l'initialisation. La variable *A* se voit affecter la valeur « 0 ». La deuxième ligne marque le début d'une boucle, la calculette va exécuter les instructions comprises entre cette ligne et l'instruction END aussi longtemps que la condition après While (tant que) est remplie. Dans ce cas, la condition est get-Key=0 : aussi longtemps qu'aucune touche n'est actionnée.

La troisième ligne du programme fait clignoter la LED ; si la variable *A* vaut 1, la première LED s'allume après l'exécution de l'instruction send ; si elle vaut 0, la LED s'éteint. La cinquième ligne introduit un petit retard, faute de quoi la LED clignoterait très rapidement.

# **Échange de données**

L'envoi de données vers l'interface s'effectue par la commande Send. En principe, n'importe quel type de variable peut être envoyé, mais l'interface ne réagit qu'aux nombres entiers, liste de nombres entiers et chaînes de caractères.

Les syntaxes possibles de la commande Send sont :

- Send(nom de variable (A à Z))
- Send({*n0, n1,n2 .. ,nx*})
- Send(Str*[0 à 9]*)

Quand un nombre entier est envoyé à l'interface, il sera dirigé vers les 8 bits des E/S directes (LED), quel que soit le nom de la variable où il est stocké dans la calculette. Les valeurs que l'on peut affecter à ce port vont de 0 à 255. Chaque LED représente un poids donné, conformément à la liste du **tableau 1**. La commande Send peut échanger avec l'interface à très grande vitesse des mots de 8 bits. La syntaxe de l'émission est :

- Send({CMD,arg1,arg2, ... ,argx})

Ci-dessus CMD est l'instruction particulière que l'interface doit exécuter. Le **tableau 2** résume les différentes instructions possibles. Mais attention : pour garder sa souplesse, l'interface est dépourvue de mécanisme de contrôle du nombre et de la validité des arguments. Si l'interface cesse soudainement de réagir après la réception d'une instruction erronée, il faut la remettre à zéro. L'extraction de données de l'interface s'effectue par l'instruction get. Seuls des nombres entiers peuvent être lus de l'interface.

La syntaxe de get est particulièrement simple :

# -Get(*nom de variable (A à Z)*)

Si l'instruction get n'est pas précédée par un send, elle lit l'état des 8 bits du port E/S tout ou rien, auquel sont reliées les LED PB0 à PB7.

# **Construction**

Au premier coup d'œil, on ne trouve pas grand'chose de plus que de nombreux

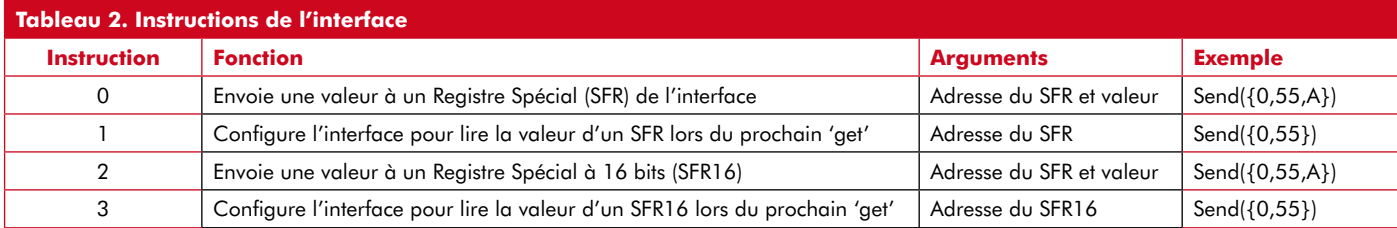

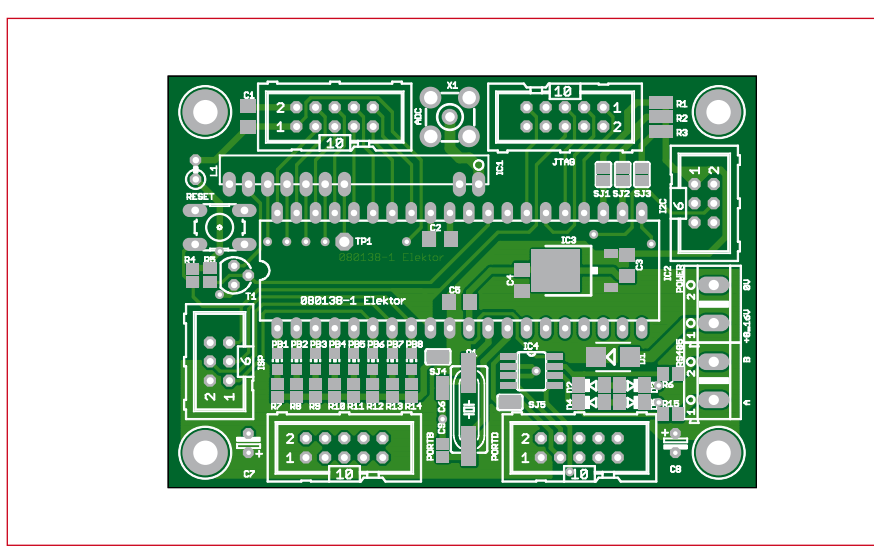

**Figure 2. L'implantation des composants montre que le circuit intégré occupe la plus grande part de la surface du circuit imprimé.**

# **Liste des composants**

**Résistances :**

 $R1 \text{ à } R5 = 4k7 (0805)$ R6, R15 = 47  $\Omega$  (0805) R7 à R14 = 1 kΩ (0805)

# **Condensateurs :**

 $C1$  à  $C5 = 100$  nF (0805)  $C6$ , $C9 = 18$  pF (0805)  $C7.C8 = 10 \mu F / 50 V$ 

**Semi-conducteurs :**  $D1 = SM4007$ 

connecteurs et un gros circuit intégré. En regardant de plus près, on voit aussi quelques composants montés en surface (CMS) qu'on retrouve sur le plan d'implantation de la **figure 2**. Le circuit imprimé double face ne porte de composants que sur une face. Lors de l'assemblage, il vaut mieux commencer comme d'habitude par les CMS. La priorité va aux composants montés *sous* le circuit intégré. Même si ce dernier est monté sur support, ce qui est logique, les composants logés dessous sont difficiles à atteindre. N'oubliez pas d'établir les ponts en surface (SJ1 à SJ5) par une goutte de soudure.

Après les CMS, c'est le tour des (quelques) composants standard, enfin des barrettes et borniers.

Comme le matériel n'a pas été conçu spécialement pour ce projet, il n'est pas nécessaire d'équiper toute la platine. Les composants de la partie en pointillés sur le schéma de la figure 1 ne seront pas montés, car ils sont destinés à un autre projet.

D2, D4 = diode Zener 8V2 D3, D5 = diode Zener 4V7 IC1 omis IC2 = ATmega32-P  $IC3 = 7805DT$  $IC4 = MAX487CSA$ PB1 à PB8 = LED (0805)

# **Divers :**

 $LI = 10 \mu H$  $Q1 = 8$  MHz PORTB, PORTD, JTAG, ADC = barrette 2x5 ISP,  $12C =$  barrette  $2x3$ POWER, RS-485 = bornier à vis 5mm

# **Conclusion**

Parmi les liens ouèbe ci-dessous s'en trouve un [3] qui contient des informations pratiques sur les calculettes TI. Vous y trouverez des tutoriaux, des exemples de programmes et même une véritable communauté.

Pour la configuration correcte des bits fusibles lors de la programmation du microcontrôleur, vous pouvez utiliser le site Engbedded [4]. Le micrologiciel nécessaire à la programmation du microcontrôleur peut être téléchargé sur le site Elektor [5].

(080138-I, trad. Brodier)

# **Liens ouèbe**

[1] www.atmel.com/dyn/products/tools\_card. asp?tool\_id=2725

[2] http://meuk.spritesserver. nl/projects/avr\_stuff/avrdude-gui\_v0.2.1.zip

[3] www.ticalc.org

- [4] www.engbedded.com/cgi-bin/fc.cgi
- [5] www.elektor.fr/080138

# **Écriture d'un programme**

Pour commencer l'écriture d'un nouveau programme, appuyez sur la touche PRGM et ensuite deux fois ->, pour voir apparaître l'écran suivant :

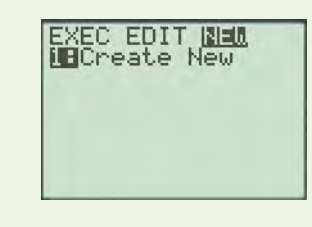

Appuyez maintenant sur ENTER pour lancer l'éditeur. Indiquez ensuite le nom du nouveau programme pour démarrer le programme lui-même.

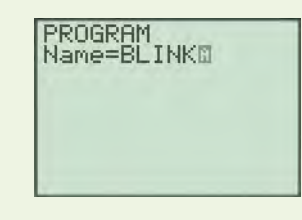

Le programme suivant fait clignoter une LED de l'interface.

 $: 0 - 5A$ 

:While getKey=0

```
:A xor 1->A
```
:Send(A)

:For(B,0,50)

:End

Pour ceux qui programment pour la première fois, voici les combinaisons de touches utilisées pour la saisie de ce programme.

0 STO ALPHA A ENTER [PRGM] [5] [PRGM] [+] [7] [2nd] [TEST] [1] [0] **ENTER** [ALPHA] A [2nd] [CATALOG] X [ENTER] [1] STO+ **ALPHA A ENTER PRGM I ALPHA B ALPHA A D ENTER**  $PROM 4$   $ALPHA B 1 0 0 5 0 0$ [ENTER] **PRGM** [7] **ENTER** 

Une fois que tout est saisi correctement, voici l'aspect de la calculette :

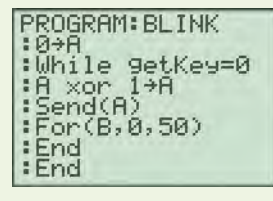

# **Morceaux choisis**

# **La bibliothèque des passionnés d'électronique**

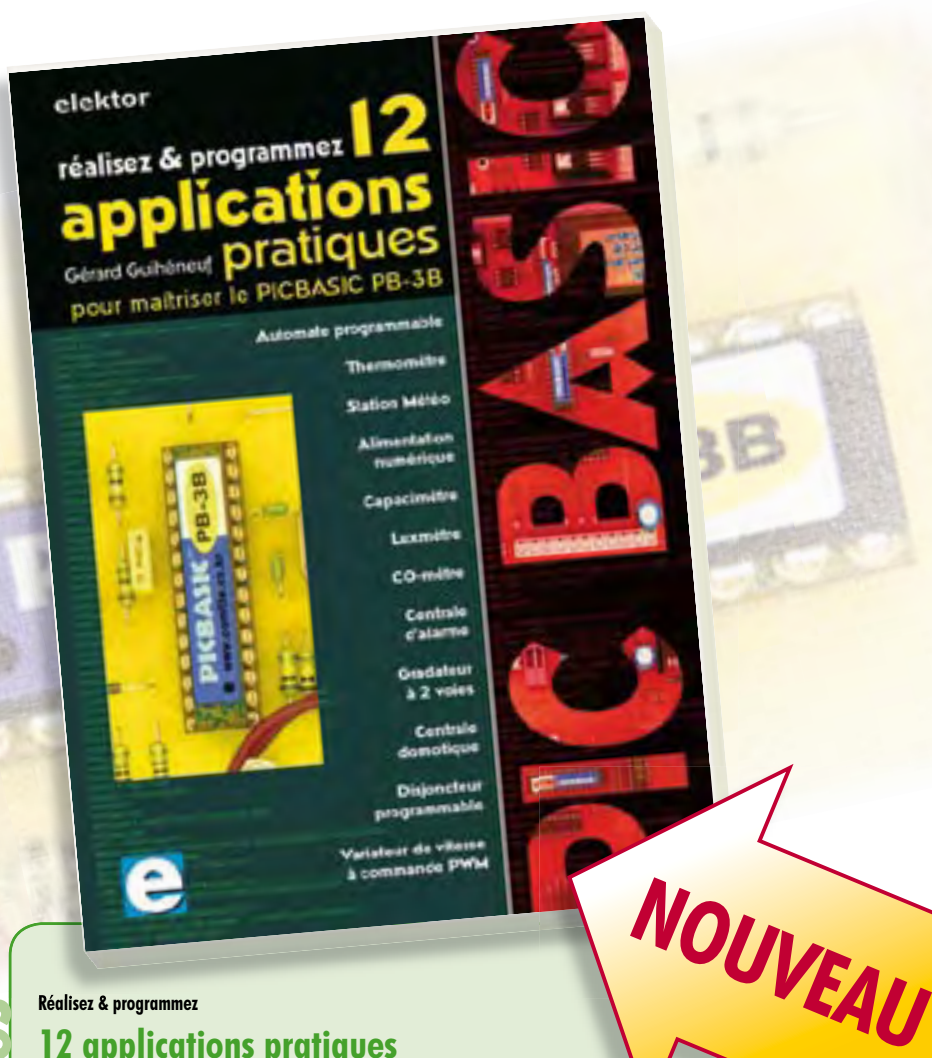

# **12 applications pratiques pour maîtriser le PICBASIC PB-3B**

Si avant d'utiliser un tel composant il faut apprendre l'assembleur ou le langage C, l'amateur ou l'électronicien débutant risquent de décrocher bien avant le stade des premières satisfactions, celui à partir duquel tout devient possible. Grâce à la simplicité des microcontrôleurs PICBASIC programmables en langage BASIC, l'électronique numérique programmable est désormais à la portée de tous. Ces 12 applications pratiques du microcontrôleur PICBASIC PB-3B couvrent des domaines variés : la domotique (gradateur à 2 voies pour convecteurs, thermomètre numérique, gestionnaire d'éclairage), la protection des biens (centrale d'alarme, disjoncteur programmable), la mesure (CO-mètre, luxmètre, capacimètre, station météo), l'automatisation (automate programmable) et l'électronique de puissance (alimentation numérique, variateur de vitesse à commande PWM).

**280 pages • ISBN 978-2-86661-166-8 • 42,50 €**

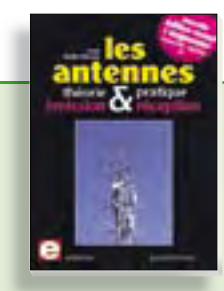

# **Nouvelle édition augmentée Les antennes**

La première partie traite de la propagation des ondes dans l'espace et sur les lignes ainsi que des caractéristiques fondamentales des antennes (gain, rayonnement, courant, tension…). Cette étude théorique est suivie de réalisations pratiques : antennes filaires, antennes à gain, antennes THF, antennes courtes, antennes à large bande et multibandes, antennes de réception. La dernière partie est consacrée aux ultimes réglages : adaptation des impédances, appareils de mesure, conseils de sécurité (poussée du vent, résistance des matériaux, pylônes et haubans, foudre…).

**472 pages • ISBN 978-2-86661-165-1 • 48,50 €**

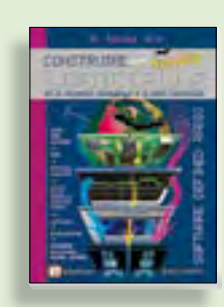

# **Software Defined Radio Construire une radio logicielle**

Pour dessiner une radio à l'ancienne, prenez un HP et une antenne, et entre les deux des transistors, bobines, transformateurs, diodes, condensateurs etc. Pour une radio logicielle (ou définie par le logiciel), on garde juste l'antenne et les HP du PC. Entre les deux on écrit quelques équations appliquées par un traitement numérique du signal (DSP) sur l'ordinateur. Imaginez les possibilités inouïes de ce procédé !

Le matériel est certes extensible et adaptable, mais les logiciels, par nature, le sont infiniment plus. Ils sont tous mis à disposition gratuitement et enrichis en permanence par des auteurs passionnés.

**176 pages • ISBN 978-2-86661-163-7 • 33,50 €**

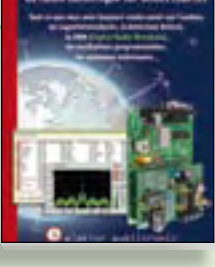

# **Ecoutez la DRM, c'est magique ! Construire des récepteurs de radio numérique sur ondes courtes**

Ce livre d'Elektor dit tout ce que vous avez toujours voulu savoir sur les récepteurs super hétérodynes, à détection directe, pour les bandes amateur ou bien encore à tubes simples (audion), la transmission de données par radio, la radio numérique, les antennes intérieures, les oscillateurs programmables, les techniques de mesure... Mais il ne s'arrête pas là.

**210 pages • ISBN 978-2-86661-157-6 • 35,50 €**

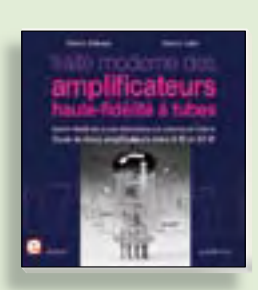

# **À la recherche de l'optimal par l'étude des circuits élémentaires**

# **Traité moderne des amplificateurs haute-fi délité à tubes**

Les amplificateurs haute-fidélité à tubes électroniques, restés les favoris des audiophiles, reviennent sur le devant de la scène. Pendant cinq ans, les deux auteurs, G. Fiderspil et G. Lallié, ont effectué 6000 simulations informatiques et disséqué pas moins de 1200 maquettes de circuits à tubes pour en livrer les secrets et en découvrir les limites. Dans ce livre, le lecteur acquiert une connaissance approfondie de la conception des amplificateurs à tubes pour mieux apprécier la qualité du matériel existant et optimiser ses propres créations.

**344 pages • ISBN 978-2-86661-160-6 • 45,00 €**

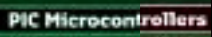

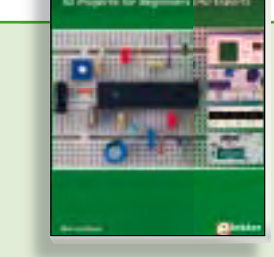

# **Initiation aux microcontrôleurs PIC 50 réalisations à PIC, pour le débutant et l'expert**

parmi lesquelles variable speed flashing led, **dark activated switch, infrared object detection, pictures of light, electric candle, recording sound, tachometer etc.** Écrit à la demande d'Elektor pour ses lecteurs, tourné vers la pratique, ce livre s'ouvre sur la mise en route du matériel et du logiciel, puis s'articule autour de thèmes variés comme les moteurs, les capteurs, le son ou les mémoires. Idéal pour les débutants et les enseignants, il fait appel à quatre microcontrôleurs : 12F675, 16F628, 16F876A et 16F877, et propose une initiation au langage de programmation open source JAL (*Just Another Language*).

**446 pages • ISBN 978-0-905705-70-5 • 37,50 €**

**Informations complémentaires et gamme complète sur notre site www.elektor.fr flambant neuf !**

**Elektor / Publitronic SARL 1, rue de la Haye BP 12910 95731 Roissy CDG Cedex Tél. : +33 (0)1.49.19.26.19 Fax : +33 (0)1.49.19.22.37 E-mail : ventes@elektor.fr**

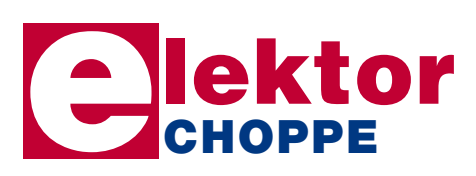

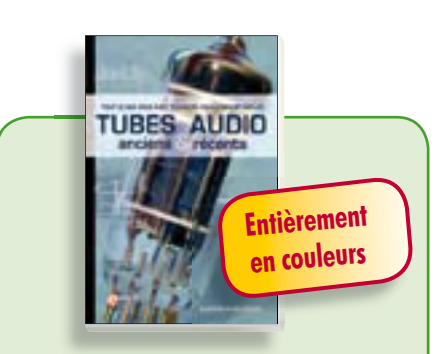

# **Traité de paléoélectronique Tubes audio anciens & récents**

À l'heure des nano-technologies Western-Electric fabrique toujours la triode 300B. Qu'y-a-t-il donc de magique dans ces tubes de verre pour qu'ils continuent de nous enchanter ? Quels secrets les rendent irremplaçables à nos oreilles de mélomanes ?

Rien d'autre que le savoir faire transmis – et enrichi – sur plus de quatre générations d'hommes passionnés.

**128 pages • ISBN 978-2-86661-155-2 • 39,50 €**

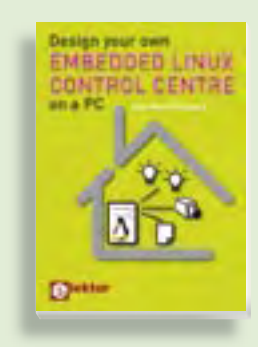

# **Ce livre est intégralement en anglais Design your own Embedded Linux Control Centre on a PC**

Grâce à l'évolution récente des techniques de commande et de régulation qui permet une grande efficacité à partir de moyens techniques bien meilleur marché qu'il y a encore quelques années, la domotique est aujourd'hui un sujet encore plus passionnant pour les électroniciens. Ce nouveau livre en anglais ne traite ni de ZigBee, ni de Z-wave ni de X10 ni d'aucun autre protocole commercial, mais propose un système fait à la maison, à partir d'éléments récupérés.

**234 pages • ISBN 978-0-905705-72-9 • 32,50 €**

# **e-CHOPPE CD & DVD-ROM, KITS & MODULES**

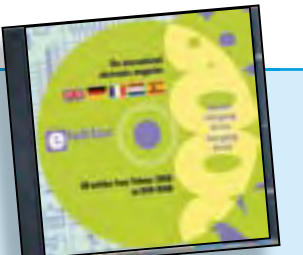

# **Inusable ! Indispensable ! DVD Elektor 2008**

Ce DVD-ROM réunit tous les articles d'Elektor, le mensuel d'électronique et de micro-informatique appliquées, parus au cours de l'année 2008. Il contient non seulement le texte des articles ainsi que les schémas, mais aussi tous les dessins des circuits imprimés, sous forme de fichiers à haute résolution. Ceci permet à l'utilisateur de modifier à sa guise les dessins existants à l'aide d'un programme adéquat.

**ISBN 978-90-5381-235-8 • 27,50 €**

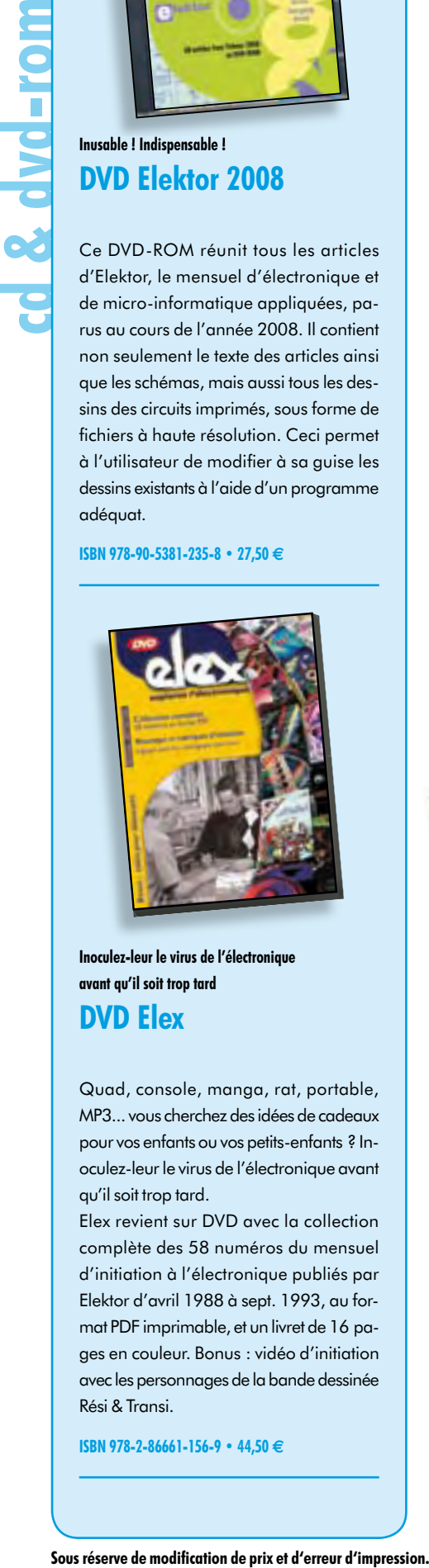

**Inoculez-leur le virus de l'électronique avant qu'il soit trop tard DVD Elex** 

Quad, console, manga, rat, portable, MP3... vous cherchez des idées de cadeaux pour vos enfants ou vos petits-enfants ? Inoculez-leur le virus de l'électronique avant qu'il soit trop tard.

MP3...vous derivered designed and deriver and the condense of the condense of the condense of the condense of the condense of the condense of the condense of the condense of the condense of the condense of the condense of Elex revient sur DVD avec la collection complète des 58 numéros du mensuel d'initiation à l'électronique publiés par Elektor d'avril 1988 à sept. 1993, au format PDF imprimable, et un livret de 16 pages en couleur. Bonus : vidéo d'initiation avec les personnages de la bande dessinée Rési & Transi.

**ISBN 978-2-86661-156-9 • 44,50 €**

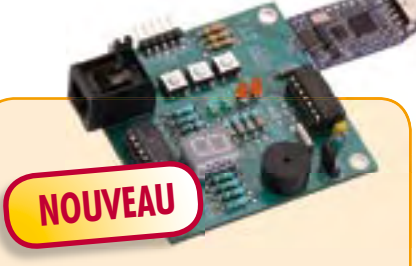

# **Le MSP430 à l'essai**

(Elektor mai 2009)

Elektor et l'école d'ingénieur de Rotterdam (Pays-Bas) ont développé ensemble un système de développement économique qui vise surtout l'initiation à la programmation de microcontrôleurs. Le système est basé sur la clef USB MSP-eZ430 de Texas Instruments. Un environnement de développement et un langage de programmation de haut niveau (C) sont disponibles gratuitement. La carte d'expérimentation annexe offre beaucoup de possibilités grâce à un ronfleur, un afficheur à 7 segments, quelques LED et plusieurs boutons poussoirs embarqués. En plus, la carte comprend une interface SPI et un bus I²C.

*Platine montée et testée*

**Réf. : 080558-91 • 42,50 €**

*Platine dotée de composants, boîtier et kit d'évaluation TI eZ430-F2013*

**Réf. : 080558-92 • 29,95 €**

**Kit à µC R32C/111**

surée par le port USB du PC.

**Réf. : 080928-91 • 32,50 €**

*Kit d'initiation : Module R32C/111 (32-bit carte contrôleur) + logiciel sur CD-ROM*

Le kit d'initiation comporte un module microcontrôleur dénommé carte-support R32C (R32C Carrierboard) équipé du R32C/111 et le CD des outils de développement nécessaires. Comme dans le cas du projet R8C/13, la carte-support R32C-est aussi une réalisation de Glyn. Ce kit d'initiation à prix modique offre tout le nécessaire pour effectuer les premiers essais pratiques avec le nouveau contrôleur 32 bits. L'alimentation est as-

**NOUVEAU**

(Elektor avril 2009)

muni

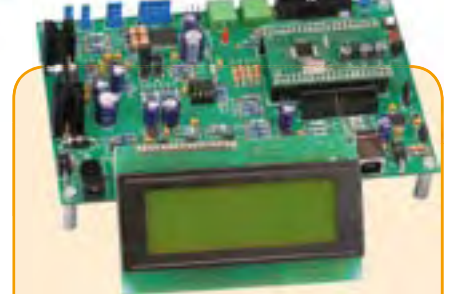

# **Banc de rodage automatique**

(Elektor avril 2009)

Même si les moteurs électriques brushless ont largement supplanté les moteurs thermiques dans les modèles d'avions radio commandés de taille petite ou intermédiaire, de nombreux modélistes restent cependant attachés aux moteurs thermiques. Si un moteur électrique peut être utilisé à pleine puissance dès sa mise en service, un moteur thermique devra être rodé avant de pouvoir délivrer sa puissance maximale. Le projet décrit ici a pour but d'automatiser cette importante opération.

*Kit de composants, platine-1 avec compo*sants CMS montés et l'affichage

# **Réf. : 080253-71 • 209,00 €**

*ARMée carte microcontrôleur II (montée et testée)*

**Réf. : 090146-91 • 57,50 €**

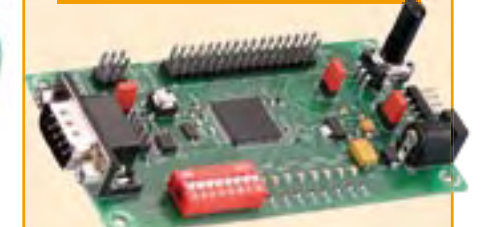

# **CANtrôleur pour l'automobile**

(Elektor avril 2009)

Conçu en partenariat avec l'association Timloto [1], ce nouveau montage a pour but de parfaire la formation dans le bouillonnant secteur de l'automobile. Embarquant le microcontrôleur Atmel AT-90CAN32, il se prête à quantité d'autres applications.

*Kit de composants, platine avec composants CMS montés*

**Réf. : 080671-91 • 62,50 €**

# $+++$  Retrouvez sur www.elektor.fr toutes les références disponibles  $+++$

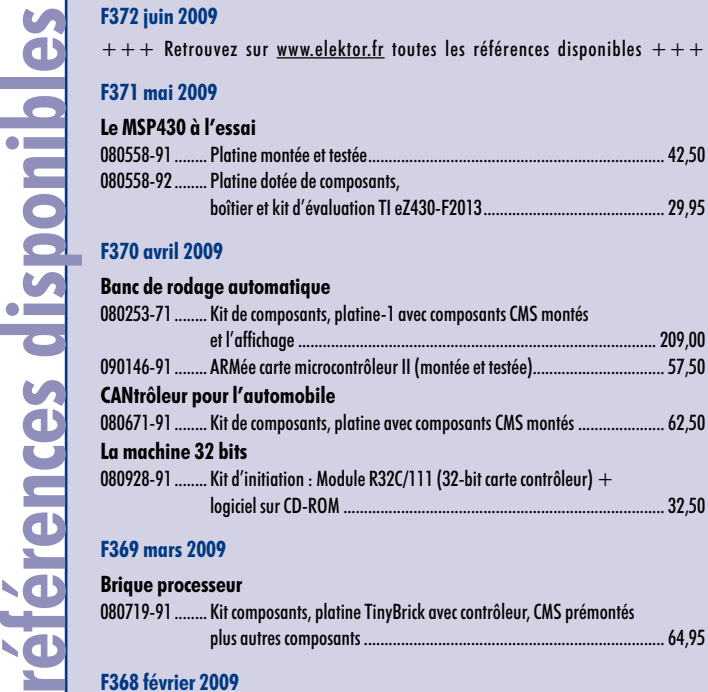

# **F368 février 2009**

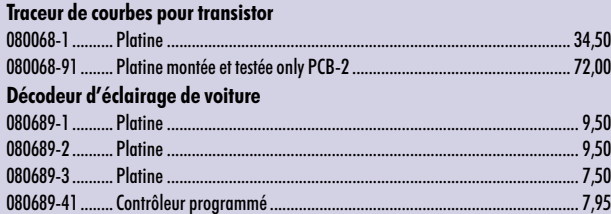

# **F367 janvier 2009**

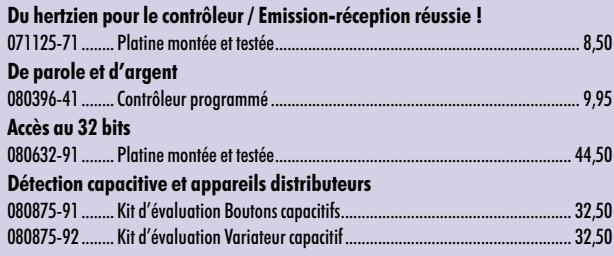

# **F366 décembre 2008**

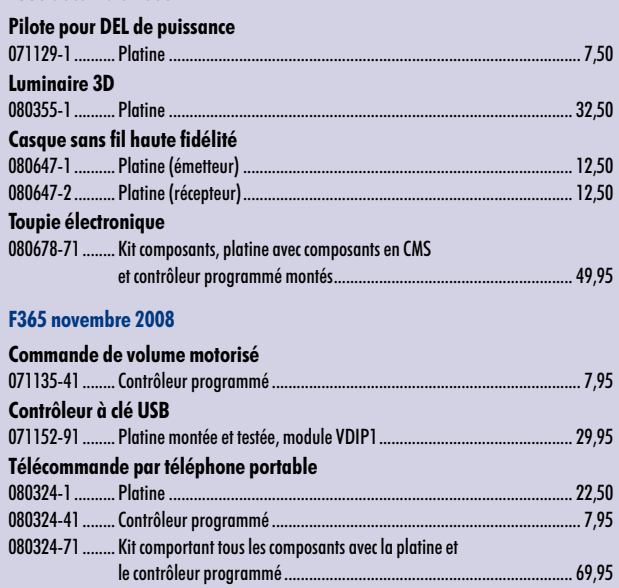

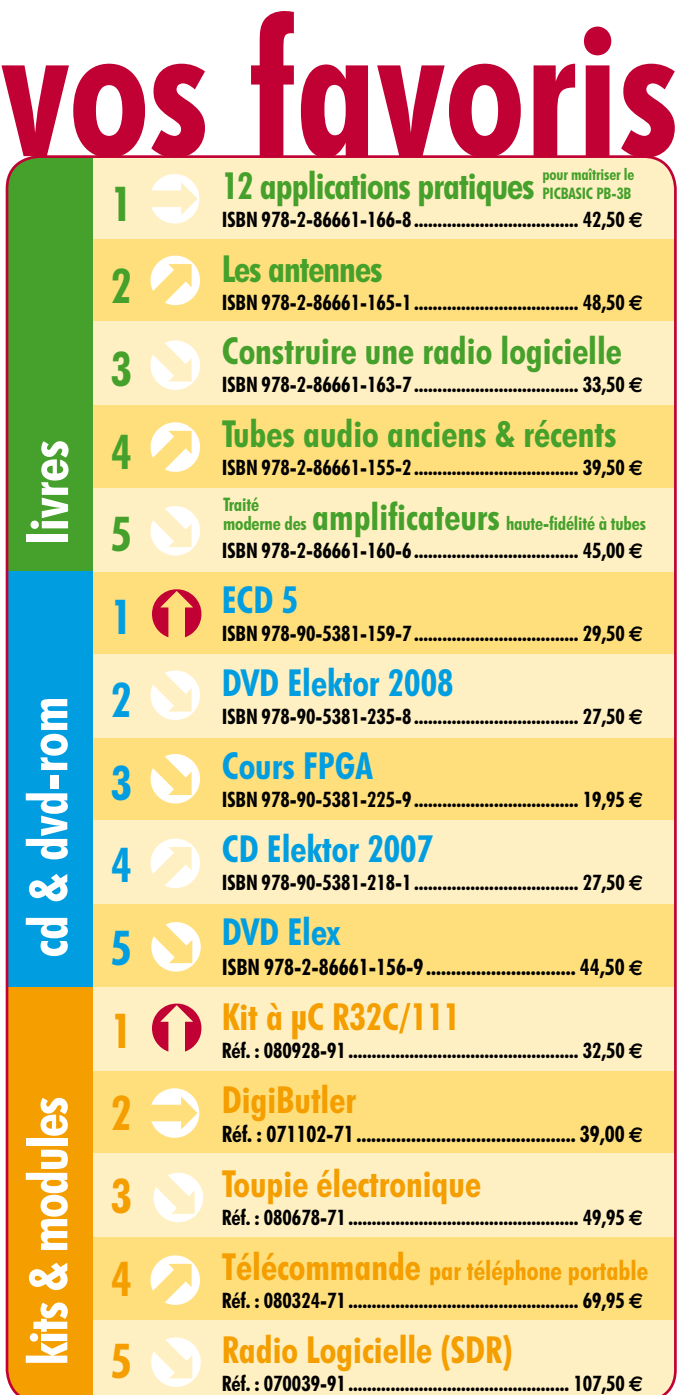

# **Commandez tranquillement sur www.elektor.fr/e-choppe**

ou à l'aide du bon de commande encarté à la fin de la revue. **Les commandes en ligne de livres ou de CD & DVD-ROM bénéfi cient d'une remise spéciale de 5%.**

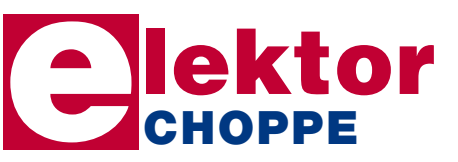

**Elektor / Publitronic SARL 1, rue de la Haye • BP 12910 95731 Roissy CDG Cedex Tél. : +33 (0)1.49.19.26.19 Fax : +33 (0)1.49.19.22.37 E-mail : ventes@elektor.fr**

# **Numéro double 2009**

# **Collection majeure de circuits, idées et astuces**

Comme chaque année le fameux numéro double de l'été d'Elektor vous donnera rendez-vous en juillet et août. Le numéro Hors-Gabarit est l'une des sources d'inspiration les plus appréciées par tout amateur d'électronique. Les membres de nos rédactions et les ingénieurs de notre labo ont, comme dans les années précédentes, rassemblé un grand nombre d'articles traitant de l'électronique sous toutes ses coutures. Ne le ratez pas !

# **Extrait du sommaire**

Extension de ports pour microcontrôleur Stress-mètre Luminaire portable à LED 3 W Emetteur FM audio Compteur d'électricité Milliohm-mètre Amplificateur casque hybride Chargeur de batterie lithium Régulateur à faible chute de tension Rideau automatique Tendance-mètre Lumière automatique pour vélo Balance à servo Moniteur pour batterie LiPo Testeur de quartz

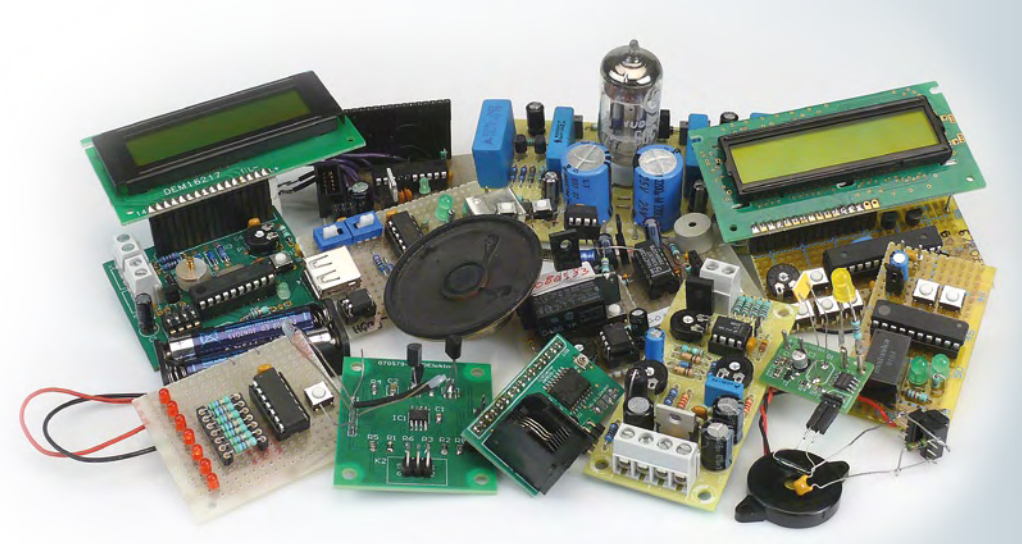

# **Extra dans l'Hors-Gabarit : ElektorWheelie**

Le premier article sur la construction d'un gyropode ou gyroporteur, un véhicule auto-stabilisé à deux roues ! Les ingrédients principaux : deux moteurs puissants, deux batteries, deux capteurs et de l'électronique de contrôle autour de deux petits mais puissants microcontrôleurs AVR.

*Il arrive que la publication de certains articles soit retardée par des impératifs rédactionnels. Attention, le numéro de juillet/août 2009 devrait être en kiosque à partir du 23 juin.*

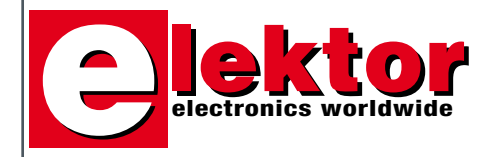

# **Prix au numéro**

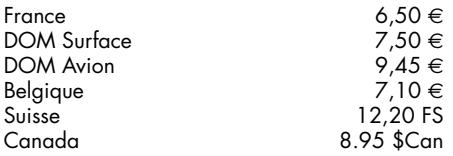

# **Abonnement d'un an standard**

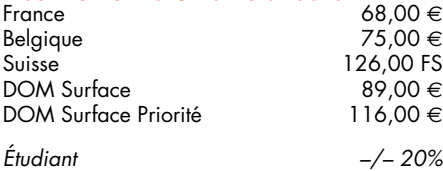

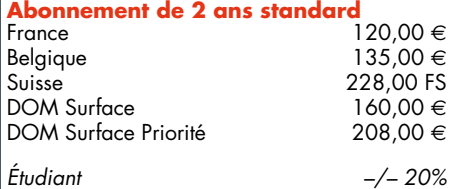

# **Abonnement PLUS d'un an**

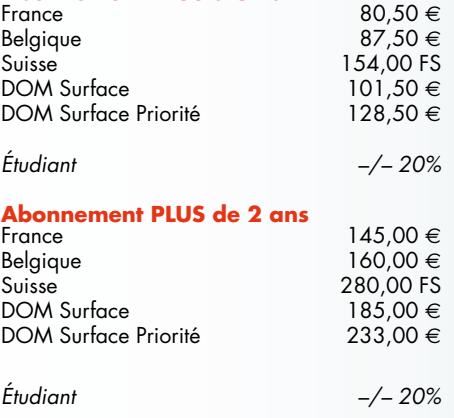

*Sous réserve de modification de prix.*

# **Abonnements**

E-mail : abonnements@elektor.fr

# **Commandes/Ventes**

E-mail : ventes@elektor.fr

*Il est possible de faire démarrer un abonnement à tout moment. Nous vous rappellerons en temps utile l'approche de la fin de votre abonnement.*

*La méthode la rapide et la moins chère de vous abonner est de le faire par le biais de notre site Internet www.elektor.fr/abo, mais vous pouvez également le faire à l'aide du bon de commande se trouvant en fin de magazine. Il est possible de commander d'anciens numéros dans la limite de leur disponibilité (cf. le bon de commande, leur prix est celui d'un numéro à l'unité).*

*Veuillez SVP nous fournir un changement d'adresse au moins 3 semaines auparavant en mentionnant votre numéro d'abonné (cf. le label accompagnant votre magazine), l'ancienne et la nouvelle adresse.*

# *Le département Clients est accessible du lundi au jeudi de 8h30 à 17h00 et le vendredi de 8h30 à 12h30.*

*Si vous avez des questions concernant votre abonnement, vous pouvez appeler ce département au numéro 01.49.19.26.19.*

*Pour le traitement de votre abonnement, Elektor vous demande des données personnelles. Conformément à la loi «Informatique et Liberté», vous bénéficiez d'un droit d'accès à ces données et vous pouvez en demander la rectification. Sauf refus écrit de votre part auprès du service Abonnement, ces informations pourront être utilisées par des tiers.*

# d'abonnement annuel d'abonnement annuel votre formule votre formule **Choisissez** Choisissez

le baladeur MP3 (2 Go).\* **le baladeur MP3 (2 Go).\*** et recevez gratuitement **et recevez gratuitement** 

# *lisez elektor*  lisez elektor

l'électronique imaginative *l'électronique imaginative*

Faites votre choix : **Faites votre choix :**

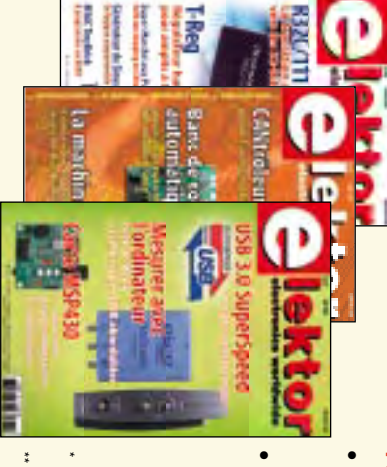

**Abonnement standard d'un an pour 68,00** 

ጣ

**• Abonnement PLUS d'un an pour 80,50**  Abonnement PLUS d'un an pour 80,50 € Pour 11 numéros y compris le numéro d'été double Pour 11 numéros y compris le numéro d'été double **(Belgique : 75,00**  y**)** 

Vous économisez 31,95 (il coûte normalement 36,00 € port inclus) plus le DVD-ROM annuel 2009\*\* tout chaud Pour 11 numéros y compris le numéro d'été double (il coûte normalement 36,00 Pour 11 numéros y compris le numéro d'été double **(Belgique : 87,50**  le DVD-ROM annuel 2009\*\* tout chaud y**)** <u>ጣ</u> port inclus).

*\*\* Le DVD-ROM annuel 2009 vous sera envoyé d'office dès sa parution \* Offre valable jusqu'à épuisement des stocks, uniquement si vous n'avez*  prévue en février 2010. Le DVD-ROM annuel 2009 vous sera envoyé d'office dès sa parution Offre valable jusqu'à épuisement des stocks, uniquement si vous n'avez *prévue en février 2010.* pas été abonné à elektor au cours des 12 mois précédents. *pas été abonné à elektor au cours des 12 mois précédents. 06/09*

Je commande les articles suivants : Je commande les articles suivants :

 $\prec$ 

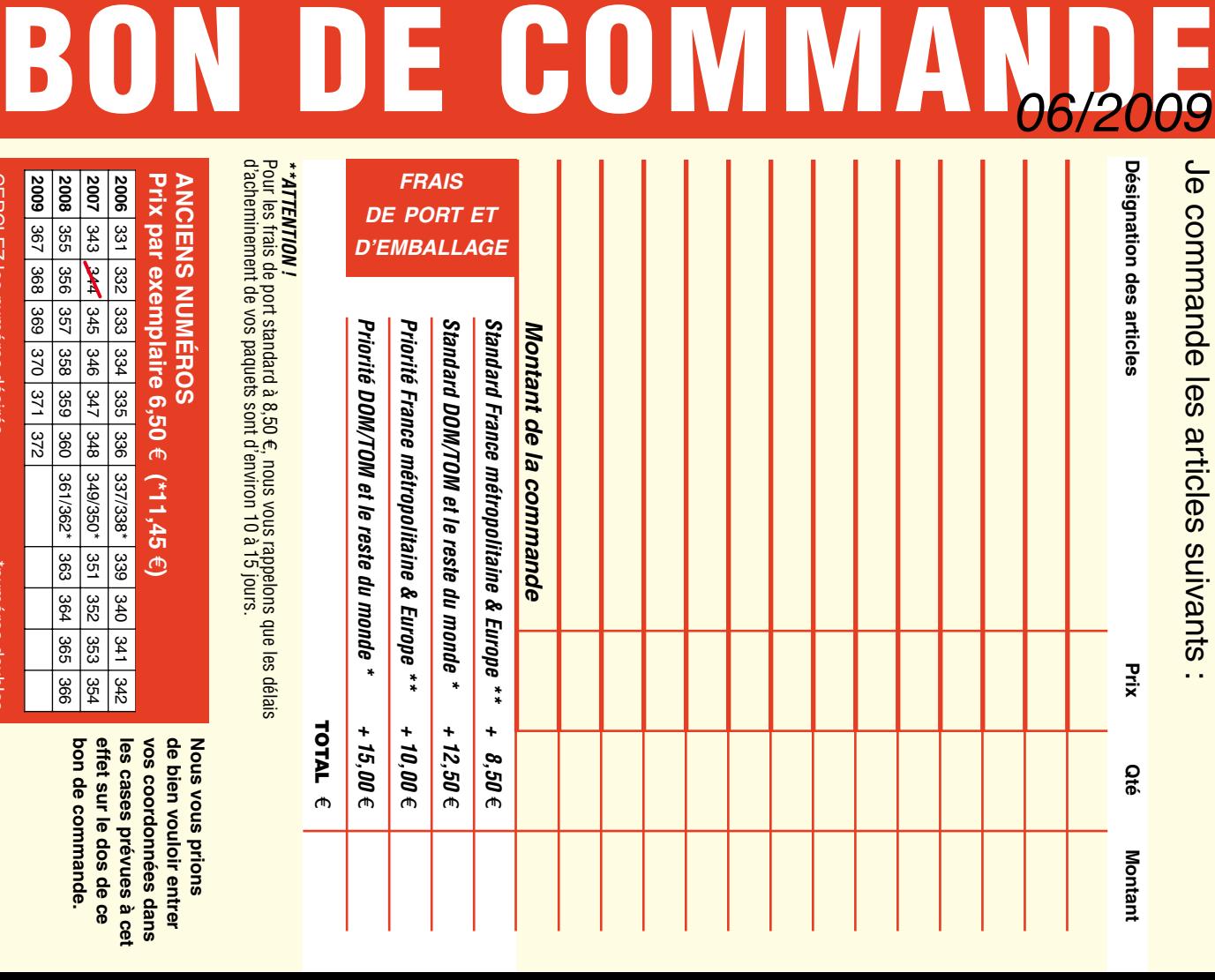

d'acheminement de vos paquets sont d'environ 10 à 15 jours d'acheminement de vos paquets sont d'environ 10 à 15 jours. **ANCIENS NUMEROS ANCIENS NUMÉROS**

**CERCLEZ** les numéros désirés CERCLEZ les numéros désirés \*numéros doubles

**2008**

**2009**

361/362\*

363 364 365

378 372 375

selgnop soueunu.

 $\mathcal{S}$ 

bon de commande. effet sur le dos de ce de bien vouloir entrer **bon de commande. effet sur le dos de ce**  les cases prévues à cet **les cases prévues à cet**  vos coordonnees dans **vos coordonnées dans de bien vouloir entrer** 

354

**Nous vous prions** 

**Nous vous prions** 

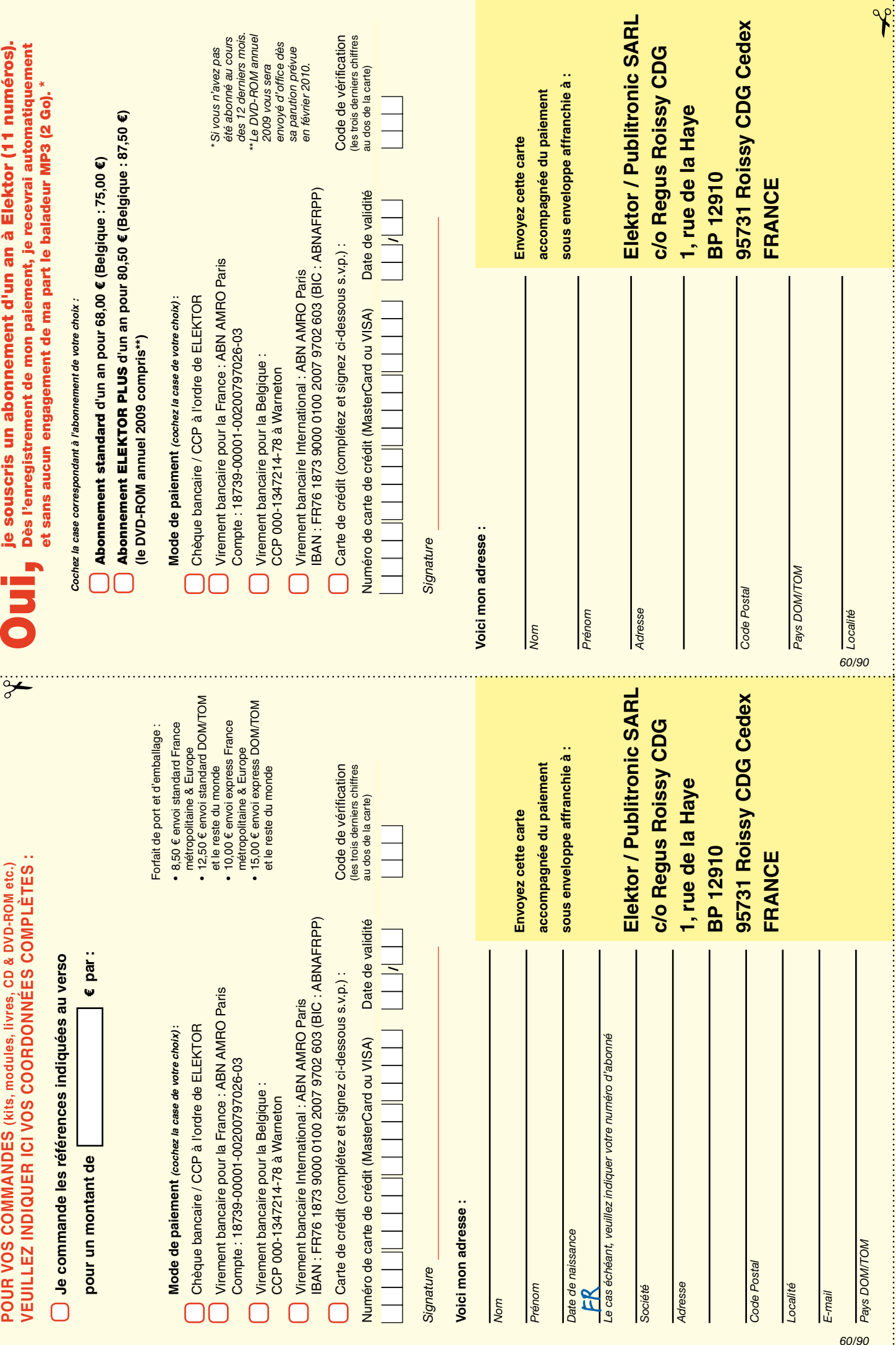

# *RUBRIQUE PUBLI-RÉGION*

*Liste d'annonceurs classés par pays, puis par région (fabricants, distributeurs, revendeurs, librairies...).*

# FRANCHE COMTÉ (39)

# IMPRELEC **NOUVELLE ADRESSE**

**32, rue de l'Egalité - 39360 VIRY • Tél: 03 84 41 14 93 - Fax: 03 84 41 15 24 E-mail: imprelec@wanadoo.fr**

**Réalise vos CIRCUITS IMPRIMES de qualité professionnelle SF ou DF, étamés à chaud et percés sur V.E. 8/10° ou 16/10°, Œillets, trous métallisés, sérigraphie, vernis d'épargne. Face aluminium et polyester multicouleurs pour façade. De la pièce unique à la série, vente aux entreprises et particuliers. Tarifs contre une enveloppe timbrée, par Tél. ou mail.**

# **Pour tous renseignements sur cette rubrique,**

**veuillez contacter** 

# **SL Régie - Sophie Lallonder**

**12, allée des Crételles, 37300 Joué-Lès-Tours**

**Tél. : 02 47 38 24 60**

**E-mail : sophie.lallonder@wanadoo.fr**

# Répertoire des annonceurs

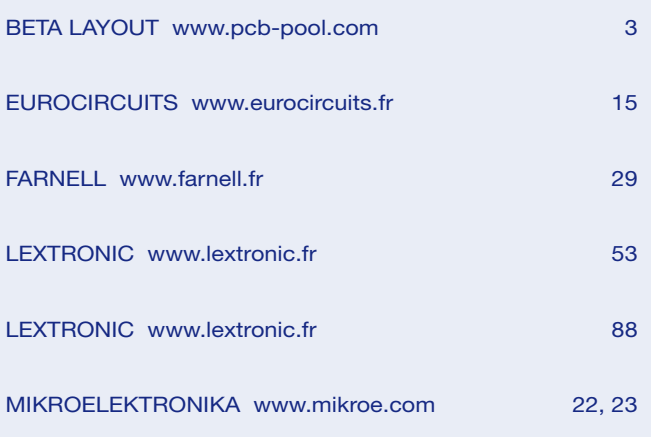

# Réservation d'espaces publicitaires

Réservez dès aujourd'hui votre espace publicitaire dans le magazine Elektor du mois de septembre 2009 ! Date limite de réservation : **le 21 juillet 2009**

Pour toute information concernant la publicité aussi bien dans notre magazine que sur notre site internet www.elektor.fr contactez :

> SL Régie – Sophie Lallonder 12, allée des Crételles, 37300 Joué-Lès-Tours Tél. : 02 47 38 24 60 E-mail : sophie.lallonder@wanadoo.fr

Ce livre traite de *Flowcode*, un outil de programmation moderne, parfaitement adapté à la programmation des

# **Microcontroller Systems Engineering**

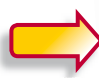

**Microcontroller Microcontrovering**<br>Systems Engineering 45 projects for PIC, AVR and ARM

**Alektor** 

**Ce livre est intégralement en anglais**

microcontrôleurs dans le cadre d'applications pratiques. Il commence par des exemples très simples, dont la mise en œuvre est décrite pas à pas. À mesure que vous progresserez, vous découvrirez des notions nouvelles et apprendrez vite à les utiliser vous-même. Chaque réalisation est soigneusement décrite, aussi bien pour ce qui est du matériel que pour le logiciel : illustrations, diagrammes, schémas, copies d'écran, tous les moyens pédagogiques sont réunis pour faciliter l'apprentissage. Le code-source, soigneusement commenté, est intégralement disponible.

Ce livre peut être vu comme une compilation de montages à réaliser, mais il peut aussi être lu comme un guide d'apprentissage et de conception de systèmes à microcontrôleurs PIC, AVR et ARM.

**329 pages • 17 x 23,5 cm • ISBN 978-0-905705-75-0 • 39,50 €**

Elektor / Publitronic SARL 1, rue de la Haye BP 12910 95731 Roissy CDG Cedex Tél.:  $+33(0)1.49.19.26.19$ Fax : +33 (0)1.49.19.22.37 E-mail : ventes@elektor.fr

**Informations complémentaires et catalogue complet sur www.elektor.fr/e-choppe** 

**CHOPPE** 

**NOUVEAU**

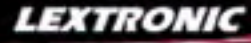

1 Ajoutez en 3 mn une connexion Internet à votre application ! Convertisseur RS232 <> TCP/IP **68 €** Dont 0,01 € d'éco-participation inclus 2 Version carte "OEM" seule **EZL-50L** .... **26 €** 

**⑤** Pilotez 8 entrées optocouplées + 8 sorties relais<br>+ port RS232 via Internet/Ethernet. Supporte les<br>modes Web server (HTTP) et Modbus/TCP<br><mark>CIE-H10 ...... **179** € Dont 0,05 € d'éco-participation inclus</mark>

4 Serveur Web sur base PIC **PICMWEB 49 €**

1 Interface USB avec 16 ports configurables en entrées ou sorties ou conversion "A/N" 12 bits + 4 ports entrées/sorties + 2 sorties analogiques - Livrée avec de très nombreux drivers et DLL. **U3-LV** ....... **119 €** Dont 0,03 € d'éco-pa

2 Analyseur USB non intrusif Full / Low Speed. Idéal pour debug, mise au point de drivers, opti-misation des équipements USB.

**PO221 ...... 419 €** Dont 0,01 € d'éco-participation

● Sonde oscilloscope USB 1 voie (1 G Ech/sec.<br>10 bits mode répétitif) + mode datalogger + mode<br>mini-analyseur de spectre (FFT) + mode voltmètre +<br>mode compteur de fréquence ! **PS400 € Dont 0,03** € d'éco-pa

2 Oscilloscope 2 voies (20 M Ech/sec. 12 bits mode répétitif) - Mêmes modes que ci-dessus + sortie supplémentaire mini générateur de fonction. **12** ...... **419 €** Dont 0,03 € d'éco-particip

3 Oscilloscope portable 2 x 20 MHz à écran couleur + mode multimètre. Livré en malette avec chargeur, sondes et cordons de mesure. Sortie USB pour exportation des mesures sur PC. **H** 557  $\epsilon$  Dont 0,05 € d'éco-parti

Même modèle en version 2 x 60 MHz. **HD** ... **748 €** Dont 0,05 € d'éco-participation

- 1 **Splan** Logiciel de saisie de schémas **42,22 €**
- 2 **Loch Master** Aide au prototypage **43,00 €**
- 3 **Sprint layout** Logiciel de réalisation de circuits imprimés ........................................ **47,72 €**
- 4 **ProfiLab-Expert** Générateur d'application simulateur graphique ....................**121,99 €**

Les modules **Arduino** sont des plate-formes microcontrôlées "open-<br>source" programmables via un langage proche du "C" (dispo. en libre<br>téléchargement). Elles peuvent fonctionner de façon autonome ou en<br>communicant avec un

# 5 **Front Designer** Logiciel de conception de face avant pour boîtier ............................**47 €**

Le "CB405RT" est le dernier né des modules CUBLOC programmables en<br>BASIC évolué (dispo. en libre téléchargement). Son tarif très compétitif,<br>son grand nombre d'entrées/sorties ainsi que la présence d'une horloge temps<br>réel

A partir de **27 €**

Caractéristiques: 200 K de flash - 55 K de SRAM (pour vos variables) - 55 K SRAM (stockage de<br>données) - 4 K EEPROM - 4 Ports série + Bus l2C™ et SPI™ - Horloge RTC intégrée - 58 entrées<br>sorties (dont: 8 convertisseurs "A

# **Remplacez vos câbles RS-232 par du "sans fil"**

Bénéficiant d'une excellente portée (jusqu'à 500 m) et d'une grande fiabilité,<br>le boîtier Serial Port Plug "**Uncord**" permet (en l'utilisant par paire) de réaliser une<br>liaison bi-directionnelle sans fil pouvant s'apparent

Spécial rad

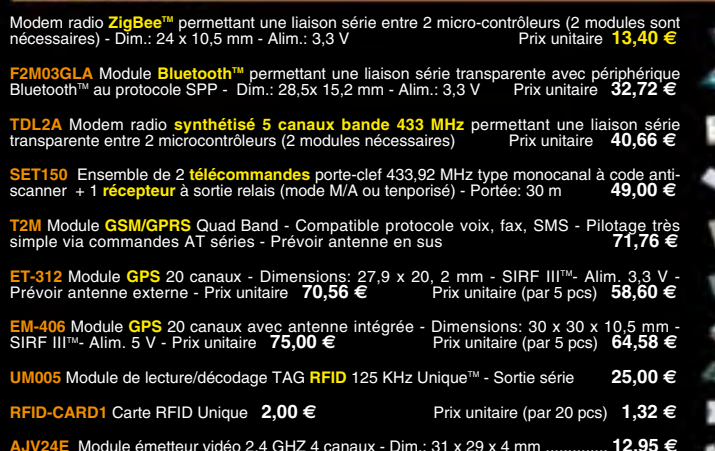

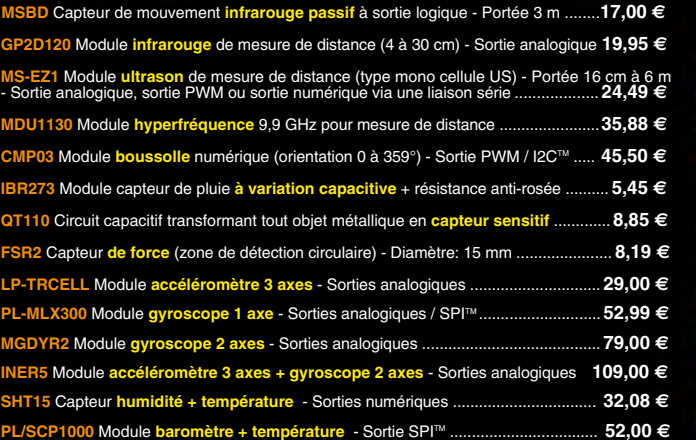

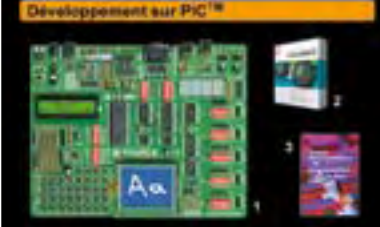

**The EasyPIC5:** Starter-kit pour développement surficrocontrôleurs PIC<sup>38</sup> in tegré, supports pour PIC 8, 14, 20, 28 et 40 bro-ches, livré avec PIC16F877, emplacements pour PIC8, 14, 20, 28 et 40 bro-ches, livré avec PIC16

Option afficheur LCD 2 x 16 caractères ........ **9 €** Option afficheur LCD graphique 128 x 64 ... **28 €** Option afficheur LCD 2 x 16 caractères ........ 9 €<br>Option afficheur LCD graphique 128 x 64 ... **28** €<br>Option capteur température DS18S20 .... **3,90** €

2 **Compilateurs pour PIC** interface IDE, gestion port série, USB, I2CTM, SPITM, RS485, CAN, Ether-net, écriture/lecture sur cartes SDTM/MMCM /CFTM, affichage LCD alphanumérique/graphique, ges-tion de clavier, modules radio, calculs mathéma-tiques, signaux PWM, mémoire Flash/ EEprom interne, temporisations... Existe aussi en Pascal

MikroPICBASIC: **150 €** MikroPIC"C" **215 €** Tarifs valables si achetés avec platine EasyPIC4 MikroPICBASIC: **115 €** MikroPIC"C" **165 €**

3 **Ouvrage technique** Aborde tous les aspects, théoriques et pratiques de la programmation en BASIC des microcontrôleurs PICTM .............. **39 €**

Vous aonaissances en microcon-<br>trôleurs sont limitées (ou nulles) ?<br>Vous avez un budget "sérré" et<br>vous voulez développer des applica-<br>tions capables de piloter des affi-<br>cheurs LCD ou 7 segments, des<br>des signaux PWM, mesu

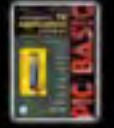

Cet ouvrage propose 12 appli-<br>catoons praiques pour le mi-<br>crocontrôleur PICBASIC-3B<br>dans les domains de la do-<br>motique (gradateur à 2 voies<br>pour convecteurs, thermometric and de de-<br>tre numérique, gestionnaire<br>déclairage)

L'ouvrage technique ..................................... **42,50 €**

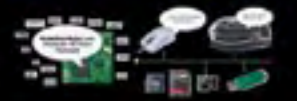

Conçu sur la base d'un processeur ARM7™, le module Embedded Master™ TFT est probablement un des systèmes de développement embarqués<br>parmis les plus petits et les plus puissants du marché, capable d'être programmé sous env

LEXTRONIC - 36/40 rue du Gal de Gaulle - 94510 La Queue en Brie - Tél.: 01.45.76.83.88 - Fax: 01.45.76.81.41<br>Le montant de l'éco-Participation mentionné pour certains produits est déja comptabilisé dans le tarif affiché.

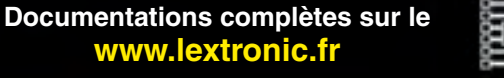

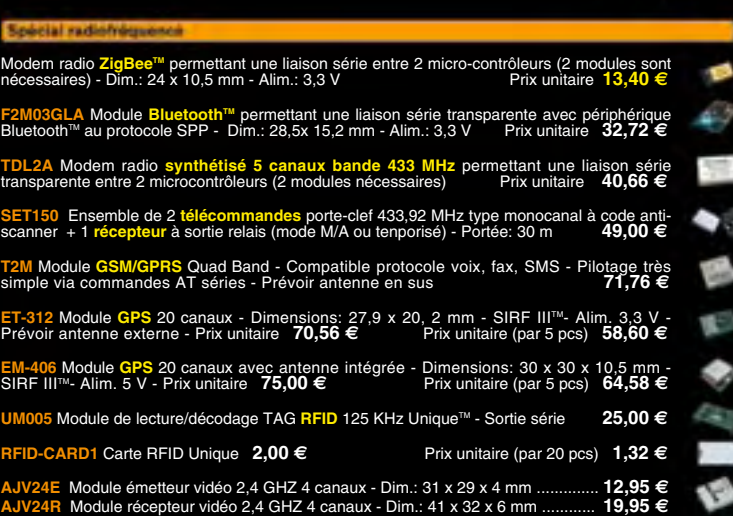

5 Platine RISC 32 Bits avec Linux + serveur Web + serveur TELNETTM + FTP + compilateur C GNU dispo en téléchargement. **FOXLX832** ..... **168 €** 

**G** Boîtier ARM9™, 2 ports Ethernet, 2 USB, 2<br>RS232/RS485, 1 slot carte CF™ (non livrée), 8<br>broches E/S, Port I2C™, Port console, Linux +<br>chaîne de développement livrés **249 €** Dont 0,05 € d'éc

**6** Interface USB < > I2C™ / SPI™ - Livré avec<br>drivers et DLL - Gestion bus maître ou esclave.<br>**TP240141 .... 275 €** Dont 0,01 € d'éco-participation inclus

ETE

● Analyseur I2C™ / SPI™ non intrusif - Moni-<br>toring max. I2C™ @ 4 MHz - SPI™ @24 MHz. **TP320121 .... <b>310 €** Dont 0,01 € d'éco-partic

4 Oscilloscope 2 x 25 MHz à écran couleur avec sortie USB pour exportation mesures sur PC. **P2** ... 437 **€** Dont 0,15 € d'éco-participation

**Idem avec mode analyseur logique 16 voies**<br>MSO5022 ... 717 € Dont 0,15 € d'éco-participation inclus